# **TABLE DES MATIÈRES**

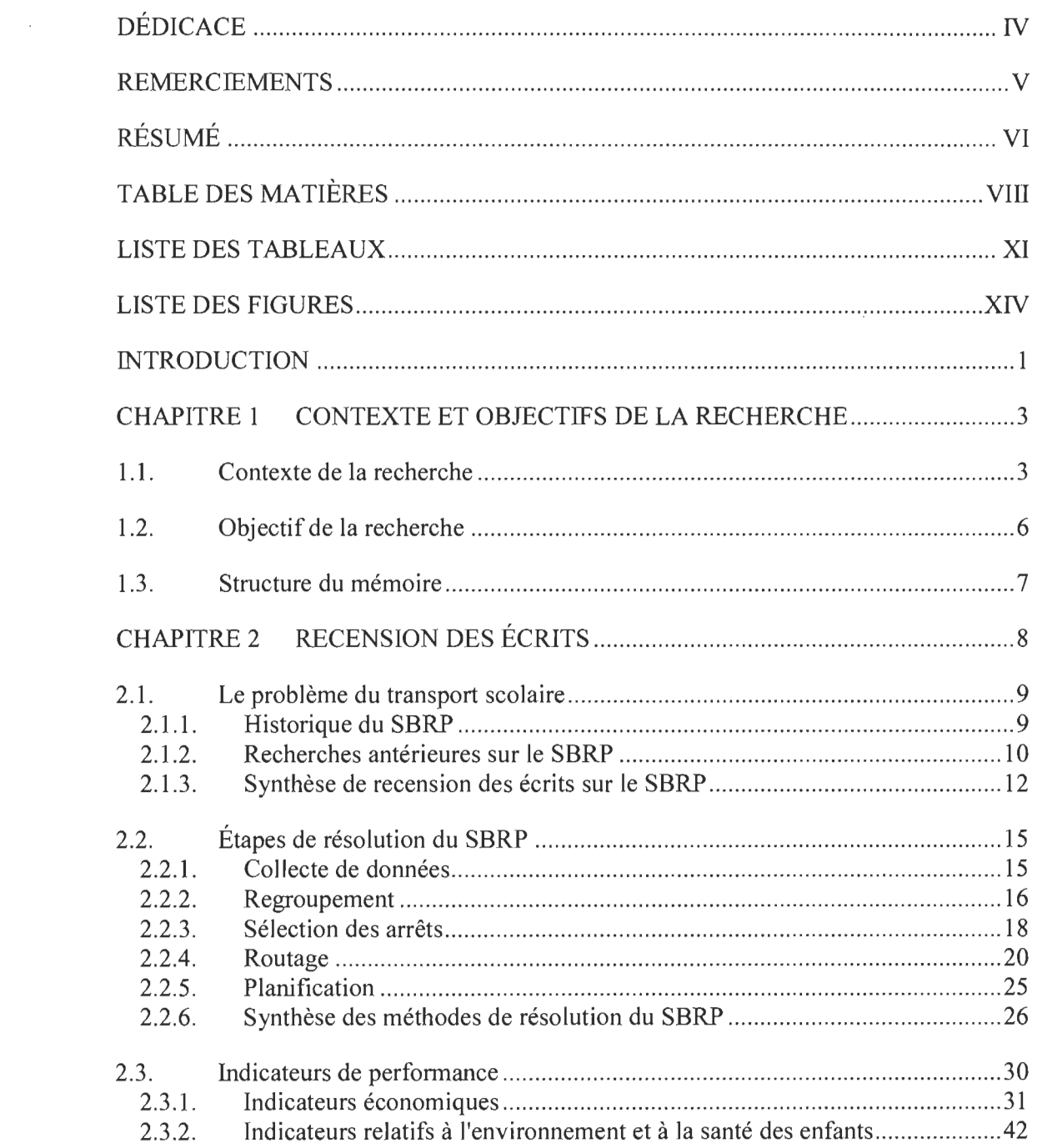

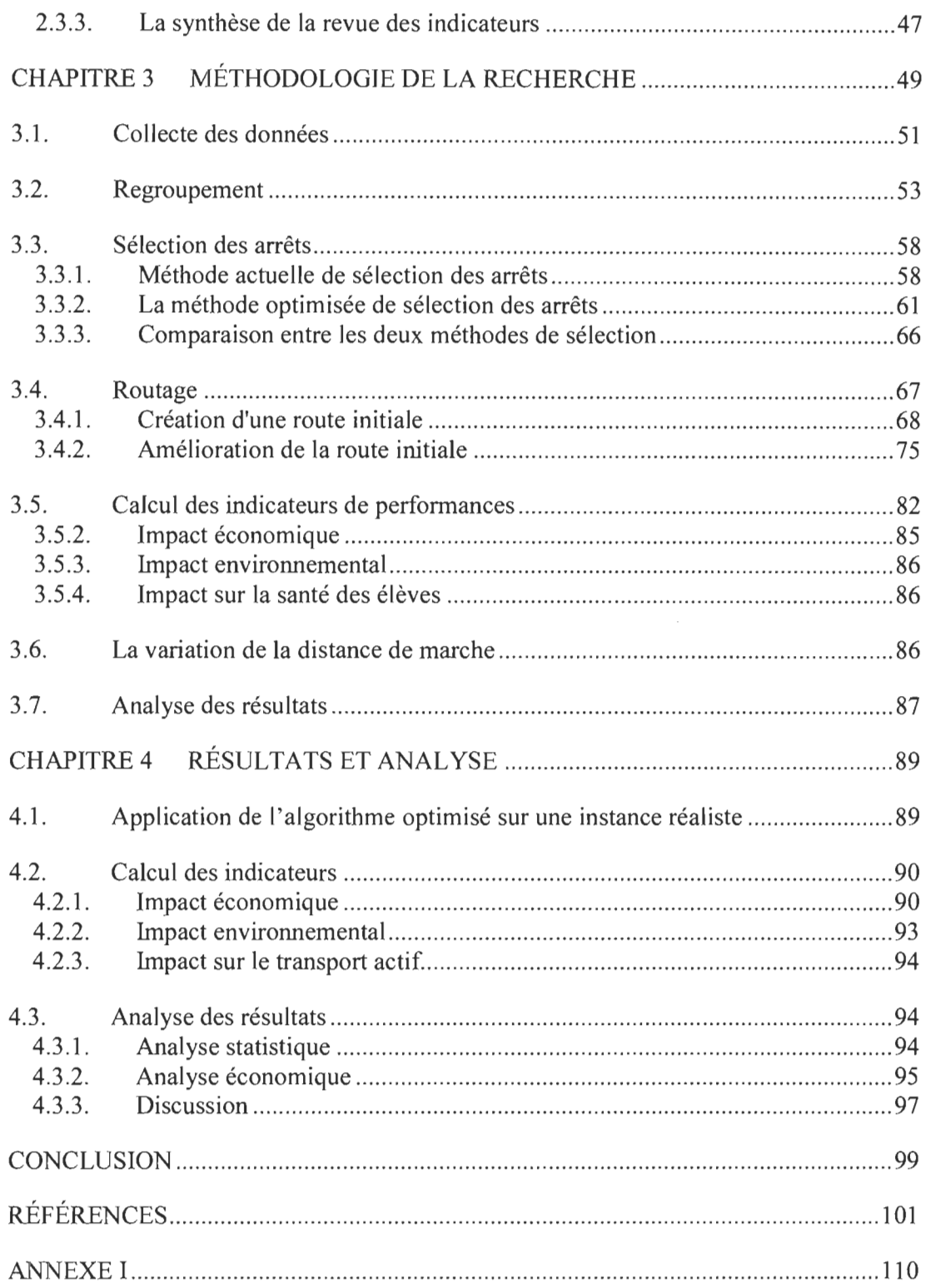

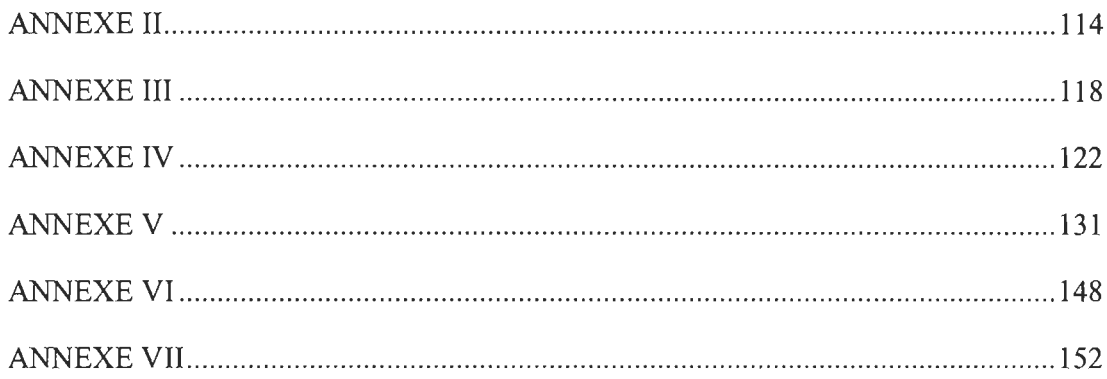

 $\bar{\mathbf{x}}$ 

# **LISTE DES TABLEAUX**

 $\mathcal{L}^{\mathcal{L}}$  and  $\mathcal{L}^{\mathcal{L}}$ 

 $\sim 10^{-10}$ 

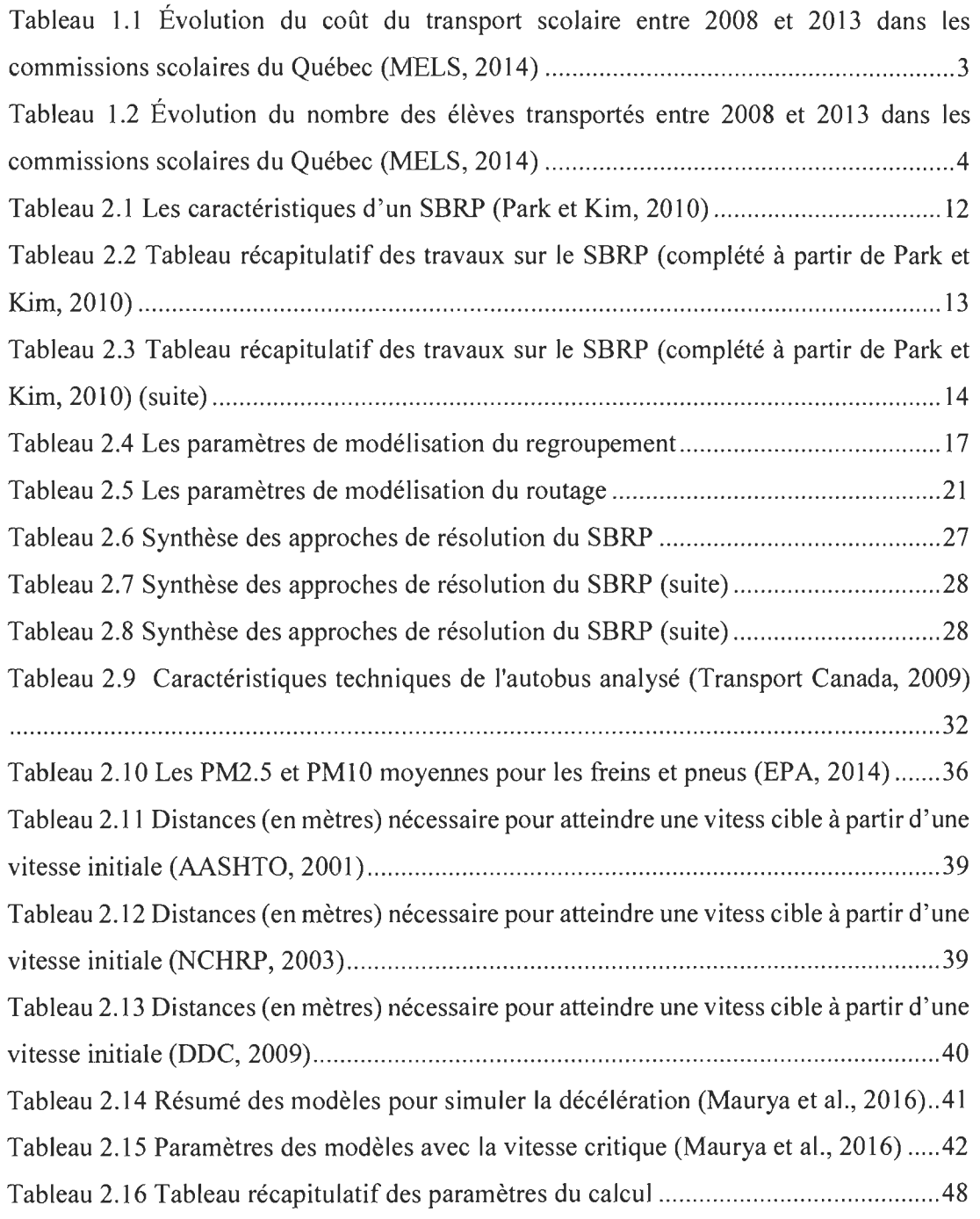

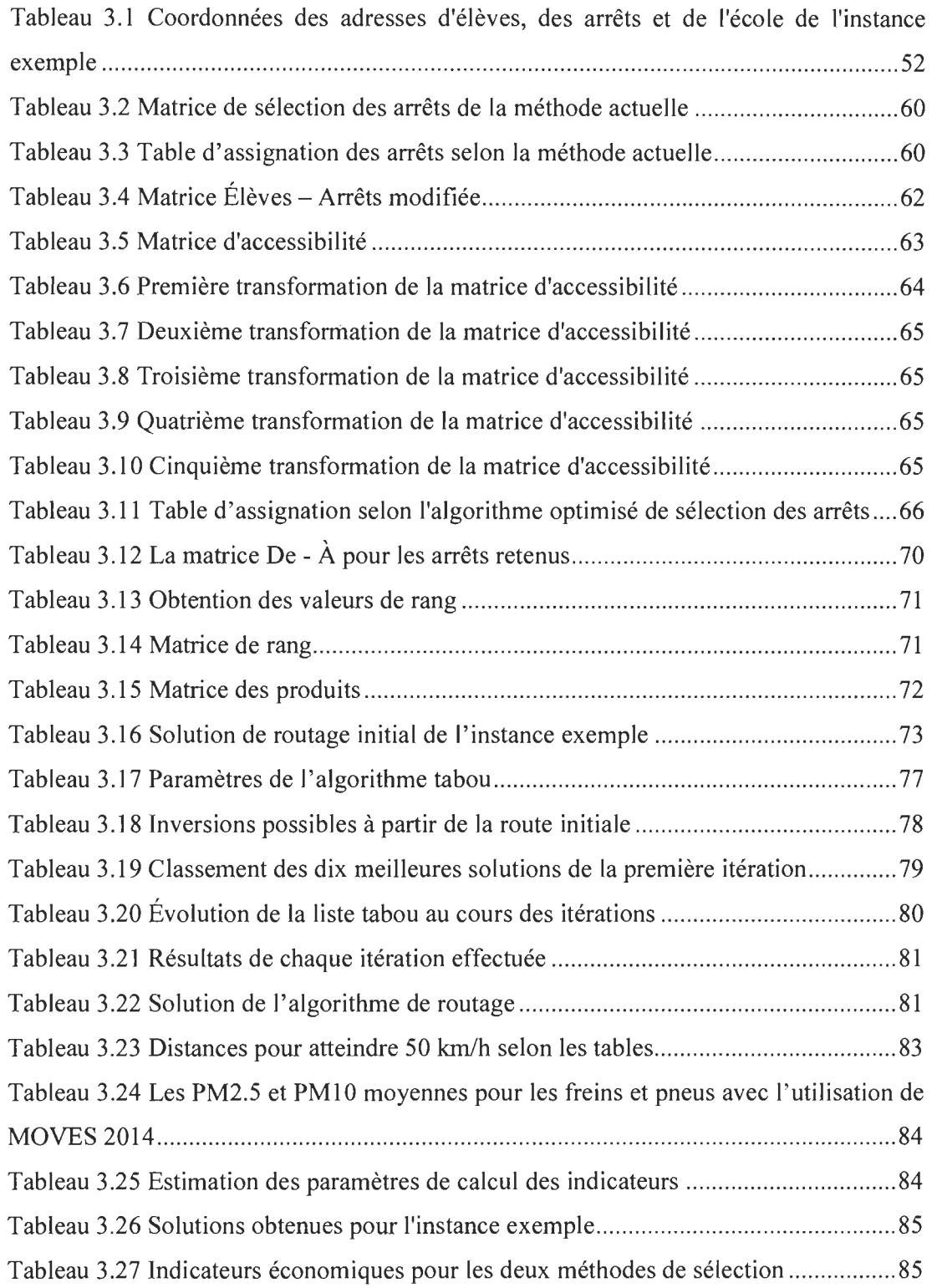

 $\mathcal{L}^{\text{max}}_{\text{max}}$ 

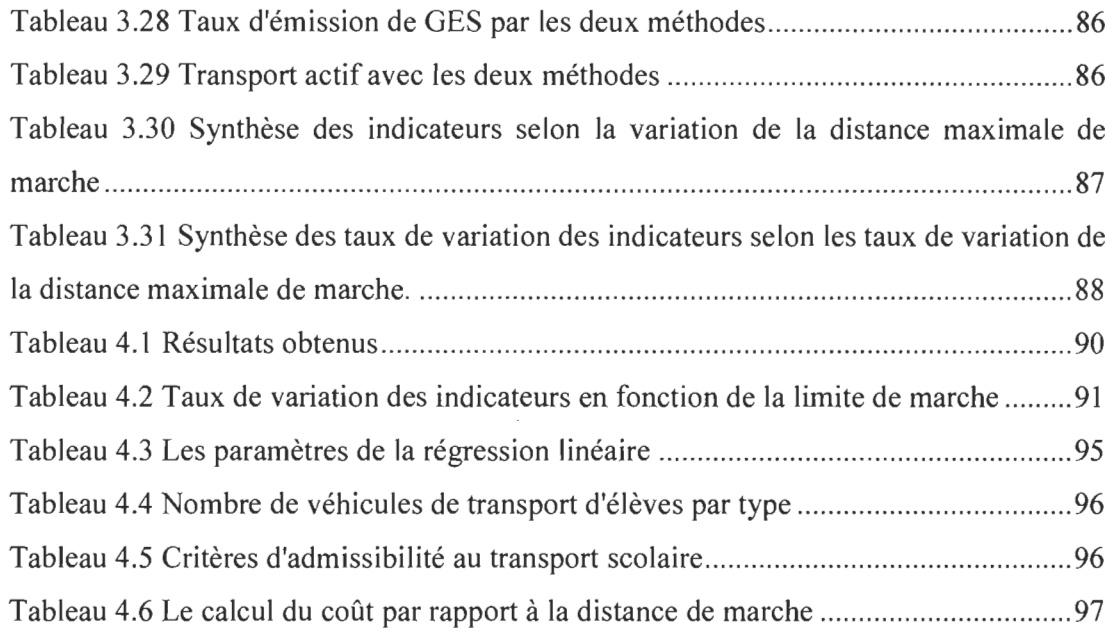

# **LISTE DES FIGURES**

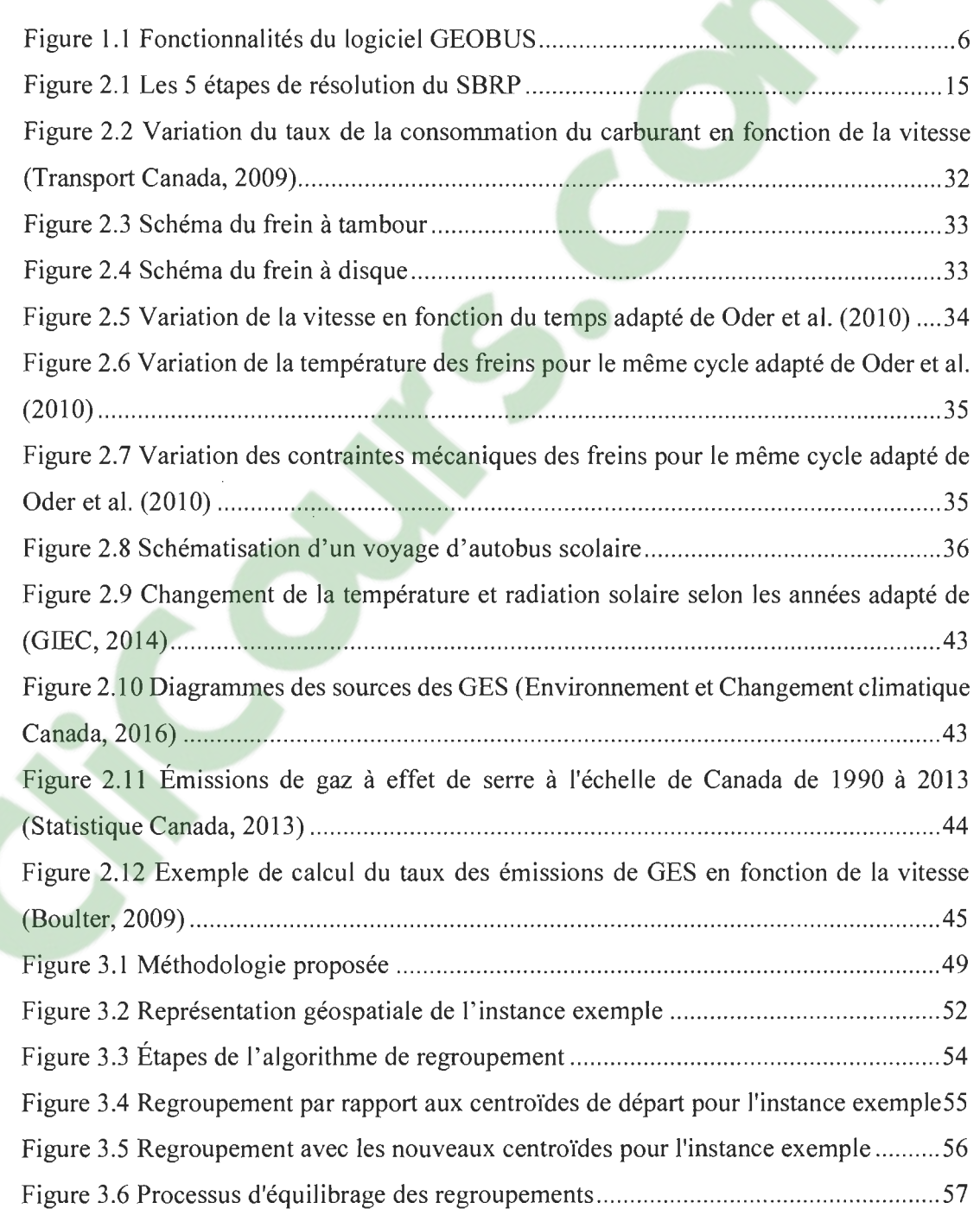

 $\label{eq:2.1} \mathcal{L}(\mathcal{L}^{\text{max}}_{\mathcal{L}}(\mathcal{L}^{\text{max}}_{\mathcal{L}}),\mathcal{L}^{\text{max}}_{\mathcal{L}}(\mathcal{L}^{\text{max}}_{\mathcal{L}}))$ 

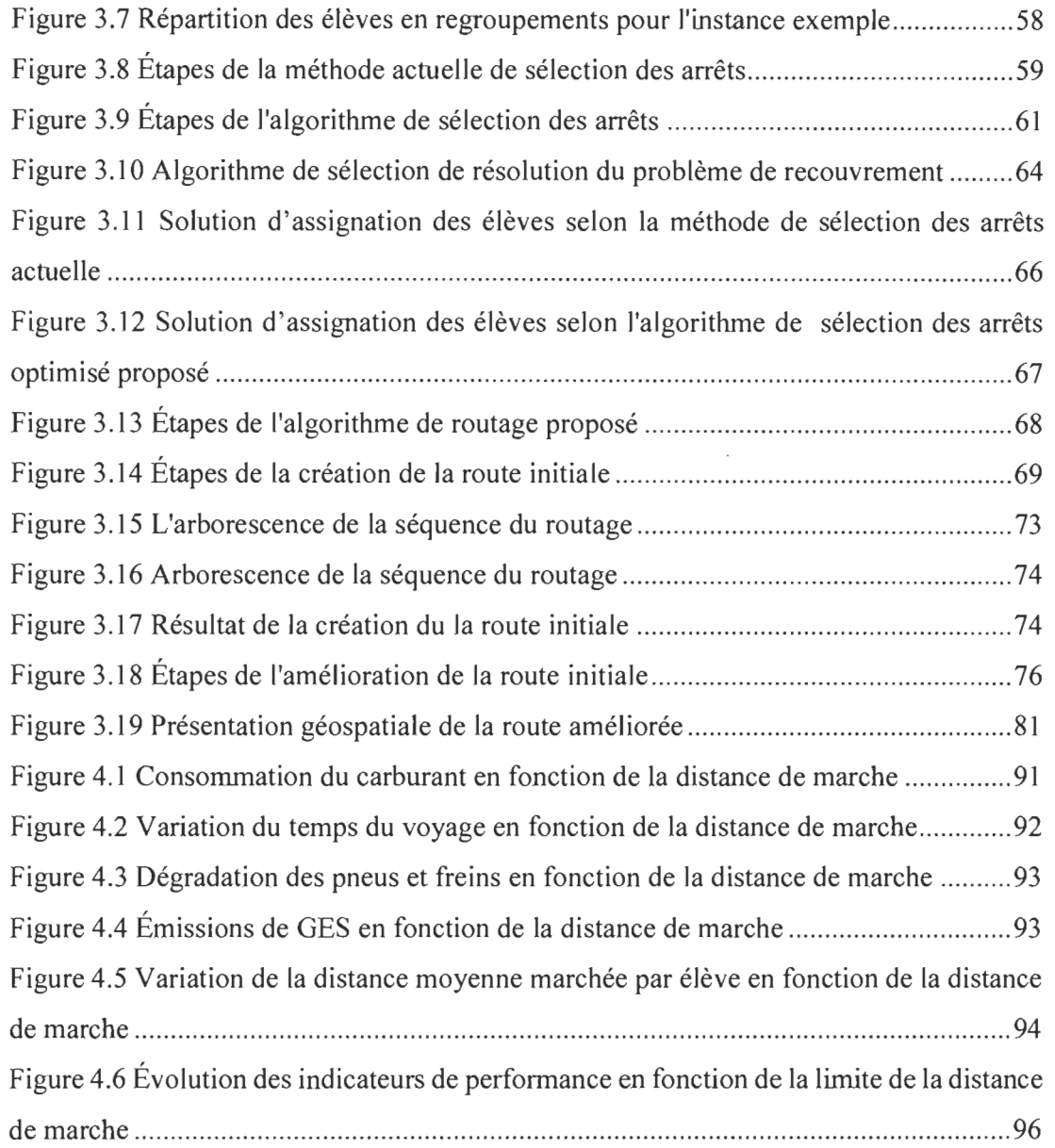

## **INTRODUCTION**

Depuis les années soixante, le transport scolaire au Québec a permis d'accroître l' accessibilité à l' école publique en toute sécurité. Chaque commission scolaire peut déterminer ses propres règles de gestion du transport scolaire. Aujourd'hui, ce service commence à peser lourd sur les budgets des commissions scolaires. Pour l'année scolaire 2012-2013, les commissions scolaires ont déboursé ensemble plus d'un demi-milliard de dollars pour organiser le transport scolaire (MELS, 2014). Selon ce même rapport, on peut voir que même si le nombre des élèves transportés est resté constant, les dépenses n'ont cessé d' augmenter. Chaque année, les prévisions budgétaires sont dépassées en raison des écarts entre les budgets alloués et les dépenses réelles. L' augmentation du coût du carburant, de la main-d'œuvre et l'inflation a contribué à l' augmentation des coûts, mais aussi la variabilité présente dans la gestion du transport scolaire d'une commission scolaire à une autre, que ce soit pour l'octroi des contrats, les tarifications ou autres (Vérificateur général de Québec, 20 Il).

Actuellement, la gestion du transport scolaire dans les commissions scolaires se fait avec un seul objectif: assurer le service de transport à tous les élèves qui y ont droit. Or, dans un contexte de contraintes budgétaires, il est nécessaire d' intégrer la notion d'efficience et repenser les façons de gérer le transport.

Dans la littérature, on trouve un grand nombre de travaux scientifiques liés au transport scolaire, mieux connus sous le nom du problème du transport solaire *(School Bus Routing Problem* - *SBRP).* Les chercheurs ont adopté des approches différentes, selon les particularités et l' envergure du problème, touchant une ou plusieurs étapes du SBRP. Les étapes de résolution du SBRP, qui reviennent le plus souvent, sont la collecte des données, le regroupement des élèves, la sélection des arrêts, le routage et la planification.

Ce mémoire s' inscrit dans la voie de l'optimisation de la gestion du transport scolaire. Plus particulièrement, ce mémoire propose une méthode ppur mesurer les impacts de deux

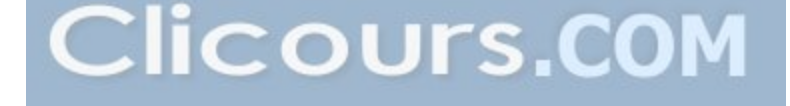

changements dans la façon actuelle de planifier le transport scolaire, soit le regroupement optimal des arrêts d'autobus et l'augmentation progressive de la distance de marche maximale de l'élève vers l' arrêt d'autobus.

Ce mémoire s' avère pertinent pour trois principales raisons. La première est liée à l'une des recommandations du vérificateur général (Vérificateur général de Québec, 20 **Il)** qui préconisait une révision de la gestion économique du transport scolaire. La seconde est scientifique, puisque le regroupement des arrêts et la variation de la limite de la distance de marche sont souvent omis dans la littérature : la grande majorité des chercheurs considère l'emplacement des arrêts d'autobus et la limite de la distance de marche comme des données de départ immuables. La troisième est technique, puisque les commissions scolaires n'ont pas actuellement de moyen de vérifier l' impact de regrouper les arrêts et d'augmenter la distance de marche maximale des élèves.

Dans le premier chapitre de ce mémoire, une présentation du contexte et de l'objectif de la recherche sont présentés. Au deuxième chapitre, la recension des écrits présente les recherches en lien avec le problème du transport scolaire, comment le résoudre et les différents indicateurs de performance. Le troisième chapitre décrit la méthodologie proposée pour mesurer l'impact du regroupement des arrêts et de l' augmentation de la limite maximale de marche vers l'arrêt. Les différentes étapes de la méthodologie sont présentées à l' aide d'une démonstration sur une instance exemple. Dans le quatrième chapitre, la méthodologie est appliquée à une instance réaliste et les résultats sont présentés. Finalement, une conclusion est présentée, incluant des propositions d'améliorations futures et les limites du mémoire.

## CHAPITRE 1 CONTEXTE ET OBJECTIFS DE LA RECHERCHE

#### 1.1. Contexte de la recherche

Le vérificateur général du Québec a livré, dans son rapport pour l' année 2010-2011, ses conclusions concernant le transport scolair[e. Il a soulevé,](https://www.clicours.com/) en outre, un problème au niveau des normes encadrant le transport scolaire, incluant le choix de la distance de marche, le transport à l' heure du dîner, une absence de motivation pour améliorer le rendement et le manque de compétences des directions responsables du transport scolaire pour réduire les dépenses (Vérificateur général de Québec, 2011).

Selon les données relatives au transport scolaire pour l' année scolaire 2012-2013 (tableau 1.1), les commissions scolaires du Québec ont déboursé au total 626,31 millions de dollars pour réaliser le transport scolaire (MELS, 2014). Au cours des dernières années, comme cela est permis par la réglementation, la quasi-totalité des contrats de transport scolaire a été accordée de gré à gré, avec des écarts importants d'une commission scolaire à l'autre à l' égard du coût par kilomètre. Par exemple, pour un autobus de 12 rangées, les prix variaient de 2,19 \$ à 5,93 \$ (Vérificateur général de Québec, 2011).

Tableau 1.1 Évolution du coût du transport scolaire entre 2008 et 2013 dans les commissions scolaires du Québec (MELS, 2014)

|                          | 2008-2009      | 2009-2010      | 2010-2011      | 2011-2012      | 2012-2013           |
|--------------------------|----------------|----------------|----------------|----------------|---------------------|
| <b>Budgets</b>           | 562 659 785 \$ | 567 140 077 \$ | 578 569 917 \$ | 597 803 878 \$ | 616 544 202 \$      |
| <b>Dépenses</b>          | 572 363 574 S  | 579 288 153 \$ | 591 919 258 \$ | 614 286 241 \$ | 626 308 799 \$      |
| Surplus (déficit)<br>net | (9703789)      | (12148076S)    | (13349341S)    | (16482363)     | $(9764597\text{$ }) |

De plus, la gestion du transport scolaire est aujourd'hui un défi de taille en raison de l'explosion des demandes des familles à la suite de l'expansion des territoires, associée à la dispersion de la population, les demandes de changement d'adresse en cours d'année scolaire, la décomposition et la recomposition des familles, les gardes partagées et les soucis liés à la sécurité.

Aussi, l' enjeu environnemental est présent plus que jamais dans le processus de prise de décision des gestionnaires. En effet, le transport scolaire contribue aux émissions de gaz à effet de serre. Pour une commission scolaire moyenne, cela représente environ 20 000 km parcourus par jour (MELS, 2014). Au Québec, en 2012-2013, plus de 520000 élèves ont utilisé le transport scolaire matin et soir, ce qui représente 61 ,7% des élèves inscrits dans les commissions scolaires (MELS, 2014). Ce transport est assuré par 10 000 véhicules qui parcourent près d' un million de kilomètres chaque jour. Les tableaux 1.1 et 1.2 présentent l'évolution du nombre des élèves transportés et les coûts associés de 2008 à 2013 (MELS, 2014).

Tableau 1.2 Évolution du nombre des élèves transportés entre 2008 et 2013 dans les commissions scolaires du Québec (MELS, 2014)

|                                       | 2008-<br>2009 | 2009-<br>2010 | $2010 -$<br>2011 | $2011 -$<br>2012 | $2012 -$<br>2013 |
|---------------------------------------|---------------|---------------|------------------|------------------|------------------|
| Élèves transportés                    | 549 494       | 540 324       | 533 191          | 528 053          | 520 750          |
| Total des élèves                      | 879 751       | 861 973       | 850 514          | 845 030          | 844 302          |
| Pourcentage des élèves<br>transportés | 62,5%         | 62,7%         | 62,7%            | 62,5%            | 61,7%            |

Il est à noter que malgré la baisse du nombre des élèves transportés, les coûts de dépenses n'ont pas cessé d'augmenter, excluant ainsi le facteur démographique des causes de l'augmentation des coûts.

Actuellement, les commissions scolaires utilisent majoritairement le logiciel de gestion du transport scolaire Géobus, conçu et distribué par GRICS. Ce logiciel utilise des bases de données associées à une interface graphique permettant de visualiser le réseau routier du territoire et les données de transport, d' afficher les localisations des écoles et

d'imprimer des listes d'élèves et des statistiques. Ce logiciel utilise des données géographiques provenant d' autres bases géographiques standardisées et cartes fournies par des fournisseurs, tels que Mapinfo et Arcinfo. Les commissions scolaires assurent l'acquisition et la mise à jour de ces cartes, alors que l'affichage graphique est assuré par Geomedia.

Les numéros civiques des résidences des élèves sont positionnés géographiquement sur les cartes et ces positions sont utilisées pour planifier le transport. Géobus peut communiquer avec d' autres logiciels, comme GPI, qui gère la base de données des élèves inscrits et AVANT-GARDE pour la gestion des services de garde. Les employés responsables de la gestion du transport scolaire doivent configurer Géobus en entrant les données relatives aux écoles, les arrêts de bus à visiter et les zones desservis par chacune. Le logiciel effectue l'affectation des nouveaux élèves ou ceux qui ont changé d'adresse vers l'arrêt le plus proche de leur résidence, pour les élèves habitants à plus de 1600 mètres de leur école. Il faut noter que Géobus attribue un embarquement à domicile en cas d'absence d' arrêt à l' intérieur d'une certaine limite de marche (généralement 400 mètres pour les élèves du primaire et 600 mètres pour les élèves du secondaire).

En cas de violation de certaines contraintes, comme le dépassement de capacité de l'autobus ou un conflit horaire, le logicielles fait ressortir. Les employés responsables sont amenés à examiner les parcours, valider certains dépassements mineurs de contraintes ou procéder au réaménagement des parcours manuellement. Une fois les parcours définis, le logiciel permet de lancer une fonction de séquencement, c'est-à-dire une réorganisation de l'ordre des arrêts à visiter, dans le but de minimiser la distance parcourue.

Les commissions scolaires désignent par un parcours le chemin parcouru par un autobus pour transporter un nombre d'élèves vers une école. Chaque autobus assure le transport de quatre parcours qui constituent un circuit. L'optimisation du circuit par l' augmentation du taux d'occupation et la baisse du nombre des voyages de retour sans élèves se fait manuellement par les gestionnaires.

La figure 1.1 présente un résumé des fonctions du logiciel GEOBUS.

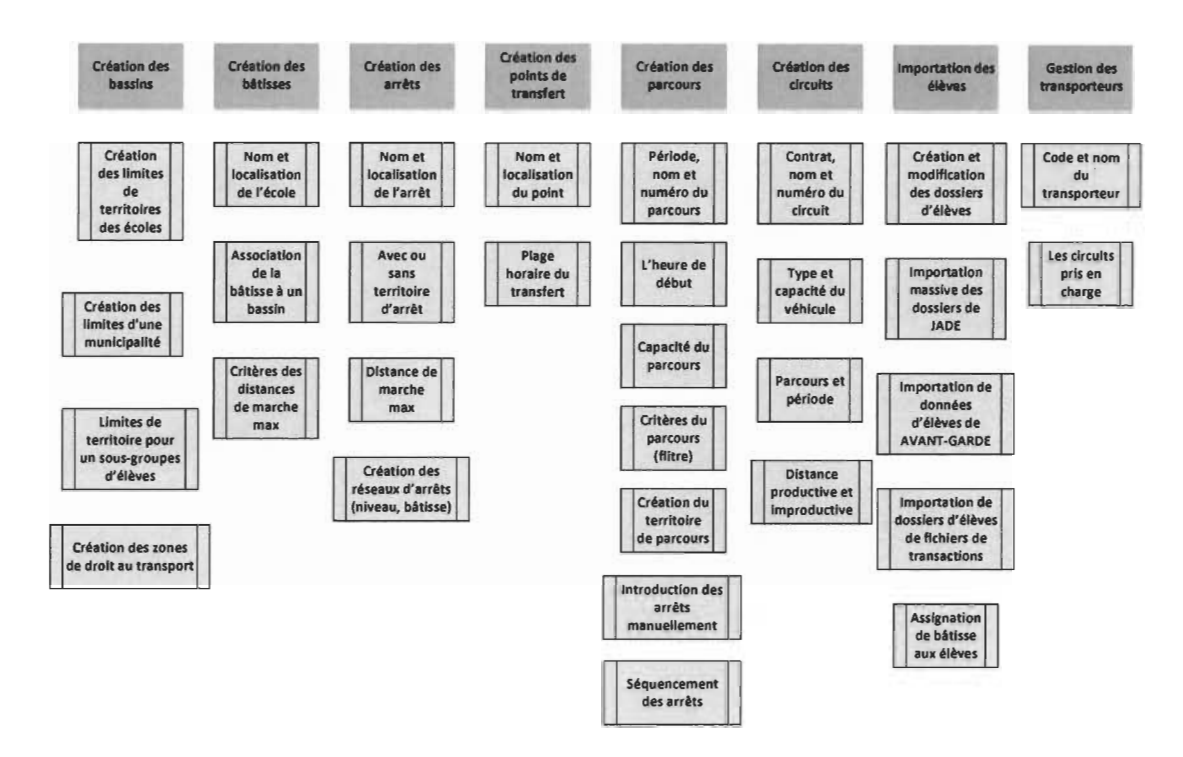

Figure 1.1 Fonctionnalités du logiciel GEOBUS

#### 1.2. Objectif de la recherche

Dans ce mémoire, le problème de la gestion du transport scolaire est abordé. L'objectif principal est de proposer une méthodologie pour vérifier et mesurer les impacts de deux changements dans la façon de planifier le transport scolaire, soit 1) au niveau du regroupement des arrêts d'autobus et 2) au niveau de la variation de la distance de marche maximale de l'élève vers son arrêt. L' impact est mesuré sur le plan économique avec l'indicateur de consommation du carburant, taux de dégradation des pneus et freins et le temps total du voyage, sur le plan environnemental avec l'indicateur d'émissions des GES et sur le plan de la santé des élèves avec l'indicateur du transport actif.

Afin de répondre à cet objectif, ce mémoire propose, dans un premier temps, un modèle optimisé de sélection des arrêts et de routage, permettant de réduire le nombre d'arrêts visités par les autobus, plutôt que de choisir systématiquement l'arrêt existant le plus près de la résidence de chaque élève. Dans un deuxième temps, une analyse de l' impact de cette optimisation est proposée, du point de vue économique, environnemental et par rapport à la santé des élèves, en modifiant progressivement la distance maximale de marche entre la résidence de l'élève et son arrêt d' autobus. Pour faciliter l' analyse des résultats, un outil de calcul a été développé, dont la fonction principale est de fournir des taux de variation des indicateurs de performance de n' importe quelle solution de transport.

Ce mémoire propose une recherche quantitative de type appliquée, en visant à montrer que l'optimisation du regroupement des arrêts et l' augmentation de la distance de marche améliorent l'efficience du transport scolaire, en réduisant le nombre d'arrêts d'autobus, en minimisant le temps de transport, en diminuant les émissions des GES, et en améliorant le transport actif. Par cette recherche, on cherche à répondre à un enjeu actuel, soit l' amélioration de l' efficience d'un service de transport dans l'éducation publique.

# **1.3. Structure du mémoire**

Ce mémoire est structuré en quatre chapitres distincts. Outre le premier chapitre présentant le contexte et l'objectif de recherche, le second chapitre présente une recension des écrits divisés en trois parties, soit le SBRP, les méthodologies de résolution développées et les indicateurs de performance recensés. Le troisième chapitre présente la méthodologie proposée pour mesurer l' impact du regroupement des arrêts et de la variation de la distance maximale de marche. Les étapes de la méthode proposée sont présentées en détail, avec une démonstration sur une instance exemple pour distinguer la méthode de résolution utilisée actuellement dans les commissions (dite méthode actuelle) et la méthode optimisée proposée. Ensuite, la distance maximale de marche est modifiée pour générer plusieurs solutions de transport. Le calcul des indicateurs de performance est par la suite réalisé. Dans le quatrième chapitre, la méthodologie proposée est appliquée à une instance plus grande et les résultats sont présentés et analysés. Finalement, une conclusion est présentée, incluant des propositions d' améliorations futures et les limites du mémoire.

#### CHAPITRE 2 **RECENSION DES ÉCRITS**

Le SBRP est un problème très étudié dans la littérature, et ce, depuis une quarantaine d'années. Dérivé du *Vehicle Routing Problem* (VRP), le SBRP couvre une grande famille de problèmes de gestion du transport scolaire, comme ceux avec ou sans fenêtre de temps, objectif simple ou multiple, ou autres (Park et Kim 2010).

Le SBRP est un problème de type NP difficile *(no-deterministic polynomial, hard),* soit appartenant à une catégorie de problème qui ne peut pas être résolu dans un temps polynomial par rapport à la taille des entrées (Lenstra, 1984). Ainsi, les problèmes de type SBRP peuvent être résolus par des approches exactes qui explorent de façon exhaustive toutes les combinaisons possibles, jusqu'à trouver la solution optimale, mais pour une certaine taille de problème, ces approches font face à une explosion du nombre de possibilités, rendant trop important le temps de calcul. Pour tenter de contourner ce problème, il est possible d' utiliser des heuristiques ou d' en développer de nouvelles. Le principe d'une heuristique est de proposer une structure de l'espace combinatoire sous forme d'un arbre avec un ordre d'agencement. Ces heuristiques ne réduisent pas toujours suffisamment l'effet combinatoire, d'où l'utilisation des métaheuristiques qui examinent une zone en particulier de l'espace et identifient une solution faisable, appelée la phase d'intensification, puis se déplacent vers une autre zone pour trouver une autre solution, appelée la phase de diversification, avec un effet de hasard pour éviter de rester à un minimum local. Même s' ils ne garantissent pas l'optimalité, les métaheuristiques assurent quand même une recherche plus large, avec un meilleur compromis au point de vue de justesse et de délai (Wu et al., 2012). Dans ce chapitre, il est question de l'historique du problème du transport scolaire, incluant les origines, les dérivés du problème, les recherches antérieures, la formulation mathématique et les méthodes de résolution.

### **2.1. Le problème du transport scolaire**

#### 2.1.1. Historique du SBRP

Le problème du voyageur de commerce *(Traveling Sales-man Problem* - TSP) est le plus ancien et le plus connu des problèmes dans la recherche opérationnelle, étudié depuis le 19<sup>e</sup> siècle par William Rowan Hamilton. Ce dernier a tenté de répondre à une problématique rencontrée par un vendeur qui devait visiter une série de villes une seule fois et revenir à son point de départ en parcourant la trajectoire la plus courte (Ghiani, 2000). C' est un problème NP difficile, car trouver l'ordre pour des villes à visiter quand il s'agit de 5 villes est synonyme de trouver le chemin le plus court entre 120 possibilités. Par contre, lorsqu'on double le nombre de villes (10), ce sont plutôt 3 628 800 chemins possibles qu'on retrouve (Newton et Thomas, 1969).

Le problème de tournées de véhicules *(Vehicle Routing Problem* - VRP) est un dérivé du TSP. Il s'agit d'une flotte de véhicules localisée à un point de départ, où on doit visiter un certain nombre de clients pour la livraison d'objets, afin de minimiser la distance totale. Le VRP introduit la notion de la capacité de la flotte à ne pas dépasser, qui peut être homogène ou hétérogène, et la quantité de la demande des clients à satisfaire. Chaque tournée de véhicule de la flotte doit débuter et finir au point de départ (Carie et al., 2007).

Plusieurs variantes se sont développées à partir du VRP, par l'ajout ou la combinaison de contraintes. On trouve par exemple le problème de tournées de véhicules avec fenêtre de temps *(Vehicle Routing Problem with Time Window- VRPTW),* où le client doit être servi à l'intérieur d'un intervalle de temps (Desrochets et al. 1992). On retrouve aussi le problème de tournées de véhicules multi points de chute *(Multi-Depot Vehicle Routing Problem – MDVRP*), où les clients doivent être affectés à un point et servis par l'un des véhicules basés dans les alentours (Montoya-Torres et al., 2015). On retrouve le problème de tournées de véhicules avec la combinaison de la gestion des points d'embarquement, de débarquements et la fenêtre de temps *(Vehicle Routing Problem with Simulation Pickup and Delivery and Time Window - VRSPDTW).* Ce genre de problème combine la contrainte de la fenêtre du temps et celle de l'emplacement des entrepôts (Wang et al.,

2015). Puis, le problème du transport scolaire *(School Bus Routing Problem* - *SBRP)* vise la planification des tournées d'une flotte d' autobus scolaires, où chaque autobus doit ramasser des élèves de différents arrêts pour les transporter vers leur école. Le tout doit respecter la durée du voyage maximal d'un élève, la capacité maximale d' un autobus et la fenêtre de temps pour l'embarquement et le débarquement (Martinez et al. 2010).

Rashidi et al. (2009) précisent que le problème du SBRP est une variante du problème des tournées de véhicules avec capacité dans lequel les élèves sont regroupés puis affectés à des arrêts. Le véhicule doit visiter une seule fois les arrêts, et le circuit ne prend fin que quand tous les élèves sont transportés (Rashidi et al., 2009).

#### 2.1.2. Recherches antérieures sur le SBRP

Les approches utilisées diffèrent beaucoup d'un auteur à l'autre. Que ce soit au niveau des contraintes considérées, de l'objectif visé, de la taille de l'échantillon, de l'algorithme utilisé, ou de l'étape du SBRP considérée.

En 1969, Newton et Thomas proposaient une méthode pour générer des parcours d'autobus scolaires et des horaires par ordinateur. Ils ont d' abord proposé une formulation en nombres entiers. Avec seulement 20 origines et 100 arrêts à visiter, ils ont identifié 213840 variables et 40\*(98 !) contraintes (Newton et Thomas, 1969).

Dû au temps de calcul trop élevé, il était nécessaire de trouver d' autres méthodes de résolution. La procédure proposée par l'auteur est basée sur deux étapes, soit l'utilisation d'une heuristique du voisin le plus proche pour créer des routes et l'utilisation d'un algorithme A, qui effectue des itérations sur la solution initiale pour l'améliorer. À chaque itération, un contrôle des contraintes, comme la capacité des autobus et le délai maximal du voyage, est fait. Une des limites de cette méthode est la capacité des autobus qui est supposée homogène et les routes qui sont créées par école, c'est-à-dire que l'autobus ne ramasse que les élèves de la même école, plus communément appelé charge unique.

Li et Fu (2002) soulignent qu'il n'y a pas d'approche unique pour l'étude du SBRP et ajoutent que les méthodes de résolution dépendent du contexte du problème. Park et al.

(2010) présentent deux stratégies qui reviennent à plusieurs reprises dans les écrits. La première stratégie est le LAR *(Location Allocation Routing),* qui consiste à sélectionner des arrêts *(location),* puis à affecter les élèves aux arrêts *(allocation).* Ensuite, on regroupe les arrêts pour créer des routes et parcours *(routing).* Cette stratégie était choisie par Bodin et Berman (1979), Dulac et al. (1980) et Desrosiers et al. (1984). La deuxième stratégie, l'ARL *(Allocation Routing Location),* consiste à constituer des groupes géographiques, où chaque regroupement contient un nombre d' élèves qui correspond à la capacité des autobus *(allocation).* On sélectionne par la suite des arrêts pour créer des routes *(routing),*  et enfin, on affecte les élèves aux arrêts *(location).* Ledesma et al. (2013) et Kinable et al.(2013) ont utilisé la méthode ARL. Par contre, selon la même source, la méthode LAR a tendance de créer plus de routes, car elle ne tient pas compte de l' effet de la répartition des élèves par rapport à la capacité des autobus.

Park et Kim (2010) proposent une stratégie en cinq étapes, soit la préparation des données, la sélection des arrêts d'autobus, la génération des parcours par le regroupement des arrêts, le réglage de la plage des temps des écoles et l'ordonnancement des autobus. Selon ces auteurs, peu de chercheurs se sont intéressés à la sélection des arrêts.

La caractéristique du type de la charge est aussi une caractéristique importante présente dans la littérature liée au SBRP. Elle peut être simple, c'est-à-dire qu 'on ne transporte, dans le même autobus que les élèves de la même école, ou bien mixte, qui signifie qu'on peut accepter le transport des élèves de plusieurs écoles en même temps. Cette dernière fut introduite et étudiée par Bodin et Berman (1979). Braca et al. (1997) furent les précurseurs qui ont développé une approche informatique pour la charge mixte par la proposition d' une heuristique modifiée. Leur problème comprend la capacité, la distance et la fenêtre de temps pour les écoles, la contrainte de temps maximal du voyage et, pour la première fois dans les SBRP deux contraintes furent ajoutées, soit le nombre minimal d'élèves par voyage et une heure minimal de visite (par exemple pas avant 7hOO).

# **Clicours.COM**

# 2.1.3. Synthèse de recension des écrits sur le SBRP

Pour illustrer la diversité des approches de résolution, les tableau 2.2 et 2.3 présentent une récapitulation des travaux d'un certain nombre de chercheurs qui ont abordé le SBRP. Il a été complété à partir de celui présenté par Park et Kim (2010). Le tableau 2.1 présente un résumé des caractéristiques des modèles de résolution de problème de type SBRP (Park et Kim, 2010).

Tableau 2.1 Les caractéristiques d'un SBRP (Park et Kim, 2010)

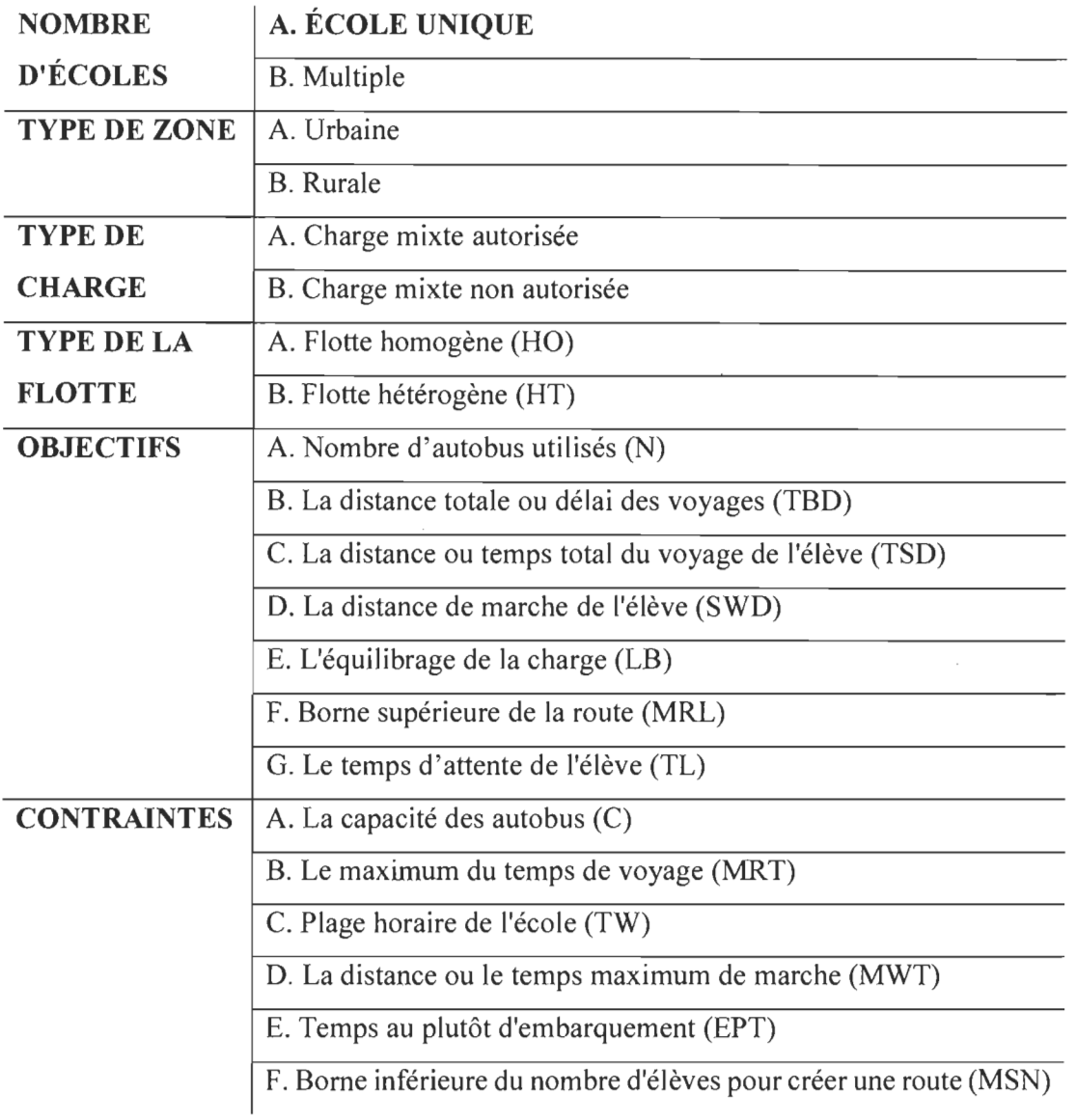

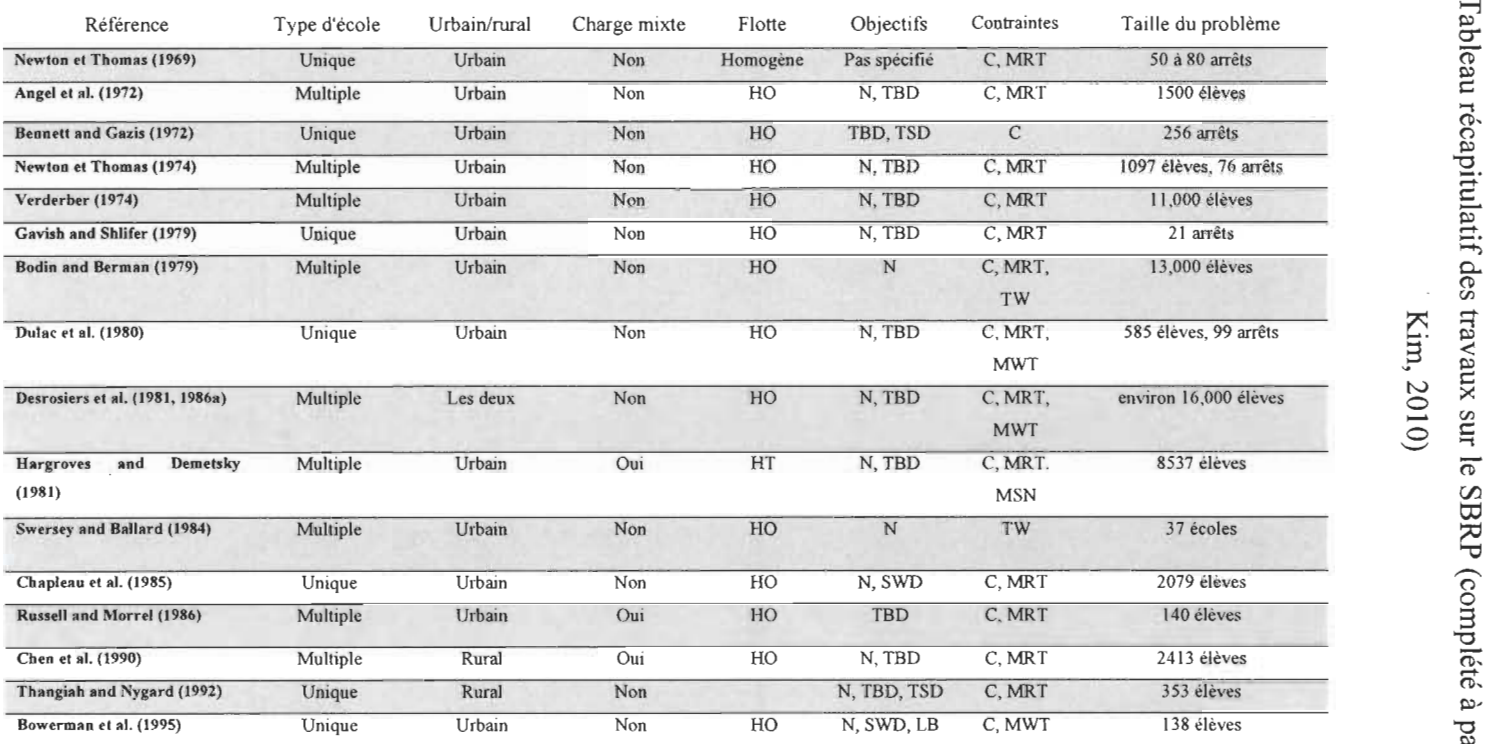

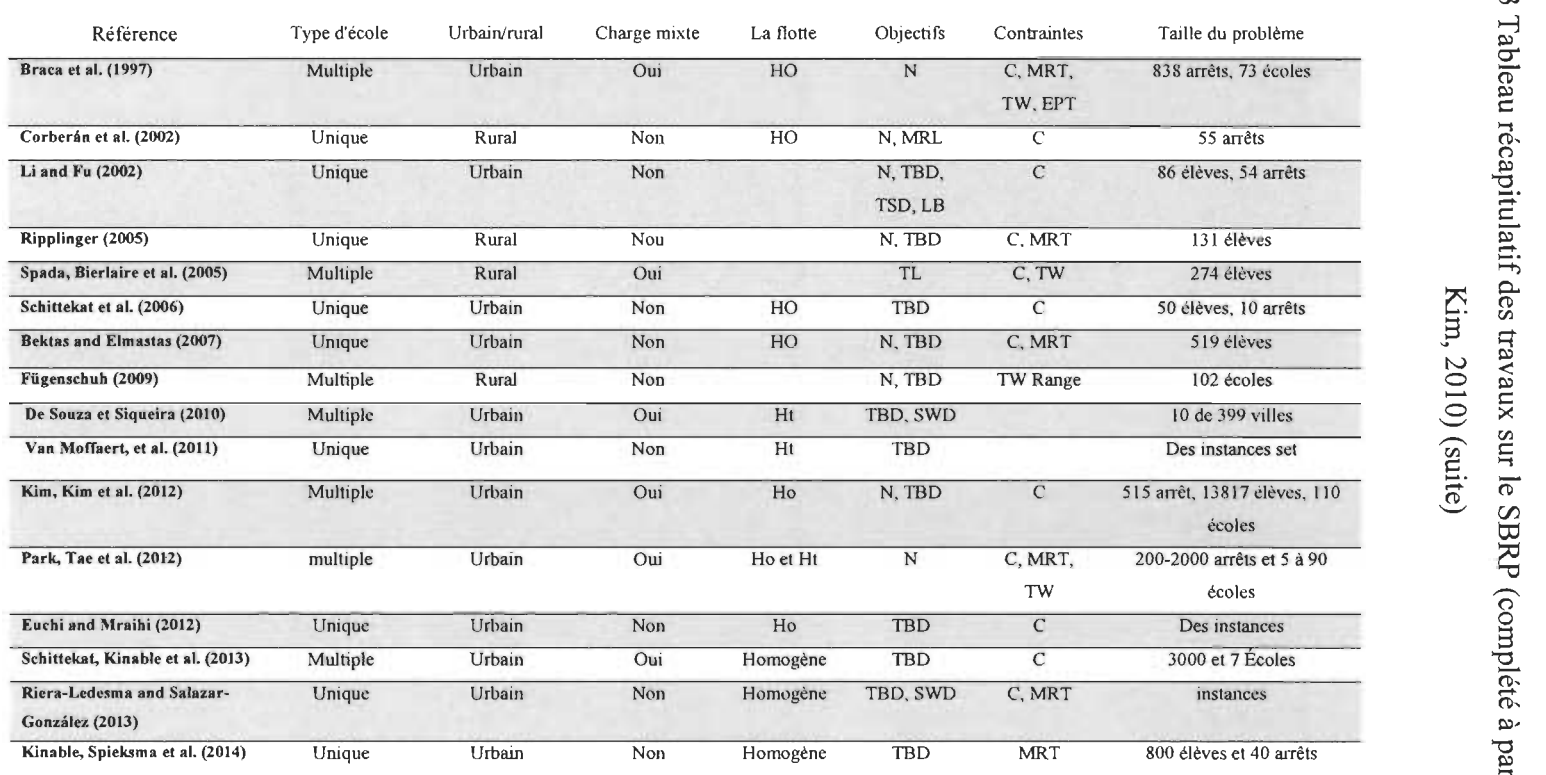

## 2.2. **Étapes de résolution du SBRP**

Les chercheurs qui ont contribué aux écrits relatifs au SBRP ne proposent pas une méthode de résolution unique, capable de fournir une solution à tous les problèmes et efficace en termes de temps de réponse. Par contre, il est possible de ressortir les étapes du SBRP qui reviennent le plus souvent (figure 2.1), soit la collecte de données, le regroupement, la sélection des arrêts, le routage et la planification. Les différentes approches proposées par les chercheurs couvrant généralement une ou plusieurs phases, mais rarement toutes.

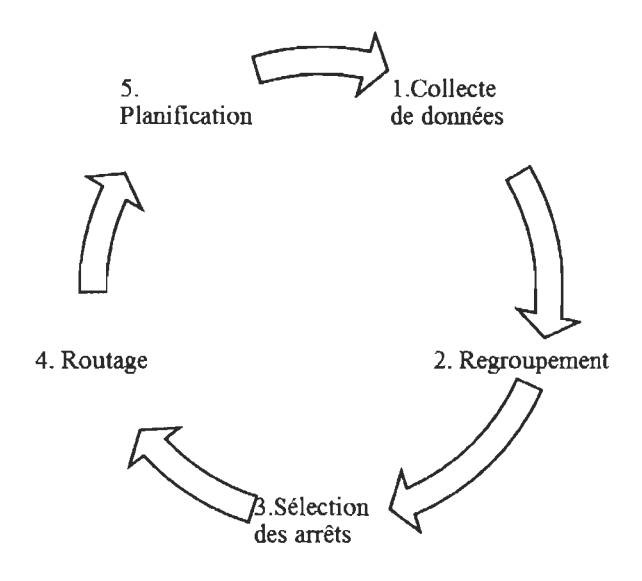

Figure 2.1 Les 5 étapes de résolution du SBRP

# 2.2.1. Collecte de données

Cette phase consiste à identifier les variables de décision, les contraintes à respecter et les constantes. Dans la recension des écrits, on distingue trois sortes d'approches. La première vise des cas issus de la réalité avec leurs contextes spécifiques, comme Bektas et Elmastas (2007) qui ont traité le cas d'une école primaire qui se trouve à Ankara en Turquie. La deuxième consiste à appliquer un modèle développé sur des cas artificiels *(SBRPinstances).* Par exemple, Kinable et al. (2013) ont appliqué leur modèle sur des instances développées par l'Université d'Antwerp en Belgique. Ces instances sont générées de façon aléatoire et de tailles différentes. La troisième approche combine les deux premières,

c'est-à-dire utiliser les instances pour valider le modèle et faire l' évaluation de la qualité des résultats obtenus, puis l'appliquer sur des données réelles. Par exemple, Euchi et Mraihi (2012) ont étudié le cas du transport scolaire d' une école à Tunis en Tunisie et ont fait la validation en utilisant leur modèle sur les instances développées par Diaz-Parra et al. (2012).

De façon à fournir un grand nombre d' instances différentes pour tester des algorithmes différents, des chercheurs ont développé des générateurs d' instance pour le SBRP. Par exemple, le générateur de l'Université d'Antwerp nécessite 4 paramètres:

- le nombre d'arrêts potentiels;
- le nombre d'élèves et leur emplacement ;
- la capacité des autobus (homogène);
- la distance de marche maximale.

Pour ce générateur, les instances sont générées sur le plan euclidien défini par le rectangle délimité par les points (0, 0) et (Xmax, Ymax). Elles sont disponibles et peuvent être téléchargées à partir du lien suivant: *http://antor.ua.ac.be/schoolbus-routing.* 

D' autres instances sont utilisées par les chercheurs. Par exemple, on cite les SBRPLIB de Diaz et al. (2012), qui ont généré 24 SBRP-instances, avec cette fois-ci huit caractéristiques incluant le nombre d'écoles, l'environnement du service (rural ou urbain) et la taille des autobus utilisés.

# 2,2.2. Regroupement

La phase de regroupement (en anglais *clustering)* consiste à constituer des groupes de la même taille que la capacité des autobus. Chaque regroupement est représenté par un centroïde, soit un point imaginaire qui a comme abscisse la moyenne des abscisses du regroupement et comme ordonnée la moyenne des ordonnées du groupe. En plus de la contrainte de la taille, une autre contrainte de proximité doit être respectée, soit qu'il faut que le centroïde d'un regroupement soit le plus proche des points de ce même regroupement que les autres centroïdes (Xu et al., 2008).

# *2.2.2.1. Formulation mathématique du regroupement*

Pour le problème de regroupement, Chamroukhi et al. (2014) proposent les paramètres (tableau 2.4) et la formulation mathématique suivante :

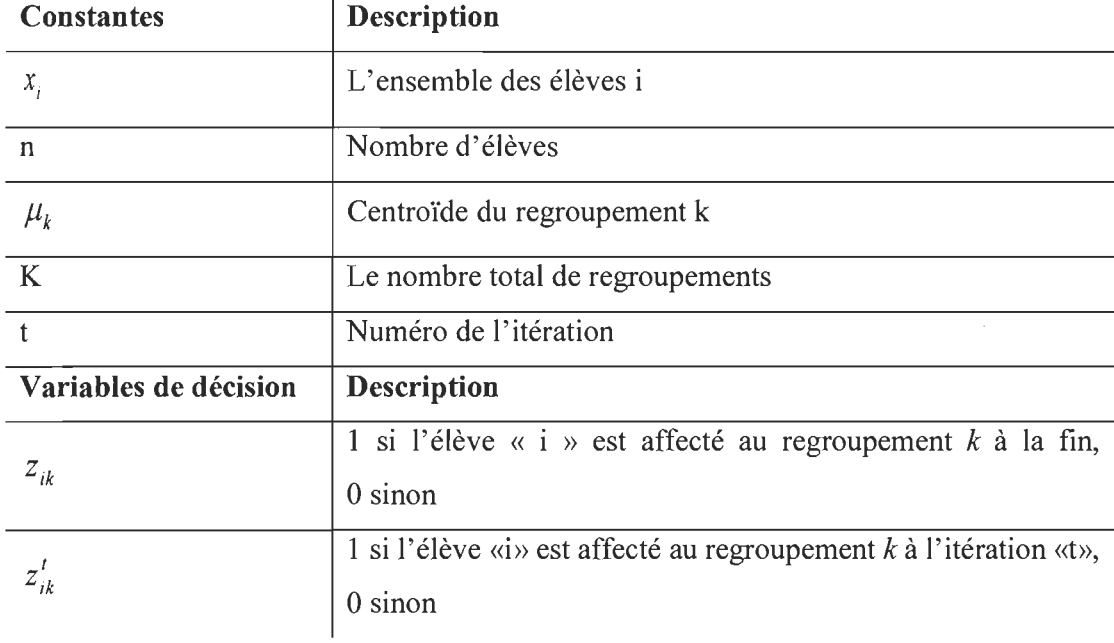

 $\bar{z}$ 

Tableau 2.4 Les paramètres de modélisation du regroupement

$$
\min \sum_{k=1}^{K} \sum_{i=1}^{n} z_{ik} ||x_i - \mu_k||^2
$$

Avec:

 $\hat{\mathcal{A}}$ 

 $\mathcal{L}$ 

$$
||x_i - \mu_k||^2 = d(x_i, \mu_k) = \sqrt{\sum_{j=1}^d (x_{ij} - \mu_k)^2} \quad \forall k = 1, ..., K
$$
  

$$
z_{ik}^{(t+1)} = \begin{cases} 1\_si\_k = \arg\min \\ 0\_sin on \end{cases} ||x_i - \mu_k||^2
$$
  

$$
\mu_k^{(t)} = \frac{\sum_{j=1}^n z_{ik}^{(t)} x_i}{\sum_{j=1}^n z_{ik}^{(t)}}
$$

$$
z'_{ik}=\{0,1\}
$$

#### *2.2.2.2. Résolution du regroupement*

Vidal et al. (2014) présentent deux algorithmes qui sont des métaheuristiques hybrides utilisées alternativement pour résoudre le problème du regroupement. Le premier est basé sur une manipulation des coordonnées cartésiennes *(k-means algorithm)* et le deuxième est basé sur les coordonnées cylindriques *(angular algorithm).* 

Xu et al. (2008) ont proposé un algorithme basé sur les centroïdes pour résoudre un VRP. Il est constitué de trois phases: la construction des groupes, l' ajustement des groupes et l'établissement du routage. À la phase de construction du regroupement, le point (client) le plus éloigné du dépôt est sélectionné comme une source pour former le premier regroupement. Ce point est donc considéré par les auteurs comme le point critique. Puis, le centroïde du regroupement est calculé à partir des coordonnées de ce point. Ensuite, un second point est choisi parmi les points non regroupés en fonction de sa distance au centroïde. Un recalcul du nouveau centroïde est fait à l' aide de la moyenne des coordonnées des deux points avant de choisir le point suivant. Cette itération est répétée jusqu' à atteindre la capacité du véhicule pour créer un nouveau regroupement.

Une fois les groupes constitués, la phase des ajustements commence. Il s'agit de vérifier chaque point d'un regroupement. S' il est plus proche d'un autre regroupement que le sien, il est transféré vers ce nouveau regroupement, à condition qu'il n'y ait pas de violation de capacité des autobus. Un recalcul des centroïdes est fait après chaque transfert effectué.

#### 2.2.3. Sélection des arrêts

Ledesma et al. (2012) ont fait la distinction entre la sélection des arrêts et l'assignation des élèves. La sélection des arrêts consiste à identifier un nombre d' arrêts atteignables par un élève et l'assignation des élèves est l'affectation de l' arrêt le plus proche à l'élève, mais sans dépasser la capacité de l' autobus et le nombre d' élèves maximal par arrêt.

Dulac et al. (1979) et Bodin et Berman (1980) ont sélectionné les arrêts les plus proches aux élèves, Martinez et al. (2010) ont créé un algorithme pour sélectionner les arrêts plus l'assignation, de sorte à minimiser le temps de marche des élèves vers leurs arrêts. Schittekat et al. (2013) ont développé une métaheuristique pour résoudre la phase de sélection des arrêts, mais intégrée dans la phase de routage (la phase suivante), avec comme fonction objectif la réduction de la distance totale parcourue par les autobus. Pour la partie de l'assignation des élèves, un sous-programme est développé pour affecter les élèves aux arrêts.

Bowerman et al. (1994) ont utilisé l'heuristique de Kolesar-Walker (1974) pour résoudre le problème de la sélection des arrêts comme un problème de recouvrement d' ensemble *(Set Covering Problem- SCP).* Cet algorithme sélectionne les arrêts avec le plus grand nombre d'élèves accessibles parmi les élèves non affectés tout en respectant la distance de marche maximale.

Le problème de recouvrement d'ensemble est un problème combinatoire fondamental dans la recherche opérationnelle de type NP-difficile. Il a généralement comme objectif de trouver pour une matrice de recouvrement de M rangées et de N colonnes, un sousensemble avec le minimum de colonnes (Lan et al., 2005).

#### *2.2.3.1. Formulation mathématique de la sélection des arrêts*

Selon Lan et al. (2005), on peut formuler le problème du SCP de la manière suivante :

 $T = l'$ ensemble des élèves

 $D = l'ensemble des arrêts$ 

 $Y_i = 1$  si l'arrêt i est retenu, 0 sinon

 $X_{i,j} = 1$  si l'assignation de l'élève j à l'arrêt i est possible, 0 sinon

$$
\min \sum_{i \in D} Y_i
$$
\nSubject à :

$$
\sum_{i \in D} X_{i,j} Y_i \ge 1 \qquad \qquad \forall j \in T \qquad (2)
$$

$$
X_{i,j} e t Y_i \in \{0,1\} \tag{3}
$$

## *2.2.3.2. Résolution de la sélection des arrêts*

Pour les SBRP de moyennes et grandes tailles, la résolution du problème de la sélection des arrêts se fait par l'utilisation d' algorithmes ou de métaheuristiques. Laporte et al. (1996) définissent une métaheuristique, qui est la composition des mots heuristique (qui signifie « trouver ») et méta (qui signifie « dans un niveau supérieur »), comme un processus de génération itérative qui guide une heuristique subordonnée en combinant intelligemment différents concepts pour explorer et exploiter un espace de recherche. Des stratégies de recherche et d'apprentissage sont utilisées pour structurer l'information afin de trouver rapidement de très bonnes solutions.

Selon Dridi et al. (2010), on peut classer les métaheuristiques selon certaines caractéristiques, allant de la simple recherche locale à des algorithmes complexes de recherche globale. Ces méthodes ne garantissent pas l'optimalité, mais fournissent le meilleur compromis entre la qualité de la solution et la durée d'exécution. Au fil du temps, elles ont été adaptées à une large gamme de problèmes, mais exigent un niveau de connaissance avancé, pour être en mesure de choisir les méthodes les mieux adaptées au problème étudié (Dridi et al., 2010).

## 2.2.4. Routage

La phase de routage *(routing* en anglais) consiste en la création de routes qui relient les arrêts. Selon Bodin et al. (2001), si on renverse l'ordre des phases de routage et de regroupement, les routes vont être courtes et nombreuses, alors que le taux d'occupation des autobus sera faible. Par contre, si le regroupement est en premier et le routage est en second, on aura moins de routes, avec une meilleure occupation des autobus.

#### *2.2.4.1. Formulation mathématique du routage*

Le tableau 2.5 présente les paramètres de base des modèles de routage issus de la littérature. Ce sont les variables de décision ainsi que les paramètres et les données du problème, qui vont être utilisés pour la formulation mathématique du routage.

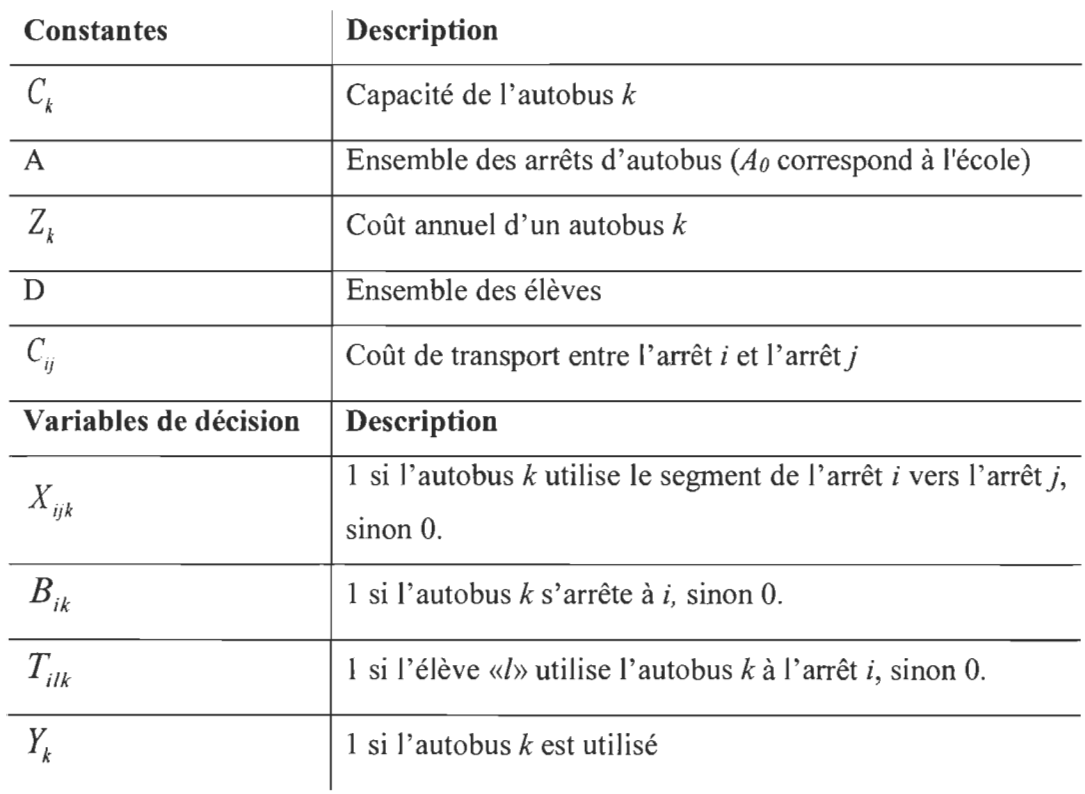

Tableau 2.5 Les paramètres de modélisation du routage

Voici la modélisation mathématique proposée par Ledesma et Gonzalez (2013) :

$$
\min \sum_{i \in A} \sum_{j \in A} C_{ij} * \sum_{k=1}^{n} X_{ijk} + \sum_{k=1}^{n} Y_k * \sum_{k=1}^{n} Z_k \tag{1}
$$

Sujet à:

$$
\sum_{k=1}^{n} X_{ijk} = \sum_{k=1}^{n} X_{jik} = B_{ik} \qquad \forall i \in A
$$
 (2)

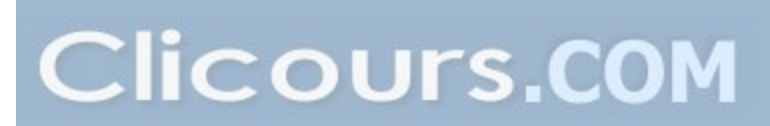

$$
\sum_{i,j\in A} X_{ijk} \le A - 1\tag{3}
$$

$$
\sum_{k=1}^{n} B_{ik} \le 1 \qquad \qquad \forall i \in A \, \big| \, \big\{ 0 \big\} \tag{4}
$$

$$
\sum_{k=1}^{n} T_{ilk} \le c_{il} \qquad \qquad \forall l \in D, \forall i \in A \tag{5}
$$

$$
\sum_{i \in A} \sum_{j \in A} T_{iik} \le C_k
$$
  $\text{où } k = 1, \dots, n$  (6)

$$
T_{_{ilk}} \leq B_{_{ilk}} \qquad \qquad \forall i, l, k \qquad \qquad (7)
$$

$$
\sum_{i \in A} \sum_{j \in A} T_{iik} = 1 \qquad \qquad \forall l \in D \tag{8}
$$

$$
B_{ik} \in \{0,1\} \tag{9}
$$

$$
X_{ijk} \in \{0,1\} \qquad i, j \in A, i \neq j, k = 1,...,n \qquad (10)
$$

$$
T_{ilk} \in \{0,1\} \qquad i, j \in A, i \neq j, l \in D \tag{11}
$$

Bektaş et Elmastaş (2007) ont choisi comme fonction objectif la minimisation de la somme du coût du voyage selon la longueur totale parcourue et les coûts annuels fixes dus aux autobus scolaires utilisés. Pour les contraintes, on en retrouve deux pour garantir que les autobus qui partent arrivent bien à destination, deux autres pour garantir qu'un arrêt ne soit visité qu'une seule fois, une autre en lien avec la capacité des autobus et une autre pour la distance maximale de voyage.

Dans le cas de Schittekat et al. (2013), la fonction objectif est la minimisation de la distance parcourue, avec une contrainte de continuité, pour s' assurer qu' un autobus qui visite un arrêt doit aussi en ressortir, à l'exception de l'arrêt final (l'école). Une autre contrainte est utilisée pour imposer la connexion de tous les arrêts pour former un seul parcours. Une autre contrainte garantit que chaque arrêt est visité une seule fois au maximum, sauf pour l'arrêt correspondant à l'école. Aussi, une contrainte est utilisée pour s'assurer que chaque élève est ramassé d'un arrêt qu' il peut atteindre de sa résidence par la marche. S'ajoute à cela une contrainte de la capacité des autobus et du nombre d'élèves à ne pas dépasser, une contrainte qui impose qu 'un élève ne puisse pas être ramassé à un arrêt par un autobus qui ne visite pas cet arrêt, et une dernière contrainte qui impose que chaque élève soit embarqué une seule fois.

Ledesma et González (2013) et Bektas et Elmastas (2007) proposent une fonction objectif qui minimise le coût de routage, c'est-à-dire les coûts associés au transport et le coût d'affectation selon la catégorie de l' autobus. Pour les contraintes, on y trouve les contraintes de connexion, une contrainte pour embarquer chaque élève une seule fois, une contrainte qui garantit qu'un élève ne peut pas être pris si son arrêt n'est pas visité et une contrainte de capacité des autobus.

Dans Pacheco et Marti (2006), la fonction objectif est la minimisation du nombre d'autobus (M) et la minimisation du temps de voyage (tmax). Ces deux objectifs sont en conflit, car une solution qui minimise le nombre d'autobus aura une tendance à augmenter le temps de déplacement maximal. Dans cet article, les auteurs ont suivi une approche multi objectifs, c'est-à-dire qu' ils tentent de résoudre le problème par rapport aux deux objectifs séparément et de donner au décideur un ensemble de solutions qui représentent le meilleur service possible à un coût donné. Ainsi, leur modèle de résolution consiste à minimiser le deuxième objectif, qui est la longueur maximale d'un parcours, pour chaque nombre d'autobus possible, qui est le premier objectif.

#### *2.2.4.2. Résolution du problème du routage*

Quand il s'agit d' un SBRP de petite taille, la résolution de ce modèle peut se faire avec la programmation linéaire. Par exemple, Martinez et al. (2010) ont résolu leur problème avec l'utilisation du logiciel Geomedia Professional 6.1 et Xpress 7.1. De leur côté, Bektas et Elmastas (2007) ont fait appel au *CPLEX 8.0*.

Shin et al. (2012) ont réalisé le routage après le regroupement, en considérant chaque regroupement comme un problème de type TSP. Puis, ils ont utilisé l' algorithme de Lin-Kernighan pour le résoudre. Santana et al. (2015) ont proposé de résoudre la phase de routage comme un VRPTW en deux étapes. La première étape consiste à résoudre le VRPTW pour chaque regroupement, alors que la deuxième étape fournit pour l'ensemble

des routes la séquence des arrêts pour ramasser les élèves dans leur regroupement respectif.

Bramel et al. (1997) et Spada et al. (2005) ont développé une métaheuristique utilisant la recherche tabou, qui consiste à mémoriser les configurations ou régions visitées et à introduire des mécanismes permettant d'interdire à la recherche de retourner trop rapidement vers ces configurations. Ces mécanismes sont des interdictions temporaires de certains mouvements (mouvements tabous). Il s'agit d' interdire les mouvements qui risqueraient de tourner en boucle au tour de la même solution appelée le minimum local.

De leur côté, Euchi et Mraihi (2012) ont développé un algorithme de type colonie de fourmis *(ant colony* en anglais). Il s' agit d'une analogie du comportement des fourmis qui explore un lien inconnu entre deux points. L'ensemble de la colonie de fourmis cherche à se rendre d'un point vers un autre. En parcourant un certain nombre de trajets, chaque fourmi dépose une quantité d' une substance chimique appelée phéromone pour indiquer leur passage sur toute la longueur du parcours. À la fin de chaque itération de cet algorithme, une quantité (phéromone) est mémorisée. Au début le choix du trajet se fait aléatoire pour visiter plusieurs possibilités, mais au fur et à mesure que le processus progresse, certains parcours se distinguent par leur quantité (phéromone) déposée. Selon la somme des quantités déposées, on valide ou non le segment « i » vers « j ». L'exercice est répété jusqu'à l'arrivée à l'école.

Schittekat et al. (2013) ont utilisé l' heuristique du GRASP *(Greedy Randomized Adaptive Search Procedure),* proposée précédemment par Resende et al. (1995). Cette méthode est considérée comme une métaheuristique de construction, car elle commence par une solution nulle, qui va se compléter par itération. En supposant qu'une solution est constituée d' un ensemble de composantes, la phase constructive génère une solution pas à pas, en ajoutant à chaque étape une nouvelle composante. La composante rajoutée est choisie dans une liste de candidats d' une manière aléatoire, tout en considérant la valeur de son apport à la fonction objectif. En d' autres termes, chaque composante est évaluée à

l'aide d'un critère qui permet de mesurer le bénéfice qu'on peut espérer. La liste de candidats *(Restricted Candidate List)* contient les meilleures composantes selon ce critère.

Le choix de l'algorithme utilisé n'est pas arbitraire, mais plutôt dicté par la taille, le type du problème étudié et le besoin en matière de justesse et de rapidité.

## 2.2.5. Planification

La phase de planification se fait à deux niveaux. Le premier niveau consiste à déterminer l'heure de début des classes *(School beU lime adjustment),* alors que le deuxième niveau correspond au calcul des heures de passage aux arrêts *(Route scheduling).* Pour l'heure de début des classes, la plupart des écrits la considèrent comme une donnée de départ et une contrainte. Cependant, d' autres chercheurs la considèrent comme une variable de décision à définir dans le but de trouver le départ optimal qui maximise le nombre de routes (Kim et aL, 2010). Selon Bodin et al. (1983), la flexibilité de l' heure de début des classes est un facteur clé pour la réduction des coûts du SBRP. Fügenschuh (2009) intègre la phase de planification dans la phase de routage, en proposant un routage en fonction de la contrainte de l'horaire, à l' aide d' un algorithme développé *(p-greedy algorithm)*, suivant une amélioration par la recherche locale et un ordonnancement de l'horaire, tout en permettant le transfert des élèves d'une route à l'autre.

Pour le calcul des heures de passage aux arrêts, Bramel et al. (1993) ont souligné qu'avec , la contrainte de la plage horaire par arrêt *(time window),* l'analyse et l' étude deviennent plus compliquées en comparaison avec un modèle de capacité *(capacitated model).* Ils proposent un modèle de résolution en trois phases. D'abord, ils ont ignoré la fenêtre du temps de leur modèle VRPTW pour faire le routage plutôt du CVRP. Dans un deuxième temps, le premier routage va intégrer la fenêtre du temps pour devenir un modèle CVRPTW. En troisième temps, le routage est adapté pour un modèle VRPTW.

En plus des heures du début et de fin des classes, l'estimation de la vitesse de l'autobus est nécessaire. Braca et al. (1995) ont proposé deux formules pour estimer cette valeur en fonction de certains paramètres et caractéristiques de la route :

V : vitesse moyenne du trajet en miles/heure ;

- xl : nombre de trajets sur la même direction de la route;
- $x2$ : type de la route (sens unique = 0, double sens = 1);
- $x3$ : arrêt avec double position (non permis = 0, permis = 1);
- $x4$  : type de la zone (résidentiel = 0, commercial = 1).

La première méthode concerne la région de Brooklyn en New York,

$$
V = 10,92 + 2,12x_1 - 2,63x_2 - 2,37x_3 - 3,25x_4
$$

La deuxième méthode concerne la région de Staten Island dans la même ville,

$$
V = 11,31 + 0,94x_1 - 2,318x_2 - 3,31x_3 - 4,16x_4
$$

# 2.2.6. Synthèse des méthodes de résolution du SBRP

Les tableaux 2.6, 2.7 et 2.8 résument les différentes approches utilisées par certains chercheurs pour résoudre les différentes phases du SBRP.

 $\mathcal{A}$ 

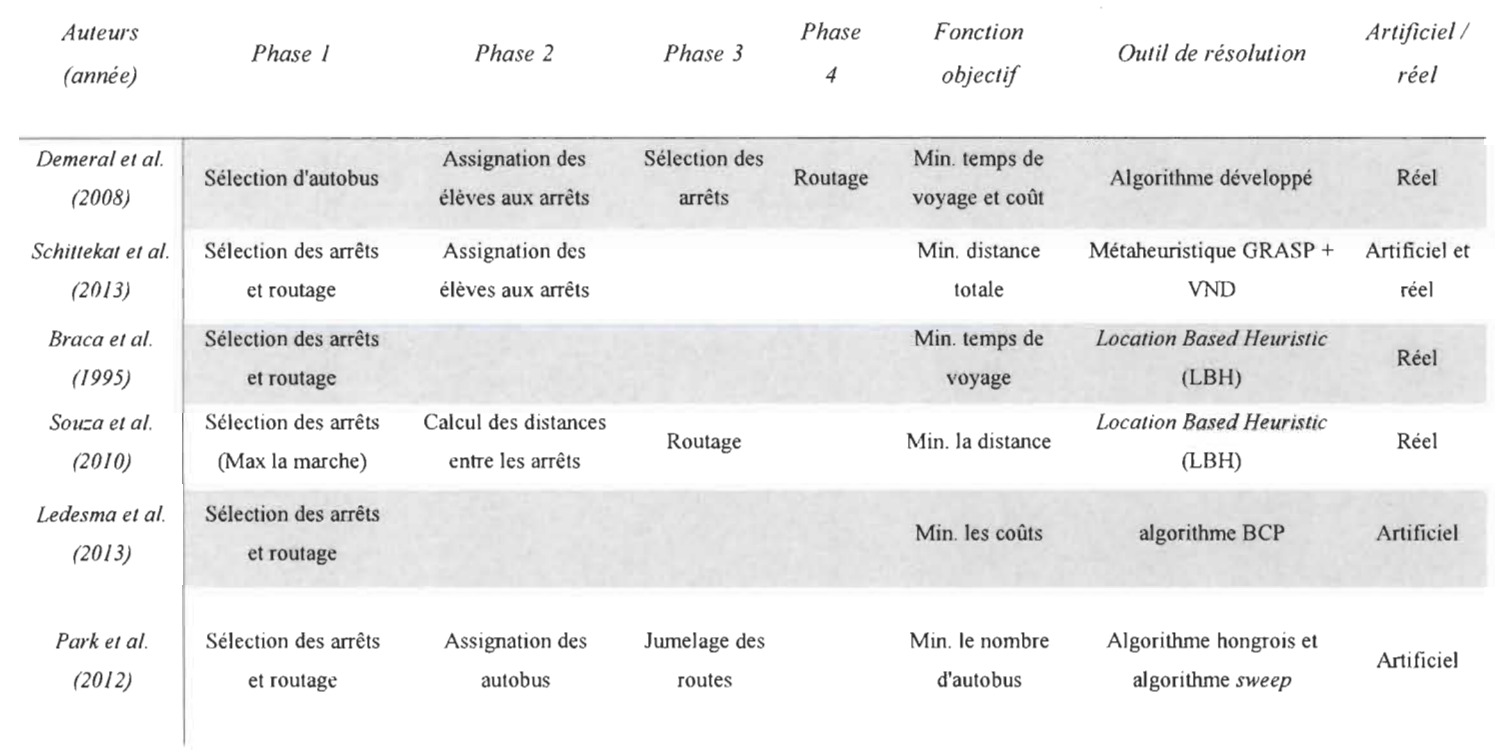

 $\tilde{=}$ 

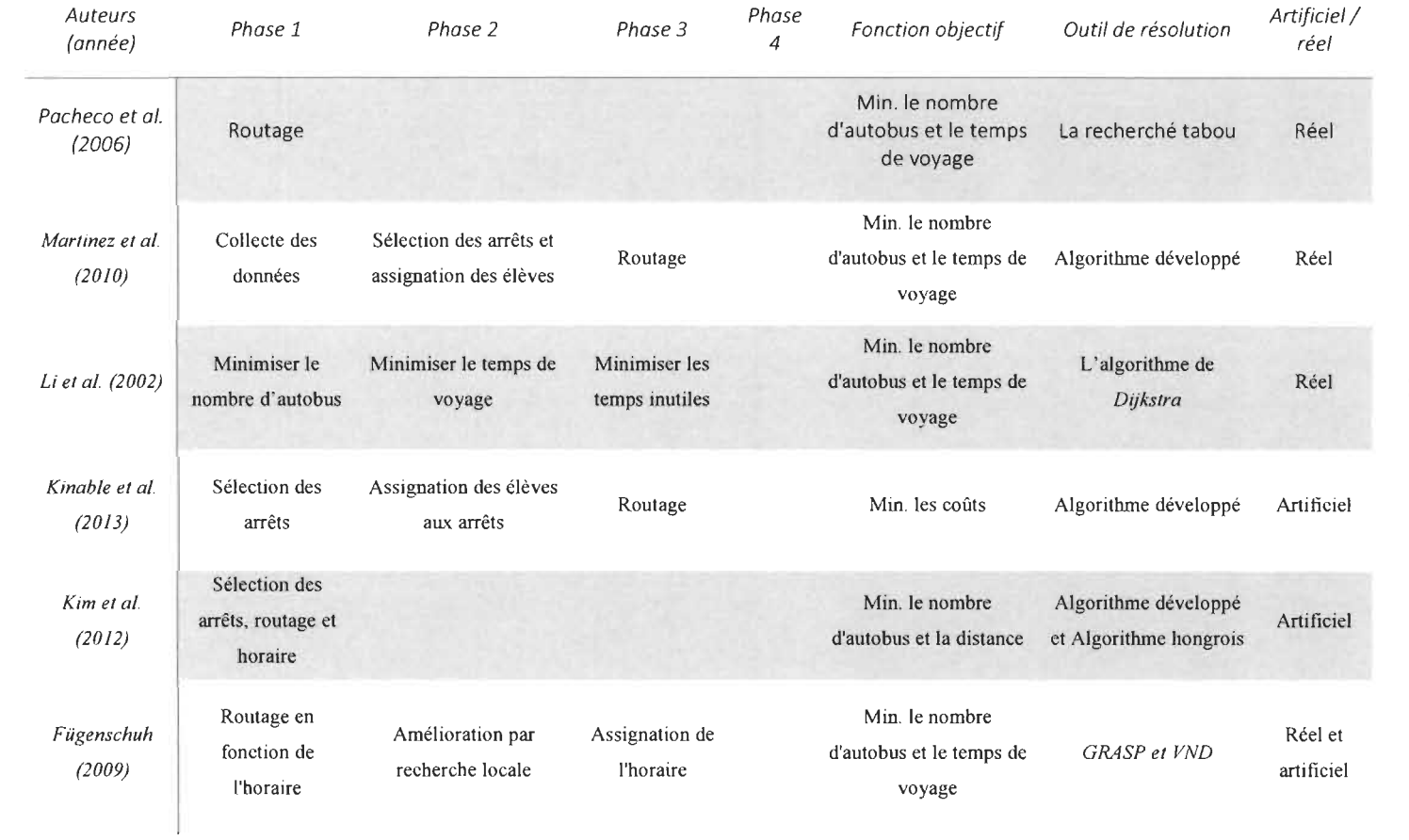
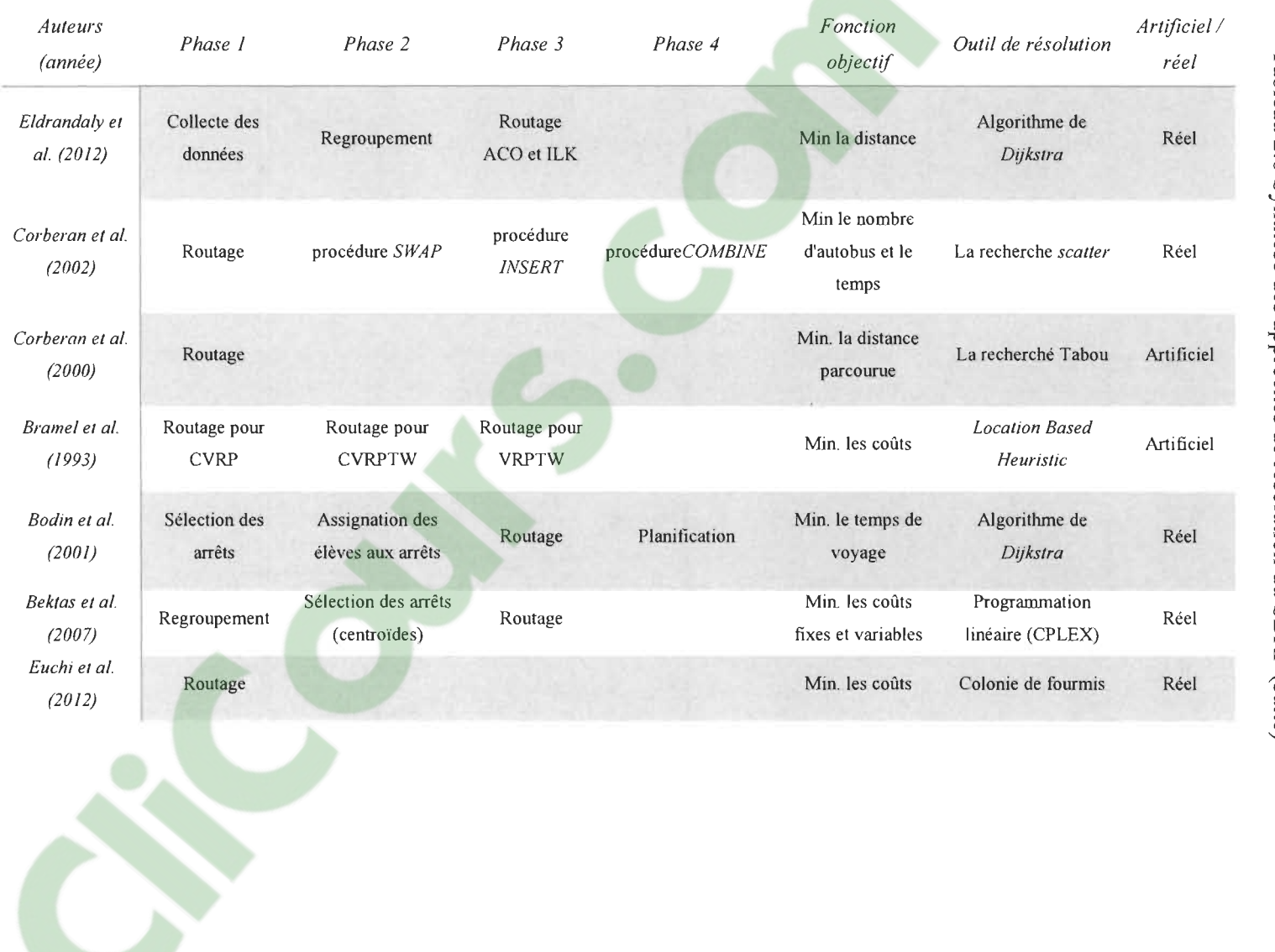

 $\mathcal{A}^{\pm}$ 

 $\sim$ 

 $\frac{2}{3}$ 

# 2.3. **Indicateurs de performance**

Pour la résolution du SBRP, le coût du transport est l'un des indicateurs de performance les plus utilisés pour mesurer l'efficacité des méthodes de résolution. Par contre, la définition du coût prend plusieurs formes. Eldrandaly et al. (2010) et Schittekat et al. (2013) ont associé pour chaque segment possible entre deux arrêts, selon la distance, un coût qui dépend de la consommation du carburant. Park et al. (20 Il) ont visé la diminution des coûts par la diminution du nombre des autobus, en améliorant le taux d'occupation. Bektas et al. (2007) ont combiné les deux, c'est-à-dire qu'ils se sont intéressés aux coûts associés à la longueur de la route et ceux associés au nombre d' autobus. Demiral et al. (2008) ont incorporé le temps du voyage dans le coût total à minimiser.

D'autres indicateurs ont été étudiés par certains chercheurs au niveau du transport urbain, comme l'émission des polluants, l' encouragement du transport actif ou le taux de couverture. Par exemple, Shrestha et al. (2013) ont démontré qu' une élimination du nombre d'arrêts d' autobus peut améliorer la couverture de territoire, diminuer les émissions des GES et la diminution du temps de voyage. Chien et al. (2004) préconisent plutôt une optimisation des arrêts qui combine la réduction du nombre des arrêts et l'optimisation de leur emplacement. Saka et al. (2001) ont proposé un modèle pour déterminer les distances entre les arrêts pour une meilleure accessibilité.

Dans cette section, des indicateurs sur plusieurs plans qui ont un impact sur la performance du transport scolaire sont détaillés. En occurrence le plan économique avec l'indicateur de consommation du carburant, taux de dégradation des pneus et freins et le temps total du voyage. Le plan environnemental avec l'indicateur d'émissions des GES ou le plan de la santé des élèves avec l'indicateur du transport actif.

## 2.3.1. Indicateurs économiques

#### *2.3.1.1. Consommation du carburant*

En ce qui concerne la consommation de carburant, Mathew  $(2014)$  identifie deux modèles mathématiques pour estimer et prédire la consommation de carburant pour les vitesses moyennes comprises entre 10 et 56 km/h. Il propose la formule suivante:

$$
T_C = K_1 + \frac{K_2}{V} \tag{1}
$$

Où:

 $T_c$ : taux de consommation de carburant en (litres / km);

V : vitesse moyenne, où  $10 \le V \le 56$  (km/h) ;

 $K_1$ : paramètre associé au carburant consommé pour vaincre la résistance au roulement, approximativement proportionnelle au poids du véhicule (litres / km) ;

 $K<sub>2</sub>$ : paramètre approximativement proportionnelle à la consommation de carburant au ralenti (litres / h).

Dans le cadre d'un projet mené conjointement entre la Société de transport de Montréal (STM) et la société de transport de l'Outaouais (STO) en mars 2009 (Transport Canada, 2009) qui avait pour but de mesurer la réduction de la consommation de carburant. Ce projet est réalisé suite à la mise en service des autobus hybrides en remplaçant des autobus à propulsion diesel standard. Dans le rapport technique de ce projet publié par Transport Canada (2009), on retrouve les caractéristiques techniques de l' autobus témoin Nova LFS (tableau 2.9) qui possède une puissance motrice très proche de l' autobus scolaire, soit 220 chevaux -vapeur.

# **Clicours.COM**

| Modèle      | Puissance | Date de<br>livraison    | Cylindrée | <b>Norme</b><br><b>EPA</b> | <b>Transmission</b> | <b>Masse</b><br>totale<br>(kg) |
|-------------|-----------|-------------------------|-----------|----------------------------|---------------------|--------------------------------|
| Nova<br>_FS | 250 CV    | <i>s</i> anvier<br>2008 | 8.9       | 2007                       | ZF-Ecomat           | 12200                          |

Tableau 2.9 Caractéristiques techniques de l'autobus analysé (Transport Canada, 2009)

Les essais ont été réalisés sur un parcours normalisé, appelé Manhattan, sous la supervision d'un employé d'Environnement Canada. Les résultats ont été obtenus et analysés aux laboratoires d'Environnement Canada. Le graphique présenté à la figure 2.2, tiré du rapport technique de la technologie hybride (Transport Canada, 2009), montre la variation du taux de consommation du carburant en fonction de la vitesse de l'autobus NOVALFS.

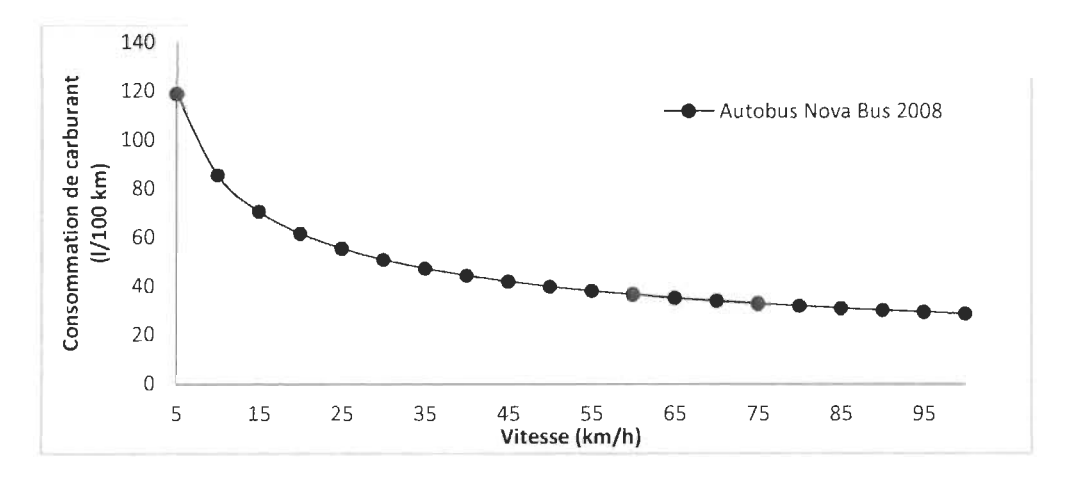

Figure 2.2 Variation du taux de la consommation du carburant en fonction de la vitesse (Transport Canada, 2009)

## *2.3.1.2. Usure des freins et des pneus*

Lors du transport par autobus scolaire, deux composantes subissent une altération en lien avec le nombre des arrêts : les freins et les pneus. Au cours de l'étape du freinage, différentes charges sont appliquées sur le disque en même temps, soit la force centrifuge, la force thermoélastique et la force de friction. Le phénomène relié au freinage est la création d'un grand flux de chaleur dans le disque pendant un très peu de temps. En raison de la différence de température élevée, le matériau est exposé à un choc thermique et des tensions élevées qui vont accélérer le phénomène du vieillissement et de la fatigue du disque de frein (Chevereau et al., 2002).

Il existe deux principaux types de freins utilisés dans les véhicules conventionnels (non électriques ou hybrides), soit les freins à disque et les freins à tambour (figures 2.3 et 2.4).

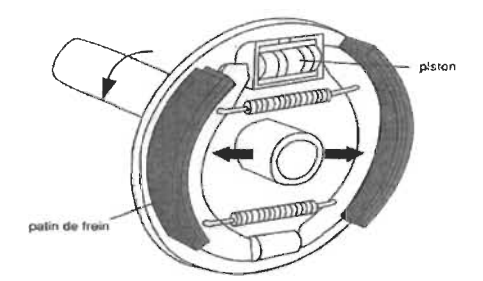

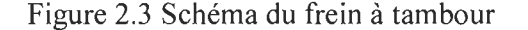

(Source : http://francasseinesaintdenis.joueb.com/ news/guide-technique-les-freins)

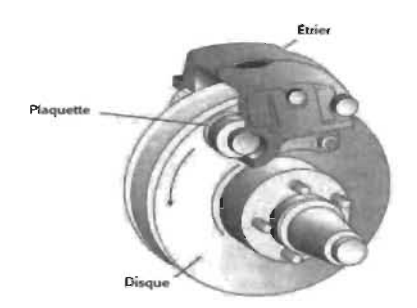

Figure 2.4 Schéma du frein à disque

(Source : http://www.campingcaravaningmag.ca/l es-systemes-de-freinsexpliques/systeme-de-freins-a-disque)

Cao et al., (2003) présentent une étude théorique et expérimentale sur les freins. Dans un frein à tambour, les composantes sont logées dans un tour du tambour qui tourne avec la roue. À l'intérieur du tambour, ce sont les deux plaquettes qui pressent contre le tambour et ralentissent la roue. En revanche, les freins à disque utilisent un rotor extérieur et un étrier pour arrêter le mouvement de la roue. À l'intérieur de l'étrier de frein, ce sont des plaquettes de frein de chaque côté du rotor qui se serrent ensemble lorsque la pédale de frein est pressée. Les deux types de freins utilisent des procédés de friction pour résister à un déplacement du véhicule par inertie. Les résultats de l'action du freinage sont l'usure de ces plaquettes et patins et la libération consécutive d'une grande variété de matériaux dans l'environnement.

Les freins à disque sont très répondus dans les autobus scolaires. Leur usure dépend de plusieurs facteurs, comme la matière des freins, l'écoulement d'air à travers les rebords pour refroidir les freins et la géométrie des freins, des roues et des jantes. Le comportement de freinage du conducteur fait partie aussi de ces facteurs, mais demeure difficile à modéliser.

Oder et al. (2010) présentent une analyse thermique d'un système de freinage (figures 2.5, 2.6 et 2.7), montrant le comportement d' un frein actionné à deux reprises à l'instant 0 s et 284 s.

Selon la figure 2.6, suite à un premier freinage, la température des freins atteint 129 degrés Celsius, alors qu' au second freinage, la température atteint 161 degrés Celsius. D'après les mêmes chercheurs, cette différence est due au fait que la contrainte thermique est cumulative, c'est-à-dire que s'il n'y a eu pas assez de temps pour dissiper complètement la chaleur après un freinage, la chaleur au freinage suivant va atteindre un niveau encore plus élevé. Pour limiter la dégradation prématurée des freins, il est préférable d' augmenter le délai entre deux freinages pour permettre un refroidissement des freins.

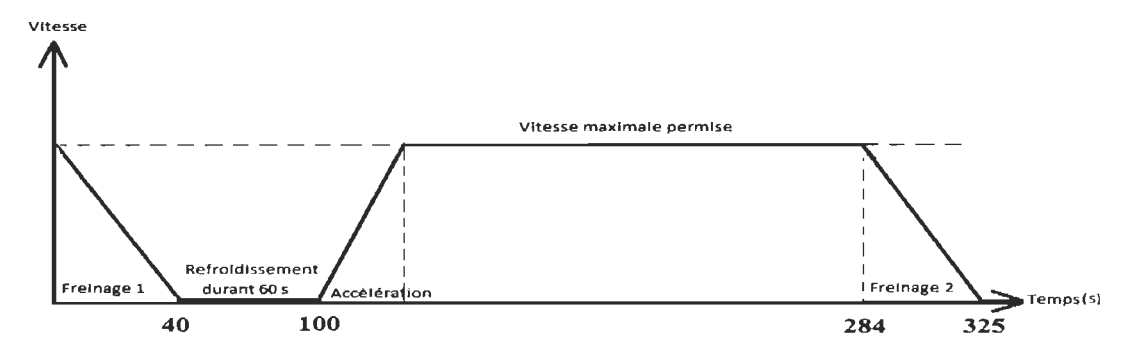

Figure 2.5 Variation de la vitesse en fonction du temps adapté de Oder et al. (2010)

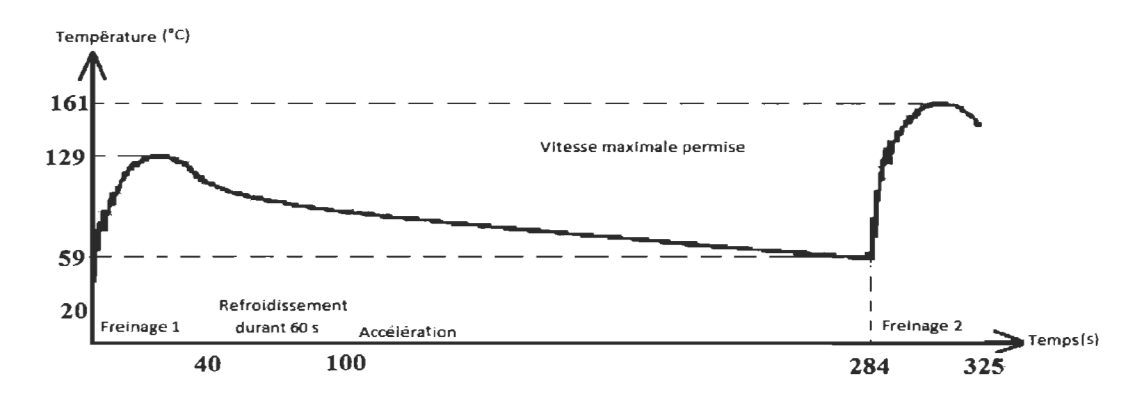

Figure 2.6 Variation de la température des freins pour le même cycle adapté de Oder et al. (2010)

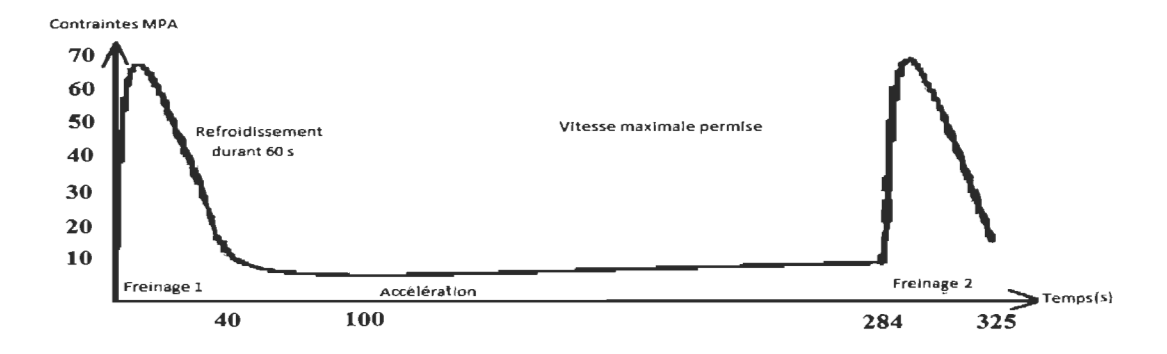

Figure 2.7 Variation des contraintes mécaniques des freins pour le même cycle adapté de Oder et al. (2010)

Selon l'Institut de recherche Robert-Sauvé en santé et en sécurité du travail (IRST, 2009), on peut distinguer deux types de causes d'usure d'un pneu: les causes maîtrisables, comme la pression du gonflage, la charge à emporter, la vitesse de conduite et les freinages et accélérations, et les causes non maîtrisables, comme le profil de la route, la température ambiante et le type de revêtement du pneu.

L'EPA *(US Environmental Protection Agency)* dans son application de simulation MOYE fourni des données sur la dégradation des pneus et freins (tableau 2.10) selon la PM-IO (les petites particules qui sont inférieures à 10 micromètres de diamètre) et la norme PM-2,5 (les petites particules qui sont inférieures à 2,5 micromètres de diamètre) (EP A, 2014).

| Mode                             | Taux d'émission moyen (g/h) |
|----------------------------------|-----------------------------|
| Freinage                         | 3,12434                     |
| Ralenti                          | 0,04999                     |
| Vitesse entre 1 km/h et 25 km/h  | 3,12434                     |
| Vitesse entre 25 km/h et 50 km/h | 2,0027                      |
| Vitesse supérieure à 50 km/h     | 0,21246                     |

Tableau 2.10 Les PM2.5 et PMI0 moyennes pour les freins et pneus (EPA, 2014)

# *2.3.1.3. Temps de voyage*

Saka (2000) a décomposé le temps total de voyage en cinq temps, soit le temps total des périodes des accélérations et décélérations (Ta, d), le temps total des embarquements et débarquements (T<sub>s</sub>), le temps total des arrêts causés par la signalisation routière (T<sub>c</sub>), le temps total des périodes à la vitesse permise  $(T<sub>o</sub>)$  et le temps total des périodes de pause et d'autres manœuvres qu'il n'a pas modélisées  $(T_m)$  (figure 2.8).

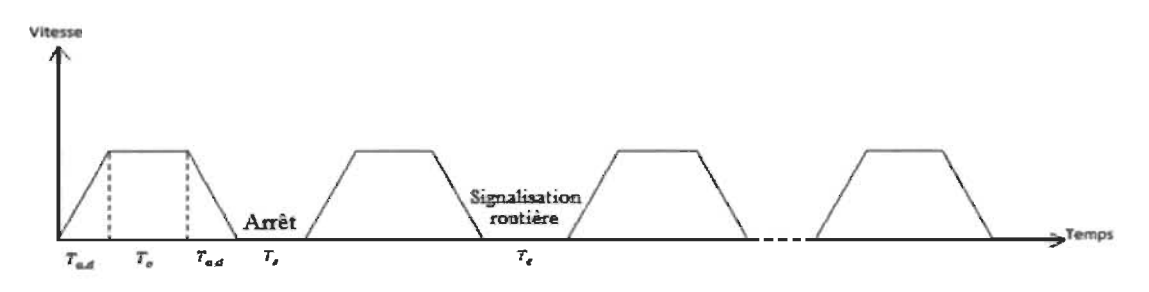

Figure 2.8 Schématisation d'un voyage d' autobus scolaire

Saka (2000) propose les formules suivantes pour calculer le temps total :

$$
T_{Bus} = T_{a,d} + T_s + T_c + T_o + T_m
$$
 (1)

$$
T_{a,d} = \frac{V * (a + d)}{2\alpha d} \tag{2}
$$

$$
T_o = (D/V) - T_{a,d} \tag{3}
$$

Où:

V : vitesse permise

a : accélération

d : décélération

D : distance totale

Par contre, Qin (2004) ne considère que deux composantes, soit le délai de la phase d'accélération et de décélération  $(T_1)$  et le temps de maintien  $(T_2)$  pendant l'arrêt pour les embarquements et les débarquements.

$$
T_1 = \frac{V}{2a} + \frac{V}{2d}
$$

$$
T_2 = Q_S * w
$$

Où:

V : vitesse permise ;

a : accélération ;

d : décélération ;

Qs : Nombre total des élèves ;

w : Temps moyen d'embarquement et débarquement par élève.

Quant à Ziari (2007), il a décomposé le temps de voyage en quatre composantes, soit le temps de marche à pied nécessaire pour atteindre l' arrêt de chez soi, le temps de marche à pied pour atteindre la destination finale à partir du lieu de débarquement, le temps de maintien (sur place) pendant les arrêts d' embarquements et temps de maintien (sur place) pendant les arrêts de débarquements. Le temps de voyage en vitesse permise et le temps des accélérations et des décélérations sont connus. Son but était de minimiser le temps T en fonction de D.

$$
T = 2 * \frac{X}{F} + \frac{L}{D} * S + \frac{L}{D} * B + \frac{L}{D} * \frac{(D - A)}{V}
$$

où:

- D : Distance moyenne entre les arrêts
- $X:$  Distance de marche = 0.25 D
- F : Vitesse moyenne de marche
- L : Distance totale
- S : Temps de maintien
- B : Temps de voyage en vitesse permise V
- A : Distance nécessaire pour (A&D)

#### L'accélération

L'AASHTO *(American Association of State Highway and Transportation Officiais)*  propose une table *(Exhibit* 10-70) (voir le tableau 2.11) qui fournit les distances nécessaires pour atteindre des vitesses en fonction des vitesses de départ (AASHTO, 2001).

En 2003, le NCHRP *(National cooperative Highway Research Program)* a publié un rapport de recherche pour vérifier la véracité et l'adéquation des données de la table de *Exhibit* 10-70 aux camions lourds. Il conclut que les paramètres de cette table correspondaient plus aux voitures que les camions, et qu'il faut que les paramètres de cette table soient révisés afin de mieux représenter les caractéristiques des camions, d'où la nécessité d'une nouvelle table (NCHRP, 2003), présentée au tableau 2.12.

| <i>Vitesse maximale de la</i> | <i>Vitesse cible</i> | Vitesse initiale (km/h) |     |     |     |     |     |     |     |  |  |  |
|-------------------------------|----------------------|-------------------------|-----|-----|-----|-----|-----|-----|-----|--|--|--|
| route (km/h)                  | (km/h)               | $\boldsymbol{0}$        | 20  | 28  | 35  | 42  | 51  | 63  | 70  |  |  |  |
| 50                            | 37                   | 60                      | 50  | 30  |     |     |     |     |     |  |  |  |
| 60                            | 45                   | 95                      | 80  | 65  | 45  |     |     |     |     |  |  |  |
| 70                            | 53                   | 150                     | 130 | 110 | 90  | 65  |     |     |     |  |  |  |
| 80                            | 60                   | 200                     | 180 | 165 | 145 | 115 | 65  |     |     |  |  |  |
| 90                            | 67                   | 260                     | 245 | 225 | 205 | 175 | 125 | 35  |     |  |  |  |
| 100                           | 74                   | 345                     | 325 | 305 | 285 | 255 | 205 | 110 | 40  |  |  |  |
| 110                           | 81                   | 430                     | 410 | 390 | 370 | 340 | 290 | 200 | 125 |  |  |  |
| 120                           | 88                   | 545                     | 530 | 515 | 490 | 460 | 410 | 325 | 245 |  |  |  |

Tableau 2.11 Distances (en mètres) nécessaire pour atteindre une vitess cible à partir d'une vitesse initiale (AASHTO, 2001)

 $\overline{\phantom{a}}$ 

Tableau 2.12 Distances (en mètres) nécessaire pour atteindre une vitess cible à partir d'une vitesse initiale (NCHRP, 2003)

| <i>Vitesse maximale</i> | <b>Vitesse</b>  |          |      |      | Vitesse initiale en km/h |     |     |     |     |     |
|-------------------------|-----------------|----------|------|------|--------------------------|-----|-----|-----|-----|-----|
| de la route (km/h)      | cible<br>(km/h) | $\bf{0}$ | 23   | 29   | 35                       | 42  | 48  | 58  | 64  | 71  |
| 48                      | 37              | 84       | 49   |      |                          |     |     |     |     |     |
| 56                      | 43              | 122      | 91   | 70   |                          |     |     |     |     |     |
| 64                      | 50              | 180      | 145  | 122  | 94                       | 52  |     |     |     |     |
| 72                      | 56              | 244      | 213  | 192  | 165                      | 122 | 73  |     |     |     |
| 80                      | 63              | 335      | 311  | 290  | 259                      | 219 | 171 | 61  |     |     |
| 89                      | 69              | 460      | 427  | 405  | 375                      | 335 | 280 | 177 | 73  |     |
| 97                      | 76              | 610      | 579  | 558  | 530                      | 488 | 436 | 326 | 232 | 101 |
| 105                     | 80              | 759      | 725  | 695  | 680                      | 637 | 585 | 475 | 372 | 244 |
| 113                     | 85              | 933      | 902  | 884  | 853                      | 814 | 765 | 652 | 552 | 384 |
| 121                     | 89              | 1073     | 1045 | 1024 | 994                      | 954 | 902 | 789 | 698 | 564 |

*Detroit Diesel Corporation* (DDC), un leader dans la fabrication des moteurs et des camions lourds, a développé une table appelée « *Spec Manager* » qui mesure les perfonnances des camions lourds lors des accélérations dans différentes conditions (DDC, 2009). La table présentée au tableau 2.13 présente la synthèse de cette recherche.

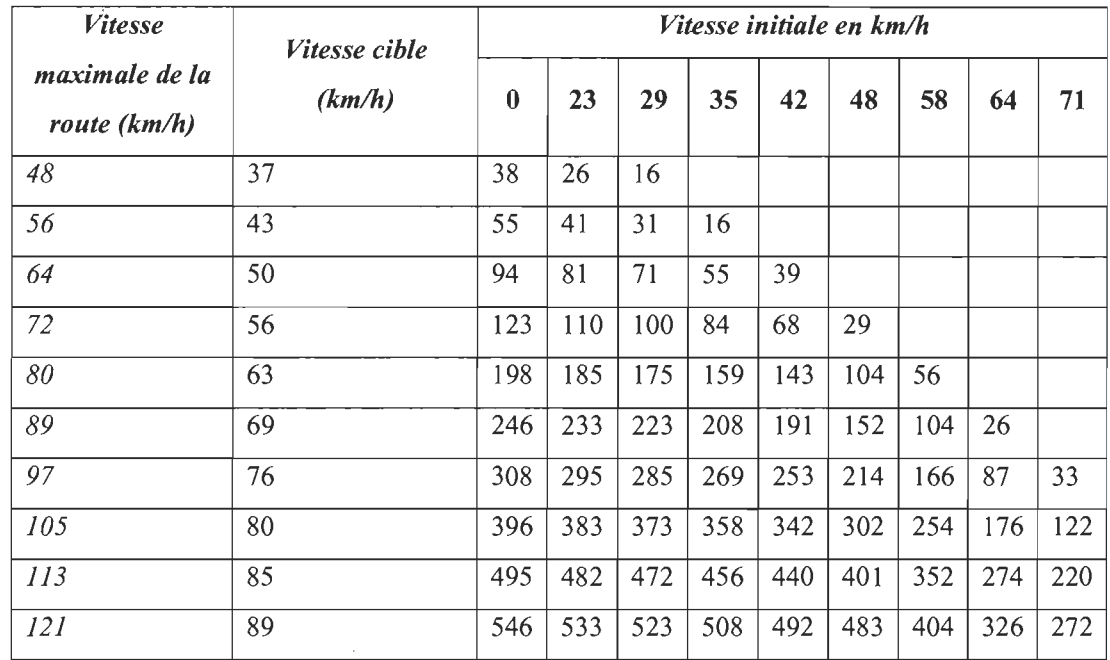

Tableau 2.13 Distances (en mètres) nécessaire pour atteindre une vitess cible à partir d'une vitesse initiale (DDC, 2009)

# La décélération

 $\overline{a}$ 

Maurya et al. (2016) suggèrent une modélisation de la manœuvre de freinage. Ils proposent de décomposer la décélération en deux régimes. Le premier régime correspond au comportement de la décélération après la vitesse critique et un deuxième régime avant cette vitesse où la décélération est maximale. La vitesse critique agit en tant que limite entre les deux régimes. Ainsi, on aura le régime 1 pour la vitesse supérieure à la vitesse critique et le régime II pour la vitesse inférieure ou égale à la vitesse critique.

Pour simuler le comportement de ces deux régimes, ils ont effectué une analyse de sensibilité pour trouver le modèle le plus proche entre les modèles linéaires, exponentiel · ou polynomial (voir tableau 2.14).

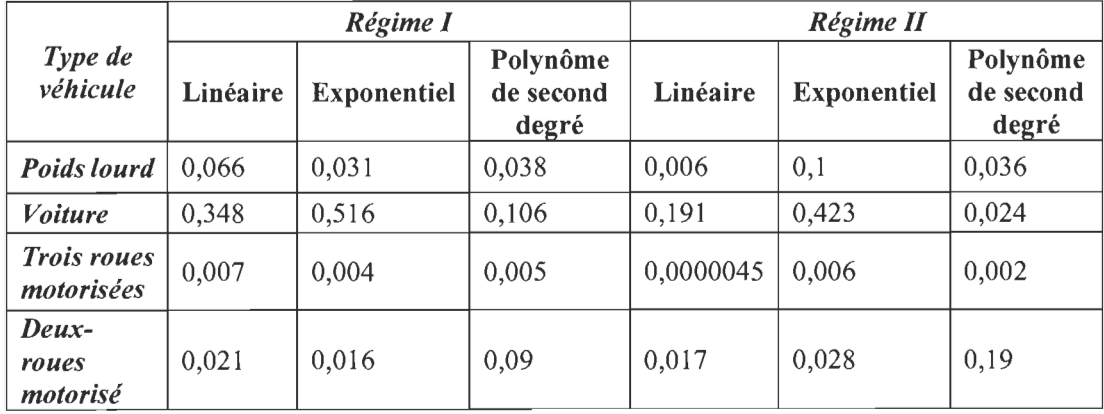

Tableau 2.14 Résumé des modèles pour simuler la décélération (Maurya et al., 2016)

Le tableau 2.14 donne les valeurs de la somme des carrés des résidus selon les trois modèles pour les deux régimes. Ainsi, on peut déduire que pour le régime l le modèle le plus adapté pour le poids lourd est le modèle exponentiel sous la forme:

(1)

 $\sim$ 

$$
d_1 = K_1 * e^{(-K_2 V)}
$$

Et pour le régime II, le modèle le plus adapté est le modèle linéaire sous la forme:

$$
d_2 = \propto +\beta * V \tag{2}
$$

Le tableau 2.15 montre les paramètres des modèles avec la vitesse critique.

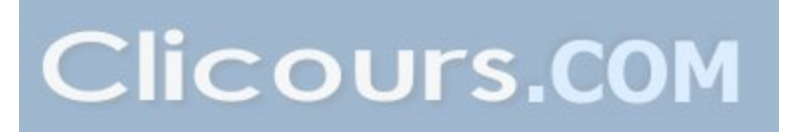

| Type de véhicule             | Régime | $d_1 = k_1 * e^{\wedge} ((-k_2 V))$ | $\boldsymbol{I}$ : | Régime   | $d_2 = \propto +\beta * V$ | $\boldsymbol{H}$ : | Vitesse critique<br>(m/s) |
|------------------------------|--------|-------------------------------------|--------------------|----------|----------------------------|--------------------|---------------------------|
|                              | K1     | K <sub>2</sub>                      | R <sub>2</sub>     | $\alpha$ | β                          | R2                 |                           |
| Poids lourd                  | 1,587  | 0,017                               | 0,834              | 0,104    | 0,225                      | 0,92               | 3,49                      |
| Trois<br>roues<br>motorisées | 0,806  | 0,13                                | 0,912              | 0,163    | 0,152                      | 0,928              | 2,09                      |
| Deux-roues<br>motorisé       | 1,106  | 0,08                                | 0,994              | 0,342    | 0,087                      | 0.86               | 11,46                     |

Tableau 2.15 Paramètres des modèles avec la vitesse critique (Maurya et al., 2016)

 $\mathcal{L}$ 

# 2.3.2. Indicateurs relatifs à l'environnement et à la santé des enfants

# *2.3.2.1. Émissions des gaz* à *effet de serre*

D'après le Groupe d'experts intergouvernemental sur l'évolution du climat (GIEC, 2014), 1950 est la première année où l'activité humaine a eu un impact direct plus important sur le climat que celui des radiations solaires. La tendance ne fut que confirmée, voire accentuée, jusqu'à l'année 2000 (figure 2.9).

Toujours selon la même source, la cause de ce déséquilibre est un rideau composé de gaz, soit les GES. La concentration accrue de ces gaz dans l'atmosphère absorbe une partie des radiations (rayonnement infrarouge) émises par la surface terrestre et laisse passer une partie, mais retourne une autre partie vers le sol terrestre, d'où le déséquilibre du bilan radiatif (GIEC, 2014).

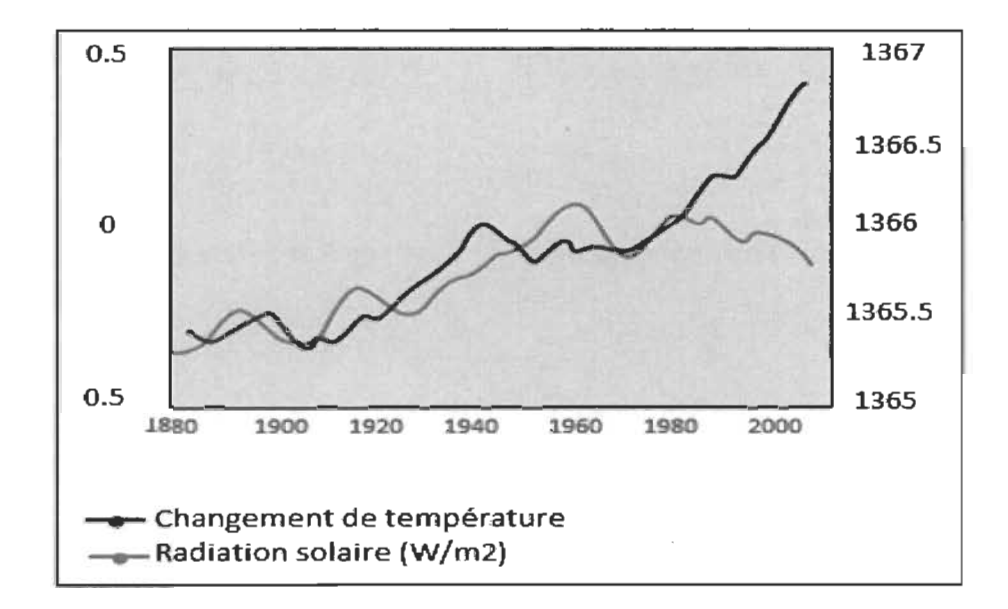

Figure 2.9 Changement de la température et radiation solaire selon les années adapté de (GIEC, 2014)

Selon Environnement et Changement climatique Canada, le transport routier est la seconde plus importante source de GES (figure 2.10), avec 170 Mégas tonnes, soit 23 % des GES (Environnement et Changement climatique Canada, 2016)

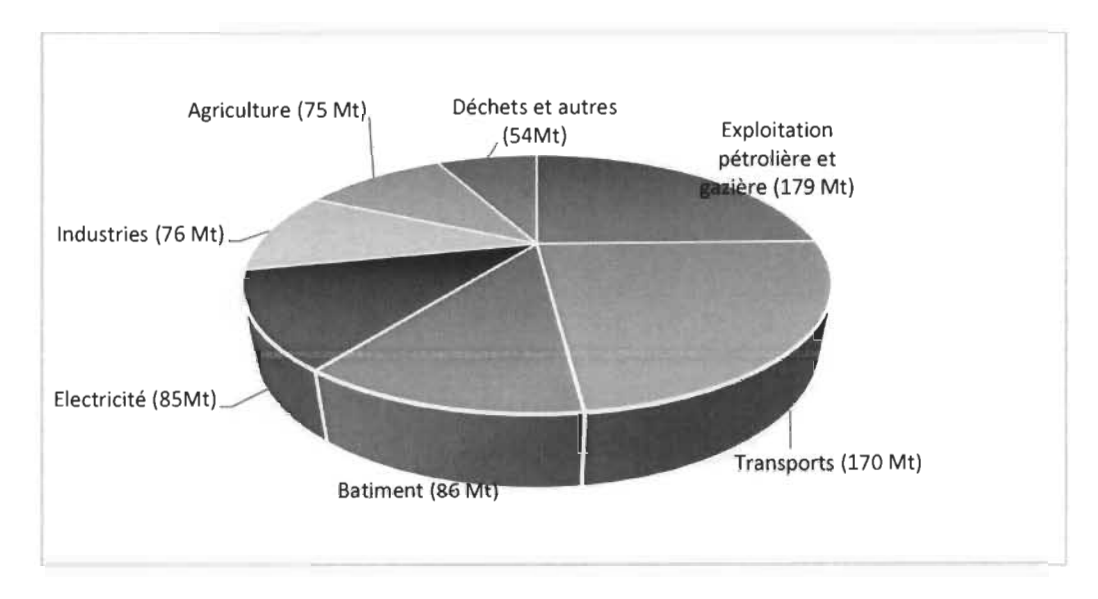

Figure 2.10 Diagrammes des sources des GES (Environnement et Changement climatique Canada, 2016)

La figure 2.11 montre l'évolution de ces émissions pour le Canada et pour les provinces et territoire (Statistique Canada, 2013). Il faut noter que la cible fixée dans le cadre de l'accord de Copenhague est de 17 % en dessous des niveaux d'émission de 2005, soit 621 Mégas tonnes.

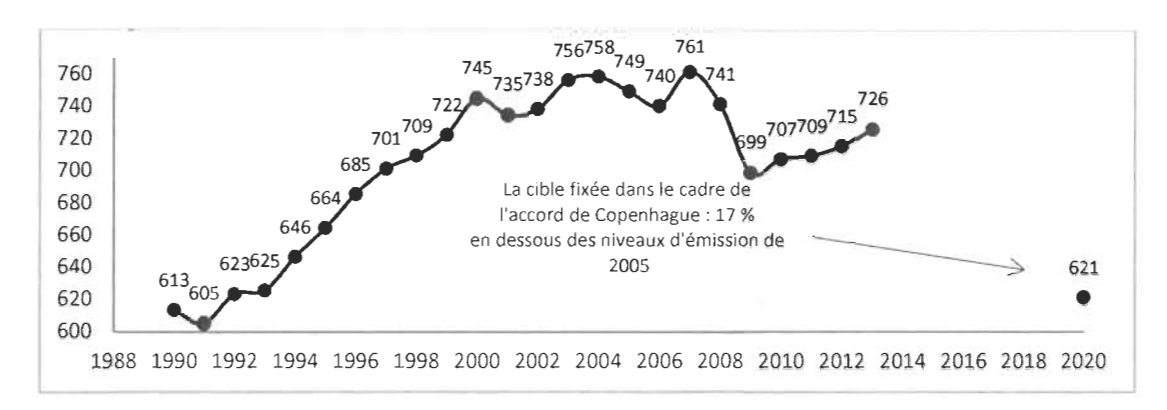

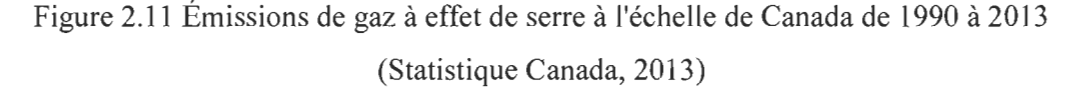

Quoiqu'il n'y ait pas de statistiques sur l' apport du transport scolaire dans les émissions de GES, selon Transport Canada, pour l' année 2012, le transport terrestre représente environ 75 % de ces émissions, où le transport scolaire est inclus dans les véhicules lourds et légers (Transport Canada, 2012).

Selon EPA (2014), il y a deux sortes d'émissions issues du transport routier, soit les émissions de gaz d'échappement et les autres émissions. Les gaz d'échappement comprennent des matières relatives aux processus du moteur, telles que la combustion de carburant, l'huile brûlée et autre particule qui sortent du tuyau d'échappement. Les autres émissions incluent l'usure des freins, l'usure des pneus, etc.

Selon Zolnik (2013), les émissions du véhicule sont une fonction de quatre variables, soit les facteurs liés aux voyages, le comportement du conducteur, le réseau routier et les caractéristiques du véhicule. Boulter (2009) propose le modèle ARTEMIS, soit un outil d' estimation des émissions des GES émises par le transport routier et de suivi d'impact des politiques de transport. Il détermine le taux d' émission des GES à partir de la vitesse

moyenne du parcours. La figure 2.12 présente des taux d'émission des GES selon les saisons et les vitesses moyennes.

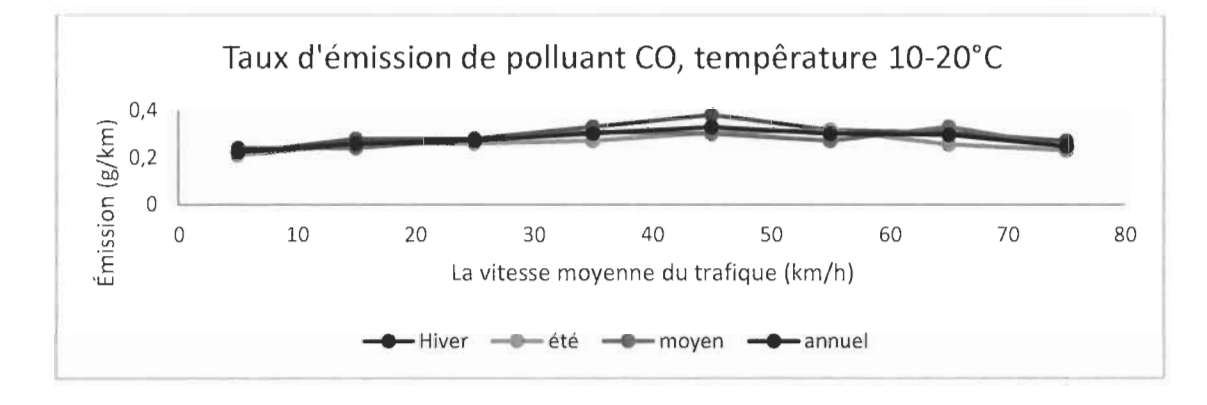

Figure 2.12 Exemple de calcul du taux des émissions de GES en fonction de la vitesse (Boulter, 2009)

Il existe d'autres calculateurs d'émissions de GES accessibles au public. Par exemple, le F AQDD (Fonds d'Action Québécois pour le Développement Durable) propose un modèle qui estime les émissions de GES pour le transport, les matières résiduelles et les bâtiments. Pour le transport, le modèle utilise le taux de 2,33 kg de GES émis par litre d' essence sans plomb consommé et 2,68 kg de GES émis par litre de diesel (F AQDD, 2007).

De son côté, la *Environmental Protection Agency* (EPA, 2014) une agence indépendante rattachée au gouvernement américain, propose le logiciel MOBILE5 pour le calcul des émissions des GES, incluant le calcul de la consommation de carburant pour tous types de véhicules. Pour le calcul de ces données, il utilise des facteurs d'émission (kg / gallon) pour le C02, le N20 et le CH4. Ces facteurs d'émission sont multipliés par la quantité du carburant consommé et par le potentiel de réchauffement planétaire respectif *(Global Warming Potential,* GWP), le potentiel de réchauffement planétaire est un indice de comparaison associé à un gaz à effet de serre, quantifiant sa contribution au réchauffement global, comparativement à celle du  $CO<sub>2</sub>$  (Environnement et Changement climatique Canada, 2013). Lorsque cet indice est multiplié par la quantité émise, elle est convertie en une quantité équivalente de  $CO<sub>2</sub>$ , qui est appelée  $CO<sub>2</sub>$  équivalent ou  $CO<sub>2</sub>$ é. La formule de calcul des émissions des GES proposée par la EPA est la suivante :

**CO<sub>2</sub>eMétrique Ton** = 
$$
Concommunication(L) *
$$
  
\n $CO_2Factored' \text{emission} \left(\frac{kgCO_2}{L}\right) * \frac{1 \text{ Metric Ton}}{1000 \text{ kg}} + \text{Concommunication}(L) *$   
\n $N_2OFacteurd' \text{emission} \left(\frac{kgN_2O}{L}\right) * \frac{1 \text{ Metric Ton}}{1000 \text{ kg}} * 310 + \text{Concommunication}(L) *$   
\n $CH_4Factored' \text{emission} \left(\frac{kgCH_4}{L}\right) * \frac{1 \text{ Metric Ton}}{1000 \text{ kg}} * 21$ 

Où:

- Facteur d'émission de CO<sub>2</sub> = 10. Kg CO / gallon = 2,65 Kg CO / L;
- Facteur d'émission de N<sub>2</sub> O = 0,000199 kg / gallon = 0,0526 g /L;
- Facteur d'émission de CH<sub>4</sub> =  $0.18$  Kg / gallon =  $0.04762$  Kg / L.

## *2.3.2.2. Transport actif*

Selon l'agence de la santé publique du Canada (2014), le transport actif se définit comme toute forme de transport où l'énergie est fournie par l'être humain, par exemple la marche, la bicyclette, des patins à roues alignées, une planche à roulettes, etc. Le transport actif, selon la même source, peut améliorer la santé d'un individu grâce à l'effort physique foumi, augmente les contacts sociaux, et baisse le coût de la consommation de carburant et réduit les émissions de GES (Agence de la santé publique du Canada, 2014).

Fishman et al. (2015) démontrent que l'inactivité physique provoque entre 21 et 25% des causes de cancer, encore plus grandes pour le diabète (27%) et les maladies cardiaques ischémiques (30%). Selon les auteurs, la marche et le vélo représentent les méthodes les plus efficaces pour la réduction des émissions des CO2• Selon toujours la même recherche, les Pays-Bas sont considérés comme un chef de file mondial dans le transport actif, avec 16% du réseau routier total consacré à des pistes cyclables et un tiers de tous les voyages de moins de 7,5 km sont faits par des vélos.

Gray et al. (2013) ont étudié les changements dans les habitudes de transport des jeunes Canadiens au cours de la dernière décennie, ce qu 'ils appellent l'indicateur du transport actif *(active transport,* AT). Ils ont utilisé les données des études de la population, réalisées par l'Institut canadien de la recherche sur la condition physique et le mode de vie de pour les années 1992, 1998 et 2005, et l'Enquête Sociale Générale (ESG) de Statistique Canada de 2000 à 2010. D'après ces études, le pourcentage des jeunes qui voyagent en mode inactif (qui n' utilisent que des modes de transports motorisés pour aller à l' école) a passé de 51 % à 62%. En revanche, le pourcentage de jeunes qui utilisent le mode actif a passé de 28% à 24%.

#### 2.3.3. La synthèse de la revue des indicateurs

Le tableau 2.16 donne une synthèse des formules et modélisations qui sont utilisées pour calculer ou estimer les paramètres et les indicateurs de performance.

| Paramètre                                                                               | <b>Source</b>             | <b>Estimation</b>             |
|-----------------------------------------------------------------------------------------|---------------------------|-------------------------------|
| Distance d'accélération (0 à 50<br>km/h                                                 | Table NCHRP               | 180 <sub>m</sub>              |
| Le temps d'embarquement ou<br>débarquement par élève                                    | (Shresta et al.,<br>2013) | 5 <sub>s</sub>                |
| Le temps d'ouverture ou de<br>fermeture des portes                                      | (Saka, 2001)              | 3s                            |
| Taux d'émission moyen pour les<br>freins et pneus en freinage (g/h)                     | (EPA, 2014)               | 3,12434                       |
| Taux d'émission moyen pour les<br>freins et pneus en accélération<br>(g/h)              | (EPA, 2014)               | 2,56352                       |
| Taux d'émission moyen pour les<br>freins et pneus en vitesse 50 km/h<br>et plus $(g/h)$ | (EPA, 2014)               | 0,21246                       |
| L'émission du carbone équivalant<br>en fonction de la consommation<br>C(l)              | (EPA, 2014)               |                               |
| <i>Facteur d'émission de CO2</i>                                                        | (EPA, 2014)               | 2,65 Kg CO /                  |
| Facteur d'émission de N2 O                                                              | (EPA, 2014)               | $0,0526 \text{ g}/\text{L}$ ; |
| Facteur d'émission de CH4                                                               | (EPA, 2014)               | $0,04762$ Kg /                |

Tableau 2.16 Tableau récapitulatif des paramètres du calcul

# CHAPITRE 3 **MÉTHODOLOGIE DE LA RECHERCHE**

La méthodologie de la recherche proposée vise à atteindre l'objectif principal de la recherche, soit de proposer une méthodologie de mesure de l' impact du regroupement des arrêts et de la variation de la distance limite maximale de marche et ce, sur les coûts, le temps de voyage, l'émission des GES et le transport actif. La figure 3.1 présente les étapes de la méthodologie proposée.

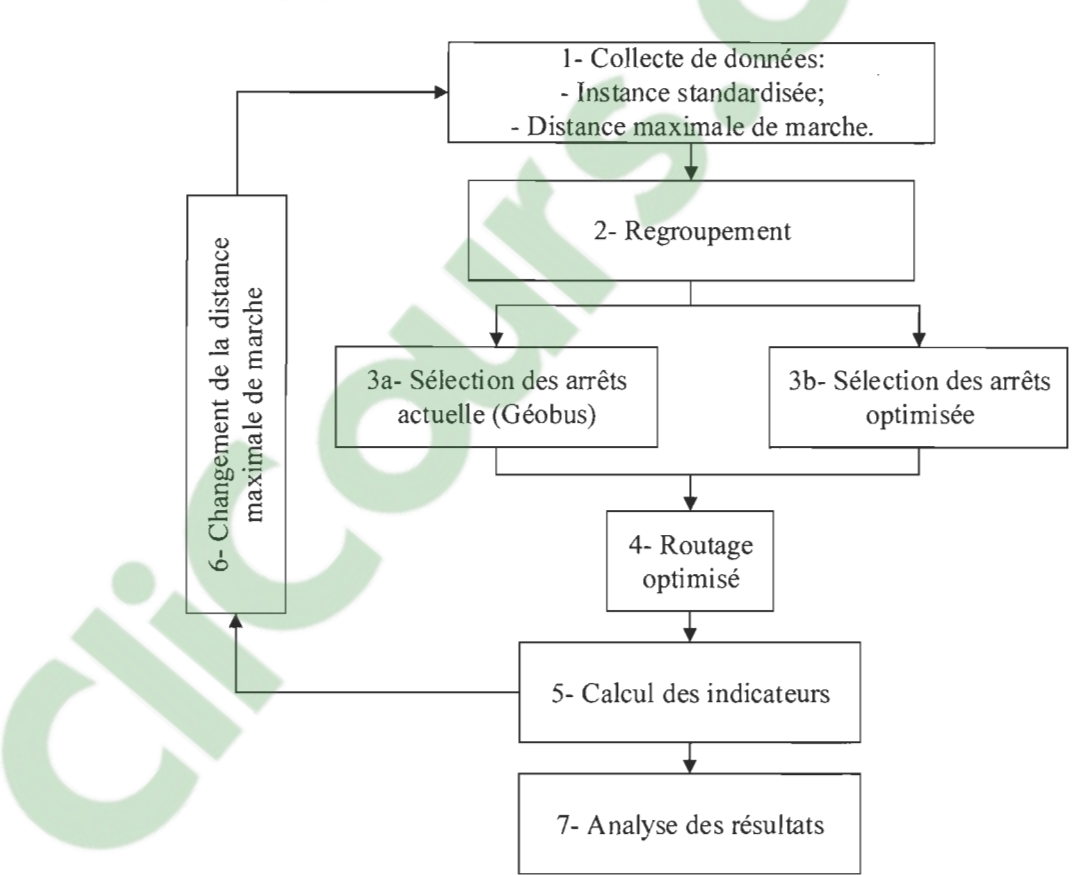

Figure 3.1 Méthodologie proposée

Dans ce chapitre, la méthodologie de mesure des impacts proposée sera expliquée à l' aide d'une instance exemple de petite taille (une seule école, 16 élèves et 10 arrêts disponibles). Chaque étape y est détaillée, en comparant à chaque fois la méthode actuelle déployée dans les commissions scolaires et la méthode optimisée proposée.

Dans un premier temps, la collecte de données sur les adresses des écoles, résidences d'élèves et arrêts est réalisée (étape 1). De plus, la distance maximale de marche est définie, de même que la distance minimale pour pouvoir bénéficier du transport scolaire.

Dans un second temps, on commence le regroupement des arrêts (étape 2). Il est à noter que dans la méthode actuellement utilisée par les commissions scolaires, il n'y a pas de regroupement d' arrêts: les élèves sont assignées aux arrêts existants les plus près de leur adresse de résidence.

Cette étape de regroupement se fait selon la localisation géographique des adresses de résidence des élèves, de sorte à avoir des regroupements le plus denses possibles et qui visent à occuper la totalité de la capacité de l' autobus scolaire. Pour y parvenir, un algorithme de glouton modifié est utilisé. Cet algorithme réalise deux tâches principales qui s'exécutent de façon consécutive, en boucle, jusqu' à l'absence d'amélioration. La première tâche est le calcul des centroïdes des regroupements, alors que la deuxième est l'attribution des élèves au regroupement le plus proche.

Dans un troisième temps, la sélection des arrêts (étape 3) est réalisée distinctement selon la méthode actuelle et selon la méthode optimisée proposée. Une modélisation de la méthode actuelle est faite, qui vise à affecter à chaque élève l'arrêt le plus proche de son domicile. Pour la méthode optimisée proposée, un autre algorithme de sélection des arrêts a été développé, de type glouton. Cet algorithme consiste à choisir le minimum d'arrêts accessibles à tous les élèves.

Dans un quatrième temps, un algorithme de routage (étape 4) est proposé pour visiter les arrêts en minimisant la distance parcourue. Cette étape est réalisée actuellement par les commissions scolaires d' une façon manuelle, aidée par la fonction « séquencement des arrêts » disponible dans le logiciel Géobus. Par contre, le fonctionnement de cette fonction est occulte et les détails n'en sont connus de personne. li a donc fallu, pour des raisons pratiques de comparaison, de créer un équivalent de la méthode actuelle. Ainsi, l'algorithme de routage optimisé est appliqué autant dans la méthode actuelle que dans la méthode optimisée proposée. Le routage est fait en deux étapes. Une route initiale est créée par un algorithme de glouton modifié. Puis, une amélioration de cette route par la recherche tabou. Le choix de l'algorithme glouton modifié est dicté par le besoin d'une solution initiale dans les meilleurs délais. Quant au choix de la recherche tabou, il a été décidé pour les performances de cette métaheuristique dans l'amélioration des solutions.

Dans un cinquième temps et pour comparer la qualité des solutions de transport obtenues, une mesure de performance a été faite entre la méthode actuelle la méthode proposée (étape 5). Ainsi, pour une instance donnée, on calcule les indicateurs de performance suivant : les coûts, le nombre d'arrêts, le temps de voyage, le taux d'émission des GES et la distance marchée par les élèves.

Par la suite, des changements au niveau de la distance de marche maximale sont effectués (étape 6) pour en évaluer l'impact sur les différents indicateurs. Finalement, une analyse des résultats est proposée (étape 7).

Pour faciliter la génération des solutions de transport et le calcul des indicateurs de performance, un outil avec interface graphique a été réalisé en utilisant le langage de programmation VBA.

#### 3.1. Collecte des données

La collecte des données consiste à réunir les adresses des élèves de l'organisation scolaire dans une base de données. Dans les commissions scolaires, Géobus communique avec des bases de données GPI et AVANT -GARDE qui gèrent les adresses des élèves inscrits et le service de garde. Les employés responsables de la gestion du transport scolaire doivent configurer Géobus en entrant ces données ainsi qu' une liste préétablie d'adresses d' arrêts de bus à visiter. Dans le cadre de ce mémoire, des instances artificielles ont été utilisées.

À des fins de présentation et d' explication de la méthodologie, on a créé une instance artificielle simple. Cette instance exemple comprend une seule école, 10 arrêts et 16

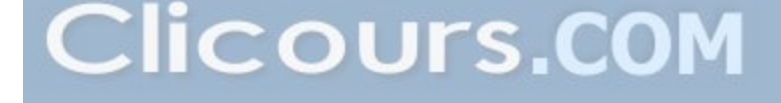

élèves. À l' exception de l'école, les arrêts et les adresses des élèves ont été générés aléatoirement, les coordonnées «x» et «y» variant dans un intervalle de 0 à 800. Pour cet exemple, la distance maximale de marche vers l'arrêt est fixée dans un premier temps à 180 mètres. Les coordonnées de cette instance exemple sont présentées dans le tableau 3.1 avec « El » pour élève, « Ar » pour arrêt et « Ec » pour école. La figure 3.2 présente une représentation géospatiale de l'instance.

Tableau 3.1 Coordonnées des adresses d'élèves, des arrêts et de l'école de l'instance exemple

|     | $\mathbf X$ | Y   |              | $\overline{\mathbf{X}}$ | Y   |                 | $\mathbf X$ | Y   |                 | $\mathbf X$ | Y   |
|-----|-------------|-----|--------------|-------------------------|-----|-----------------|-------------|-----|-----------------|-------------|-----|
| E11 | 641         | 321 | E18          | 161                     | 495 | El 15           | 354         | 480 | Ar $6$          | 66          | 554 |
| E12 | 462         | 312 | E19          | 172                     | 44  | El 16           | 650         | 50  | Ar <sub>7</sub> | 414         | 215 |
| E13 | 321         | 45  | El 10        | 182                     | 593 | Ar 1            | 654         | 145 | Ar 8            | 80          | 140 |
| E14 | 745         | 231 | El 11        | 580                     | 415 | Ar <sub>2</sub> | 215         | 508 | Ar <sub>9</sub> | 215         | 117 |
| E15 | 45          | 456 | El 12        | 506                     | 138 | Ar3             | 140         | 397 | Ar 10           | 480         | 410 |
| E16 | 98          | 201 | <b>El 13</b> | 472                     | 202 | Ar 4            | 422         | 593 | Ec              | 300         | 300 |
| E17 | 119         | 299 | EI 14        | 512                     | 525 | Ar $5$          | 580         | 312 |                 |             |     |

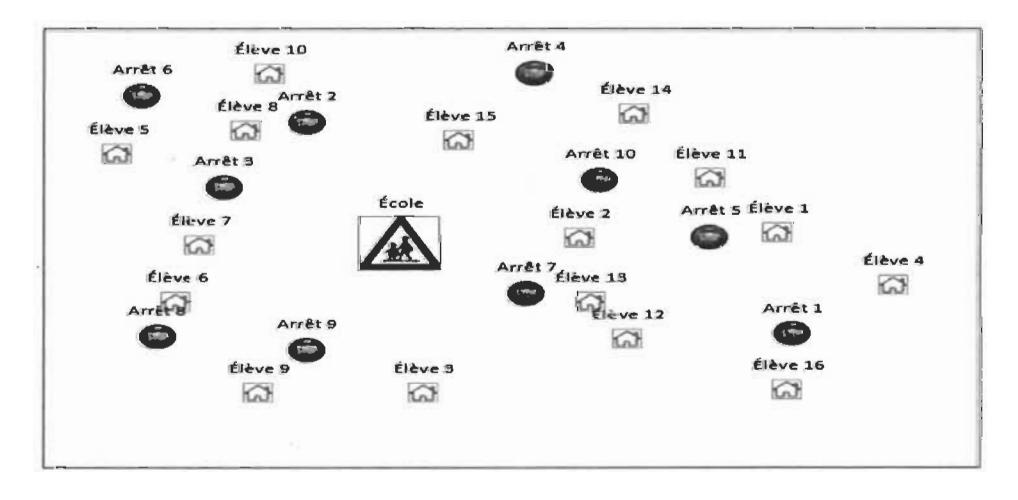

Figure 3.2 Représentation géospatiale de l' instance exemple

#### 3.2. **Regroupement**

Actuellement, dans les commissions scolaires, la phase de regroupement des arrêts ne se fait pas. Elle est intégrée dans la phase de routage, lors de la création des routes, dans le but de gérer la capacité des autobus. Une fois les élèves assignés aux arrêts, chaque arrêt est ajouté à la route la plus proche, en visant à ne pas dépasser la capacité des autobus.

Dans le cas de la méthodologie proposée, la phase de regroupement est effectuée avec la sélection des arrêts et le routage, dans le but de prévenir tout dépassement de capacité ou les faibles taux d'occupation des autobus lors de la phase de routage. Pour y parvenir, un algorithme utilisant le principe du regroupement euclidien et un algorithme du glouton sont proposés.

D'abord, un regroupement initial d'élèves est fait en divisant le nombre d'élèves par la: capacité des autobus. Ceci formera un ou plusieurs regroupements d'élèves. Ensuite, les élèves sont distribués aux différents regroupements selon la distance entre leur résidence et le centroïde de chaque regroupement. Un centroïde de regroupement est un point imaginaire qui a comme abscisse et ordonnée la moyenne des abscisses et ordonnées des adresses des élèves composant ce regroupement. Puis, une phase d'équilibrage est effectuée pour égaliser la taille des regroupements, en retirant des élèves des regroupements avec une taille dépassant la capacité des autobus. On les redistribue alors vers le regroupement le plus proche, dont la taille est inférieure à la capacité des autobus. La figure 3.3 présente la suite des étapes de l'algorithme de regroupement proposé.

Les prochains paragraphes présentent les différentes étapes et itérations de l'algorithme de regroupement proposé, appliqué à l'instance exemple issue de la phase de collecte de données.

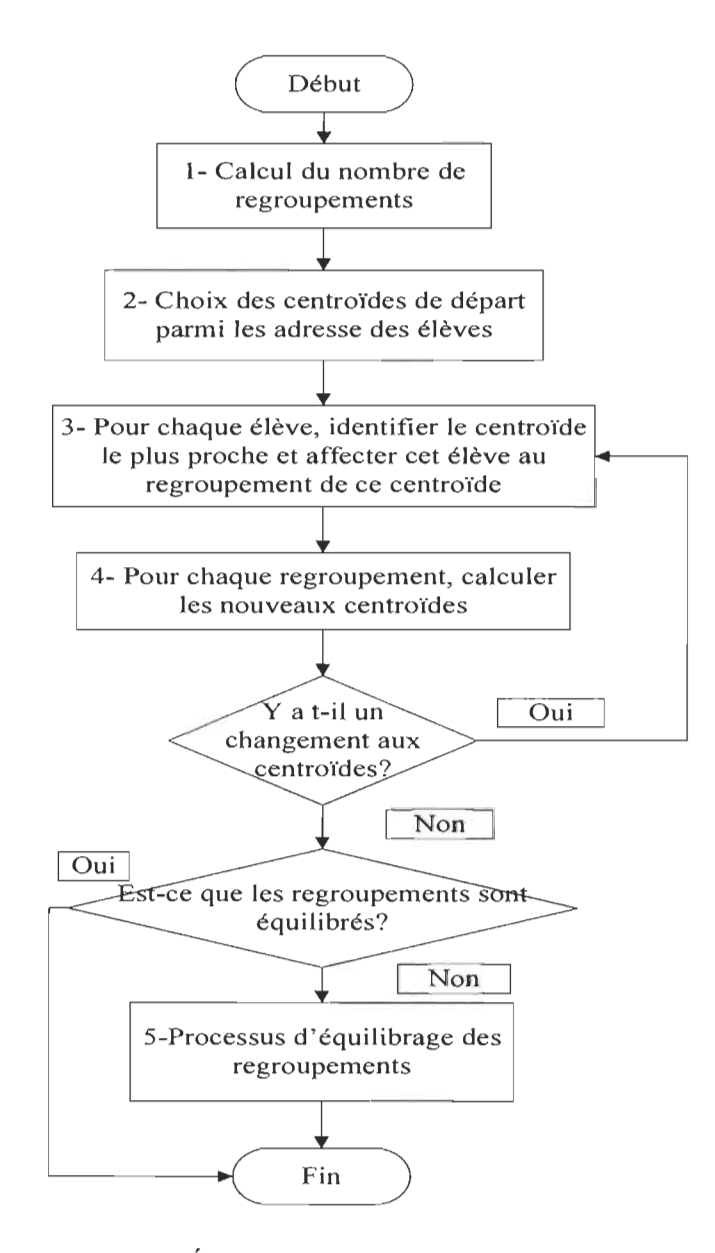

Figure 3.3 Étapes de l'algorithme de regroupement

)P> Étape 1 : Calcul du nombre de regroupements

Le programme commence par le calcul du nombre de regroupements. Il prend le nombre total des élèves et le divise par la capacité d'un autobus. Pour cet exemple, la capacité de l'autobus est 8 et le nombre total des élèves est 16. Alors, il y aura deux regroupements constitués, avec une taille de 8 élèves chacun.

 $\triangleright$  Étape 2 : Choix des centroïdes de départ

Comme point de départ, on choisit deux centroïdes de façon aléatoire parmi les adresses des élèves. Ici, on a choisi l'adresse de l'élève 5 comme centroïde au regroupement A et l'adresse de l'élève 3 comme centroïde au regroupement B.

 $\triangleright$  Étape 3 : Constitution des regroupements

La constitution des regroupements se fait en deux étapes. À la première étape, on calcule les distances entre chaque élève et chaque centroïde. Puis, à la deuxième étape, on affecte chaque élève au centroïde le plus proche. La figure 3.4 'montre le résultat de cette étape pour l'instance exemple.

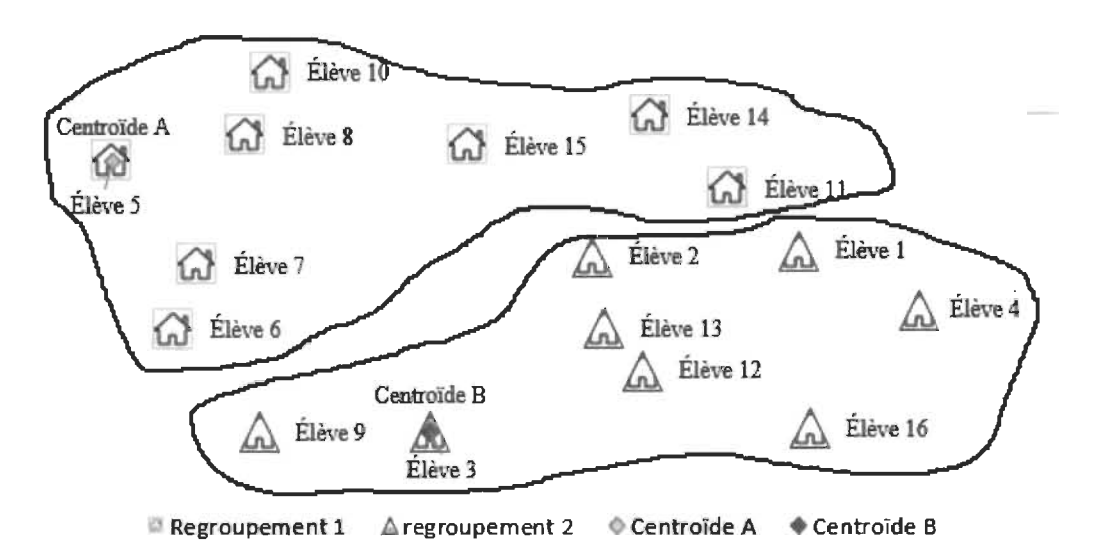

Figure 3.4 Regroupement par rapport aux centroïdes de départ pour l'instance exemple

<sup>~</sup>Étape 4 : Calcul des centroïdes par regroupement

À cette étape, on calcule les nouveaux centroïdes pour chaque regroupement. Il s'agit de calculer les moyennes des coordonnées des points de ce regroupement en x et en y, ce qui donne le centroïde réel. La figure 3.5 montre les deux regroupements avec leurs nouveaux centroïdes pour l'instance exemple.

Une fois les nouveaux centroïdes calculés, on vérifie si les nouveaux centroïdes sont identiques aux anciens dans le but de vérifier si des changements ont été apportés à la composition des regroupements. Dans le cas où on trouve qu' il y ait du changement, on revient à l' étape 3. Sinon, on passe à l' étape 5.

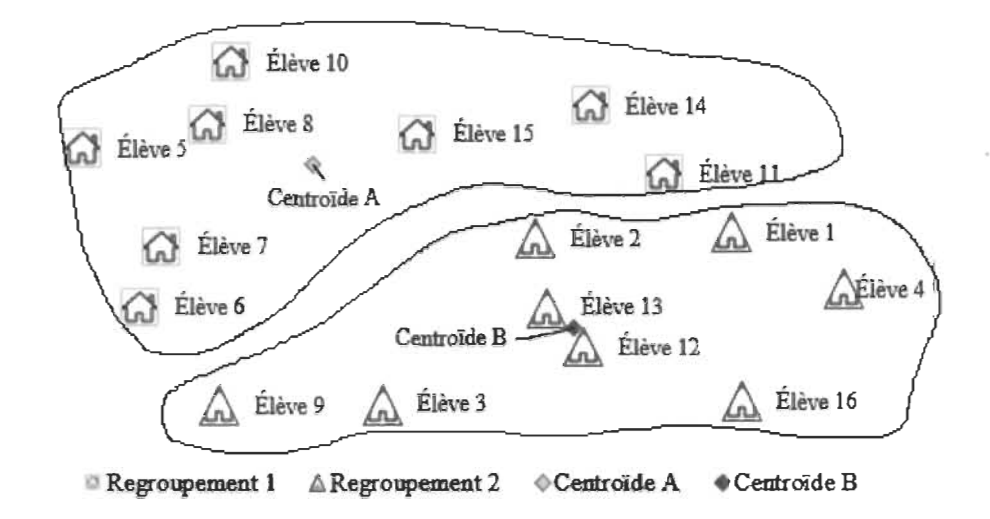

Figure 3.5 Regroupement avec les nouveaux centroïdes pour l'instance exemple

 $\triangleright$  Étape 5 : Équilibrage des regroupements

Il s'agit d'un processus qui vérifie si les regroupements ont le même nombre d'élèves. Il est composé de quatre étapes. D'abord, on identifie le regroupement qui dépasse le plus la capacité. Puis, on vérifie, pour chaque élève de ce regroupement, celui qui est le plus proche d'un autre regroupement qui a moins d' élèves. Ensuite, on transfère cet élève vers le nouveau regroupement. Enfin, on recalcule les centroïdes et on recommence depuis la première étape, jusqu'à ce qu'il n'y ait plus de regroupement qui dépasse la capacité. La figure 3.6 montre les étapes du processus d' équilibrage des regroupements, alors que la figure 3.7 présente les deux regroupements finaux de huit élèves pour l'instance exemple.

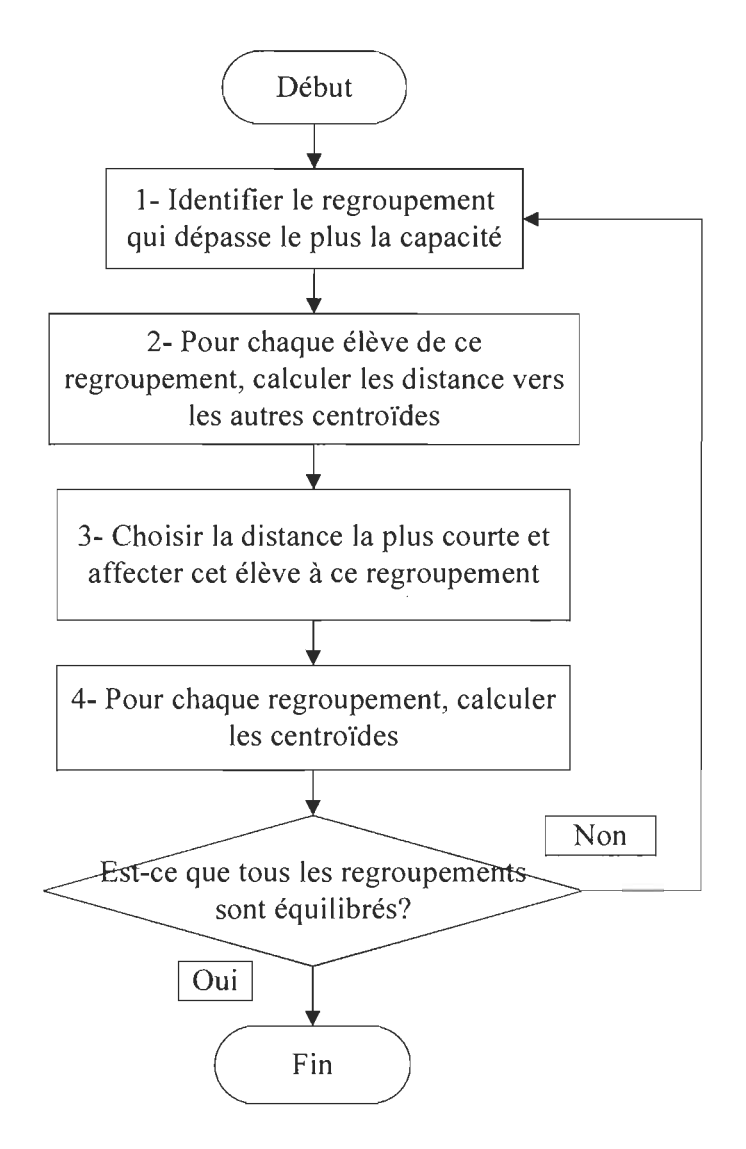

Figure 3.6 Processus d'équilibrage des regroupements

Pour assurer une facilité de l'utilisation accrue, un programme en VBA a été conçu pour intégrer les étapes de cet algorithme de regroupement.

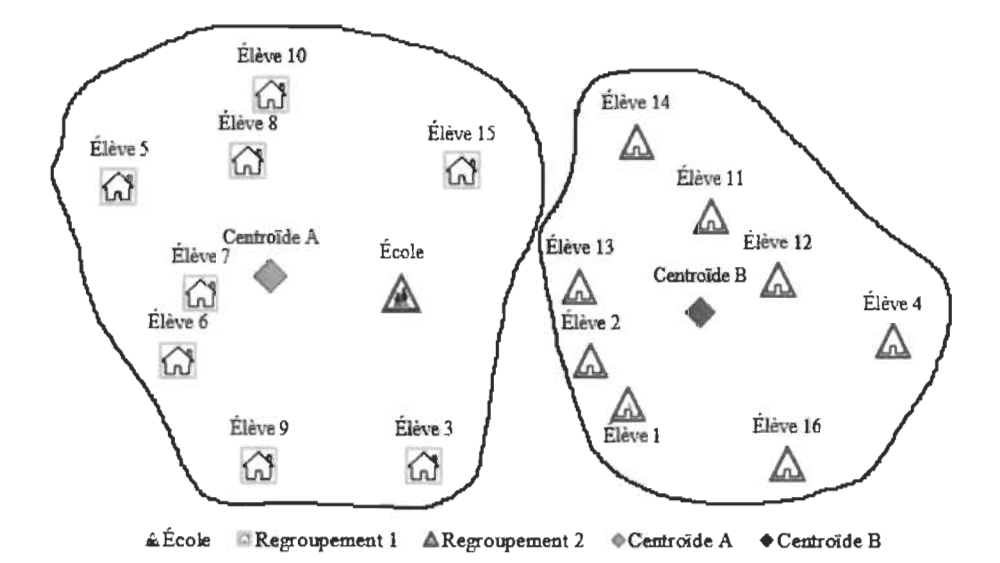

Figure 3.7 Répartition des élèves en regroupements pour l'instance exemple

## 3.3. Sélection des arrêts

Pour ce qui est de la méthode actuellement utilisée par les commissions scolaires, la sélection des arrêts pour chaque élève se fait par le choix de l'arrêt le plus proche de l'adresse de résidence de l'élève, qui ne doit pas dépasser la distance maximale de marche. Chaque commission scolaire possède une liste d' arrêts qui ont été choisis préalablement et qui sont réutilisés chaque année. Cette liste est remise à jour rarement, seulement lors de l'apparition de nouveaux développements domiciliaires ou lorsqu'un élève ne peut être assigné à aucun arrêt en raison du dépassement de la distance maximale de marche.

Dans les sous-sections suivantes, la méthode actuelle et la méthode optimisée proposée de la sélection des arrêts sont détaillées et appliquées à l' instance exemple.

# 3.3.1. Méthode actuelle de sélection des arrêts

La méthode actuelle de sélection des arrêts utilisée dans le logiciel Géobus consiste à attribuer à chaque élève l'arrêt le plus proche de son domicile sans dépasser la distance maximale de marche. La figure 3.8 présente le résumé des étapes du processus pour représenter le fonctionnement de ce logiciel. Dans le but de modéliser cette méthode

actuelle, une approche de calcul à l'aide de matrices est utilisée. À la première étape, une matrice des distances Élèves - Arrêts est créée. À la deuxième étape, on détermine la distance minimale de chaque élève vers un arrêt. À la troisième étape, sans dépasser la limite maximale de marche, on sélectionne l'arrêt le plus proche à l'élève. Si aucun arrêt ne le permet, un arrêt à son domicile est créé.

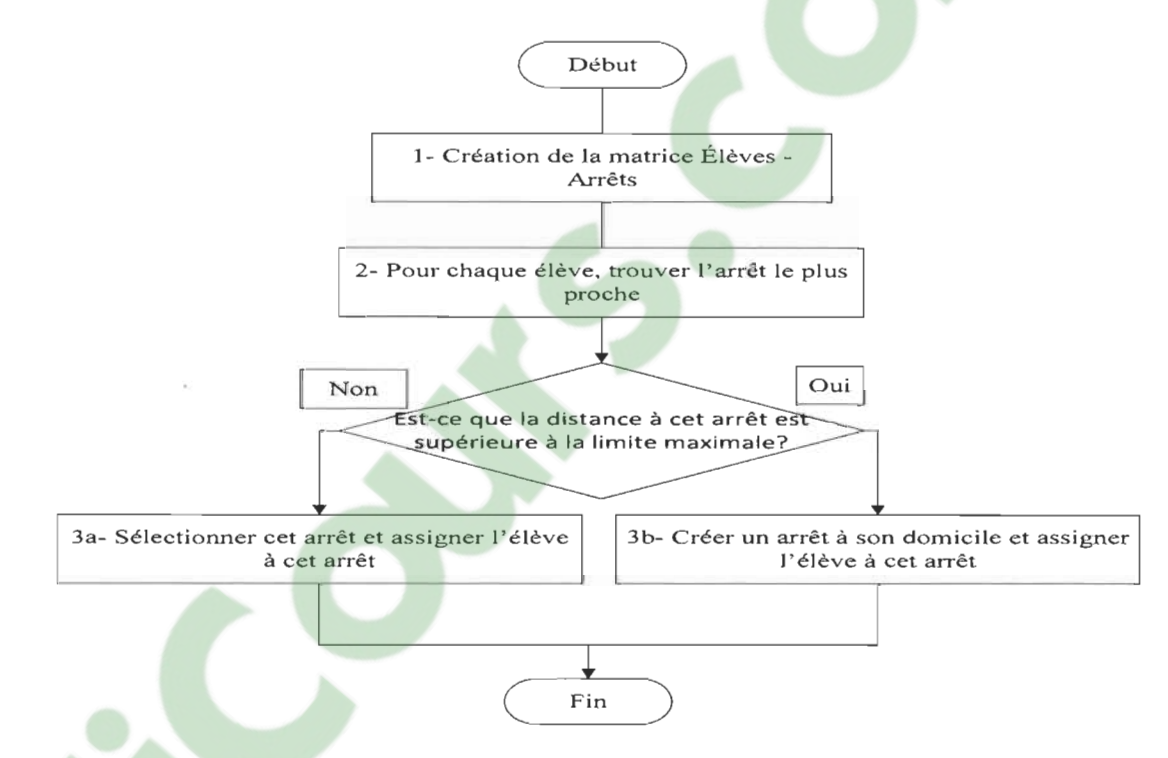

Figure 3.8 Étapes de la méthode actuelle de sélection des arrêts

Le tableau 3.2 présente la matrice des distances entre les domiciles des élèves et les arrêts issue de l'instance exemple. La dernière colonne montre la distance minimale à marcher. Dans cet exemple, la distance maximale de marche a été fixée à 180 mètres.

Suite à cette sélection, une table d' assignation est créée (tableau 3.3). Cette table présente la liste des élèves assignés à chaque arrêt. Dans ce cas, on remarque que tous les arrêts ont été retenus.

|        |                |              |                |                |                |     | Arrêts |     |       |     |     | <b>Distance</b><br>minimale |
|--------|----------------|--------------|----------------|----------------|----------------|-----|--------|-----|-------|-----|-----|-----------------------------|
|        |                | $\mathbf{1}$ | $\overline{2}$ | $\overline{3}$ | $\overline{4}$ | 5   | 6      | 7   | $8\,$ | 9   | 10  | (m)                         |
|        | $\mathbf{1}$   | 176          | 465            | 507            | 349            | 62  | 620    | 251 | 589   | 472 | 184 | 62                          |
|        | $\overline{2}$ | 254          | 315            | 333            | 284            | 118 | 464    | 108 | 419   | 315 | 100 | 100                         |
|        | 3              | 348          | 475            | 396            | 557            | 372 | 569    | 194 | 259   | 128 | 398 | 128                         |
|        | 4              | 125          | 598            | 627            | 485            | 184 | 752    | 331 | 671   | 542 | 320 | 125                         |
|        | 5              | 684          | 178            | 112            | 401            | 554 | 100    | 441 | 318   | 379 | 437 | 100                         |
|        | 6              | 559          | 329            | 200            | 509            | 495 | 354    | 316 | 64    | 144 | 435 | 64                          |
|        | 7              | 557          | 230            | 100            | 422            | 461 | 260    | 307 | 164   | 206 | 378 | 100                         |
| Élèves | 8              | 605          | 56             | 100            | 279            | 457 | 112    | 377 | 364   | 382 | 330 | 56                          |
|        | 9              | 492          | 466            | 354            | 603            | 488 | 521    | 296 | 133   | 85  | 478 | 85                          |
|        | 10             | 651          | 91             | 200            | 240            | 487 | 122    | 444 | 464   | 477 | 350 | 91                          |
|        | 11             | 280          | 377            | 440            | 238            | 103 | 532    | 260 | 571   | 471 | 100 | 100                         |
|        | 12             | 148          | 471            | 448            | 463            | 189 | 606    | 120 | 426   | 292 | 273 | 120                         |
|        | 13             | 191          | 400            | 385            | 394            | 154 | 537    | 59  | 397   | 271 | 208 | 59                          |
|        | 14             | 406          | 297            | 393            | 113            | 224 | 447    | 325 | 579   | 505 | 119 | 113                         |
|        | 15             | 450          | 142            | 230            | 132            | 282 | 297    | 272 | 437   | 389 | 144 | 132                         |
|        | 16             | 95           | 632            | 617            | 589            | 271 | 771    | 288 | 577   | 440 | 398 | 95                          |

Tableau 3.2 Matrice de sélection des arrêts de la méthode actuelle

Tableau 3.3 Table d'assignation des arrêts selon la méthode actuelle

|        |             |          |         |                                                      | Arrêts |        |             |         |         |          |
|--------|-------------|----------|---------|------------------------------------------------------|--------|--------|-------------|---------|---------|----------|
|        |             |          |         |                                                      | 5      |        |             |         |         | 10       |
|        | Elève 4     | Elève 10 | Elève 7 | $\overline{E}$ lève 15 <sup><math>\perp</math></sup> | Élève1 | Élève5 | $E$ lève 13 | Élève 6 | Elève 9 | Elève 11 |
| Élèves | $E$ lève 16 | Elève 8  |         | Élève 14                                             |        |        | Élève 12    |         | Elève 3 | Élève 2  |

 $\hat{\mathcal{L}}$ 

# 3.3.2. La méthode optimisée de sélection des arrêts

Le problème d'assignation d'élèves à des arrêts d'autobus est un problème classique de recouvrement d' ensemble *(set covering problem).* Ce type de problème est NP-difficile (Lan et al., 2005), d'où la nécessité d'utiliser des algorithmes de type heuristique ou métaheuristique pour le résoudre. Un problème de recouvrement d'ensemble consiste à choisir le minimum d'arrêts, tout en respectant les contraintes d'accessibilité.

La méthode proposée ici consiste, dans un premier temps, à inclure dans l'ensemble des arrêts d'autobus la liste des adresses des élèves et celle de l'école. À partir de cette matrice de distance Élèves-Arrêts modifiée (tableau 3.4), une matrice d'accessibilité est créée. Ensuite, un algorithme proposé résout le problème de recouvrement. La figure 3.9 présente les étapes de l' algorithme optimisé de sélection des arrêts.

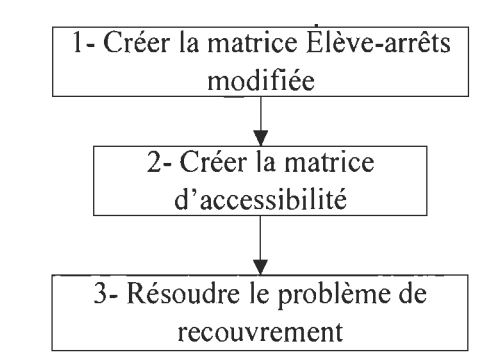

Figure 3.9 Étapes de l'algorithme de sélection des arrêts

# *3.3.2.1. La matrice Élèves -Arrêts modifiée*

L' algorithme optimisé de sélection des arrêts proposé débute, comme la méthode actuelle, par la création d' une matrice Élèves-Arrêts, mais en ajoutant les adresses des domiciles des élèves et de l'école dans la liste des arrêts. L'ajout de l'école permet d'assigner directement certains élèves directement à l'école, en évitant de les assigner à un autre arrêt. : ils n'ont pas accès au service du transport scolaire. Le tableau 3.4 présente la matrice Élèves - Arrêts modifiée pour l'instance exemple.

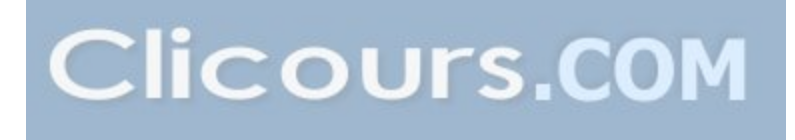

Tableau 3.4 Matrice Élèves - Arrêts modifiée

|        |                         |          |                |              |                         |          |                  |                |              | <b>Élèves</b> |             |              |          |          |          |          |          |
|--------|-------------------------|----------|----------------|--------------|-------------------------|----------|------------------|----------------|--------------|---------------|-------------|--------------|----------|----------|----------|----------|----------|
|        |                         |          | $\overline{2}$ | 3            | $\overline{\mathbf{4}}$ | 5        | $\boldsymbol{6}$ | $\overline{ }$ | 8            | 9             | 10          | $\mathbf{H}$ | 12       | 13       | 14       | 15       | 16       |
|        | <b>École</b>            | 342      | 162            | 256          | 450                     | 299      | 225              | 181            | 239          | 286           | 316         | 303          | 262      | 198      | 309      | 188      | 430      |
|        |                         | 176      | 254            | 348          | 125                     | 684      | 559              | 557            | 605          | 492           | 651         | 280          | 148      | 191      | 406      | 450      | 95       |
|        | $\overline{2}$          | 465      | 315            | 475          | 598                     | 178      | 329              | 230            | 56           | 466           | 91          | 377          | 471      | 400      | 297      | 142      | 632      |
|        | $\overline{\mathbf{3}}$ | 507      | 333            | 396          | 627                     | 112      | 200              | 100            | 100          | 354           | 200         | 440          | 448      | 385      | 393      | 230      | 617      |
|        | 4                       | 349      | 284            | 557          | 485                     | 401      | 509              | 422            | 279          | 603           | 240         | 238          | 463      | 394      | 113      | 132      | 589      |
| Arrêts | 5                       | 62       | 118            | 372          | 184                     | 554      | 495              | 461            | 457          | 488           | 487         | 103          | 189      | 154      | 224      | 282      | 271      |
|        | 6                       | 620      | 464            | 569          | 752                     | 100      | 354              | 260            | 112          | 521           | 122         | 532          | 606      | 537      | 447      | 297      | 771      |
|        | 7                       | 251      | 108            | 194          | 331                     | 441      | 316              | 307            | 377          | 296           | 444         | 260          | 120      | 59       | 325      | 272      | 288      |
|        | 8                       | 589      | 419            | 259          | 671                     | 318      | 64               | 164            | 364          | 133           | 464         | 571          | 426      | 397      | 579      | 437      | 577      |
|        | 9                       | 472      | 315            | 128          | 542                     | 379      | 144              | 206            | 382          | 85            | 477         | 471          | 292      | 271      | 505      | 389      | 440      |
|        | 10                      | 184      | 100            | 398          | 320                     | 437      | 435              | 378            | 330          | 478           | 350         | 100          | 273      | 208      | 119      | 144      | 398      |
|        | п                       | $\Omega$ | 179            | 423          | 138                     | 611      | 556              | 522            | 511          | 545           | 534         | 112          | 227      | 207      | 241      | 328      | 271      |
|        | $\overline{2}$          | 179      | $\mathbf{0}$   | 302          | 294                     | 441      | 381              | 343            | 352          | 395           | 397         | 157          | 179      | 110      | 219      | 200      | 322      |
|        | 3                       | 423      | 302            | $\mathbf{0}$ | 463                     | 495      | 272              | 325            | 478          | 149           | 565         | 452          | 207      | 218      | 517      | 436      | 329      |
|        | $\overline{\mathbf{A}}$ | 138      | 294            | 463          | $\Omega$                | 735      | 648              | 630            | 641          | 603           | 669         | 247          | 256      | 275      | 375      | 464      | 204      |
|        | 5                       | 611      | 441            | 495          | 735                     | $\Omega$ | 260              | 174            | 122          | 431           | 194         | 537          | 560      | 497      | 472      | 310      | 729      |
|        | 6                       | 556      | 381            | 272          | 648                     | 260      | $\Omega$         | 100            | 301          | 174           | 401         | 527          | 413      | 374      | 526      | 379      | 572      |
|        | $\overline{7}$          | 522      | 343            | 325          | 630                     | 174      | 100              | $\Omega$       | 200          | 260           | 301         | 475          | 419      | 366      | 453      | 297      | 586      |
| Élèves | 8                       | 511      | 352            | 478          | 641                     | 122      | 301              | 200            | $\mathbf{0}$ | 451           | 100         | 427          | 496      | 427      | 352      | 194      | 661      |
|        | $\boldsymbol{9}$        | 545      | 395            | 149          | 603                     | 431      | 174              | 260            | 451          | 0             | 549         | 551          | 347      | 339      | 589      | 472      | 478      |
|        | 10                      | 534      | 397            | 565          | 669                     | 194      | 401              | 301            | 100          | 549           | $\mathbf 0$ | 436          | 559      | 487      | 337      | 206      | 717      |
|        | 11                      | 112      | 157            | 452          | 247                     | 537      | 527              | 475            | 427          | 551           | 436         | $\mathbf{0}$ | 287      | 239      | 129      | 235      | 372      |
|        | 12                      | 227      | 179            | 207          | 256                     | 560      | 413              | 419            | 496          | 347           | 559         | 287          | $\Omega$ | 72       | 387      | 374      | 169      |
|        | 13                      | 207      | 110            | 218          | 275                     | 497      | 374              | 366            | 427          | 339           | 487         | 239          | 72       | $\theta$ | 325      | 302      | 234      |
|        | 14                      | 241      | 219            | 517          | 375                     | 472      | 526              | 453            | 352          | 589           | 337         | 129          | 387      | 325      | $\Omega$ | 164      | 495      |
|        | 15                      | 328      | 200            | 436          | 464                     | 310      | 379              | 297            | 194          | 472           | 206         | 235          | 374      | 302      | 164      | $\Omega$ | 522      |
|        | 16                      | 271      | 322            | 329          | 204                     | 729      | 572              | 586            | 661          | 478           | 717         | 372          | 169      | 234      | 495      | 522      | $\Omega$ |

# *3.3.2.2. Matrice d 'accessibilité*

Une fois la matrice Élèves - Arrêts modifiée est complétée, une matrice d'accessibilité est créée. Elle indique l'existence ou non d' une assignation possible entre un élève et un arrêt, en inscrivant « 1 » lorsqu'une assignation est possible, soit la distance entre ces deux points est inférieure à la distance maximale de marche, et « 0 » lorsque l'assignation est impossible (la distance est supérieure à la distance maximale de marche). Le tableau 3.5 présente la matrice d'accessibilité pour l'instance exemple.

#### *3.3.2.3. Résolution du problème de recouvrement*

La figure 3.10 présente les étapes de l' algorithme proposé pour résoudre le problème de l' ensemble de recouvrement. À partir de la matrice d'accessibilité modifiée, il s'agit de vérifier s'il y a des élèves qui peuvent être assignés à l'arrêt de l'école. Pour cet exemple, l' élève 2 est retiré de la matrice, car il est considéré très proche de l'école et, par conséquent, il ne figurera pas dans la table des assignations.

Tableau 3.5 Matrice d'accessibilité

|        |                         |              |                |                |                     |                |                |                 |                | <b>Elèves</b>  |                |                |                          |              |                |                |                |
|--------|-------------------------|--------------|----------------|----------------|---------------------|----------------|----------------|-----------------|----------------|----------------|----------------|----------------|--------------------------|--------------|----------------|----------------|----------------|
|        |                         | 1            | $\overline{z}$ | $\overline{3}$ | $\overline{\bf{4}}$ | 5              | 6              | $7\phantom{.0}$ | 8              | 9              | 10             | 11             | 12                       | 13           | 14             | 15             | 16             |
|        | École                   | $\mathbf{0}$ | T              | $\overline{0}$ | $\overline{0}$      | $\overline{0}$ | $\overline{0}$ | $\overline{0}$  | $\overline{0}$ | $\mathbf{0}$   | $\overline{0}$ | $\overline{0}$ | $\mathbf{0}$             | $\mathbf{0}$ | 0              | $\mathbf{0}$   | $\mathbf{0}$   |
|        |                         | 1            | $\Omega$       | $\Omega$       |                     | $\mathbf{0}$   | $\mathbf 0$    | $\mathbf{0}$    | $\mathbf{0}$   | $\mathbf{0}$   | $\mathbf{0}$   | $\bf{0}$       |                          | $\Omega$     | 0              | 0              |                |
|        | $\overline{2}$          | $\Omega$     | $\Omega$       | $\Omega$       | 0                   |                | 0              | 0               | I              | $\mathbf{0}$   | 1              | 0              | $\Omega$                 | $\Omega$     | 0              |                | $\mathbf 0$    |
|        | $\overline{3}$          | $\theta$     | $\Omega$       | $\Omega$       | $\Omega$            | ٠              | 0              | $\mathbf{1}$    | $\mathbf{I}$   | $\Omega$       | $\Omega$       | $\Omega$       | $\Omega$                 | $\Omega$     | $\Omega$       | $\Omega$       | $\mathbf 0$    |
|        | $\overline{4}$          | $\theta$     | $\Omega$       | $\Omega$       | $\overline{0}$      | $\Omega$       | $\overline{0}$ | 0               | 0              | $\overline{0}$ | $\Omega$       | $\Omega$       | $\Omega$                 | $\Omega$     |                |                | $\Omega$       |
| Arrêts | 5                       |              |                | $\theta$       | $\mathbf{0}$        | $\Omega$       | 0              | $\mathbf 0$     | $\overline{0}$ | ō              | $\overline{0}$ |                | Ō.                       |              | $\overline{0}$ | 0              | $\overline{0}$ |
|        | $\overline{6}$          | $\Omega$     | $\theta$       | $\theta$       | $\Omega$            |                | 0              | $\mathbf 0$     | 1              | $\mathbf 0$    |                | $\theta$       | 0                        | $\theta$     | 0              | $\mathbf{0}$   | $\Omega$       |
|        | ×                       | $\theta$     |                | $\mathbf{0}$   | $\Omega$            | $\theta$       | 0              | 0               | $\Omega$       | $\mathbf 0$    | $\theta$       | $\mathbf{0}$   |                          |              | $\theta$       | $\Omega$       | 0              |
|        | 8                       | $\Omega$     | $\Omega$       | $\Omega$       | 0                   | $\mathbf 0$    |                | л               | $\mathbf{0}$   | J.             | 0              | $\mathbf{0}$   | $\Omega$                 | $\Omega$     | $\Omega$       | $\Omega$       | 0              |
|        | 9                       | $\mathbf 0$  | $\theta$       |                | 0                   | 0              |                | $\mathbf 0$     | $^{\circ}$     | 1              | $\theta$       | $\mathbf 0$    | $\Omega$                 | $\Omega$     | $\Omega$       | $\Omega$       | $\mathbf 0$    |
|        | 10                      | $\Omega$     |                | $\Omega$       | 0                   | $\mathbf 0$    | $\theta$       | $\Omega$        | $\mathbf 0$    | $\Omega$       | $\theta$       |                | $\Omega$                 | $\Omega$     |                |                | $\mathbf{0}$   |
|        | ı                       |              |                | $\Omega$       |                     | $\Omega$       | $\Omega$       | 0               | 0              | $\mathbf 0$    | $\theta$       |                | $\Omega$                 | $\Omega$     | $\Omega$       | $\Omega$       | $\mathbf 0$    |
|        | $\overline{2}$          |              |                | $\Omega$       | $\Omega$            | $\mathbf 0$    | $\theta$       | 0               | 0              | $\mathbf 0$    | $\theta$       |                | $\overline{\phantom{a}}$ |              | $\cap$         | 0              | $\mathbf 0$    |
|        | $\overline{\mathbf{3}}$ | 0            | $\theta$       |                | $\Omega$            | $\mathbf{0}$   | $\mathbf{0}$   | 0               | $\mathbf{0}$   | f,             | $\theta$       | $\Omega$       | $\Omega$                 | $\Omega$     | $\Omega$       | 0              | $\Omega$       |
|        | 4                       |              | $\Omega$       | $\mathbf{0}$   |                     | $\theta$       | 0              | 0               | $\mathbf{0}$   | $\mathbf{0}$   | 0              | $\Omega$       | $\Omega$                 | $\Omega$     | $\Omega$       | 0              | $\mathbf 0$    |
|        | 5                       | $\mathbf{0}$ | $\Omega$       | $\Omega$       | 0                   |                | $\mathbf{0}$   | $\mathbf{I}$    | ı              | $\mathbf 0$    | 0              | $\Omega$       | $\Omega$                 | $\Omega$     | $\theta$       | $\mathbf{0}$   | 0              |
|        | 6                       | $\Omega$     | $\theta$       | $\mathbf 0$    | 0                   | 0              |                |                 | $\mathbf 0$    | I              | $\theta$       | $\Omega$       | $\Omega$                 | $\Omega$     | $\Omega$       | $\Omega$       | 0              |
|        | $7\phantom{.0}$         | $\mathbf{0}$ | $\mathbf{0}$   | $\mathbf{0}$   | $\mathbf{0}$        |                |                |                 | $\mathbf 0$    | $\overline{0}$ | $\overline{0}$ | $\mathbf{0}$   | $\Omega$                 | $\Omega$     | $\mathbf{0}$   | $\mathbf{0}$   | Ö              |
| Élèves | 8                       | $\mathbf{0}$ | $\theta$       | $\mathbf{0}$   | $\mathbf{0}$        |                | $\mathbf 0$    | $\mathbf{0}$    | I              | $\mathbf 0$    |                | $\mathbf 0$    | $\mathbf{0}$             | $\mathbf{0}$ | $\mathbf{0}$   | 0              | $\bf{0}$       |
|        | $\boldsymbol{Q}$        | $\Omega$     | $\Omega$       | $\mathbf{I}$   | $\Omega$            | 0              |                | $\mathbf 0$     | $\mathbf{0}$   | 1              | $\theta$       | $\Omega$       | $\Omega$                 | $\Omega$     | $\Omega$       | $\Omega$       | $\bf{0}$       |
|        | 10                      | $\Omega$     | $\theta$       | $\mathbf{0}$   | $\Omega$            | $\mathbf{0}$   | $\mathbf{0}$   | $\mathbf 0$     | 1              | $\overline{0}$ | 1              | $\Omega$       | $\Omega$                 | $\Omega$     | $\Omega$       | $\Omega$       | 0              |
|        | 11                      | -1           | п              | $\theta$       | $\Omega$            | $\Omega$       | $\theta$       | 0               | $\Omega$       | $\Omega$       | $\Omega$       |                | $\Omega$                 | $\Omega$     |                | 0              | 0              |
|        | 12                      | $\theta$     |                | 0              | 0                   | 0              | 0              | 0               | $\mathbf 0$    | $\theta$       | $\mathbf 0$    | 0              |                          |              | 0              | $\mathbf{0}$   |                |
|        | 13                      | $\Omega$     |                | $\bf{0}$       | 0                   | $\theta$       | $\bf{0}$       | $\theta$        | $\Omega$       | $\mathbf{0}$   | $\theta$       | $\mathbf{0}$   |                          |              | $\Omega$       | 0              | 0              |
|        | 14                      | $\Omega$     | $\theta$       | $\theta$       | $\Omega$            | $\mathbf{0}$   | 0              | $\mathbf 0$     | $\mathbf{0}$   | $\mathbf 0$    | $\mathbf{0}$   |                | $\Omega$                 | 0            |                |                | 0              |
|        | 15                      | $\mathbf{0}$ | $\Omega$       | $\Omega$       | 0                   | $\mathbf 0$    | $\mathbf{0}$   | $\mathbf 0$     | 0              | $\bf{0}$       | 0              | 0              | $\Omega$                 | 0            |                |                | 0              |
|        | 16                      | $\bf{0}$     | $\theta$       | 0              | 0                   | 0              | 0              | 0               | $\mathbf{0}$   | $\mathbf 0$    | $\mathbf 0$    | $\mathbf{0}$   |                          | $\theta$     | 0              | $\overline{0}$ |                |

Ensuite, on calcule la somme des « 1 » par colonne. On identifie par la suite la colonne avec le plus grand nombre de « 1 ». Ici, elle correspond à deux arrêts 1 et 2, on choisit l'arrêt 2 (tableau 3.6). On retire la colonne correspondant à l'arrêt 2, ainsi que les lignes qui correspondent aux élèves couverts par cet arrêt, soit les élèves, 5, 8, 10 et 15 (tableau 3.7). On répète les étapes précédentes jusqu'il n'y ait plus d'élève à assigner. Les tableaux 3.8,3.9 et 3.10 montrent les différentes transformations de la matrice d'accessibilité pour l'instance exemple.

 $\bar{z}$ 

 $\bar{\gamma}$ 

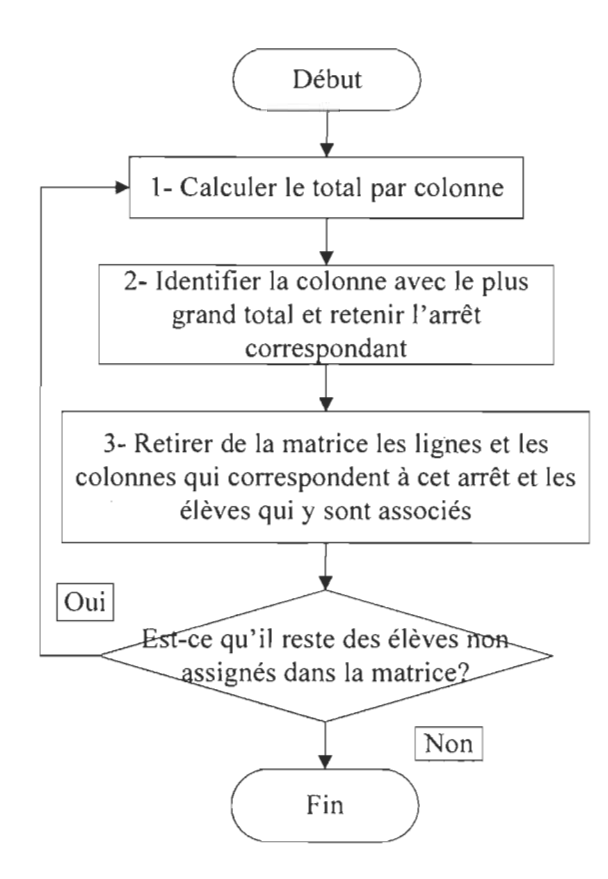

Figure 3.10 Algorithme de sélection de résolution du problème de recouvrement

|             | Arl          | Ar2      | Árď | Ar4      | Arš      | Aтб      | Ar7          | Ar8              | Ar <sup>9</sup> | Ar10     | Év1      | Év3 | Ev4                     | Ėv5      | Év6      | Év7      | Év8         | Ev9          |              |          | $Ev10$ $Ev11$ $Ev12$ |          |              | Ev13 Ev14 Ev15 | Ėv16         |
|-------------|--------------|----------|-----|----------|----------|----------|--------------|------------------|-----------------|----------|----------|-----|-------------------------|----------|----------|----------|-------------|--------------|--------------|----------|----------------------|----------|--------------|----------------|--------------|
| Évl         |              | 0        | 0   | 0        |          | 0        | $\mathbf{0}$ | $\theta$         | 0               | 0        |          | 0   |                         | 0        | $\theta$ | $\bf{0}$ | o           | $\mathbf{0}$ | 0            |          | 0                    | 0        | $\mathbf{0}$ | 0              | 0            |
| Ev3         | 0            | Û        | 0   | 0        | 0        | 0        | 0            | $\bf{0}$         | 1               | 0        | 0        | ł   | 0                       | Û        | 0        | Û        | 0           | 1            | $\bf{0}$     | $\bf{0}$ | 0                    | 0        | 0            | 0              | 0            |
| Év4         |              | Û        | 0   | 0        | 0        | 0        | $\theta$     | 0                | 0               | 0        |          | 0   |                         | $\bf{0}$ | 0        | 0        | 0           | 0            | $\theta$     | $\bf{0}$ | 0                    | 0        | O            | 0              | 0            |
| Éт5         | $\bf{0}$     | ı        |     | 0        | 0        |          | 0            | $\bf{0}$         | 0               | 0        | 0        | 0   | 0                       |          | 0        | ı        |             | 0            | 0            | 0        | 0                    | 0        | 0            | 0              | 0            |
| Ev6         | $\bf{0}$     | û.       | 0   | Û        | 0        | Û        | $\bf{0}$     | 1                | 1               | 0        | 0        | Û   | Û                       | $\bf{0}$ | ı        | ł        | 0           |              | $\mathbf{0}$ | 0        | 0                    | 0        | 0            | 0              | $\bf{0}$     |
| Év7         | $\bf{0}$     | 0        |     | 0        | 0        | 0        | O            | Ł                | 0               | $\bf{0}$ | $\theta$ | 0   | $\bf{0}$                |          | ı        |          | 0           | 0            | 0            | $\bf{0}$ | 0                    | 0        | 0            | 0              | 0            |
| Ev8         | $\mathbf{0}$ | ı        |     | 0        | Û        |          | 0            | 0                | 0               | $\bf{0}$ | 0        | 0   | 0                       |          | Û        | $\bf{0}$ |             | 0            |              | 0        | 0                    | $\bf{0}$ | 0            | 0              | 0            |
| Ev9         | $\mathbf{0}$ | o        | 0   | 0        | $\theta$ | 0        | $\theta$     | 1                | ı               | $\bf{0}$ | Û        |     | $\bf{0}$                | 0        | 1        | $\theta$ | Û           |              | o            | 0        | 0                    | $\bf{0}$ | 0            | $\bf{0}$       | 0            |
| <b>Év10</b> | $\mathbf{0}$ | ı        | 0   | $\bf{0}$ | 0        |          | €            | $\bf{0}$         | 0               | $\bf{0}$ | θ        | 0   | $\bf{0}$                | 0        | 0        | 0        |             | 0            |              | 0        | $\mathbf{0}$         | $\bf{0}$ | 0            | 0              | $\bf{0}$     |
| EvH         | $\theta$     | 0        | 0   | $\bf{0}$ |          | $\bf{0}$ | $\bf{0}$     | $\bf{0}$         | 0               |          |          | 0   | $\bf{0}$                | 0        | 0        | $\theta$ | 0           | 0            | 0            |          | 0                    | 0        | 1            | 0              | 0            |
| Ėv12        |              | 0        | 0   | 0        | 0        | 0        |              | $\bf{0}$         | Û               | 0        | 0        | 0   | 0                       | O        | 0        | 0        | 0           | 0            | 0            | 0        |                      |          | 0            | 0              |              |
| Év13        | $\bf{0}$     | 0        | 0   | 0        |          | Û        | ı            | $\boldsymbol{0}$ | 0               | $\bf{0}$ | 0        | 0   | 0                       | Û        | 0        | 0        | 0           | 0            | $\bf{0}$     | Û        |                      |          | 0            | $\mathbf{0}$   | 0            |
| Év14        | Û            | 0        | 0   |          | 0        | 0        | 0            | Û                | 0               |          | Û        | 0   | 0                       | 0        | 0        | 0        | $\mathbf 0$ | $\mathbf{0}$ | $\bf{0}$     |          | $\bf{0}$             | $\bf{0}$ |              | ı.             | ⊕            |
| Ér15        | 0            | ı        | 0   |          | 0        | $\theta$ | $\bf{0}$     | 0                | 0               |          | $\bf{0}$ | 0   | $\mathbf 0$             | $\bf{0}$ | 0        | Û        | 0           | 0            | $\bf{0}$     | 0        | $\bf{0}$             | $\theta$ | ı            | 1              | 0            |
| Év16        |              | $\theta$ | Û   | $\bf{0}$ | 0        | Û        | 0            | 0                | 0               | Û        | 0        | 0   | Û                       | 0        | 0        | 0        | $\bf{0}$    | 0            | 0            | 0        |                      | 0        | 0            | $\bf{0}$       |              |
|             |              |          |     |          | 3        | 3        | 2            | 3                | 3               | ĵ        | 3        | 2   | $\overline{\mathbf{2}}$ | 3        | 3        | 3        | 3           |              | 2            | 3        | 3                    | 2        |              |                | $\mathbf{2}$ |

Tableau 3.6 Première transformation de la matrice d'accessibilité
|                  |              | Ar4      |   | Aгб      |          |             | Ar9         |             |              |              |          |          |                     |          |     |              |          |             |                                                 |
|------------------|--------------|----------|---|----------|----------|-------------|-------------|-------------|--------------|--------------|----------|----------|---------------------|----------|-----|--------------|----------|-------------|-------------------------------------------------|
|                  | 0            | 0        |   | 0        | 0        | $\bf{0}$    | $\mathbf o$ | 0           |              | $\mathbf 0$  |          | 0        | $\bf{0}$            | 0        |     | 0            | 0        | $\bf{0}$    | $\bf{0}$                                        |
| 0                | $\mathbf{0}$ | $\bf{0}$ | 0 | 0        | 0        | $\bf{o}$    |             | 0           | 0            | 1            | 0        | 0        | $\bf{0}$            | 1        | 0   | 0            | 0        | $\bf{0}$    | $\bf{0}$                                        |
|                  | O            | $\bf{0}$ | 0 | 0        | 0        | $\bf{0}$    | 0           | 0           |              | $\bf{0}$     |          | 0        | $\bf{0}$            | 0        | 0   | 0            | $\theta$ | $\bf{0}$    | $\bf{0}$                                        |
| $\bf{0}$         | $\bf{0}$     | 0        | 0 | $\Omega$ | 0        | 1           |             | $\mathbf o$ | $\bf{0}$     | $\bf{0}$     | $\bf{0}$ |          |                     |          | D.  | 0            | 0        | $\bf{0}$    | $\bf{0}$                                        |
| $\bf{0}$         |              | $\bf{0}$ | 0 | $\bf{0}$ | $\theta$ |             | 0           | $\bf{0}$    | $\bf{0}$     | $\bf{0}$     | $\bf{o}$ |          |                     | 0        | 0   | $\theta$     | $\theta$ | $\bf{0}$    | $\bf{0}$                                        |
| $\Omega$         | 0            | $\bf{0}$ | 0 | 0        | 0        |             |             | $\bf{o}$    | $^{\circ}$   | ı            | $\bf{0}$ | 1        | 0                   | ı        | 0   | $\theta$     | ٥        | $\bf{0}$    | $\mathbf{0}$                                    |
| $\bf{0}$         | 0            | $\bf{0}$ | 1 | $\bf{0}$ | $\bf{0}$ | 0           | 0           | 1           |              | $\bf{0}$     | $\theta$ | o        | 0                   | 0        |     | 0            | $\Omega$ | ı           | $\bf{0}$                                        |
| $ \tilde{E}v12 $ | $\bf{0}$     | $\bf{o}$ | 0 | 0        |          | 0           | 0           | 0           | $\mathbf{0}$ | $\mathbf{0}$ | $\bf{0}$ | o        | $\Omega$            | 0        | 0   |              |          | 0           |                                                 |
| $\Omega$         | $\bf{0}$     | $\bf{0}$ |   | 0        |          | $\bf{0}$    | 0           | $\theta$    | $\bf{o}$     | $\theta$     | 0        | $\bf{0}$ | $\theta$            | $\bf{0}$ | 0   |              |          | $\bf{0}$    | $\theta$                                        |
| 0                | $\bf{0}$     |          | 0 | 0        | $\bf{0}$ | $\mathbf 0$ | 0           |             | $\bf{0}$     | $\bf{0}$     | 0        | $\bf{0}$ | $\mathbf{0}$        | $\bf{0}$ |     | $\mathbf{0}$ | $\bf{0}$ | 1           | $\bf{0}$                                        |
|                  | 0            | 0        | 0 | $\bf{0}$ | c        | c           | 0           | $\bf{0}$    | 0            | $\bf{0}$     | $\bf{o}$ | $\bf{0}$ | $\ddot{\mathbf{0}}$ | 0        | 0   |              | 0        | $\mathbf 0$ | л                                               |
| 4                |              |          | 3 | 0        | 2        | 3           | 3           | 2           | 3            | 2            | 2        | 3        | 2                   | 3        | 3   | 3            | 2        | 2           | $\overline{2}$                                  |
|                  | <b>Arl</b>   | Ar3      |   | Arī      |          | Ar7         | Ars         |             | Ar10         | Év1          | Év3      | Év4      | Ėv6                 | Év7      | Ėv9 |              | Év11     |             | $ \dot{E}v12 \dot{E}v13 \dot{E}v14 \dot{E}v16 $ |

Tableau 3.7 Deuxième transformation de la matrice d'accessibilité

Tableau 3.8 Troisième transformation de la matrice d'accessibilité

|      | Arl      | Ar3      | Ar4      | Arī          | Aтб         | Ar7         | Ar <sub>6</sub> | Ar9          | Ar $10$        | Ėv3      | Év6              | Ėv7         | Ev9      | $E$ v11  | $\mathbf{E}$ v13 $\mathbf{E}$ v14 |                |
|------|----------|----------|----------|--------------|-------------|-------------|-----------------|--------------|----------------|----------|------------------|-------------|----------|----------|-----------------------------------|----------------|
| Év3  | 0        | $\bf{0}$ | 0        | 0            | $\bf{0}$    | 0           | $\bf{0}$        |              | $\bf{0}$       |          | $\boldsymbol{0}$ | 0           |          | $\bf{0}$ | 0                                 | 0              |
| Évé  | $\bf{0}$ | $\bf{0}$ | $\bf{0}$ | $\bf{0}$     | 0           | $\bf{0}$    |                 |              | $\mathbf 0$    | $\bf{0}$ |                  |             |          | $\bf{0}$ | 0                                 | 0              |
| Év7  | 0        |          | 0        | 0            | $\mathbf 0$ | 0           |                 | $\mathbf{0}$ | 0              | $\bf{0}$ | 1                |             | 0        | $\bf{0}$ | 0                                 | $\bf{0}$       |
| Év9  | $\bf{0}$ | $\bf{0}$ | $\bf{0}$ | $\bf{0}$     | 0           | $\mathbf 0$ |                 |              | $\bf{o}$       | ı        |                  | $\mathbf 0$ |          | $\bf{0}$ | 0                                 | 0              |
| Év11 | $\bf{0}$ | $\bf{0}$ | $\bf{0}$ |              | 0           | $\bf{0}$    | $\bf{0}$        | $\bf{0}$     |                | 0        | $\bf{0}$         | $\bf{0}$    | $\bf{0}$ |          | $\bf{0}$                          |                |
| Ev13 | $\bf{0}$ | $\bf{0}$ | $\bf{0}$ |              | $\bf{0}$    |             | $\bf{0}$        | $\bf{0}$     | $\bf{0}$       | $\bf{0}$ | $\bf{0}$         | $\bf{0}$    | $\bf{0}$ | $\theta$ |                                   | 0              |
| Ev14 | c        | $\theta$ |          | $\bf{0}$     | $\bf{0}$    | $\bf{0}$    | 0               | $\bf{0}$     |                | 0        | $\bf{0}$         | $\bf{0}$    | $\bf{0}$ |          | 0                                 |                |
|      | 0        |          |          | $\mathbf{r}$ | 0           |             |                 |              | $\overline{2}$ | 2        | 3                | 2           | 3        | C.       |                                   | $\overline{2}$ |

Tableau 3.9 Quatrième transformation de la matrice d'accessibilité

|      | Arl      | Ar3 |          |          |          |          |   | Ar4   Ar5   Ar6   Ar7   Ar9   Ar10   Év3   Év11   Év13   Év14 |          |          |   |   |
|------|----------|-----|----------|----------|----------|----------|---|---------------------------------------------------------------|----------|----------|---|---|
| Év3  | $\bf{0}$ | 0   | $\bf{0}$ | $\bf{0}$ | $\bf{o}$ | $\bf{0}$ |   | $\bf{0}$                                                      |          | 0        | 0 | ∩ |
| Evl! | 0        | 0   | 0        |          | 0        | 0        | Ω |                                                               | 0        |          | 0 |   |
|      | 0        | 0   | 0        |          | $\bf{o}$ |          | 0 | $\bf{0}$                                                      | $\bf{0}$ | $\bf{0}$ |   | ⋒ |
| Ėv14 | 0        | 0   |          | 0        | 0        | $\bf{0}$ |   |                                                               | 0        |          | 0 |   |
|      | 0        |     |          | 2        | 0        |          |   | 2                                                             |          |          |   |   |

Tableau 3.10 Cinquième transformation de la matrice d'accessibilité

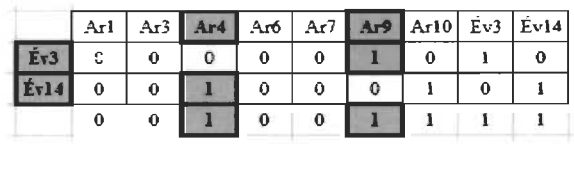

Le tableau 3.11 présente la table d' assignation pour l'instance exemple. On remarque que seulement six arrêts ont été retenus, plutôt que 10 avec la méthode actuelle.

|        |         |                          | Arrêts |                                            |         |  |
|--------|---------|--------------------------|--------|--------------------------------------------|---------|--|
|        |         | 2                        |        |                                            |         |  |
|        | Élève 1 | Elève 5                  |        | $E$ lève 14   Élève 13   Élève 6   Élève 3 |         |  |
|        | Elève 4 | Elève 8                  |        | Élève $11 \mid$ Élève 7                    |         |  |
| Élèves |         | $E$ lève 12 $E$ lève 10  |        |                                            | Elève 9 |  |
|        |         | Elève $16 \mid$ Elève 15 |        |                                            |         |  |

Tableau 3.11 Table d' assignation selon l'algorithme optimisé de sélection des arrêts

## 3.3.3. Comparaison entre les deux méthodes de sélection

Les figures 3.11 et 3.12 présentent les résultats de la sélection des arrêts selon les deux méthodes, soit la méthode actuelle et la méthode modifiée. Les triangles représentent les positions des arrêts et les carrés représentent les résidences des élèves. Pour cet exemple, la méthode actuelle a retenu les 10 arrêts, alors que la méthode optimisée a donné une solution avec 6 arrêts, soit une réduction de 40% pour cette instance exemple.

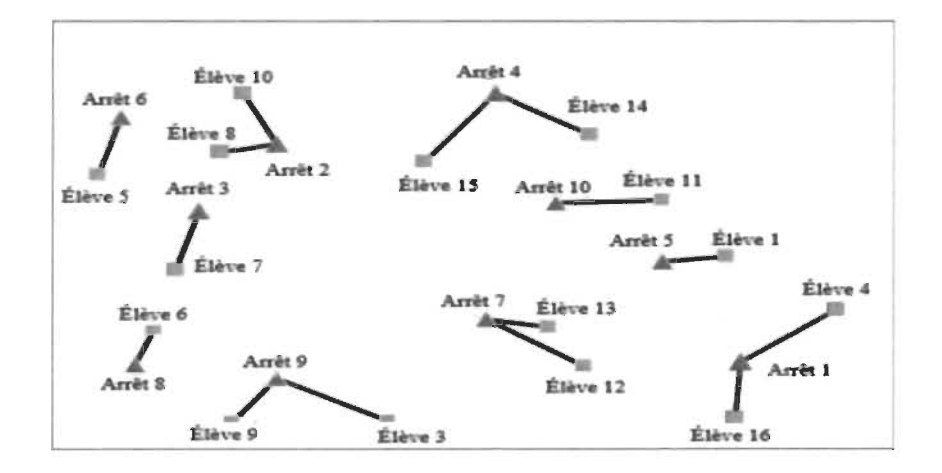

Figure 3.11 Solution d'assignation des élèves selon la méthode de sélection des arrêts actuelle

#### 3.4. Routage

Pour la génération des routes effectuée actuellement, le gestionnaire du transport scolaire de chaque commission scolaire ajoute chaque élève assigné à l'arrêt le plus proche à la route qui mène vers son école. Dans le cas où cet ajout provoque un dépassement de la capacité de l'autobus, le gestionnaire crée une autre route pour équilibrer les capacités. Géobus n'a pas de fonction de routage, mais propose une fonction appelée « séquencement des arrêts », permettant de proposer un ordre de visite optimisé.

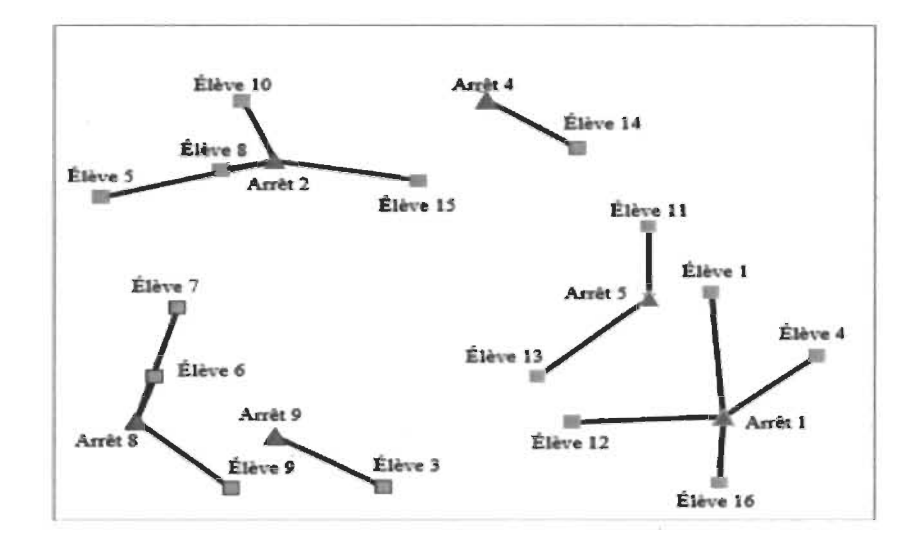

Figure 3.12 Solution d'assignation des élèves selon l'algorithme de sélection des arrêts optimisé proposé

Puisque le fonctionnement de cette fonction n'est pas connu et inaccessible, il a fallu, pour des raisons de mesure de performance, créer un algorithme réalisant d'une façon automatisée l'étape de routage. La figure 3.13 montre les étapes proposées pour l' algorithme de routage.

À la première étape, on prend le premier regroupement issu de la phase de regroupement. À la deuxième étape, à partir des arrêts retenus lors de la phase de sélection des arrêts, une route initiale est créée en utilisant l'algorithme de glouton modifié proposé. Par la suite, à la troisième étape, la route initiale est améliorée en utilisant un algorithme tabou proposé. Les trois étapes se répètent pour tous les regroupements.

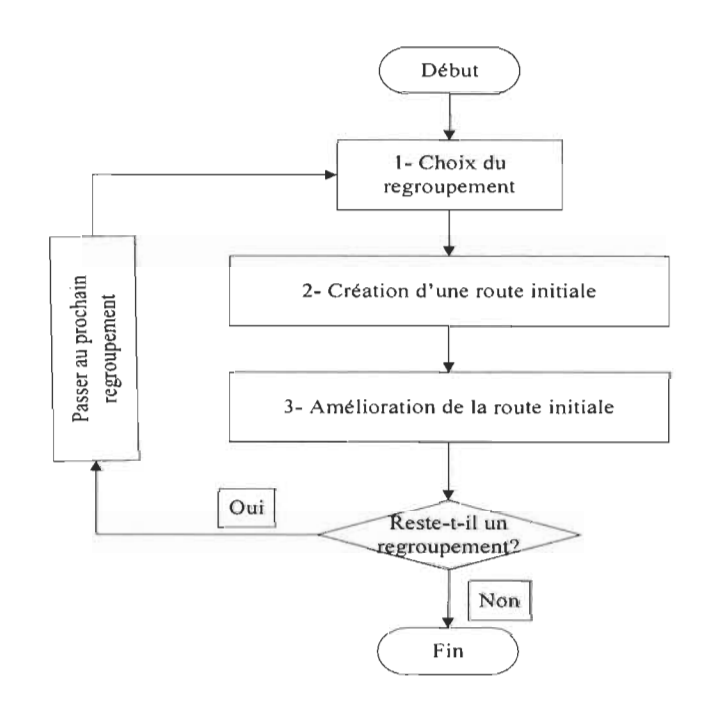

Figure 3.13 Étapes de l'algorithme de routage proposé

Les prochaines sections montrent un exemple de l'utilisation de l'algorithme de routage proposé, à partir de la solution d'assignation obtenue par la méthode actuelle de sélection des arrêts (tableau 3.3). L' annexe 2 présente les résultats de l' utilisation de l' algorithme de routage pour la solution d'assignation par l'algorithme de sélection des arrêts optimisée (tableau 3.11).

## 3.4.1. Création d'une route initiale

Pour l'instance exemple, on a considéré un seul regroupement contenant les 16 élèves. Un algorithme de type glouton est proposé pour la création de la route initiale. Cette route initiale est nécessaire dans une étape ultérieure, lorsque l' algorithme tabou sera expliqué. La création de la route initiale, comme montrée à la figure 3.14, consiste dans un premier temps à créer une « matrice de distances  $DE - \dot{A}$  » avec les arrêts retenus suite à la phase de sélection des arrêts. Puis, une autre matrice appelée « matrice de rang» qui propose une autre dimension de mesure autre que les distances, basée sur le classement des coordonnées de l'arrêt par rapport aux coordonnées des autres arrêts. À partir de ces deux matrices, on crée une troisième matrice appelée « matrice des produits» en multipliant les composants du même ordre des deux matrices. La dernière étape est la création du trajet. En considérant l'école comme point de départ et comme point d'arrivée, on visite les arrêts selon l'ordre croissant de la valeur dans la matrice des produits.

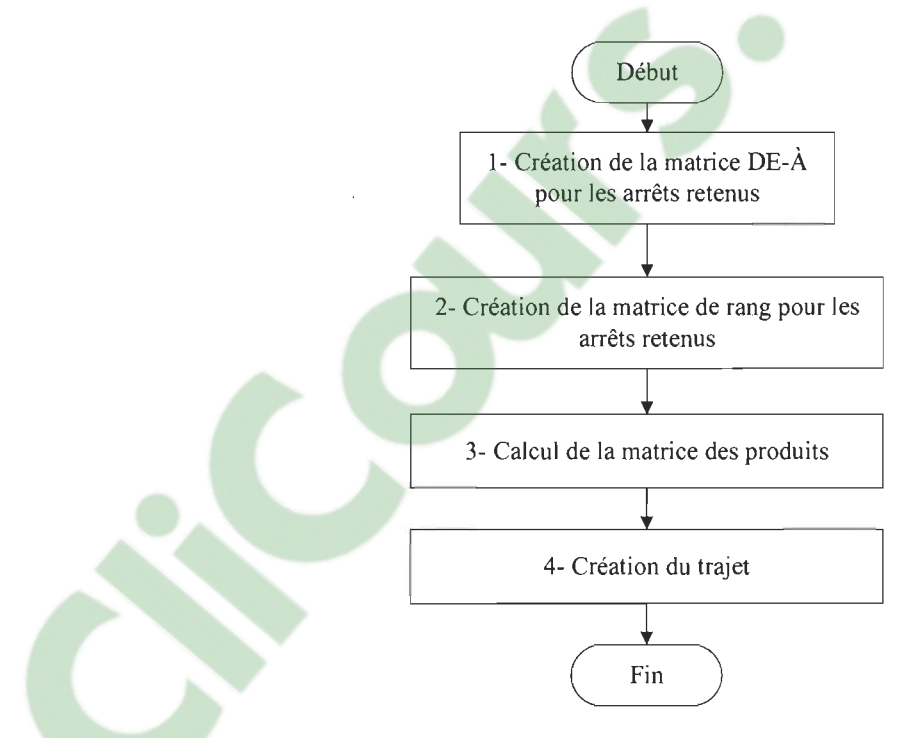

Figure 3.14 Étapes de la création de la route initiale

# *3.4.1.1. Création de la matrice DE-À*

La première étape consiste à créer une matrice  $De - \hat{A}$  des arrêts retenus. Le tableau 3.12 présente un exemple pour l'instance exemple par la méthode de sélection actuelle. Cette matrice contient les distances entre chaque paire d'arrêts retenus. Les coordonnées x et y des arrêts ont été ajoutés dans deux colonnes à la gauche de la matrice. Ici, le calcul des distances est fait d'une façon euclidienne (à vol d'oiseau).

|        |                         |          |     |       |                |              |     |                          | Arrêts                   |                          |                |     |                          |     |
|--------|-------------------------|----------|-----|-------|----------------|--------------|-----|--------------------------|--------------------------|--------------------------|----------------|-----|--------------------------|-----|
|        |                         | $\bf{X}$ | Y   | École | 1              | $\mathbf{2}$ | 3   | 4                        | 5                        | 6                        | $\overline{7}$ | 8   | 9                        | 10  |
|        | École                   | 300      | 300 |       | 386            | 225          | 187 | 317                      | 280                      | 345                      | 142            | 272 | 202                      | 211 |
|        | 1                       | 654      | 145 | 386   | $\blacksquare$ | 570          | 572 | 505                      | 183                      | 716                      | 250            | 574 | 440                      | 317 |
|        | $\mathbf{2}$            | 215      | 508 | 225   | 570            | ۰            | 134 | 224                      | 414                      | 156                      | 354            | 392 | 391                      | 283 |
|        | 3                       | 140      | 397 | 187   | 572            | 134          | ۰   | 343                      | 448                      | 174                      | 329            | 264 | 290                      | 340 |
|        | $\overline{\mathbf{4}}$ | 422      | 593 | 317   | 505            | 224          | 343 | $\overline{\phantom{a}}$ | 322                      | 358                      | 378            | 568 | 519                      | 192 |
| Arrêts | 5                       | 580      | 312 | 280   | 183            | 414          | 448 | 322                      | $\overline{\phantom{0}}$ | 568                      | 192            | 529 | 414                      | 140 |
|        | 6                       | 66       | 554 | 345   | 716            | 156          | 174 | 358                      | 568                      | $\overline{\phantom{a}}$ | 486            | 414 | 462                      | 438 |
|        | $\overline{7}$          | 414      | 215 | 142   | 250            | 354          | 329 | 378                      | 192                      | 486                      | ۰              | 342 | 222                      | 206 |
|        | 8                       | 80       | 140 | 272   | 574            | 392          | 264 | 568                      | 529                      | 414                      | 342            |     | 137                      | 483 |
|        | 9                       | 215      | 117 | 202   | 440            | 391          | 290 | 519                      | 414                      | 462                      | 222            | 137 | $\overline{\phantom{a}}$ | 395 |
|        | 10                      | 480      | 410 | 211   | 317            | 283          | 340 | 192                      | 140                      | 438                      | 206            | 483 | 395                      | ٠   |

Tableau 3.12 La matrice De - À pour les arrêts retenus

#### *3.4.1.2. Création de la matrice de rang*

L'étape suivante consiste à créer la matrice de rang. C'est une matrice qui calcule des valeurs de transferts d'un arrêt à un autre. C'est une autre dimension de mesure autre que les distances qui utilise le classement hiérarchique des coordonnées d'un arrêt au lieu de ses coordonnées. Le tableau 3.13 explique comment obtenir ces valeurs de rang à partir des coordonnées des arrêts retenus. La valeur de transfert entre deux arrêts est la somme des différences des valeurs de rang en valeur absolue. Par exemple, pour calculer la valeur de transfert entre l'arrêt 1 et l'école, on effectue le calcul suivant :  $|1-6| + |9-7| = 7$ . Le tableau 3.14 présente la matrice de rang pour les arrêts de l'instance exemple retenus avec la méthode actuelle de sélection.

|        |                | $\boldsymbol{\mathrm{X}}$ | Y   | Rang/<br>X     | Rang/Y         |
|--------|----------------|---------------------------|-----|----------------|----------------|
|        | École          | 300                       | 300 | 6              | 7              |
|        | ı              | 654                       | 145 | 1              | 9              |
|        | $\overline{2}$ | 215                       | 508 | 7              | 3              |
|        | 3              | 140                       | 397 | 9              | 5              |
|        | 4              | 422                       | 593 | 4              | 1              |
| Arrêts | 5              | 580                       | 312 | $\overline{2}$ | 6              |
|        | 6              | 66                        | 554 | 11             | $\overline{2}$ |
|        | 7              | 414                       | 215 | 5              | 8              |
|        | 8              | 80                        | 140 | 10             | 10             |
|        | 9              | 215                       | 117 | 7              | 11             |
|        | 10             | 480                       | 410 | 3              | 4              |

Tableau 3.13 Obtention des valeurs de rang

Tableau 3.14 Matrice de rang

|        |                     | Ran            | Rang/          |                |                |                |                |                         | Arrêts   |                 |                |              |                  |                |
|--------|---------------------|----------------|----------------|----------------|----------------|----------------|----------------|-------------------------|----------|-----------------|----------------|--------------|------------------|----------------|
|        |                     | g/X            | Y              | École          | 1              | $\overline{2}$ | 3              | $\overline{\mathbf{4}}$ | 5        | 6               | 7              | 8            | $\boldsymbol{9}$ | 10             |
|        | École               | 6              | $\overline{7}$ | $\mathbf{0}$   | 7              | 5              | 5              | 8                       | 5        | 10 <sup>°</sup> | $\overline{2}$ | 7            | 5                | 6              |
|        | 1                   | 1              | 9              | 7              | $\mathbf{0}$   | 12             | 12             | 11                      | 4        | 17              | 5              | 10           | 8                | $\tau$         |
|        | 2                   | $\tau$         | 3              | 5              | 12             | $\theta$       | $\overline{4}$ | 5                       | 8        | 5               | $\tau$         | 10           | 8                | 5              |
|        | 3                   | 9              | 5              | 5              | 12             | 4              | $\theta$       | 9                       | 8        | 5               | $\tau$         | 6            | 8                | 7              |
|        | $\overline{\bf{4}}$ | $\overline{4}$ |                | 8              | 11             | 5              | 9              | $\theta$                | $\tau$   | 8               | 8              | 15           | 13               | $\overline{4}$ |
| Arrêts | 5                   | $\overline{2}$ | 6              | 5              | $\overline{4}$ | 8              | 8              | $\tau$                  | $\theta$ | 13              | 5              | 12           | 10               | 3              |
|        | 6                   | 11             | $\overline{2}$ | 10             | 17             | 5              | 5              | 8                       | 13       | $\mathbf{0}$    | 12             | 9            | 13               | 10             |
|        | $\tau$              | 5              | 8              | $\overline{2}$ | 5              | $\tau$         | 7              | 8                       | 5        | 12              | $\mathbf{0}$   | 7            | 5                | 6              |
|        | 8                   | 10             | 10             | $\tau$         | 10             | 10             | 6              | 15                      | 12       | 9               | $\tau$         | $\mathbf{0}$ | 4                | 13             |
|        | $\boldsymbol{9}$    | $\tau$         | 11             | 5              | 8              | 8              | 8              | 13                      | 10       | 13              | 5              | 4            | $\theta$         | 11             |
|        | 10                  | 3              | 4              | 6              | $\tau$         | 5              | $\tau$         | $\overline{4}$          | 3        | 10              | 6              | 13           | 11               | $\theta$       |

## *3.4.1.3. Calcul de la matrice des produits*

Pour départager les valeurs identiques présentes dans la matrice de rang, il est proposé de multiplier les valeurs de la matrice de rang par la matrice De - À. Le résultat est la création d'une nouvelle matrice appelée la matrice des produits. Le tableau 3.15 présente le résultat de ce calcul.

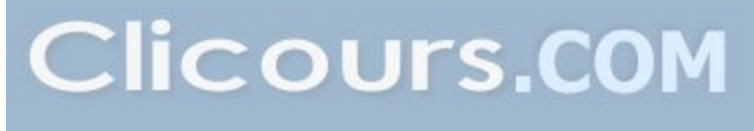

|        |       |                |                                 |      |                          |                          | Arrêts |                       |                          |      |                          |                          |
|--------|-------|----------------|---------------------------------|------|--------------------------|--------------------------|--------|-----------------------|--------------------------|------|--------------------------|--------------------------|
|        |       | École          | 1                               | 2    | 3                        | 4                        | 5      | 6                     | 7                        | 8    | 9                        | 10                       |
|        | École | $\overline{a}$ | 2705                            | 1123 | 936                      | 2539                     | 1401   | 3454                  | 284                      | 1904 | 1009                     | 1266                     |
|        | 1     | 2705           | $\centering \label{eq:reduced}$ | 6836 | 6869                     | 5550                     | 731    | 1217<br>6             | 1250                     | 5740 | 3519                     | 2219                     |
|        | 2     | 1123           | 6836                            | ٠    | 536                      | 1119                     | 3314   | 780                   | 2479                     | 3920 | 3128                     | 1413                     |
|        | 3     | 936            | 6869                            | 536  | $\overline{\phantom{a}}$ | 3091                     | 3585   | 868                   | 2303                     | 1583 | 2319                     | 2382                     |
|        | 4     | 2539           | 5550                            | 1119 | 3091                     | $\overline{\phantom{a}}$ | 2257   | 2865                  | 3025                     | 8514 | 6748                     | 768                      |
| Arrêts | 5     | 1401           | 731                             | 3314 | 3585                     | 2257                     | ۰      | 7386                  | 961                      | 6345 | 4138                     | 420                      |
|        | 6     | 3454           | 1217<br>6                       | 780  | 868                      | 2865                     | 7386   | $\tilde{\phantom{a}}$ | 5830                     | 3728 | 6002                     | 4383                     |
|        | 7     | 284            | 1250                            | 2479 | 2303                     | 3025                     | 961    | 5830                  | $\overline{\phantom{a}}$ | 2396 | 1109                     | 1235                     |
|        | 8     | 1904           | 5740                            | 3920 | 1583                     | 8514                     | 6345   | 3728                  | 2396                     | ۰    | 548                      | 6274                     |
|        | 9     | 1009           | 3519                            | 3128 | 2319                     | 6748                     | 4138   | 6002                  | 1109                     | 548  | $\overline{\phantom{a}}$ | 4346                     |
|        | 10    | 1266           | 2219                            | 1413 | 2382                     | 768                      | 420    | 4383                  | 1235                     | 6274 | 4346                     | $\overline{\phantom{a}}$ |

Tableau 3.15 Matrice des produits

## *3.4.1.4. Création du trajet*

L'étape suivante vise à déterminer l'ordre de visite des arrêts le plus avantageux en termes de distance totale parcourue. À partir de l'école comme point de départ, le choix du prochain arrêt est déterminé par la valeur issue de la matrice des produits. La figure 3.15 présente les étapes nécessaires à la création du trajet.

Dans cet exemple, à partir des valeurs de la matrice des produits créée précédemment, en commençant par la ligne correspondant à l'école, on sélectionne la plus petite valeur produite (ici, 284 pour l'arrêt 7). Cet arrêt sera alors le deuxième à visiter. On retire la ligne et la colonne de l'école de la matrice. À partir de la ligne du dernier point (l'arrêt 7), on sélectionne encore une fois un autre point dont la valeur est la plus petite (ici, 961 pour l'arrêt 5). Cet exercice va se répéter jusqu' au dernier point. Il faut noter qu'une fois tous les arrêts sont visités, un retour vers l' école est exigé.

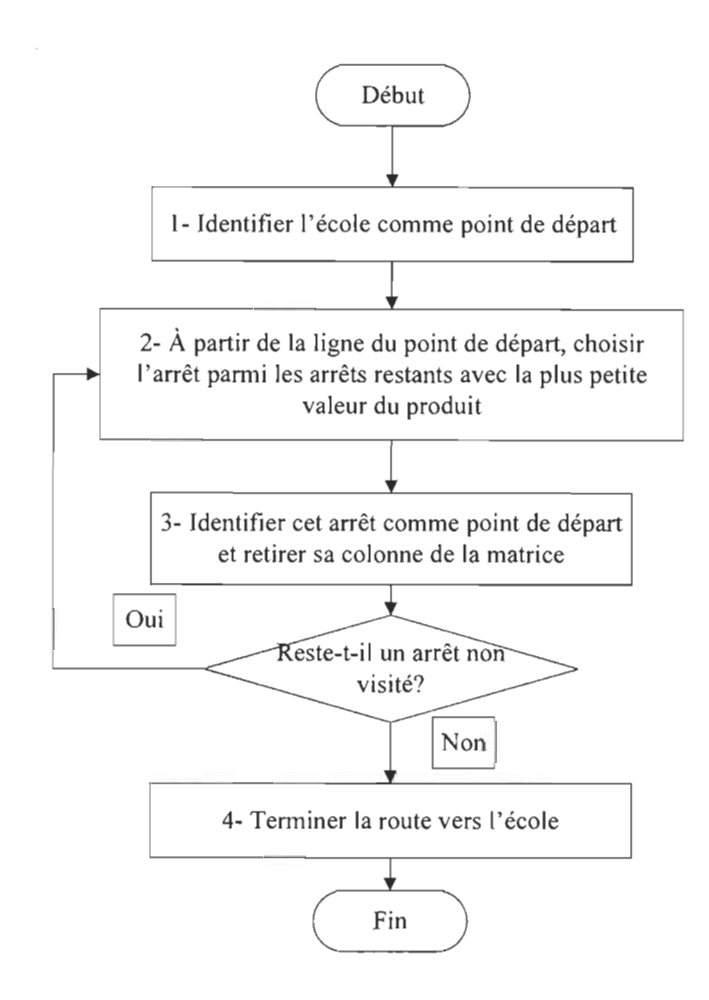

Figure 3.15 L'arborescence de la séquence du routage

La route finale obtenue pour cette instance exemple est présentée dans le tableau 3.16 :

Tableau 3.16 Solution de routage initial de l'instance exemple

|  | Ecole   Arrêt 7   Arrêt 5   Arrêt 10   Arrêt 4   Arrêt 2   Arrêt 3   Arrêt 6   Arrêt 8   Arrêt 9   Arrêt 1   École |  |  |  |  |
|--|----------------------------------------------------------------------------------------------------|--|--|--|--|

À chaque sélection d'arrêts dans la matrice des produits, un certain nombre de possibilités de choix d'arrêt sont disponibles. La figure 3.16 présente les possibilités de choix et la sélection faite dans le cas de l' instance exemple, pour un total de 2575 mètres parcourus.

, **( ;**  Arl <sup>2705</sup>*Ar2 1123* '-J '-J École - AI6 3454 *Ar7284 Ar8 1904*  **'-J l ; , Arro** Ar9 1009 '-J <sup>~</sup> **;x:: ;x:: ?rrn** ArS 2396 Ar9 1109 '-J '-J <sup>~</sup> *Ar3936* Ar42539 Ar5 **-**1401 '-J '-J '-J **,..a::: ;x:: ;x::**  Arl 1250 *Ar22479 Ar32303* '-J '-J '-J **, x X** *Ar4* 3025 Ar5 961 AI6 5830 **,..a:::**  Arl731 '-J **r** ;x::: X X X X **;x::: <sup>A</sup>** Ar23314 *Ar33585* Ar42257 AI6 7386 *Ar86345* Ar9 4138 ArIO 420 ........., '-" '-' '-' '-' **'-' y**  ,...c:: **X ;x:::** *;l.:* **X X À**  Arl2219 Ar21413 *Ar32382* Ar4768 Ar6 4383 ArS 6274 Ar9 4346 '-J '-J **'-J X**  ,..a::: ;x:: ;x:: ;x:: **;x:: A**  Arl5550 Ar21119 Ar33091 Ar6 2865 ArS 8514 Ar9 6748 ,..a::: ;: X **;: ;:** Arl 6836 *Ar3536* AI6 780 *Ar83920* Ar9 <sup>3128</sup> **r**  ,...c::: X **X ""-** *Ar* 1 6869 AI6 868 ArS 1583 Ar9 <sup>2319</sup> :;: **X ;:** pp" ArS 3728 Ar9 6002 <sup>~</sup>**r '-J A A-** *Ar* 1 5740 Ar9 548 X Arl3519 **':("........**  Ecole 2705 '-"

**Figure 3 .16 Arborescence de la séquence du routage** 

**La figure 3.17 présente présente la vue géospatiale de la solution obtenue.** 

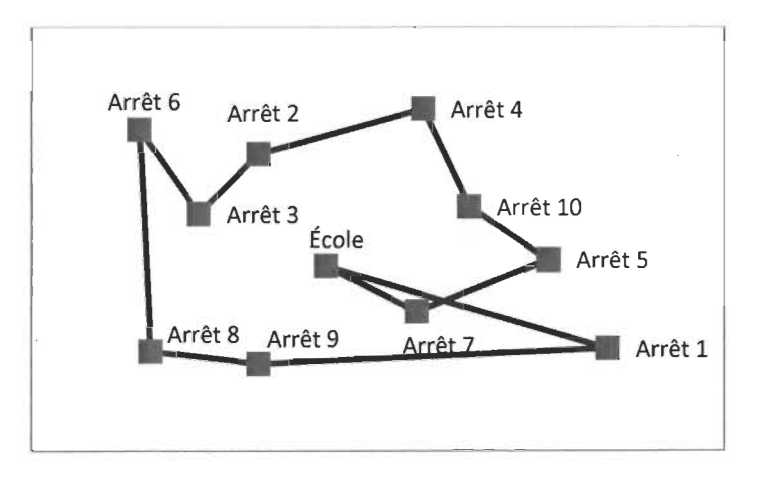

**Figure 3.17 Résultat de la création du la route initiale** 

#### 3.4.2. Amélioration de la route initiale

Suite à la création de la route initiale, on commence l'étape de l'amélioration. L'algorithme proposé utilise le principe de la recherche Tabou. Ce principe propose qu'à chaque itération, toutes les possibilités d'inversion d'arrêts soient vérifiées et le choix de la meilleure inversion est fait. On répète successivement de nouvelles itérations d' inversion, en gardant en mémoire la meilleure solution de routage obtenue. Lors d'une itération, si aucune inversion ne permet d' obtenir une meilleure solution que la meilleure solution obtenue jusqu'à maintenant, on effectue tout de même l' inversion. L' objectif est de faire une recherche variée, en évitant de limiter la recherche dans une région de solutions spécifique. En d'autres mots, il s'agit de sortir d' optimum locaux pour tenter de trouver l'optimal global. Pour éviter de revenir constamment au même optimal local préalablement visité, le principe du tabou propose l' utilisation d' une liste d' inversions interdites, appelée la liste tabou. D'une taille limite définie par le concepteur, la liste accumule les inversions passées et empêche d' effectuer l'inversion qui ramènerait exactement à la même solution qu' on vient de visiter. La figure 3.18 décrit les étapes de l'algorithme proposé.

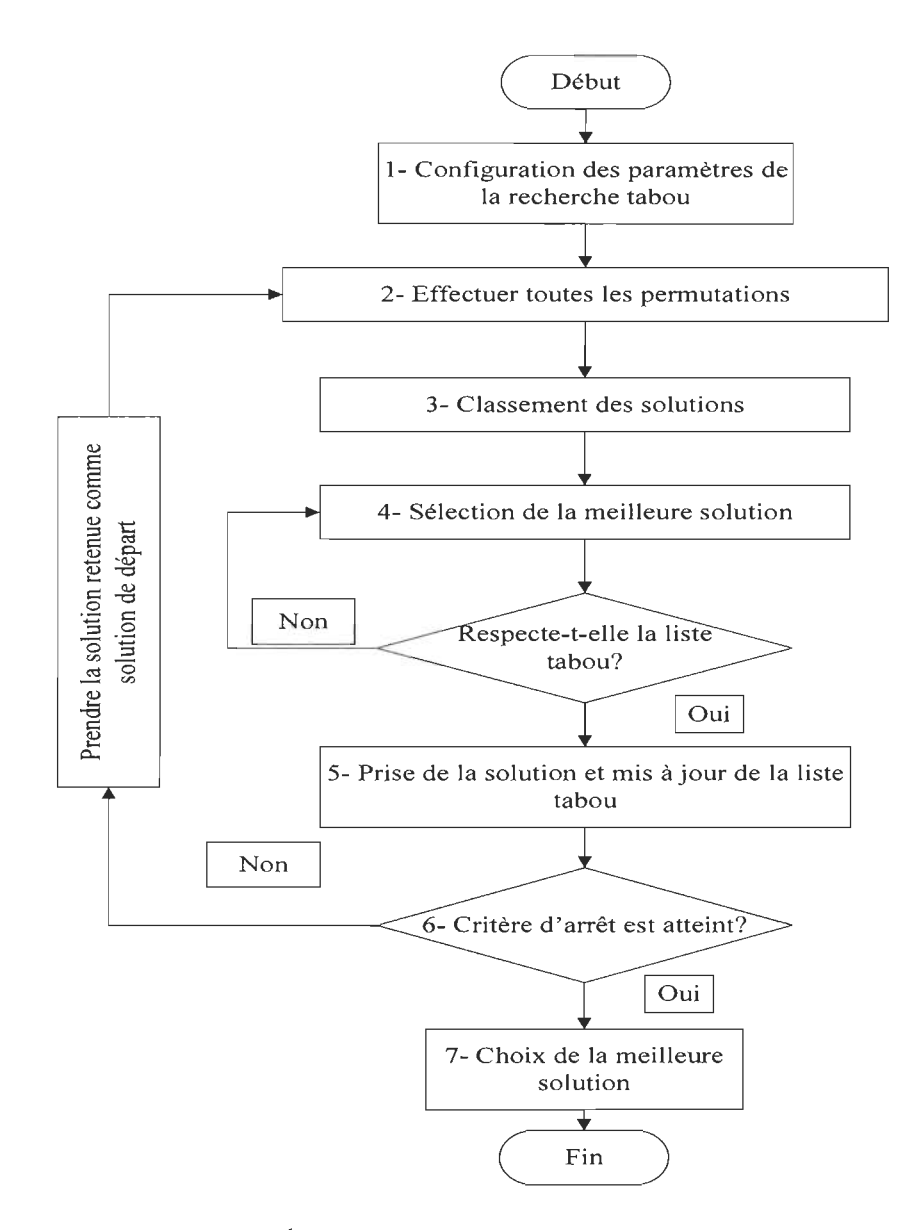

Figure 3.18 Étapes de l'amélioration de la route initiale

### *3.4.2.1. Configuration des paramètres de l 'algorithme tabou*

Pour la configuration de l'algorithme tabou utilisé, plusieurs essais de validation doivent être effectués pour trouver le meilleur compromis entre la diversification des solutions proposées en évitant de retourner vite vers le minimum local (la taille de la liste tabou et le critère d'arrêt) et l'intensification d'une solution (les conditions pour déterminer si un

mouvement est tabou). Le tableau 3.17 montre les paramètres utilisés pour l'algorithme tabou.

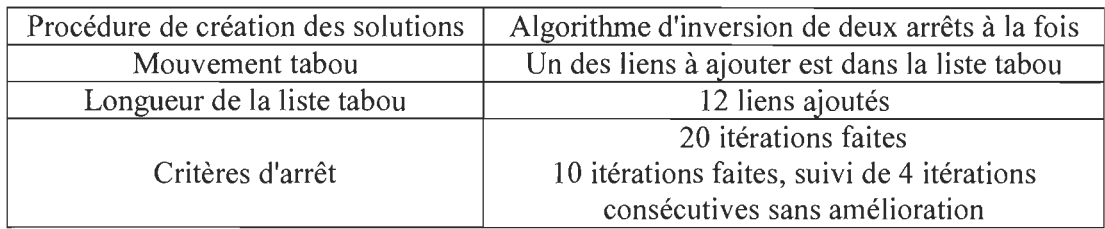

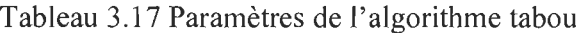

## *3.4.2.2. Effectuer les inversions*

La permutation des arrêts des routes se fait par un algorithme de voisinage. En fait, il s'agit de vérifier la distance totale parcourue de chaque route issue d'une inversion. Toutes les inversions possibles à partir de la route initiale doivent être visitées. Le nombre de permutations possible dépend du nombre d'arrêts retenus lors de la sélection des arrêts. Dans le cas de l'instance exemple, pour les 10 arrêts retenus, il s'agit de vérifier 45 inversions. Le nombre d'inversions peut se calculer de la manière suivante:

INversions. Le nombre d'inversions peut se calculer de la manière suivante :

\nNowbre d'arrêts!

\nNowbre d'arrêts!

\nNowbre d'arrêts!

\n
$$
= \frac{10!}{2!*8!} = 45
$$

Le tableau 3.18 présente le résultat des 45 inversions issues de la route initiale proposée.

| Position                |       |                       |                |                  |                           |                                       | Routes                  |                  |                |                |                                       |       | Distance totale (m) | Permutation |
|-------------------------|-------|-----------------------|----------------|------------------|---------------------------|---------------------------------------|-------------------------|------------------|----------------|----------------|---------------------------------------|-------|---------------------|-------------|
| $\mathbf{1}$            | école | 5                     | $\tau$         | 10               | $\overline{4}$            | $\overline{2}$                        | 3                       | 6                | 8              | 9              | 1                                     | école | 2779                | 7 et 5      |
| $\overline{2}$          | école | $\tau$                | 10             | 5                | $\overline{4}$            | $\overline{2}$                        | 3                       | 6                | 8              | $\mathcal{Q}$  | $\mathbf{I}$                          | école | 2719                | 5 et 10     |
| $\overline{\mathbf{3}}$ | école | $\tau$                | 5              | $\boldsymbol{4}$ | 10                        | $\sqrt{2}$                            | 3                       | 6                | 8              | 9              | $\mathbf{1}$                          | école | 2816                | $10$ et $4$ |
| $\overline{\mathbf{4}}$ | école | $\tau$                | 5              | 10               | $\,2$                     | $\overline{4}$                        | 3                       | 6                | 8              | 9              | $\mathbf{1}$                          | ecole | 2875                | 4 et 2      |
| 5                       | école | $\overline{7}$        | 5              | 10               | $\overline{4}$            | $\mathfrak z$                         | $\overline{2}$          | 6                | 8              | 9              | $\mathbf{1}$                          | école | 2677                | 2 et 3      |
| 6                       | école | $\tau$                | 5              | 10               | $\sqrt{4}$                | $\sqrt{2}$                            | 6                       | 3                | 8              | 9              | $\begin{array}{c} \hline \end{array}$ | école | 2447                | 3 et 6      |
| $\overline{7}$          | école | $\tau$                | 5              | 10               | $\overline{4}$            | $\sqrt{2}$                            | 3                       | 8                | 6              | 9              | $\mathbf{I}$                          | école | 2990                | 6 et 8      |
| $\bf 8$                 | école | $\overline{7}$        | 5              | 10               | $\sqrt{4}$                | $\sqrt{2}$                            | $\mathfrak{z}$          | $\boldsymbol{6}$ | 9              | 8              | $\mathbb{I}$                          | école | 2757                | 8 et 9      |
| 9                       | école | $7\phantom{.0}$       | 5              | 10               | $\sqrt{4}$                | $\,2$                                 | $\mathfrak{z}$          | 6                | 8              | $\mathbf{I}$   | 9                                     | école | 2828                | 9 et 1      |
| $\overline{10}$         | école | 10                    | 5              | $\tau$           | $\sqrt{4}$                | $\overline{2}$                        | $\mathfrak{Z}$          | 6                | $\,8\,$        | 9              | $\mathbf{1}$                          | école | 2830                | 7 et 10     |
| $\overline{11}$         | école | $\tau$                | $\overline{4}$ | 10               | 5                         | $\overline{2}$                        | $\mathbf{3}$            | 6                | 8              | 9              | $\mathbf{1}$                          | école | 2952                | 5 et 4      |
| 12                      | école | $\tau$                | 5              | $\overline{2}$   | $\sqrt{4}$                | 10                                    | 3                       | 6                | 8              | 9              | $\mathbf{1}$                          | école | 3056                | 10 et 2     |
| 13                      | école | $\tau$                | 5              | 10               | $\sqrt{3}$                | $\sqrt{2}$                            | $\overline{4}$          | 6                | 8              | 9              | $\mathbf{1}$                          | école | 2908                | 4 et 3      |
| $\overline{14}$         | école | $7\phantom{.0}$       | 5              | 10               | $\sqrt{4}$                | 6                                     | 3                       | $\sqrt{2}$       | 8              | 9              | $\mathbf{1}$                          | école | 2687                | 2 et 6      |
| 15                      | école | $7\phantom{.0}$       | 5              | 10               | $\boldsymbol{4}$          | $\sqrt{2}$                            | $\,$ 8 $\,$             | 6                | 3              | 9              | $\mathbf{1}$                          | école | 2986                | 3 et 8      |
| 16                      | école | $\overline{7}$        | 5              | 10               | $\overline{4}$            | $\sqrt{2}$                            | 3                       | 9                | 8              | 6              | $\mathbf{I}$                          | école | 2968                | 6 et 9      |
| 17                      | école | $\boldsymbol{7}$      | 5              | 10               | $\overline{4}$            | $\overline{2}$                        | 3                       | 6                | $\,1$          | 9              | 8                                     | école | 2763                | 8 et 1      |
| 18                      | école | 4                     | 5              | 10               | $\boldsymbol{7}$          | $\sqrt{2}$                            | 3                       | 6                | 8              | 9              | $\mathbf{I}$                          | école | 3025                | 7 et 4      |
| 19                      | école | $\overline{7}$        | $\sqrt{2}$     | 10               | $\overline{4}$            | 5                                     | $\mathfrak{Z}$          | 6                | 8              | 9              | $\mathbf{I}$                          | école | 3292                | 5 et 2      |
| 20                      | école | $\boldsymbol{7}$      | 5              | $\mathfrak{z}$   | $\ensuremath{\mathsf{4}}$ | $\sqrt{2}$                            | 10                      | 6                | 8              | 9              | ı                                     | école | 3448                | 10 et 3     |
| $\overline{21}$         | école | 7                     | 5              | 10               | 6                         | $\overline{2}$                        | $\mathfrak{z}$          | $\sqrt{4}$       | 8              | 9              | $\mathbf{1}$                          | école | 3077                | 4 et 6      |
| 22                      | ecole | $\overline{7}$        | 5              | 10               | $\boldsymbol{4}$          | 8                                     | $\mathbf{3}$            | 6                | $\sqrt{2}$     | 9              | $\mathbf{I}$                          | écolc | 3045                | $2$ et $8$  |
| $\overline{23}$         | école | $\tau$                | 5              | 10               | $\ensuremath{\mathsf{4}}$ | $\sqrt{2}$                            | 9                       | 6                | 8              | $\mathfrak{Z}$ | ł                                     | école | 3380                | 3 et 9      |
| $\overline{24}$         | école | $\tau$                | 5              | 10               | $\boldsymbol{4}$          | $\sqrt{2}$                            | 3                       | $\mathbf{1}$     | 8              | 9              | 6                                     | école | 3115                | 6 et 1      |
| $\overline{25}$         | école | $\sqrt{2}$            | 5              | 10               | $\ensuremath{\mathsf{4}}$ | $\boldsymbol{7}$                      | 3                       | 6                | $\bf 8$        | 9              | $\mathbf{I}$                          | école | 3229                | 7 et 2      |
| 26                      | école | $\overline{7}$        | $\mathfrak z$  | 10               | $\boldsymbol{4}$          | $\overline{\mathbf{c}}$               | 5                       | 6                | 8              | 9              | $\mathbf{1}$                          | école | 3587                | 5 et 3      |
| $\overline{27}$         | école | $\tau$                | 5              | 6                | $\ensuremath{\mathsf{4}}$ | $\sqrt{2}$                            | $\mathbf{3}$            | 10               | 8              | 9              | $\mathbf{1}$                          | école | 3405                | 10 et 6     |
| $\overline{28}$         | école | $\tau$                | 5              | 10               | 8                         | $\overline{2}$                        | 3                       | 6                | $\overline{4}$ | 9              | $\mathbf{1}$                          | école | 3360                | 4 et 8      |
| 29                      | école | $\overline{7}$        | 5              | 10               | $\overline{4}$            | 9                                     | $\mathfrak{z}$          | 6                | 8              | $\overline{2}$ | $\mathbf{I}$                          | école | 3411                | 2et 9       |
| 30                      | école | $\overline{7}$        | 5              | 10               | $\ddot{\bf 4}$            | $\sqrt{2}$                            | $\mathbf{1}$            | 6                | 8              | 9              | $\mathbf{3}$                          | école | 3204                | 3 et 1      |
| 31                      | école | $\sqrt{3}$            | 5              | 10               | $\boldsymbol{4}$          | $\sqrt{2}$                            | $\tau$                  | 6                | 8              | 9              | $\mathsf{I}$                          | école | 3409                | 7 et 3      |
| 32                      | école | $\overline{7}$        | 6              | 10               | $\overline{4}$            | $\overline{2}$                        | 3                       | 5                | 8              | 9              | $\mathsf I$                           | école | 3556                | 5 et 6      |
| $\overline{33}$         | école | $\boldsymbol{7}$      | 5              | $\,$ 8           | $\overline{4}$            | $\sqrt{2}$                            | 3                       | 6                | 10             | 9              | $\mathbf l$                           | école | 3622                | 10 et 8     |
| 34                      | école | $\tau$                | 5              | 10               | 9                         | $\sqrt{2}$                            | $\mathfrak{z}$          | 6                | 8              | 4              | $\mathfrak l$                         | école | 3441                | 4 et 9      |
| 35                      | école | $\tau$                | 5              | 10               | $\ensuremath{\mathsf{4}}$ | $\begin{array}{c} \hline \end{array}$ | $\overline{\mathbf{3}}$ | 6                | 8              | 9              | $\sqrt{2}$                            | école | 3084                | 2 et 1      |
| 36                      | école | 6                     | 5              | 10               | 4                         | $\overline{c}$                        | 3                       | $\boldsymbol{7}$ | 8              | 9              | t                                     | école | 3238                | 7et 6       |
| 37                      | école | $\tau$                | 8              | 10               | 4                         | $\sqrt{2}$                            | $\mathfrak{z}$          | 6                | 5              | 9              | ı                                     | école | 3499                | 5 et 8      |
| 38                      | école | $\tau$                | 5              | 9                | $\ensuremath{\mathsf{4}}$ | $\sqrt{2}$                            | $\sqrt{3}$              | 6                | 8              | 10             | $\mathsf I$                           | école | 3399                | 10 et 9     |
| 39                      | école | $\tau$                | 5              | 10               | $\mathbbm{1}$             | $\sqrt{2}$                            | $\sqrt{3}$              | 6                | $\,$ 8 $\,$    | 9              | $\overline{4}$                        | école | 3056                | 4 et 1      |
| 40                      | école | $\,$ 8 $\,$           | 5              | 10               | 4                         | $\sqrt{2}$                            | $\mathfrak{z}$          | 6                | $\tau$         | 9              | $\mathsf I$                           | école | 3198                | 7 et 8      |
| 41                      | école | $\tau$                | 9              | 10               | 4                         | $\sqrt{2}$                            | $\mathfrak{z}$          | 6                | 8              | 5              | $\mathfrak l$                         | école | 2994                | 5 et 9      |
| 42                      | école | $\boldsymbol{7}$      | 5              | $\mathbf{1}$     | $\boldsymbol{4}$          | $\overline{2}$                        | $\mathbf{3}$            | 6                | 8              | 9              | 10                                    | école | 2710                | 10et1       |
| 43                      | école | $\boldsymbol{\theta}$ | 5              | 10               | 4                         | $\overline{2}$                        | $\sqrt{3}$              | 6                | 8              | $\tau$         | $\mathbf{I}$                          | école | 2872                | 7 et 9      |
| 44                      | école | 7                     | $\mathbf{I}$   | 10               | 4                         | $\sqrt{2}$                            | $\mathbf{3}$            | 6                | 8              | 9              | 5                                     | école | 2678                | 5 et 1      |
| 45                      | école | $\mathbf{I}$          | 5              | 10               | 4                         | $\sqrt{2}$                            | $\mathfrak z$           | 6                | 8              | 9              | $\boldsymbol{7}$                      | ecole | 2348                | $7$ et 1    |

**Tableau 3.18 Inversions possibles à partir de la route initiale** 

#### *3.4.2.3. Classement et sélection de la meilleure solution*

À partir de la liste de toutes les routes possibles suite à une inversion, on classe les solutions obtenues en fonction de la distance totale parcourue. Puis, on retient cette solution si aucun des liens ajoutés ne figure dans la liste tabou. Pour la première itération de l'amélioration de la route initiale, la meilleure solution retenue correspond à la permutation des arrêts 7 et 1, donnant une route d' une longueur totale de 2348 mètres. Les nouveaux liens  $1 - 5$  et  $9 - 7$  sont alors ajoutés à la liste tabou. Le tableau 3.19 présente le classement des 10 meilleures routes issues de la liste de toutes les inversions, en spécifiant les inversions et les liens ajoutés pour chacune de ces routes.

|       |                |                |    |                | Routes         |                |                |   |   |    |       | <b>Distance</b><br>totale | Permutation |          |          | Liens ajoutés |         |
|-------|----------------|----------------|----|----------------|----------------|----------------|----------------|---|---|----|-------|---------------------------|-------------|----------|----------|---------------|---------|
| école | 7              | 5              | 10 | $\overline{4}$ | $\overline{2}$ | 3              | 6              | 8 | 9 |    | école | 2575                      |             |          |          |               |         |
| école |                | 5              | 10 | 4              | $\overline{c}$ | 3              | 6              | 8 | 9 | 7  | école | 2348                      | 7 et 1      | $1 - 5$  | $9 - 7$  |               |         |
| école | 7              | 5              | 10 | $\overline{4}$ | 2              | 6              | 3              | 8 | 9 |    | école | 2447                      | 3 et 6      | $2 - 6$  | $3 - 8$  |               |         |
| école | 7              | 5              | 10 | $\overline{4}$ | 3              | $\overline{2}$ | 6              | 8 | 9 |    | école | 2677                      | 2 et 3      | $4 - 3$  | $2 - 6$  |               |         |
| école | $\overline{7}$ |                | 10 | $\overline{4}$ | $\overline{2}$ | 3              | 6              | 8 | 9 | 5  | école | 2678                      | 5 et 1      | $7 - 1$  | $1 - 10$ | $9 - 5$       | $5 - 0$ |
| école | 7              | 5              | 10 | 4              | 6              | 3              | $\overline{2}$ | 8 | 9 |    | école | 2687                      | $2$ et $6$  | $4-6$    | $2 - 8$  |               |         |
| école | $\overline{7}$ | 5              |    | $\overline{4}$ | $\overline{2}$ | 3              | 6              | 8 | 9 | 10 | école | 2710                      | 10et1       | $5 - 1$  | $1 - 4$  | $9-10$        | $10-0$  |
| école | 7              | 10             | 5  | $\overline{4}$ | $\overline{2}$ | 3              | 6              | 8 | 9 |    | école | 2719                      | 5 et 10     | $7 - 10$ | $5 - 4$  |               |         |
| école | $\overline{7}$ | 5              | 10 | $\overline{4}$ | $\overline{2}$ | 3              | 6              | 9 | 8 |    | école | 2757                      | 8 et 9      | $6-9$    | $8 - 1$  |               |         |
| école | $\overline{7}$ | 5              | 10 | $\overline{4}$ | $\overline{2}$ | 3              | 6              |   | 9 | 8  | école | 2763                      | 8 et 1      | $6-1$    | $8-0$    |               |         |
| école | 5              | $\overline{7}$ | 10 | $\overline{4}$ | 2              | 3              | 6              | 8 | 9 |    | école | 2779                      | 7 et 5      | $0 - 5$  | $7 - 10$ |               |         |

Tableau 3.19 Classement des dix meilleures solutions de la première itération

Lorsqu'une solution est retenue et que la liste tabou est mise à jour, on effectue une nouvelle itération, cette fois en prenant la nouvelle route retenue comme route de départ. Lorsque la liste tabou atteint sa capacité maximale, les liens qui sont dans la liste depuis le plus de temps sont effacés et remplacés par les nouveaux liens ajoutés. Pour l'instance exemple et pour une capacité de la liste tabou de 12 liens ajoutés, on remarque que les liens ne commencent à quitter cette liste qu'à partir de la sixième itération. Le tableau 3.20 présente l'évolution de la liste tabou lors de la succession des différentes itérations effectuées.

| Itérations |          |          |          |          |          |          | Listes tabou |          |          |          |          |          |
|------------|----------|----------|----------|----------|----------|----------|--------------|----------|----------|----------|----------|----------|
| 1          | $1 - 5$  | $9 - 7$  |          |          |          |          |              |          |          |          |          |          |
| 2          | $2 - 6$  | $3 - 8$  | $1 - 5$  | $9 - 7$  |          |          |              |          |          |          |          |          |
| 3          | $0 - 5$  | $1 - 10$ | $2 - 6$  | $3 - 8$  | $1 - 5$  | $9 - 7$  |              |          |          |          |          |          |
| 4          | $0 - 1$  | $5 - 10$ | $0 - 5$  | $1 - 10$ | $2 - 6$  | $3 - 8$  | $1 - 5$      | $9 - 7$  |          |          |          |          |
| 5          | $4 - 6$  | $2 - 3$  | $0 - 1$  | $5 - 10$ | $0 - 5$  | $1 - 10$ | $2 - 6$      | $3 - 8$  | $1 - 5$  | $9 - 7$  |          |          |
| 6          | $4 - 2$  | $6 - 3$  | $4 - 6$  | $2 - 3$  | $0 - 1$  | $5 - 10$ | $0 - 5$      | $1 - 10$ | $2 - 6$  | $3 - 8$  | $1 - 5$  | $9 - 7$  |
| $\tau$     | $0 - 10$ | $1 - 4$  | $4 - 2$  | $6 - 3$  | 4 - 6    | $2 - 3$  | $0 - 1$      | $5 - 10$ | $0 - 5$  | $1 - 10$ | $2 - 6$  | $3 - 8$  |
| 8          | $3 - 9$  | $8 - 7$  | $0 - 10$ | $1 - 4$  | $4 - 2$  | $6 - 3$  | $4 - 6$      | $2 - 3$  | $0 - 1$  | $5 - 10$ | $0 - 5$  | $1 - 10$ |
| 9          | $3 - 8$  | $9 - 7$  | $3 - 9$  | $8 - 7$  | $0 - 10$ | $1 - 4$  | $4 - 2$      | $6 - 3$  | $4 - 6$  | $2 - 3$  | $0 - 1$  | $5 - 10$ |
| 10         | $10 - 1$ | $5 - 4$  | $3 - 8$  | $9 - 7$  | $3 - 9$  | $8 - 7$  | $0 - 10$     | $1 - 4$  | $4 - 2$  | $6 - 3$  | 4 - 6    | $2 - 3$  |
| 11         | $0 - 5$  | $10 - 4$ | $10 - 1$ | $5 - 4$  | $3 - 8$  | $9 - 7$  | $3 - 9$      | $8 - 7$  | $0 - 10$ | $1 - 4$  | $4 - 2$  | $6 - 3$  |
| 12         | $0 - 1$  | $5 - 10$ | $0 - 5$  | $10 - 4$ | $10 - 1$ | $5 - 4$  | $3 - 8$      | $9 - 7$  | $3 - 9$  | $8 - 7$  | $0 - 10$ | $1 - 4$  |
| 13         | $4 - 6$  | $2 - 3$  | $0 - 1$  | $5 - 10$ | $0 - 5$  | $10 - 4$ | $10 - 1$     | $5 - 4$  | $3 - 8$  | $9 - 7$  | $3 - 9$  | $8 - 7$  |
| 14         | $4 - 2$  | $6 - 3$  | $4 - 6$  | $2 - 3$  | $0 - 1$  | $5 - 10$ | $0 - 5$      | $10 - 4$ | $10 - 1$ | $5 - 4$  | $3 - 8$  | $9 - 7$  |
| 15         | $0 - 10$ | $1 - 4$  | $4 - 2$  | $6 - 3$  | $4 - 6$  | $2 - 3$  | $0 - 1$      | $5 - 10$ | $0 - 5$  | $10 - 4$ | $10 - 1$ | $5 - 4$  |
| 16         | $3 - 9$  | $8 - 7$  | $0 - 10$ | $1 - 4$  | $4 - 2$  | $6 - 3$  | $4 - 6$      | $2 - 3$  | $0 - 1$  | $5 - 10$ | $0 - 5$  | $10 - 4$ |
| 17         | $3 - 8$  | $9 - 7$  | $3 - 9$  | $8 - 7$  | $0 - 10$ | $1 - 4$  | $4 - 2$      | $6 - 3$  | $4 - 6$  | $2 - 3$  | $0 - 1$  | $5 - 10$ |
| 18         | $10 - 1$ | $5 - 4$  | $3 - 8$  | $9 - 7$  | $3 - 9$  | $8 - 7$  | $0 - 10$     | $1 - 4$  | $4 - 2$  | $6 - 3$  | 4 - 6    | $2 - 3$  |

Tableau 3.20 Évolution de la liste tabou au cours des itérations

#### *3.4.2.4. Vérification du critère d'arrêt*

L'algorithme s'arrête lorsqu'on atteint un des critères d'arrêt définis préalablement. On retient alors la meilleure solution trouvée au cours des itérations effectuées. Pour l'instance exemple, 18 itérations ont été réalisées avant d'atteindre le deuxième critère d'arrêt, soit quatre itérations consécutives sans amélioration et après dix itérations déjà faites. La meilleure route a été trouvée à la 14<sup>e</sup> itération, pour une distance totale de 2219 mètres. Le tableau 3.21 présente le résultat de chaque itération effectuée, alors que le tableau 3.22 présente la route trouvée. La figure 3.19 présente la vue géospatiale de la solution obtenue.

| Itération      |       |                 |    |                  |                | Routes         |                |   |              |             | Distance totale | Permutation |      | Liens ajoutés |          |          |
|----------------|-------|-----------------|----|------------------|----------------|----------------|----------------|---|--------------|-------------|-----------------|-------------|------|---------------|----------|----------|
|                | école | $\overline{7}$  | 5  | 10 <sup>10</sup> | $\overline{4}$ | $\overline{2}$ | 3              | 6 | 8            | 9           |                 | école       | 2575 |               |          |          |
| 1              | école |                 | 5. | 10               | 4              | $\overline{2}$ | 3              | 6 | 8            | 9           | 7               | école       | 2348 | 7 et 1        | $1 - 5$  | $9 - 7$  |
| $\overline{2}$ | école |                 | 5  | 10               | 4              | $\overline{c}$ | 6              | 3 | 8            | $\mathbf Q$ | 7               | école       | 2219 | 3 et 6        | $2 - 6$  | $3 - 8$  |
| 3              | école | 5               | 1  | 10               | 4              | $\overline{2}$ | 6              | 3 | 8            | 9           | 7               | école       | 2290 | $1$ et $5$    | $0 - 5$  | $1 - 10$ |
| 4              | école | 1               | 5  | 10               | 4              | $\overline{2}$ | 6              | 3 | 8            | 9           | 7               | école       | 2219 | 5 et 1        | $0-1$    | $5-10$   |
| 5              | école | ı.              | 5  | 10               | $\overline{4}$ | 6              | $\overline{2}$ | 3 | 8            | 9           | 7               | école       | 2314 | 2 et 6        | $4-6$    | $2 - 3$  |
| 6              | école | Ŧ               | 5. | 10               | $\overline{4}$ | $\overline{2}$ | 6              | 3 | $\mathbf{8}$ | 9           | $\overline{7}$  | école       | 2219 | 6 et 2        | $4 - 2$  | $6 - 3$  |
| 7              | école | 10 <sup>°</sup> | 5  | 1                | $\overline{4}$ | $\overline{2}$ | 6              | 3 | 8            | 9           | 7               | école       | 2356 | $1$ et $10$   | $0 - 10$ | $1 - 4$  |
| 8              | école | 10 <sup>°</sup> | 5. |                  | 4              | $\overline{2}$ | 6              | 3 | $\mathbf Q$  | 8           | 7               | école       | 2503 | 8 et 9        | $3-9$    | $8 - 7$  |
| 9              | école | 10              | 5  |                  | $\overline{4}$ | $\overline{2}$ | 6              | 3 | 8            | 9           | $\overline{7}$  | école       | 2356 | 9 et 8        | $3 - 8$  | $9 - 7$  |
| 10             | école | 10 <sup>°</sup> | 1  | 5                | 4              | 2              | 6              | 3 | 8            | 9           | 7               | école       | 2351 | $5$ et $1$    | $10-1$   | $5 - 4$  |
| 11             | école | 5               |    | 10               | $\overline{4}$ | $\overline{2}$ | 6              | 3 | 8            | 9           | $\overline{7}$  | école       | 2290 | 10et 5        | $0 - 5$  | $10-4$   |
| 12             | école | $\mathbf{1}$    | 5  | 10 <sup>°</sup>  | $\overline{4}$ | $\overline{2}$ | 6              | 3 | 8            | 9           | $\tau$          | école       | 2219 | 5 et 1        | $0 - 1$  | $5 - 10$ |
| 13             | école | 1               | 5  | 10               | 4              | 6              | $\overline{2}$ | 3 | 8            | 9           | $\overline{7}$  | ecole       | 2314 | 2 et 6        | $4-6$    | $2 - 3$  |
| 14             | école | 1               | 5  | 10 <sup>°</sup>  | $\overline{4}$ | $\overline{2}$ | 6              | 3 | 8            | 9           | 7               | école       | 2219 | 6 et 2        | $4 - 2$  | $6 - 3$  |
| 15             | école | 10              | 5  |                  | 4              | $\overline{2}$ | 6              | 3 | 8            | 9           | 7               | école       | 2356 | 1 et 10       | $0-10$   | $1-4$    |
| 16             | école | 10              | 5  |                  | 4              | $\overline{2}$ | 6              | 3 | 9            | 8           | 7               | école       | 2503 | 8 et 9        | $3-9$    | $8 - 7$  |
| 17             | école | 10              | 5  |                  | 4              | $\overline{2}$ | 6              | 3 | 8            | 9           | 7               | école       | 2356 | 9 et 8        | $3 - 8$  | $9 - 7$  |
| 18             | école | 10              |    | 5                | 4              | $\overline{2}$ | 6              | 3 | 8            | 9           | 7               | école       | 2351 | $5$ et 1      | $10-1$   | $5 - 4$  |

Tableau 3.21 Résultats de chaque itération effectuée

Tableau 3.22 Solution de l'algorithme de routage

|  | $\vert$ École   Arrêt 1   Arrêt 5   Arrêt 10   Arrêt 4   Arrêt 2   Arrêt 6   Arrêt 3   Arrêt 8   Arrêt 9   Arrêt 7   École |  |  |  |  |
|--|----------------------------------------------------------------------------------------------------|--|--|--|--|

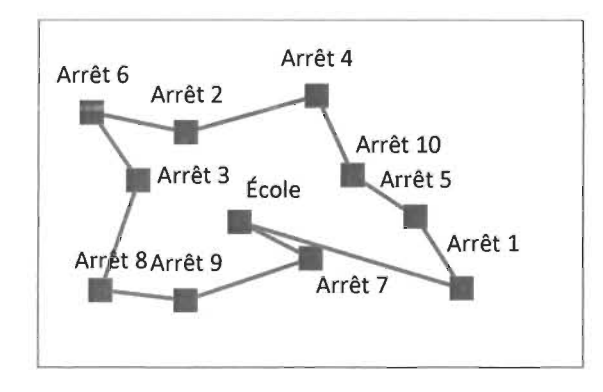

Figure 3.19 Présentation géospatiale de la route améliorée

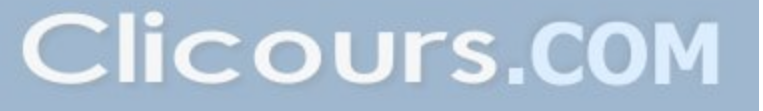

#### 3.5. **Calcul** des **indicateurs de performances**

La phase suivante est le calcul des indicateurs de performance. À partir de la route obtenue à la phase de routage, on mesure l' impact économique, l' impact environnemental et l'impact sur la santé des élèves. Pour y parvenir, on s'appuie sur des estimations des paramètres de calcul des indicateurs provenant des formules présentées dans la recension des écrits (chapitre 2). Pour l'estimation des valeurs numériques des autres paramètres comme la distance nécessaire pour atteindre la vitesse permise ou la distance nécessaire pour s'arrêter, on a utilisé les normes fournies par certains organismes, ainsi que les données utilisées par des chercheurs sur le sujet, le résumé de ces calculs est présenté au tableau 3.25.

#### $\triangleright$  Consommation de carburant

Transport Canada propose dans son rapport un modèle mathématique pour l'estimation du taux de la consommation de carburant en fonction de la vitesse (Transport Canada, 2009), avec la formule suivante :

$$
Tc = 255,331 \times V^{-0.4753} \tag{1}
$$

Pour calculer la consommation totale de carburant pour la phase de l'accélération, on s' est intéressé à la portion qui se trouve entre la vitesse 0 et 50 km/h. Ainsi, on peut déduire cette consommation par l' intégration de la formule (1) en fonction de la vitesse :

$$
C_c = \int_0^{13,88} T_c(v) * dv
$$

$$
C_c = 111.5634 ml
$$

<sup>~</sup>Distance et temps nécessaires pour s' arrêter

La modélisation de la phase de décélération pour le poids lourd qui nous concerne est la suivante :

$$
a = 1.587 \cdot e^{(-0.017 \cdot V)} \cdot V \, de \, 13.89 \, \text{m/s} \left( 50 \, \text{km/s} \right)
$$
vers 0 (km/h)

Pour la vitesse 50 km/h on aura :

- la décélération  $a = 1.587 * e^{(-0.017 * 13.89)} = 1.253 m/s^2$  $\bullet$
- La distance nécessaire pour s'arrêter :  $\Delta s = \frac{\overrightarrow{v_1^2} - \overrightarrow{v_1^2}}{2a} = .77~m$
- Le temps de décélération :  $t = \frac{\overrightarrow{v}_f - \overrightarrow{v}_t}{a} = 11$  s

### <sup>~</sup>Distance et temps nécessaires pour atteindre la vitesse permise

Ainsi, pour calculer l'accélération, on utilise les trois distances trouvées grâce aux trois tables (tableaux: 2.8, 2.9 et 2.10) nécessaires pour atteindre 50 km/h  $(13.9 \text{ m/s})$  à partir d'une situation d'arrêt, en plus de la formule :

$$
a=\frac{\overrightarrow{v_f}^2}{2.\Delta s}
$$

Suite à ces calculs, on obtient les résultats présentés dans le tableau 3.23. Pour la vitesse moyenne permise, on prendra 50 km/h, car c'est la vitesse adoptée dans la majorité des villes du Québec, avec quelques exceptions dans certains quartiers résidentiels.

Tableau 3.23 Distances pour atteindre 50 km/h selon les tables

|                                               | Table Exhibit 10-70   Table NCHRP   Table DDC |      |      |
|-----------------------------------------------|-----------------------------------------------|------|------|
| Distance m                                    | 150                                           | 180  | 94   |
| $\Delta$ Accélération m/s <sup>2</sup>   0,64 |                                               | 0.54 | 1,03 |

On prend les données issues de la table NCHRP, car elles sont plus conservatrices. Pour le temps nécessaire à la phase d' accélération, il peut être calculé avec l'équation suivante:

$$
t = \frac{v - v_0}{a}
$$

Donc,  $t = 26$  secondes.

# <sup>~</sup>Dégradation des pneus et freins

Le tableau 3.24 résume les taux moyens d'émission des particules en g/h pour un autobus urbain. Finalement, le tableau 3.25 présente un résumé des paramètres utilisés pour le calcul des indicateurs de performance.

Tableau 3.24 Les PM2.5 et PMI0 moyennes pour les freins et pneus avec l'utilisation de MOVES 2014

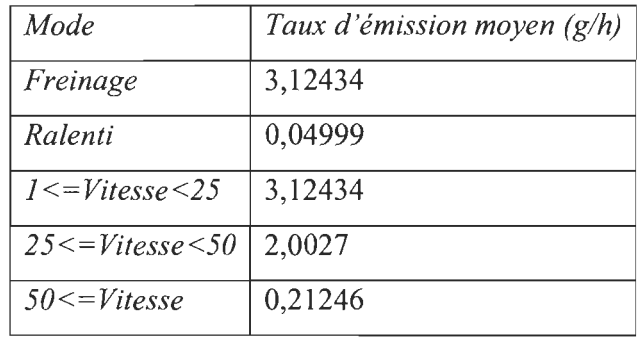

Tableau 3.25 Estimation des paramètres de calcul des indicateurs

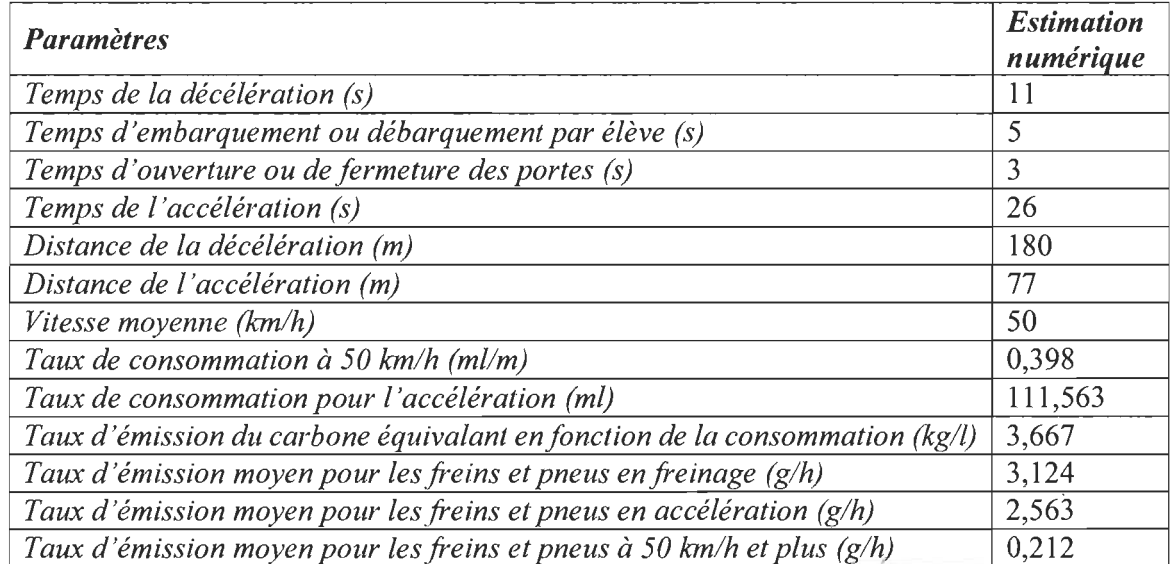

En plus de ces estimations, on utilise les résultats obtenus lors des phases précédentes, soit le nombre des arrêts, la distance totale du voyage et la distance totale marchée par les élèves.

À des fins de démonstration, les résultats des indicateurs présentés ici sont issus de l'instance exemple, en comparant les solutions de transport obtenues par la méthode dite actuelle (Géobus, sans regroupement des arrêts) et la méthode optimisée proposée (qui inclue le regroupement des arrêts). Le tableau 3.26 présente les détails des solutions obtenues selon les deux approches, une fois l'algorithme de routage appliqué.

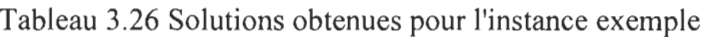

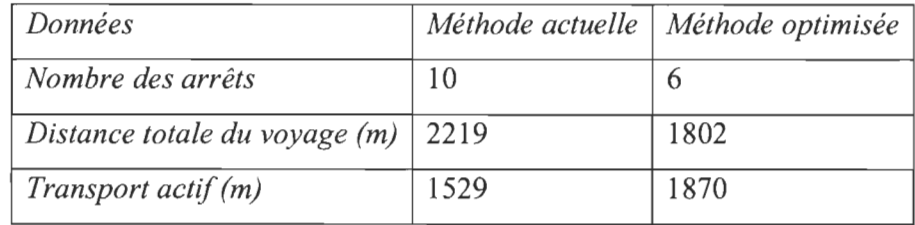

# 3.5.2. Impact économique

Le tableau 3.27 présente le résultat des calculs d'indicateurs concernant l'impact économique. On note une diminution de 31 % de la consommation de carburant. Une baisse de 40 % a été mesurée pour la dégradation des freins et des pneus. Cette baisse contribue à prolonger la durée de vie des freins et des pneus et à alléger les coûts de maintenance. De plus, 30% de réduction de temps de voyage a été observé, ce qui a un impact direct sur les salaires versés à la main d'œuvre. Ces améliorations ont un impact direct sur les coûts d'exploitation du transport scolaire.

Tableau 3.27 Indicateurs économiques pour les deux méthodes de sélection

| Données                                                          | Méthode<br>actuelle | Méthode<br>optimisée | Variation |
|------------------------------------------------------------------|---------------------|----------------------|-----------|
| Consommation totale du carburant (l)                             | 1.12                | 0.77                 | 31%       |
| <i>Émission totale pour les freins et pneus <math>(g)</math></i> | 0,281               | 0,169                | 40%       |
| Le temps total du voyage $(s)$                                   | 510                 | 356,72               | 30%       |

#### 3.5.3. Impact environnemental

Le tableau 3.28 donne les résultats du taux d'émission de GES avec les deux méthodes. On estime la baisse de l'émission des GES à 31 %. Puisque ces émissions ne se sont qu'une conséquence directe de la consommation de carburant, il est normal d'obtenir le même pourcentage d' amélioration que consommation de carburant. Cette amélioration aura un impact positif sur la qualité de l'environnement.

Tableau 3.28 Taux d'émission de GES par les deux méthodes

|                                       | Méthode<br>actuelle | Méthode<br>optimisée | Variation |
|---------------------------------------|---------------------|----------------------|-----------|
| $Emission$ du carbone équivalant (kg) | 4.09                | 2,833                | 31%       |

## 3.5.4. Impact sur la santé des élèves

Le tableau 3.29 donne les résultats du transport actif avec les deux méthodes de sélection. Pour l'instance exemple, on estime à 22% l'augmentation de la distance moyenne de marche de chaque élève. Cette amélioration contribue à la santé globale des élèves.

Tableau 3.29 Transport actif avec les deux méthodes

|                           | Méthode<br>actuelle | Méthode<br>optimisée | <i>Variation</i> |
|---------------------------|---------------------|----------------------|------------------|
| Transport actif moyen (m) | 96                  |                      | 22%              |

#### 3.6. **La variation de la distance de marche**

La phase de variation de la distance de marche permet de vérifier l'impact de l'augmentation de la distance maximale de marche de l'élève vers l'arrêt d'autobus sur les indicateurs de performance. Le tableau 3.30 présente le résultat du calcul de ces indicateurs selon différentes limites de distance maximale de marche, soit 180 mètres (distance utilisée jusqu'à maintenant dans ce chapitre), 220 mètres, 260 mètres et 300 mètres. Pour ce qui est de la méthode actuelle, puisque l'élève est affecté à l'arrêt le plus

proche, les résultats obtenus pour la distance maximale de marche de 180 mètres vont demeurer les mêmes pour les autres distances maximales de marche.

Pour chaque variation, la méthodologie proposée exige de reprendre à la phase de sélection des arrêts (voir la figure 3.1), soit la phase de sélection des arrêts et la phase de routage.

|                    | Méthode de sélection                             | Méthode<br>actuelle | Méthode<br>optimisée | Méthode<br>optimisée | Méthode<br>optimisée | Méthode<br>optimisée |
|--------------------|--------------------------------------------------|---------------------|----------------------|----------------------|----------------------|----------------------|
|                    | Distance de marche (m)                           | 180                 | 180                  | 220                  | 260                  | 300                  |
|                    | Nombre d'arrêts                                  | 10                  | 6                    | 5                    | 5                    | 4                    |
|                    | Distance totale de voyage<br>(m)                 | 2219                | 1802                 | 1281                 | 1281                 | 1283                 |
|                    | total du voyage<br>Temps<br>(min)                | 15,5                | 12,95                | 11,92                | 11,92                | 11,5                 |
| <b>Indicateurs</b> | Consommation totale du<br>carburant (1)          | 1,11                | 0,77                 | 0,56                 | 0,56                 | 0,55                 |
|                    | Emission<br>du<br>carbone<br>équivalant (kg)     | 4,1                 | 2,8                  | 2,05                 | 2,05                 | $\overline{2}$       |
|                    | Émission totale pour les<br>freins et pneus (mg) | 280,61              | 169,47               | 140,3                | 140.3                | 113,33               |
|                    | Distance totale marchée<br>(m)                   | 95,63               | 113,50               | 119,94               | 119,88               | 151,94               |

Tableau 3.30 Synthèse des indicateurs selon la variation de la distance maximale de

# marche

# 3.7. **Analyse des résultats**

La principale information qu'un gestionnaire doit retenir de ces résultats est que si l'on marche en moyen 59% de plus on peut sauver jusqu'à :

- un quart du temps total du voyage;
- la moitié d'émission des GES ;
- la moitié d'émission de la consommation de carburant;
- plus de la moitié de la dégradation des freins et des pneus ;
- une augmentation de la santé des élèves.

Le tableau 3.31 présente un résumé des gains possibles.

Tableau 3.31 Synthèse des taux de variation des indicateurs selon les taux de variation de la distance maximale de marche.

|             | Méthode de sélection                               | <b>Méthode</b> | Méthode optimisée   |                  |                |       |  |
|-------------|----------------------------------------------------|----------------|---------------------|------------------|----------------|-------|--|
|             |                                                    | actuelle       | Taux d'augmentation |                  |                |       |  |
|             | Distance de marche (m)                             | 180            | 0,0%                | 22,2%            | 44,4%          | 66,7% |  |
|             | Distance totale de voyage (m)                      | 2219           | 18,8%               |                  | $42,3\%$ 42,3% | 42,2% |  |
|             | Temps total du voyage (min)                        | 15,5           | $16,8\%$            |                  | $23,2\%$ 23,2% | 25,8% |  |
|             | Consommation totale du carburant (l)               | 1,11           | 30,6%               | 49,5%            | 49,5%          | 50,5% |  |
| Indicateurs | Emission du carbone équivalant (kg)                | 4.1            | 31,7%               | $50,0\%$         | 50,0%          | 51,2% |  |
|             | Émission totale pour les freins et<br>pneus $(mg)$ | 280,61         | 39,6%               | $50,0\%$         | 50,0%          | 59,6% |  |
|             | Distance totale marchée (m)                        | 95,63          |                     | $18,7\%$   25,4% | 25,4%          | 58,9% |  |

Pour la baisse de la consommation de carburant, elle est tributaire de la réduction de la longueur totale de la route et la diminution du nombre d'arrêts. Cette baisse de consommation de carburant va induire une autre baisse de la même ampleur au niveau d'émission de GES. Pour la réduction des taux de dégradation des freins et des pneus, elle est expliquée par la diminution du nombre de freinages.

Pour comprendre la baisse du temps total du voyage, il faut savoir que ce temps est composé de deux paramètres. Le premier est les délais causés par le freinage pour s'arrêter, l'accélération pour atteindre la vitesse permise et embarquement et débarquement des élèves. Le deuxième est le temps de la conduite à la vitesse permise. La baisse du nombre d'arrêts, grâce à l'algorithme d'optimisation, a réduit d'une façon directe les délais et a augmenté le temps de voyage à la vitesse permise.

 $\bar{z}$ 

#### CHAPITRE 4 RÉSULTATS ET ANALYSE

Dans ce chapitre, chaque étape de la méthodologie présentée au chapitre précédent est reprise, mais cette fois-ci, en utilisant une instance artificielle (SSSS-s20-U100-c25-w10) de taille réaliste développée par l'Université d'Antwerp en Belgique. Cette instance comporte une école, 100 élèves et 20 arrêts. Les adresses de résidence des élèves sont distribuées dans un espace carré de 100 unités de longueur. Pour des raisons de réalisme, cet espace a été agrandi pour couvrir  $6.25 \text{ km}^2$ , soit en multipliant les coordonnées de chaque adresse d'élève par 25.

## **4.1. Application de l'algorithme optimisé sur une instance réaliste**

Pour la phase de collecte des données, on trouve à l'annexe 21a liste complète des adresses utilisées ainsi la représentation de cette instance de validation. La phase de sélection des arrêts est présentée à l'annexe 3 où l'on a utilisé la méthode actuelle de sélection et l'algorithme optimisé de sélection des arrêts. À la phase de routage, on a exécuté l'algorithme de glouton et la recherche tabou pour générer des routes pour les deux ensembles d'arrêts issus des deux méthodes de sélection le résultat est présenté à l' annexe 4. Pour la solution obtenue, on a calculé les indicateurs de performance (économiques, environnementaux et transport actif). Par la suite, la méthodologie a été répétée, mais en modifiant la distance maximale de marche: d' abord une limite initiale de 250 mètres (obtenue suite à la multiplication de 10 par 25), puis augmentée progressivement de 10%, 30 % et 50 % (respectivement 280, 320 et 370 mètres). Les détails des calculs sont présentés à l'annexe 4. Pour réaliser ces phases, on a utilisé un logiciel développé à l'aide du langage de programmation VBA, dont la programmation ainsi certaines vues sont présentées aux annexes 5 et 6.

### 4.2. Calcul des indicateurs

Le tableau 4.1 résume les résultats obtenus et montre la variation des indicateurs par rapport à différentes limites de distance maximale de marche.

|                                    | Type de méthode     |                      |        |       |       |  |  |  |
|------------------------------------|---------------------|----------------------|--------|-------|-------|--|--|--|
| <b>Indicateurs</b>                 | Méthode<br>actuelle | Méthode<br>optimisée |        |       |       |  |  |  |
| Distance de marche                 | 250                 | 250                  | 280    | 320   | 370   |  |  |  |
| Nombre d'arrêts                    | 19                  | 18                   | 16     | 12    | 11    |  |  |  |
| Distance totale de voyage (km)     | 10,1                | 9,61                 | 8,36   | 7,81  | 7,29  |  |  |  |
| Temps total du voyage (min)        | 28,2                | 27,22                | 24,9   | 22,6  | 21,58 |  |  |  |
| Consommation totale du             | 4,2                 | 3,99                 | 3,48   | 3,22  | 3,01  |  |  |  |
| $carbonrant$ (1)                   |                     |                      |        |       |       |  |  |  |
| Emission du carbone équivalant     | 15,4                | 14,62                | 12,74  | 11,8  | 11,01 |  |  |  |
| (kg)                               |                     |                      |        |       |       |  |  |  |
| Emission totale des particules des | 555,3               | 526,3                | 467,03 | 356,8 | 327,7 |  |  |  |
| freins et des pneus (mg)           |                     |                      |        |       |       |  |  |  |
| Distance moyenne marchée par       | 106                 | 115                  | 138    | 162   | 177   |  |  |  |
| $\acute{e}$ lève $(m)$             |                     |                      |        |       |       |  |  |  |

Tableau 4.1 Résultats obtenus

## 4.2.1. Impact économique

Comme présenté au tableau 4.2, les distances parcourues par l'autobus scolaire diminuent lorsqu'on augmente la limite maximale de marche de l'élève vers son arrêt, induisant une baisse au niveau de la consommation du carburant (figure 4.1). Pour une augmentation de la limite maximale de marche de 48 % de la limite initiale, la consommation du carburant a chuté de 28,3%. Pour expliquer cette baisse, il faut savoir que la consommation de carburant dépend de deux paramètres, soit la distance parcourue de la route et le nombre d'arrêts. Étant donné que l'algorithme d'optimisation a baissé le nombre des arrêts en comparaison avec la méthode actuelle, cette baisse a réduit directement la fréquence des accélérations et des décélérations et la longueur totale parcourue, car avec moins d'arrêts à visiter, on diminue la distance parcourue.

|             | Méthode de sélection                                           | Méthode  |                   | Méthode optimisée |       |       |  |  |
|-------------|----------------------------------------------------------------|----------|-------------------|-------------------|-------|-------|--|--|
|             |                                                                | actuelle | Taux de variation |                   |       |       |  |  |
|             | Distance de marche (m)                                         | 250      | 0,0%              | 12,0%             | 28,0% | 48,0% |  |  |
|             | Distance totale de voyage (km)                                 | 10,1     | 4,9%              | 17,2%             | 22,7% | 27,8% |  |  |
|             | Temps total du voyage (min)                                    | 28,2     | 3,5%              | 11,7%             | 19,9% | 23,5% |  |  |
|             | Consommation totale du<br>carburant (1)                        | 4,2      | 5,0%              | 17,1%             | 23,3% | 28,3% |  |  |
| Indicateurs | Émission du carbone<br>équivalant (kg)                         | 15,4     | 5,1%              | 17,3%             | 23,4% | 28,5% |  |  |
|             | Emission totale des particules<br>des freins et des pneus (mg) | 555,3    | 5,2%              | 15,9%             | 35,7% | 41,0% |  |  |
|             | Distance moyenne marchée par<br>élève (m)                      | 106      | 8,5%              | 30,2%             | 52,8% | 67,0% |  |  |

Tableau 4.2 Taux de variation de[s indicateurs e](https://www.clicours.com/)n fonction de la limite de marche

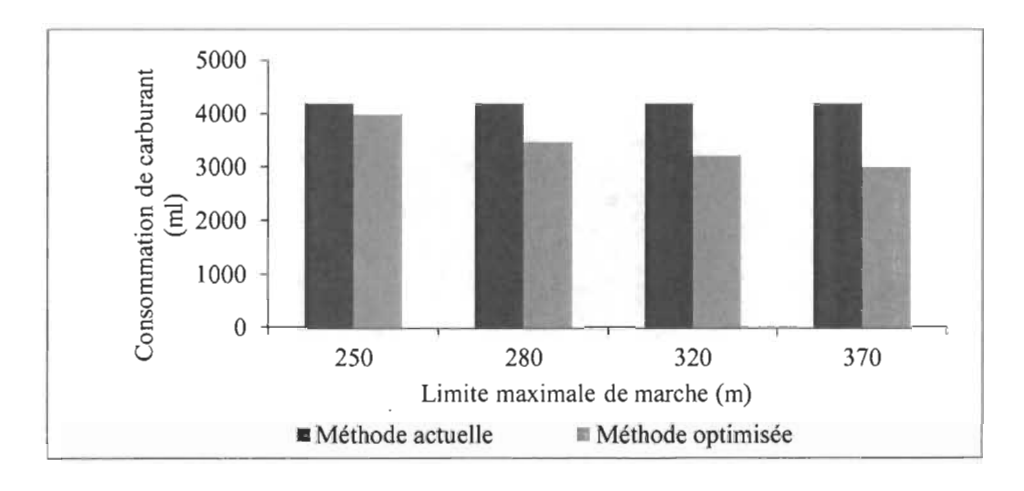

Figure 4.1 Consommation du carburant en fonction de la distance de marche

Le tableau 4.2 montre une amélioration de 23,5% du temps total du voyage, quand on utilise la méthode optimisée et que l'on modifie la limite de la distance de marche (figure 4.2). Cette amélioration peut être expliquée par la diminution du nombre d'arrêts. D'une part, elle réduit les délais causés par les décélérations, les accélérations, les

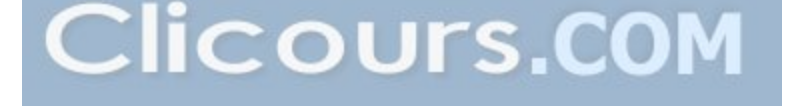

embarquements et débarquements des élèves, et par conséquent permet à l'autobus d'atteindre rapidement sa vitesse permise. D'autre part, elle diminue la longueur totale de la route du fait qu'on a moins d'arrêts à visiter. La réduction de temps de voyage correspond à une réduction du temps de travail du chauffeur d'autobus. Par conséquent, une réduction du coût de la main-d'œuvre et une opportunité de planifier plus de voyage avec les mêmes ressources pour les gestionnaires du transport scolaire.

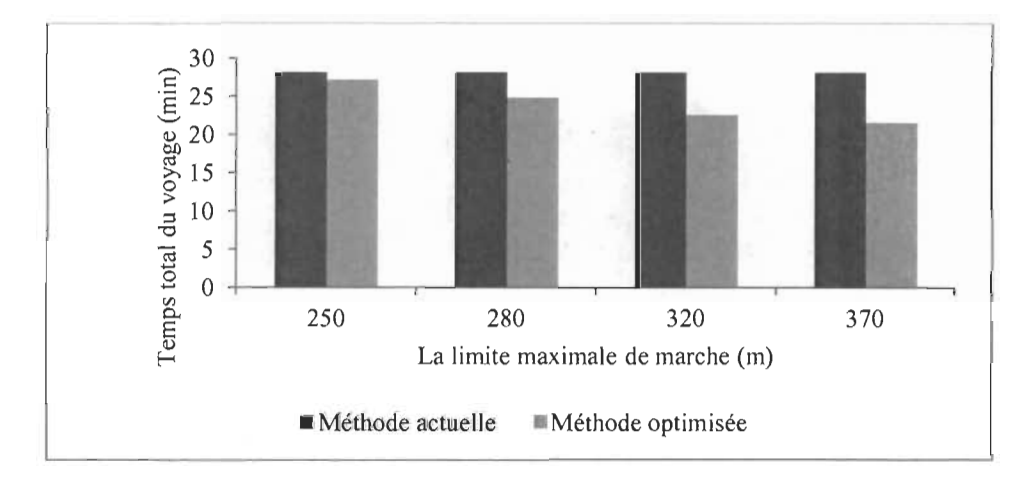

Figure 4.2 Variation du temps du voyage en fonction de la distance de marche

Comme autre indicateur à vocation économique, on cite le taux d'émissions total des particules des pneus et des freins qui reflète le niveau de dégradation de ces deux composantes très sollicitées dans un autobus, et qui sont sujettes de plusieurs interventions de maintenance. Ainsi, comme présenté au tableau 4.2, on peut constater une réduction de 41 % de cette dégradation suite à l'augmentation de la distance de marche et l'utilisation de l'algorithme optimisé (figure 4.3). Le calcul de l' usure des freins et des pneus exige la prise en considération du mode de freinage, du mode d' accélération et du mode de conduite à la vitesse moyenne du chauffeur de l'autobus. Puisque la diminution des arrêts réduit la fréquence des accélérations et des décélérations, on constate aussi une diminution du taux d'usure des freins et des pneus.

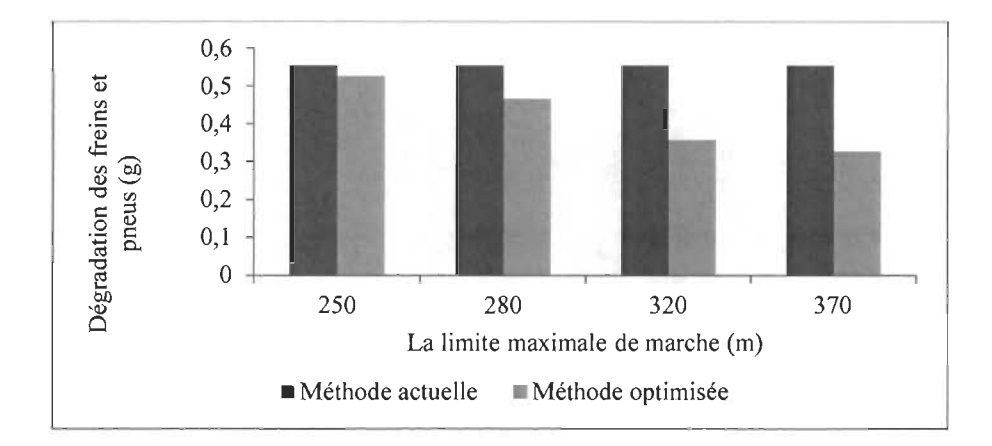

Figure 4.3 Dégradation des pneus et freins en fonction de la distance de marche

## 4.2.2. Impact environnemental

Le tableau 4.2 montre que suite à l'augmentation de la limite maximale de marche, on constate une diminution d'émission des GES. Plus précisément, on remarque qu' une augmentation de la limite maximale de marche de 48 % de la limite initiale (de 250 mètres à 370 mètres) a diminué de 28% d'émission des GES (figure 4.4). Par contre, dans le cas de l'utilisation de la méthode actuelle, le changement de la distance de marche n'a pas d'effet sur l'émission des GES, puisque la distance de marche n'a pas d'impact sur la solution de transport trouvée. Pour expliquer cette baisse, il faut savoir que l'émission des GES est une conséquence directe de la baisse de la consommation du carburant calculée dans les sous-sections précédentes.

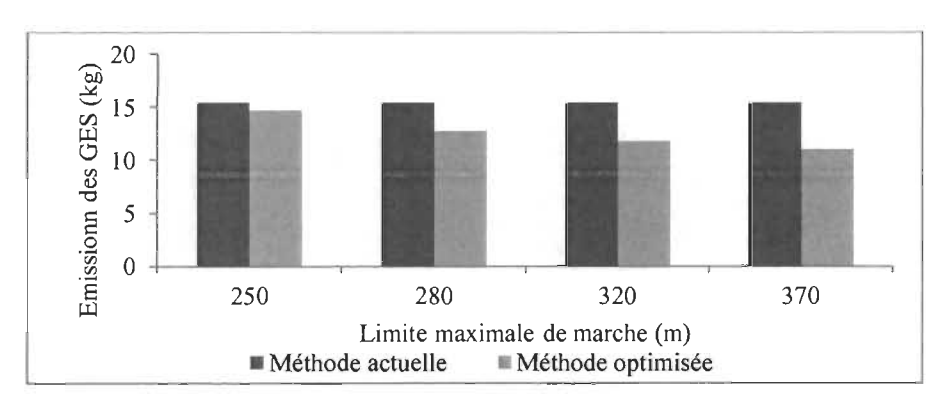

Figure 4.4 Émissions de GES en fonction de la distance de marche

# 4.2.3. Impact sur le transport actif

Pour les 100 élèves de cette instance, l'augmentation de la limite de la distance de marche se manifeste par une augmentation de la distance totale marchée. En effet, selon le tableau 4.1 , la distance moyenne marchée par élève est passée de 106 mètres à 177 mètres, soit une augmentation de 66% (figure 4.5). Cette augmentation pourrait avoir un effet bénéfique sur la santé globale des élèves, sachant que cette distance est parcourue deux fois par jour d'école, 180 jours par année.

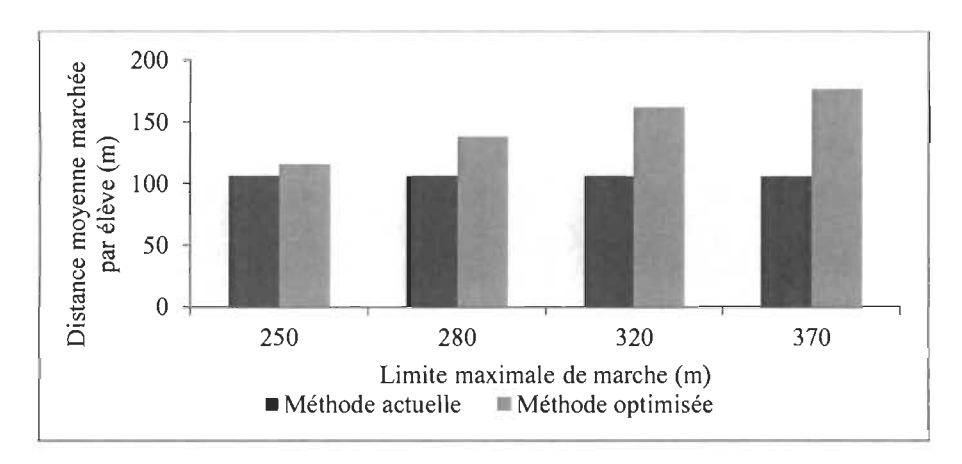

Figure 4.5 Variation de la distance moyenne marchée par élève en fonction de la distance de marche

# 4.3. Analyse des résultats

## 4.3.1. Analyse statistigue

Dans le cas de l'instance de validation (100 élèves et 20 arrêts), l'utilisation de la méthode optimisée intégrant le regroupement des arrêts améliore considérablement les indicateurs de performance, comparativement à l'utilisation de la méthode actuelle. De plus, associée à la variation de la distance de marche, on obtient des réductions qui peuvent atteindre jusqu'à 28% au niveau de la consommation de carburant et de l'émission des GES, jusqu' à 24% du temps de voyage, jusqu'à 41 % pour le taux de dégradation des freins et des pneus, et jusqu'à 66% d'augmentation du transport actif. L' analyse des données faite sur le logiciel Minitab a montré que la variation des indicateurs par rapport à la limite maximale de marche suit une courbe de tendance linéaire positive avec de bons coefficients de détermination qui varient entre 0,90 et 0,96 et des coefficients directeurs des droites de régression positifs, ce qui indique une bonne relation de dépendance entre la limite maximale de marche et les indicateurs de performance. Les détails de cette analyse étant présentés à l' annexe 7. Le tableau 4.3 présente un résumé des indices de régression obtenus.

Tableau 4.3 Les paramètres de la régression linéaire

|                                                                                | $\alpha$ |         | $R^2$ |
|--------------------------------------------------------------------------------|----------|---------|-------|
| Temps total du voyage                                                          | 0,4134   | 0,05585 | 92,9% |
| Emission<br>du carbone<br>équivalant<br>et<br>Consommation totale du carburant | 0,4615   | 0,08297 | 90%   |
| Émission totale des particules des freins et des<br>pneus                      | 0,7764   | 0,07384 | 92,6% |
| Distance moyenne marchée par élève<br>$\mathbf{r}$                             | 1,211    | 0,1297  | 96%   |

La figure 4.6 présente l'évolution des indicateurs selon la variation de la limite de distance maximale de marche.

## 4.3.2. Analyse économique

Pour l'analyse économique, les données relatives à une commission scolaire moyenne ont été utilisées. Cette commission scolaire accueille 15 000 jeunes de niveaux préscolaire, primaire et secondaire, dont **Il** 500 élèves utilisent le transport scolaire quotidiennement. Le territoire couvert comporte 55 écoles, réparties sur 20 municipalités. Sur un budget annuel d'environ 200 M\$, la commission scolaire dépense annuellement environ **Il** M\$ pour financer le transport scolaire, assuré par une flotte de plus de 200 véhicules qui parcourent une distance d'environ 19250 km par jour. Les tableaux 4.4 et 4.5 résument les données nécessaires pour l'estimation économique.

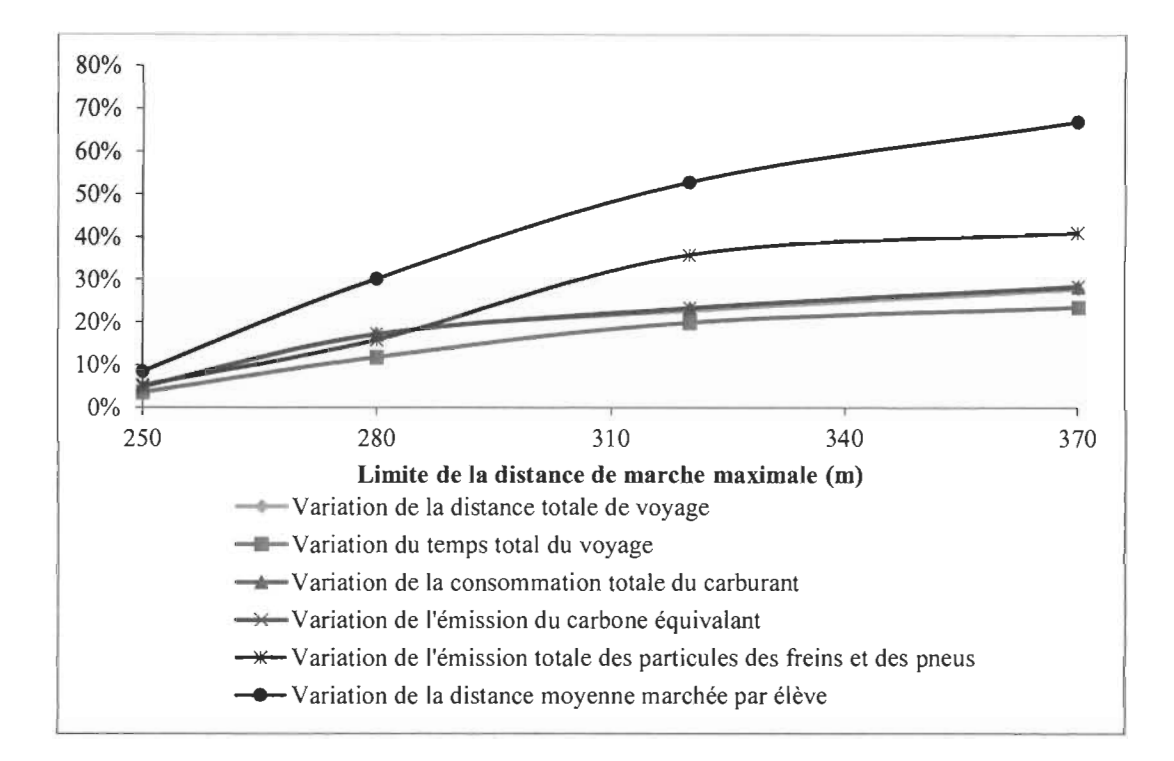

Figure 4.6 Évolution des indicateurs de performance en fonction de la limite de la distance de marche

Tableau 4.4 Nombre de véhicules de transport d'élèves par type

|                      | Nombre véhicules     |                     |              |  |  |  |
|----------------------|----------------------|---------------------|--------------|--|--|--|
| <b>Transporteurs</b> | Autobus à 12 rangées | Autobus à 5 rangées | Voiture      |  |  |  |
|                      | $(72$ places)        | $(20$ places)       | $(4$ places) |  |  |  |
|                      | 47                   |                     |              |  |  |  |

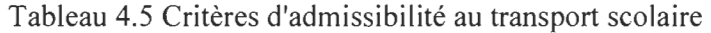

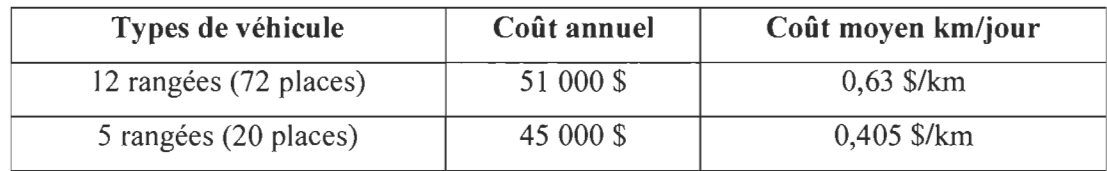

L'estimation économique est faite seulement sur les gains réalisés par rapport aux économies potentielles sur la consommation de carburant, ce qui exclut les économies reliées à la dégradation des freins et des pneus, en raison du manque de données sur le service de maintenance des autobus.

Alors si on applique les mêmes taux de variation de la limite maximale de marche sur la limite de marche actuellement en vigueur à la commission scolaire qui est de 400 mètres, et on utilise les mêmes taux d'amélioration des distances totales parcourues. On peut estimer les gains potentiels dans le cas de l'adoption de la méthode optimisée proposée sans aucun changement au niveau de la limite de marche puis dans le cas de l'association de la méthode proposée et des changements de la limite de marche.

Le tableau 4.6 résume les estimations du gain potentiel selon les limites de marche. On y trouve qu'environ 100 000\$ de gain potentiel si on applique seulement la méthode optimisée et 6 fois ce gain si on utilise la méthode optimisée avec une augmentation de la limite de marche de la moitié. De plus, si on utilise le gain par élève pour estimer le gain potentiel à l'échelle de la province de Québec, on trouve plus de 27 M\$ de gain.

|                                            | Méthode<br>actuelle | Méthode optimisée |        |        |         |
|--------------------------------------------|---------------------|-------------------|--------|--------|---------|
| % d'augmentation de la limite de<br>marche | $0\%$               | $0\%$             | 12%    | 28%    | 48%     |
| Coût variable (\$)                         | 2 181398            | 075023            | 806644 | 686638 | 1575359 |
| Gain potentiel (\$)                        |                     | 106376            | 374754 | 494761 | 606040  |
| Gain par élève par année (\$)              |                     | 9,25              | 32,59  | 43,02  | 52,70   |

Tableau 4.6 Le calcul du coût par rapport à la distance de marche

## 4.3.3. Discussion

Les résultats obtenus montrent que le regroupement des arrêts et l'augmentation de la distance de marche améliorent tous les indicateurs de performance. Certes, le regroupement des arrêts améliore les indicateurs de performance, mais c'est l'augmentation de la distance de marche qui entraine le plus grand impact au niveau des

indicateurs. Ainsi, pour chaque mètre de marche ajouté, des économies sont réalisées, qui peuvent être ensuite utilisées pour équilibrer les budgets des commissions scolaires. L'augmentation de la distance maximale de marche entraine aussi d'importants impacts environnementaux et sur la santé globale des élèves.

Il ressort de cette étude l' importance pour une commission scolaire de se doter de moyens pour évaluer l' impact de certains changements au niveau de la planification du transport scolaire, entre autres au niveau du regroupement des arrêts d' autobus et de la distance maximale de marche des élèves vers ces arrêts. Une méthodologie comme celle proposée dans ce mémoire permet aux gestionnaires d'avoir des données en main pour discuter des possibilités de changement et, ultimement, apporter les meilleurs changements possibles aux politiques de transport scolaire en place.

Par exemple, la politique actuelle généralement admise est que la limite de distance de marche est considérée comme une contrainte rigide. En utilisant cette distance maximale de marche de façon plus flexible et en calculant son impact sur différents indicateurs, on parvient à susciter des discussions constructives entre les gestionnaires.

#### **CONCLUSION**

Le but de ce mémoire consistait à proposer une méthodologie de mesure des impacts du regroupement des arrêts et de la variation de la limite maximale de marche vers les arrêts d'autobus. Plusieurs indicateurs de performances ont été utilisés pour mesurer ces impacts selon le plan économique, environnemental et sanitaire. Pour y arriver, des algorithmes d'optimisation ont été développés, optimisant plus particulièrement la sélection des arrêts et le routage. Des instances artificielles ont été utilisées pour expliquer la méthodologie, pour calculer et analyser les résultats et pour faire une comparaison de performance entre la méthode actuelle de sélection des arrêts utilisée par les commissions scolaires et les algorithmes d'optimisation proposés. Finalement, la distance maximale de marche des élèves vers les arrêts a été modifiés plusieurs fois, pour en mesure les impacts.

À la suite de l'analyse des résultats, on a pu conclure que le regroupement des arrêts et l'augmentation de la limite maximale de marche améliorent considérablement les indicateurs de performance. Par conséquent, on peut affirmer l'importance pour les décideurs d'utiliser une méthodologie comme celle présentée dans ce mémoire pour revoir les politiques et améliorer la performance du transport scolaire.

Quoique la méthodologie proposée peut être intéressante pour les gestionnaires des commissions scolaires, ce mémoire comporte certaines limites qu'il est nécessaire d'évoquer. En autres, la variation des capacités des différents autobus scolaires n' a pas été prise en compte. De plus, la méthodologie n'a pas été testée sur des instances réelles. Il aurait été intéressant de mesurer les impacts prévus pour une commission scolaire existante, pour appuyer le propos.

Pour poursuivre les travaux entrepris, trois recommandations sont proposées. La première concerne l'intégration de la notion de capacité des autobus et l'analyse de l' impact de la variation de la capacité des autobus sur les indicateurs de performance. La deuxième porte sur le choix des outils d'optimisation privilégiés. Il serait intéressant de tenter l'utilisation d'algorithmes de colonie de fourmis pour le routage initiale et d' algorithmes génétiques pour l'amélioration des solutions. Finalement, il serait intéressant de pousser l' analyse économique pour obtenir des estimations plus précises des gains possibles. Ceci aiderait à conscientiser les gestionnaires sur l'impact des politiques actuelles sur les coûts du transport, sur la trace environnementale et sur la santé des élèves.

 $\sim$   $\sim$ 

 $\mathcal{L}$
#### **RÉFÉRENCES**

Agence de la santé publique du Canada. (2014). Mobilisation des connaissances sur le transport actif. Consulté le 20 mai 2016, tiré de http://www.phac-aspc.gc.calhp-pslhlmvs/pa-ap/mobil-transport -fra. php

American Association of State Highway and Transportation OfficiaIs, AASHTO (2001). A policy on geometric design ofhighways and streets. Consulté le 12 octobre 2016, tiré de http://nacto.org/docs/usdg/geometric design highways and streets aashto.pdf

Bektaş, T., & Elmastaş, S. (2007). Solving school bus routing problems through integer programming. *Journal of the Operational Research Society,* 58(12), 1599-1604.

Ben Sghaier, S., Ben Guedria, N., & Mraihi, R. (2013). Solving School Bus Routing Problem with genetic algorithm. *International Conference on Advanced Logistics and Transport,* Sousse-Tunisia.

Binato, S., Hery, W. J., Loewenstren, D. M., & Rescende M. G. C. (1995). A Grasp for Job Shop Scheduling. *Essays and Surveys in Metaheuristics,* 15, 59-79.

Bodin, L. D.,  $&$  Berman, L. (1979). Routing and scheduling of school buses by computer. *Transportation Science,* 13(2), 113-129.

Boulter, P. G. (2009). Emission factors 2009: Final summary report. *The departement for transport.* Consulté le 22 janvier 2016, tiré de https://www.gov.uk/government/uploads/system/uploads/attachment data/file/4254/sum

maryreport. pdf

Bowerman, R, Hall, B, & Calamai, P. (1995). A multi-objective optimization approach to urban school bus routing : formulation and solution method. *Transportation Research Part A* 29, 107-23.

Braca, J., Bramel, J., Posner, B., & Sirnchi-Levi, D. (1997). A computerized approach to the New York City school bus routing problem. *IIE Transactions* 29, 693-702.

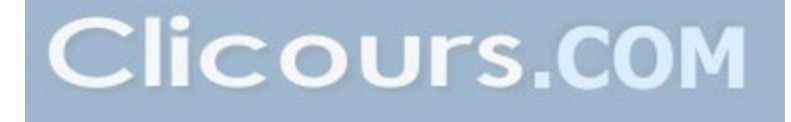

Environnement et Changement climatique Canada. (2016). *Deuxième rapport biennal du CANADA sur les changements climatiques.* Canada: Environnement et Changement climatique Canada. Consulté le 12 mai 2016, tiré de https://www.ec.gc.ca/GES-GHG/default.asp?lang=Fr&n=02D095CB-l

Transport Canada. (2009). Programme de démonstration en transport urbain Études de cas sur les transports. Consulté le 24 décembre 2016, tiré de https:/ /www.tc.gc.ca/fra/programmes/environnement-pdtu-menu-964.htm

Transport Canada. (2012). *Les transports au Canada 2012* (TP 14816). Canada: Transports Canada. Consulté le 26 aout 2016, tiré de https://www.tc.gc.ca/media/documents/politique/Transportation in Canada 2012 fra ACCESS.pdf

Cao, Q., Friswell, M. 1., Ouyang, H. 1., Monttershead, 1. E., & James, S. (2003). Car Disc Brake Squeal: Theoretical and Experimental Study. *Materials Science Forum, 440-* 441, 269-277.

Caric, T., Fosin, 1., Galie, A., Gold, H., & Reinholz, A. (2007). Empirical analysis of two different metaheuristics for real-world vehicle routing problems. *Lecture Notes in Computer Science,* 4771, 31-44.

Casey, E., & Gray, R. L. (2013). Are We Driving Our Kids to Unhealthy Habits? Results of the Active Healthy Kids Canada 2013 Report Card on Physical Activity for Children and Y outh . *International Journal of Environmental Research and Public Health,* 6009- 6020.

Charnroukhi, F. (2014). Algorithme des centres moblies (K-means) pour la classification automatique. Toulon: Université de Toulon. Consulté le 6 juin 2016, tiré de http://cyberg. wits.ac.za/cb2005/

Charnroukhi, F., Bartcus, M., & Glotin, H. (2014). Bayesian Non-parametric Parsimonious Gaussian Mixture for Clustering. *22nd European Symposium on Artifzcial*  *Neural Networks,* 571 - 576. Marseille: The International Conference on Pattern Recognition.

Chen, D., Kallsen, H.A., & Snider, R.C.  $(1988)$ . School bus routing and scheduling: An expert system approach. *Computers and Industrial Engineering* 15, 179-183.

Chevereau E, Cosson, Y., Frénal, A., Monnier, B., Prieur, F., & Trojani, 1. (2002). *Simulation de l 'échauffement d 'un disque de frein d 'une moto de compétition sous Star-CD* (Projet de formation, Université de Maine, Laval, QC, Canada). Consulté le 12 novembre 2016, tiré de http://perso.univ-

lemans.fr/~fcalvay/projetsmnrv/freinage competition.htm

Chien, S. L, & Qin, Z. (2004). Optirnization of bus stop locations for improving transit accessibility. *Transportation Planning and Technology,* 27,211-227.

Chien, S. L. (2004). Optimisation of bus stop location for improving transit accessibility. *Transportation planning and technology,* 211-227.

De Souza, L. V., & Siqueira, P. H. (2010). Heuristic methods applied to the optimization school bus transportation routes: A real case. *Lecture Notes in Computer Science, 6097,*  247-256.

Demiral, M. F., Gungor, I., & Oruc, K. O. (2008). Optimization at service vehicle routing and a case study of Isparta, Turkey. *ICME* - *International Conference on Management and Economies.* Isaparta, Turkey: Epoka University. Consulté le 28 janvier 2016, tiré de http://dspace.epoka.edu.al/handle/1/115

Desrosiers, 1., Soumis, F., Desrochers, M., & Sauvé, M. (1984). Routing with time windows.by column generation. *European Journal of Operational Research Networks* 14(4), 545-565.

Detroit Diesel Corporation. (2009). ENGINE OPERATOR'S MANUAL. In *EPA10 DD Platform Operators Manual* (pp. 1-145) Consulté le 10 janvier 2016, tiré de http://www.crengland.com/sites/default/files/assets/files/Service Manuals/dd15.pdf

Diaz-Parra, O., Ruiz-Vanoye, J. A., Buenabad-Arias, A., & Cocon, F. R. j. (2012). A vertical transfer algorithm for the School Bus Routing Problem. *The 2012 4th World Congress on Nature and Biologically Inspired Computing,* 66-71. Consulté le 12 octobre 2016, tiré de http://ieeexplore.ieee.org/abstract/document/6402241I?reload=true

Dridi., 1. H. (2010). *Optimisation heuristique pour la résolution du m-PDPTW statique et dynamique* (Thèse, université de Tunis el Manar École Centrale de Lille, école nationale d'ingénieurs de Tunis, Tunis, Tunisie). Consulté le 19 février 2016, tiré de https://www.google.ca/url?sa=t&rct=j&q=&esrc=s&source=web&cd=2&cad=rja&uact= 8&ved=OahUKEwjEkcg 8hgDSAh WI2YMKHevGBHkQF ggkMAE&url=http%3A %2F %2Fwww.cnudst.rnrt.tn%2Fjortsrc%2F2010%2F2010f%2Fjo1042010.pdf $\&$ usg=AFQjC NEj695hyIVSBQ6S8XuuOKMgp8XteQ&sig2=iEs6nxUvQ8VnmooA4f75 A

Dulac, G, Ferland, J.A, & Forgues, P.A (1980). School bus routes generator in urban surroundings. *Computers* & *Operations Research* 7, 199-213.

Réseau Environnement. (2007). Mémoire présenté dans le cadre de la consultation publique sur la stratégie gouvernementale de développement durable. Consulté le 15 mars 2016, tiré de

http://www.mddelcc.gouv.gc.ca/developpementlstrategie gouvernementale/memoires/l 53D.pdf

Eldrandaly, K. A (2012). A novel GIS-based decision-making framework for the school bus routing problem. *Geo-Spatial Information Science, 51-59.* 

Environmental Protection Agency. (2014). *Brake and Tire Wear Emissionsfrom Onroad Vehicles in MOVES2014* (EPA-420-R-14-013). U.S.: Environmental Protection Agency. Consulté le 24 juin 2016, tiré de

https://cfpub.epa.gov/si/si\_public\_file\_download.cfm?p\_download\_id=525701

Euchi, J., & Mraihi, R. (2012). The urban bus routing problem in the Tunisian case by the hybrid artificial ant colony algorithm. *Swarm and Evolutionary Computation,* 2, 15- 24.

Fisher, M. (1995). Vehicle routing. *Handbooks in Operations Research and Management Science,* 8, 1-33.

Fishman, E., Bocker, L., & Helbich, M. (2015). Adult Active Transport in the Netherlands: An Analysis of 1ts Contribution to Physical Activity Requirements. *PLOS ONE.* Consulté le 26 juin 2016, tiré de

http://journals.plos.org/plosone/article?id=10.1371/journal.pone.0121871

Fügenschuh, A. (2009). Solving a school bus scheduling problem with integer programming. *European Journal of Operational Research 193(3)*, 867–884.

Ghiani, G., & Laporte, G. (2000). A branch-and-cut algorithm for the Undirected Rural Postman Problem. *European Journal of Operational Research,* 87, 467-481.

GIEC. (2014). *Changements climatiques 2014 Incidences, adaptation et vulnérabilité*  Consulté le 6 juin 2016, tiré de https://www.ipcc.ch/pdf/assessmentreport/ar5/wg2/ar5 wgII spm fr.pdf

Gouvernement du Québec. (2014). *Rapport annuel de gestion 2013-2014.* (ISBN 978-2- 550-71336-4). Ministère de l'Éducation, du Loisir et du Sport. Bibliothèque et Archives nationales du Québec, 2014 Consulté le 6 juin 2016, tiré de http://www.education.gouv.qc.ca/fileadmin/site web/documents/PSG/politiques orienta tions/RAG 2013-2014p.pdf

1RSST. (2009). L'éclatement et l'explosion des pneus de véhicules lourds. *Fiche technique destinée au personnel affecté* à *la réparation et* à *l 'entretien de véhicules lourds,* 3-11. Consulté le 05 juillet 2016, tiré de https://www.irsst.gc.ca/media/documents/PubIRSST/R-568.pdf

Kim, B. L, Kim, S., & Park, J. (2012). A school bus scheduling problem. *European Journal ofOperational Research,* 218(2), 577-585.

Kinable, J., Spieksma, F. C. R., & Vanden Berghe, G. (2014). School bus routing-a column generation approach. *International Transactions in Operational Research,*  21(3),453-478.

Lenstra, J. K., & Kan, R. (1984). Two Open Problems in Precedence Constrained Scheduling. *North-Holland Mathematics Studies,* 99, 509-521.

Li, L. Y. O., & Fu, Z. (2002). The school bus routing problem : A case study. *Journal of the Operational Research Society,* 53(5), 552-558.

Martinez, L. M., & Viegas, J. M. (2011). Design and Deployment of an Innovative School Bus Service in Lisbon. *Procedia* - *Social and Behavioral Sciences, 20, 120-130.* 

Mathew, T. V. (2014). Fuel Consumption and Emission Studies. *Transportation Systems Engineering.* Consulté le 02 juin 2016, tiré de http://nptel.ac.in/courses/105101008/downloads/cete 43.pdf

Maurya, D. C., Zia, R., & Pradman, A. (2016). Anisotropie string cosmological model in Brans-Dicke theory of gravitation with time-dependent deceleration parameter. *Journal of Experimental and Theoretical Physics, 4(10), 617-622.* 

Montoya-Torres, 1. R., Franco, J. L., Isaza, S. N., Jiménez, F. H., & Herazo-Padilla, N. (2015). A literature review on the vehicle routing problem with multiple depots. *Computers and Industrial Engineering* 79, 115-129.

National Cooperative Highway Research Program (NCHRP). (2003). *Guidance for Implementation of the AASHTO Strategic Highway Safety Plan.* Transportation research board Washigton D.C. Consulté le 6 juin 2016, tiré de https://books.google.ca/books?hl=fr&l<sub>l</sub>=&id=P80n18ixf34C&oi=fnd&pg=PP1&dq=Gui dance+for+lmplementation+of+the+AASHTO+Strategic+Highway+Safety+Plan&ots= Uxm 7PCTEL y &sig=MAg4s0t5PsEmEh YkgtmAuEpp 1 KM#v=onepage&q=Guidance% 20for%20Implementation%20of%20the%20AASHTO%20Strategic%20Highway%20S

afety%20Plan&f=false

Newton, R.M., & Thomas, W.H. (1969). Design of school bus routes by computer. Socio-Economic. *Planning Sciences* 3(1), 75-85.

Ocotlan, D.-P., Ruiz-Vaniye, 1. A., & -Zavala- Diaz, J C. (2011). School Bus Routing Problem Library-SBRPLffi. *International Journal ofCombinatorial Optimization Problems and Informatics,* 2(1), 23-26.

Oder, G., Reibenschuh, M., Cus, F., & Potrc, 1. (2010). Theoretical and Numerical Approach in Determining the Thermal and Stress Loads in Train Disc Brakes. *Engineering: Journal for Theory and Application in Mechanical Engineering, 54(5),* 371-379.

Osman, l.H. & Laporte, G. (1996). Metaheuristics : A bibliography. *Annals of Operational Research,* 63.513-628.

Pacheco, 1., & Marti, R. (2006). Tabu search for a multi-objective routing problem. *Journal of the Operational Research Society,* 57(1),29-37.

Park, 1., Kim, & B.l. (2010). The school bus routing problem: A review. *European Journal ofOperational Research 202, 311-319.* 

Park, 1., Tae, H., & Kim, B. 1. (2012). A post-improvement procedure for the mixed load school bus routing problem. *European Journal of Operational Research,* 217(1), 204- 213.

Pelle, S. (2005). Géomatique la théorie des graphes. *École nationale des sciences geographiques. Marne la Vallée.* 

Rashidi, T., Hedayat, Z.-A., Mohammadian, A. (2009). School bus routing problem in large-scale networks. *Transportation Research Record,* 2137, 140-147.

Riera-Ledesma, J, & Salazar-Gonzalez, J.J. (2006). Solving a school bus routing problem. In : Odysseus. *Workshop onfreight transportation and logistics, 285-8.*  Riera-Ledesma, J., & Salazar-Gonzalez, 1. J. (2012). Solving school bus routing using the multiple vehicle traveling purchaser. *Computers* & *Operations Research* 39, 391- 404.

Ripplinger, D. (2005). Rural school vehicle routing problem. *Transportation Research Record, 105-110.* 

Saka, A. A. (2000). Model for determining optimum bus stop spacing in urban areas. [Version électronique]. *Journal of Transportation Energineering,* 127(3). Consulté le 10 aout, tiré de http://ascelibrary.org/doi/abs/10.1061/(ASCE)0733-947X(2001)127:3(195(

Schittekat, P., Kinable, P., Sorensen, K., Sevaux M., Spieksma, F., & Springael, 1. (2013). A metaheuristic for the school bus routing problem with bus stop selection. *European Journal of Operational Research* 229(2), 518-528.

Shin, K. S., Jeong, Y.-S., & Jeong, M. K. (2012). A two-Ieveled symbiotic evolutionary algorithm for clustering problems. *Applied Intelligence,* 36, 788-799.

Shrestha, R. M., & Zolnik, E. 1. (2013). Elirninating Bus Stops: Evaluating Changes in Operations, Emissions and Coverage. *Journal of public Transportation*, 16(2), 153-175.

Spada, M., Bierlaire, M., & Liebling, Th.M. (2005). Decision-aiding methodology for the school bus routing and scheduling problem. *Transportation Science* 39, 477- 490.

Thangiah, S. R., & Nygard, K. E. (1992). School bus routing using genetic algorithms. *Proceedings of SPIE Digital Library, 1707.* 

Van Moffaert, K., Van Vreckem, B., Mihaylov, M., & Nowe, A. (2011). A learning approach to the school bus routing problem. *Belgian/Netherlands Artificial Intelligence Conference.* Ixelles: Vrije.Universiteit Brussel.

Vérificateur général du Québec. (2011). *Rapport du Vérificateur général du Québec* à *l 'Assemblée nationale pour l 'année 2010-2011 .* Consulté le 31 octobre 2016, tiré de http://www.vgq.gouv.qc.ca/fr/fr publications/fr rapport-annuel/fr 2010-2011-TIIfr Rapport2010-2011-T1.pdf

Vidal, T. (2015). Hybrid Metaheuristics for the C1ustered Vehic1e. *Computers* & *Operations Research,* 58,87-99.

Wang, C., Mu, D., Zhao, F., & Sutherland, J. W. (2015). A parallel simulated annealing method for the vehicle routing problem with simultaneous pickup-delivery and time windows. *Computers and lndustrial Engineering,* 83, 111-122.

Wu, Q., & Hao, J.-K. (2012). An effective heuristic algorithm for sum coloring of graphs. *Computers and Operations Research,* 39, 1593-1600.

Xu, R., & Wunsch II, D. C. (2008). Clustering. Consulté le 12 novembre 2016, tiré de https://books.google.ca/books?hl=fr&lr=&id=kYC3YCyl\_tkC&oi=fnd&pg=PR5&dq=C lustering+2008&ots=qid8CCai2D&sig=VqcUjPuiWszp44gWvggNaxkg YI#v=onepage &g=Clustering%202008&f=false

Ziari, H., Keymanesh, M. R., & Khabiri, M.M. (2007). Locating stations of public transportattion vehicules for improving transit accessibility. *Transport,* 99-104.

Zolnik, E. 1., & Shrestha, R. M. (2013). Eliminating Bus Stops: Evaluating Changes in Operations, Emissions and Coverage. Public transportation. *Journal of Public Transportation, J* 6(2), 153-175.

S

## **ANNEXEI**

Le routage pour les arrêts obtenus par l'algorithme d'optimisation

#### $\triangleright$  Route initiale

De la même façon, nous allons créer la matrice De / À et la matrice de rang, pour déduire la matrice des produits. (Voir les tableaux : 4.2, 4.3 et 4.4)

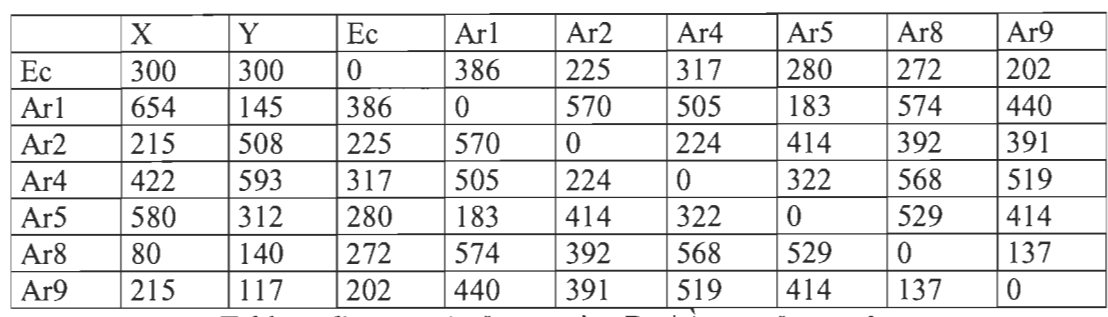

Tableau d'annexe 1 : La matrice De / A pour Les arrêts

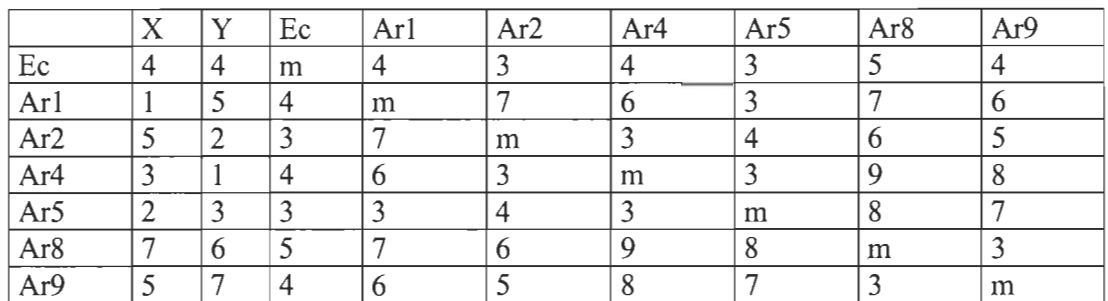

Tableau d'annexe 2 : La matrice des rangs pour l'algorithme d'optimisation

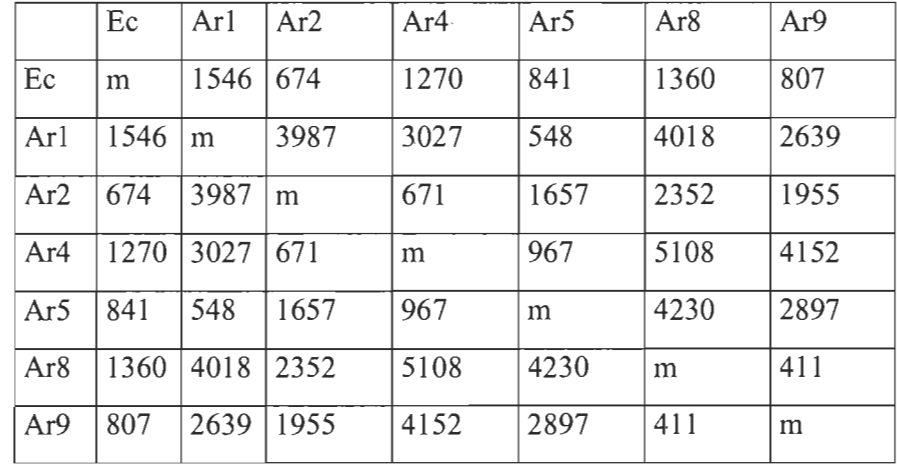

Tableau d'annexe 3 : La matrice des produits pour l'algorithme d'optimisation

Une fois les trois matrices sont calculées, on procède par la détermination de l'ordre de visite des arrêts. On commence par l'école et on se dirige vers l'arrêt dont la valeur

**Clicours.COM** 

produite est la plus petite. La figure 2.1 illustre ce cheminement pour le cas de la méthode optimisée, la route trouvée est:

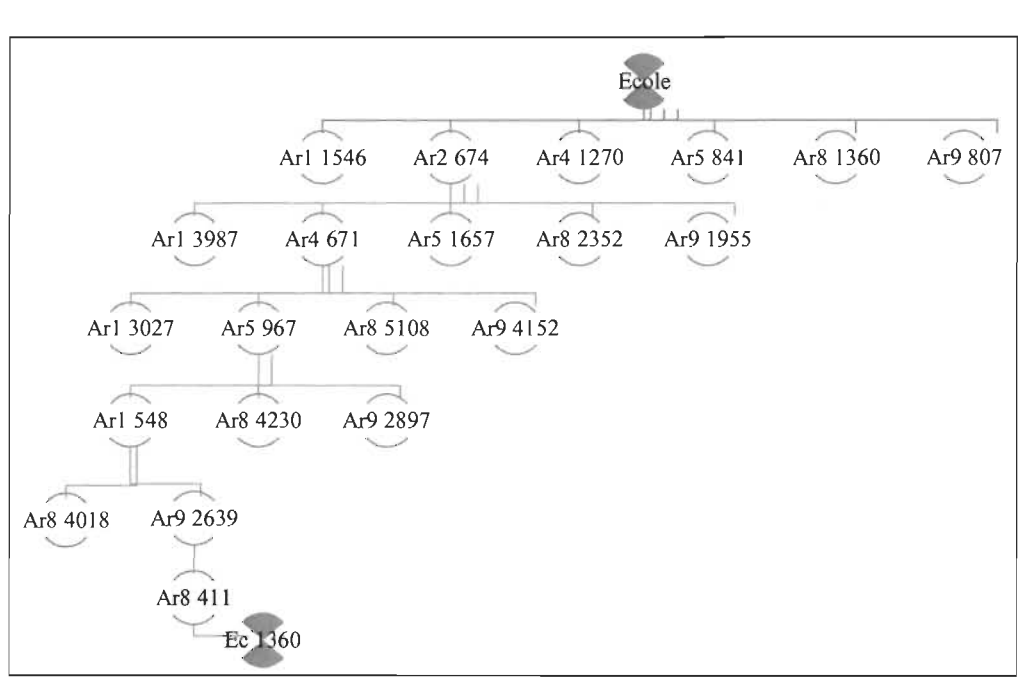

Ec Ar2 Ar4 Ar5 Ar1 Ar9 Ar8 Ec

Figure d'annexe 4 : L'arborescence de la séquence du routage

Pour mieux visualiser cette route, la figure 3.16 montre l'ordre de visite de l'école pour finir à l'école.

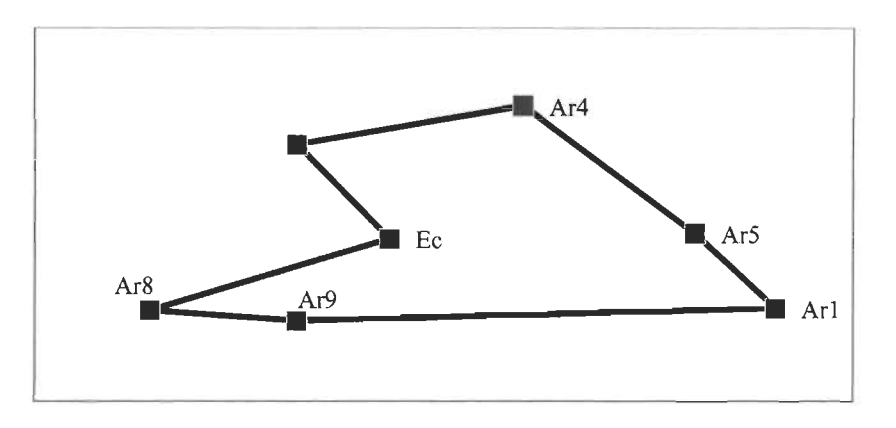

Figure d'annexe 5 : La route initiale d'après l'algorithme d'optimisation

#### $\blacktriangleright$  La phase d'amélioration

Ensuite la route subit une phase d'amélioration toujours par la recherche Tabou. Le tableau 3.21 montre les différentes itérations avec les inversions qui étaient nécessaires pour trouver la meilleure solution.

Pour cet exemple la phase d'amélioration n'a pas apporté une réduction de la distance par rapport à la route initiale. On garde alors la route initiale comme résultat final. L'instance 1 non inversée est donc conservée, pour une distance totale de 1802 m.

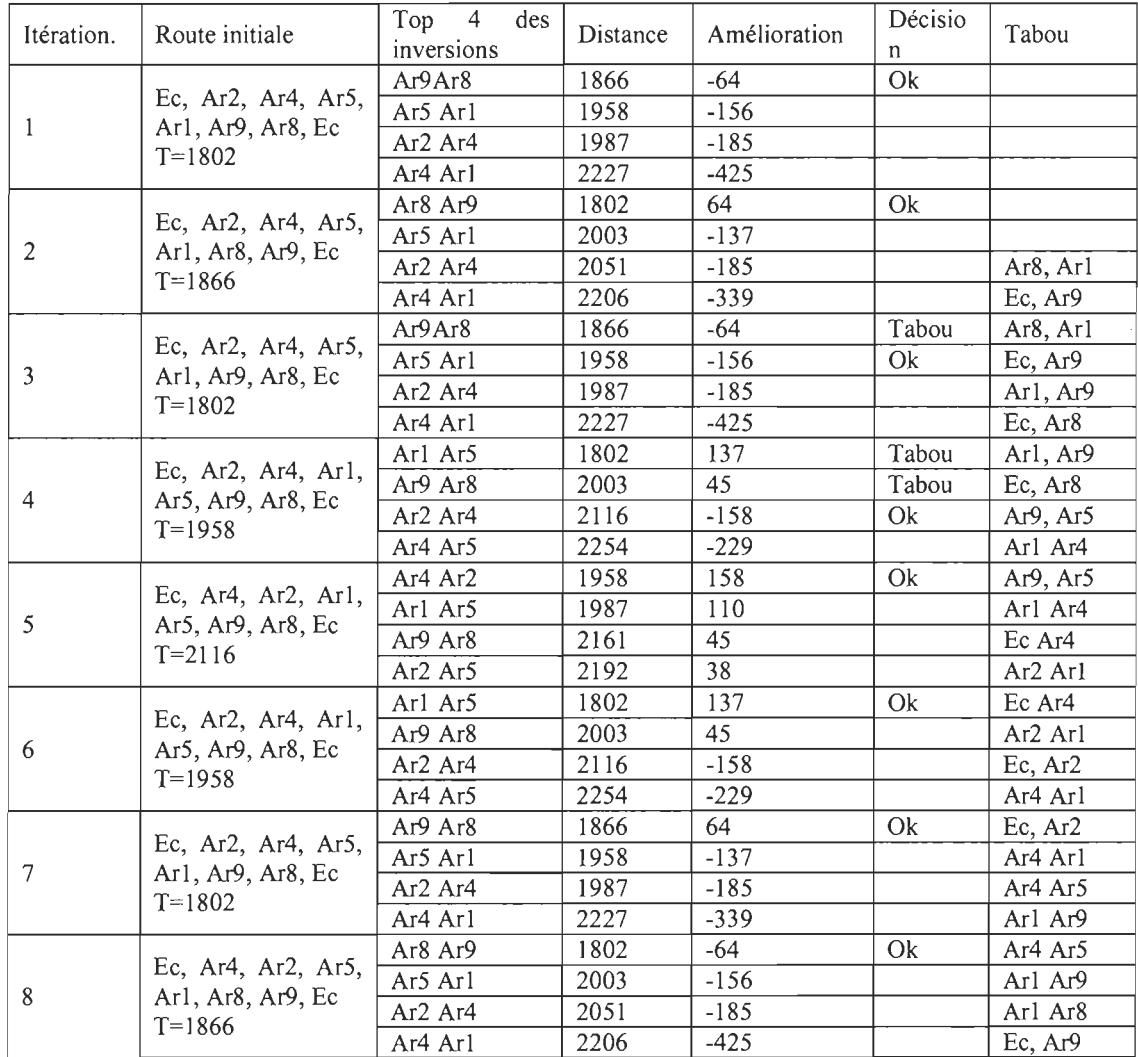

Figure d'annexe 6 : Les itérations de la recherche tabou pour la méthode optimisée

# **ANNEXE II**

La liste complète des adresses et la répartition de l'instance de validation

(SSSS-s20-UI 00-c25-w 10)

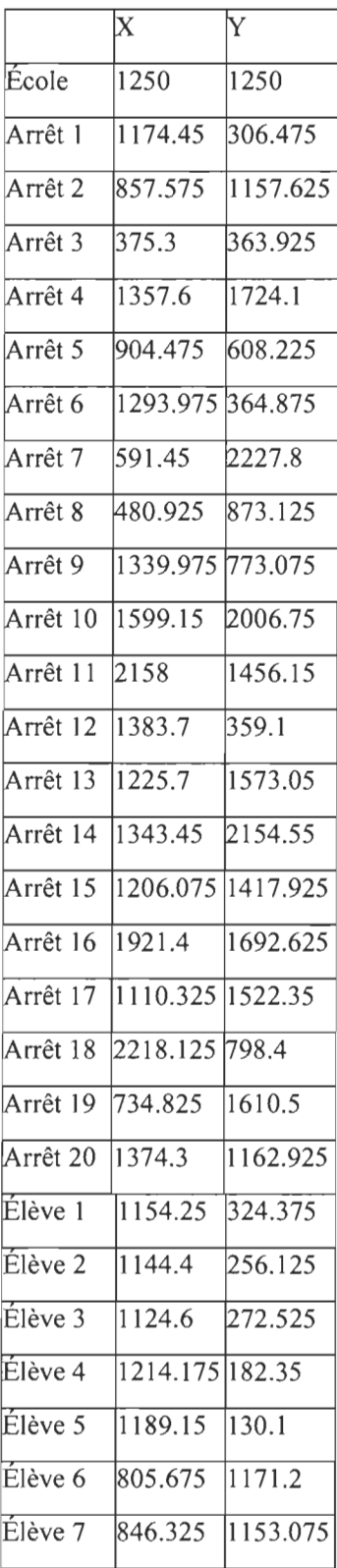

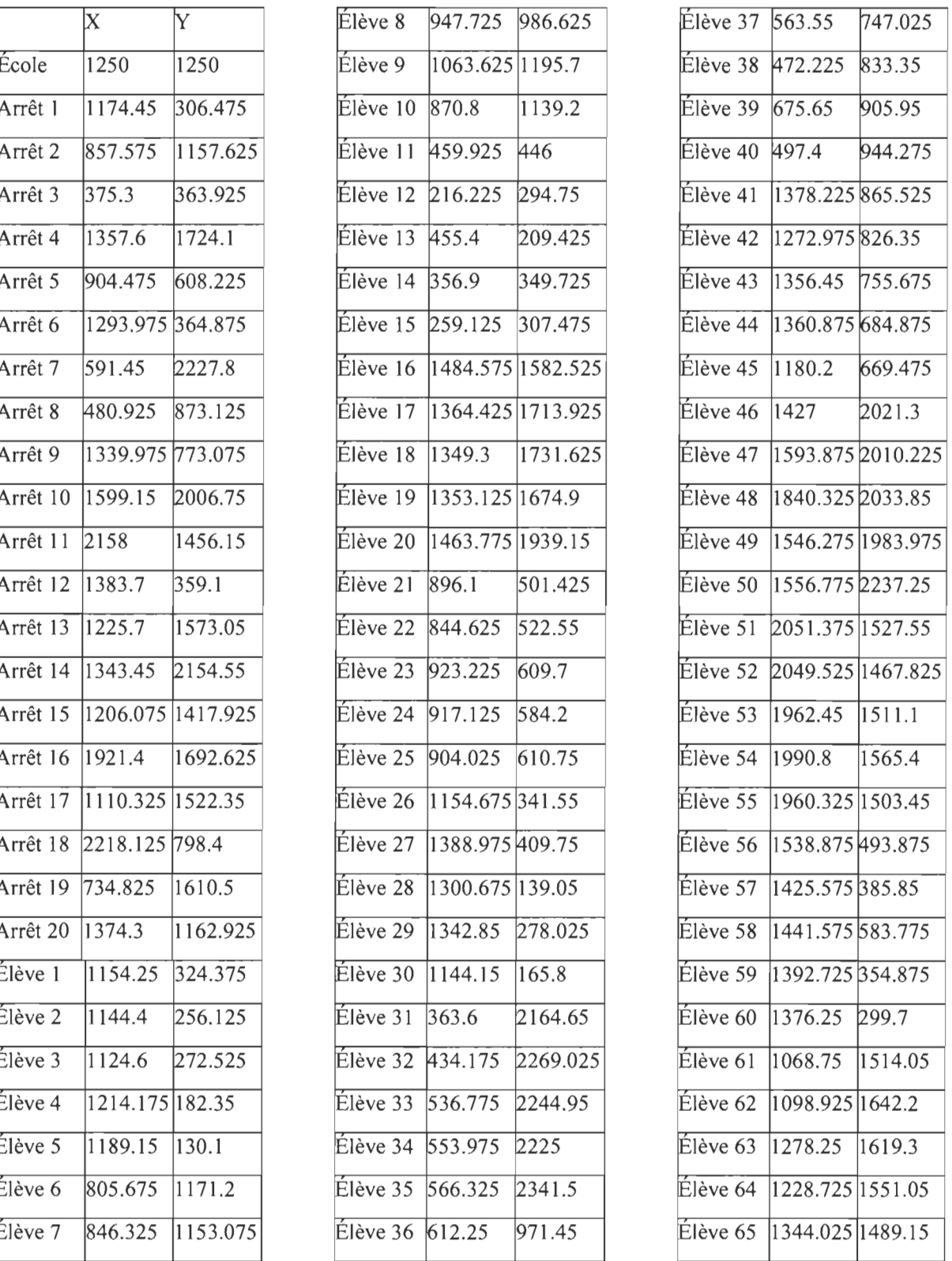

| Élève 37    | 563.55           | 747.025           |
|-------------|------------------|-------------------|
| Élève 38    | 472.225          | 833.35            |
| Élève 39    | 675.65           | 905.95            |
| Élève 40    | 497.4            | 944.275           |
| Élève 41    | 1378.225865.525  |                   |
| Élève 42    | 1272.975 826.35  |                   |
| $E$ lève 43 | 1356.45 755.675  |                   |
| Élève 44    | 1360.875 684.875 |                   |
| Élève 45    | 1180.2           | 669.475           |
| Élève 46    | $\frac{1427}{ }$ | 2021.3            |
| Élève 47    |                  | 1593.875 2010.225 |
| Élève 48    | 1840.3252033.85  |                   |
| Élève 49    | 1546.275         | 1983.975          |
| $E$ lève 50 | 1556.775 2237.25 |                   |
| Élève 51    | 2051.375         | 1527.55           |
| Élève 52    | 2049.525         | 1467.825          |
| $É$ lève 53 | 1962.45          | 1511.1            |
| Élève 54    | 1990.8           | 1565.4            |
| Élève 55    | 1960.325         | 1503.45           |
| $E$ lève 56 | 1538.875         | 493.875           |
| Élève 57    | 1425.575         | 385.85            |
| Élève 58    | 1441.575 583.775 |                   |
| Élève 59    | 1392.725 354.875 |                   |
| Élève 60    | 1376.25          | 299.7             |
| $Él$ ève 61 | 1068.75          | 1514.05           |
| Élève 62    | 1098.925         | 1642.2            |
| $Él$ ève 63 | 1278.25          | 1619.3            |
| Élève 64    | 1228.725         | 1551.05           |
| Élève 65    | 1344.025         | 1489.15           |

Tableau d'annexe 7 : Les coordonnées de l'instance de validation

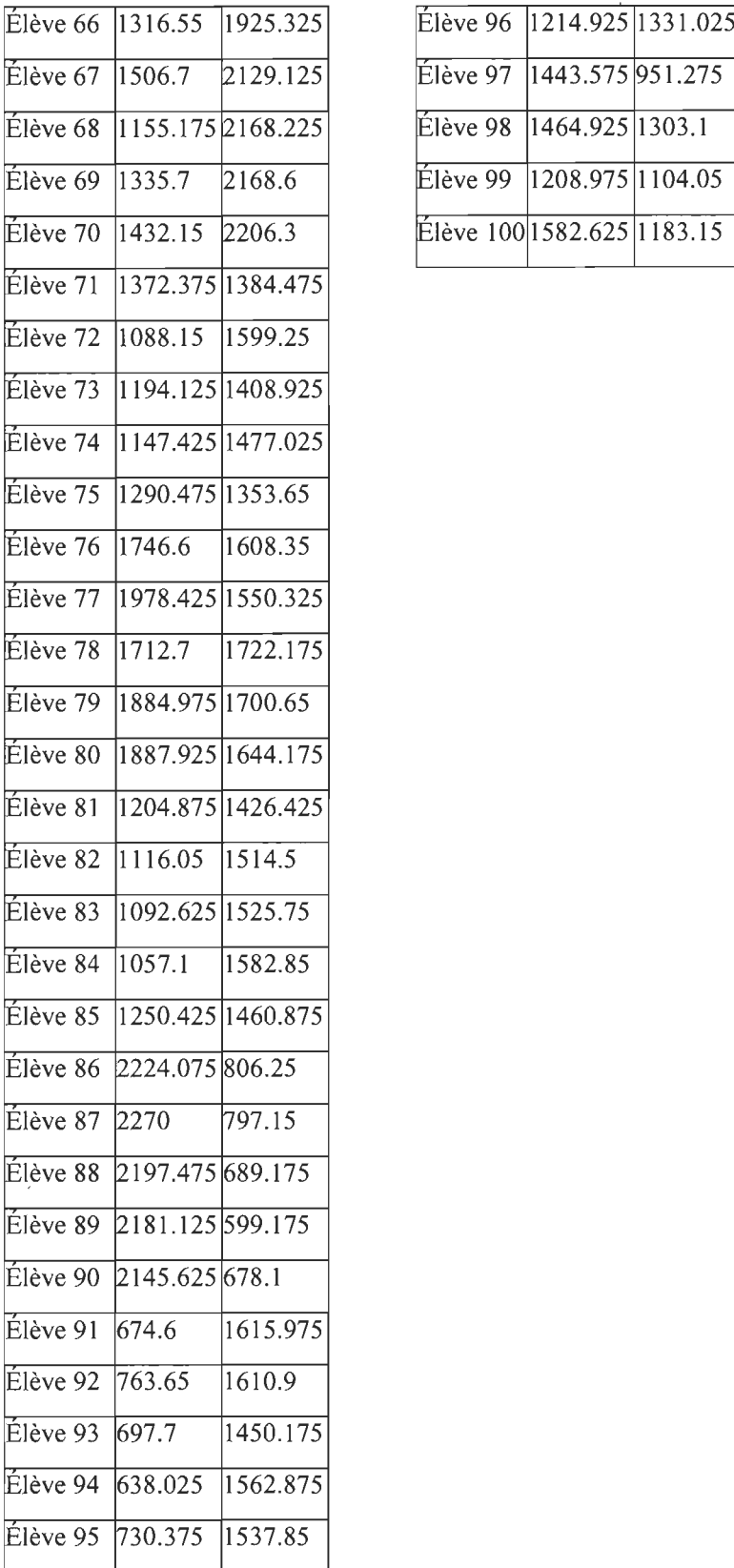

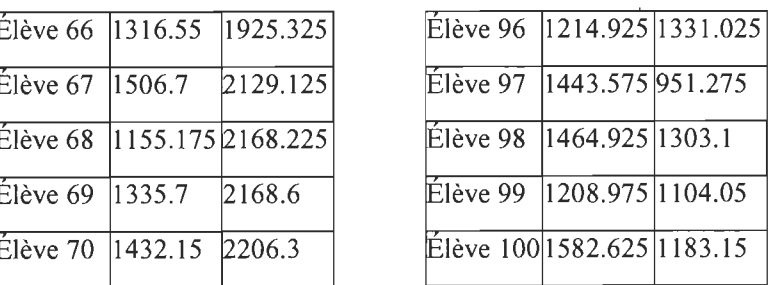

 $\hat{\mathcal{A}}$ 

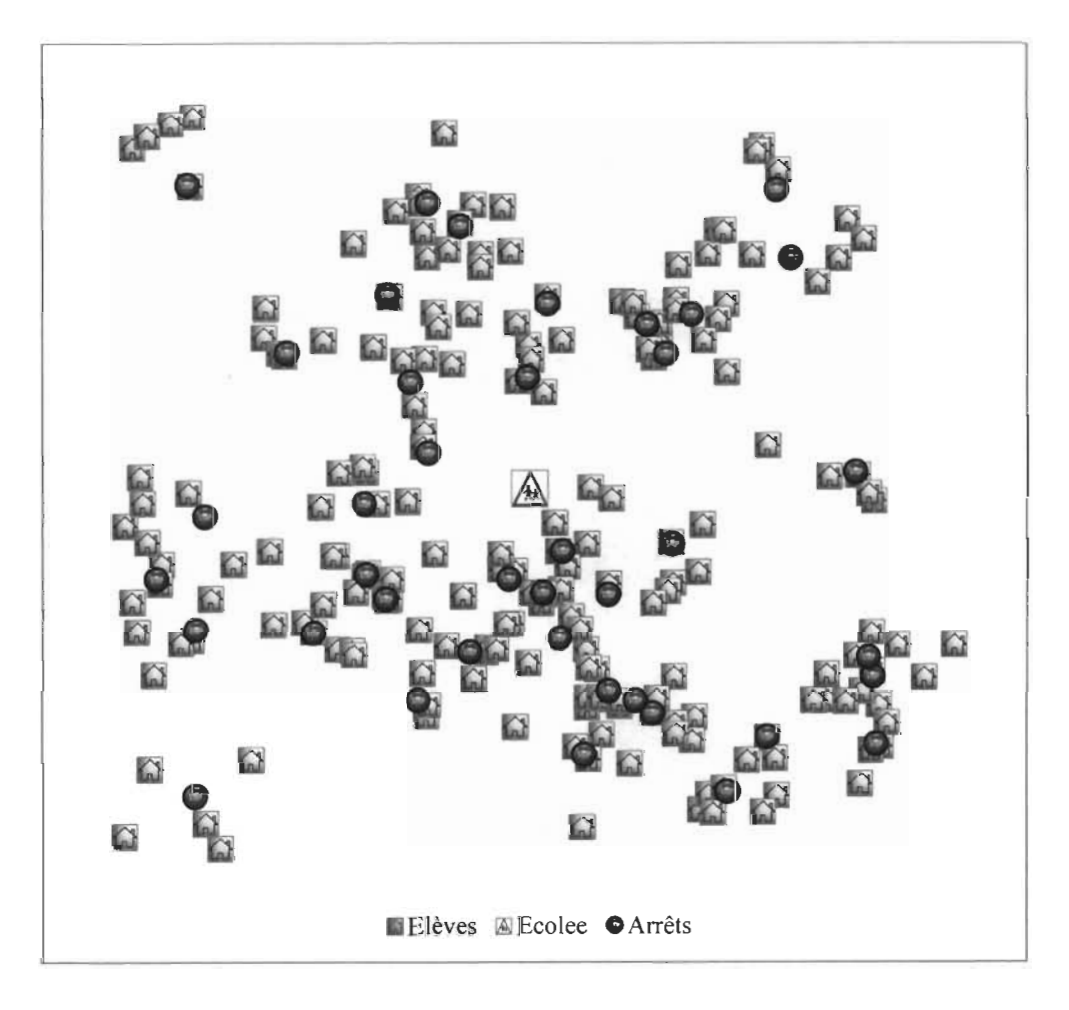

Figure d'annexe 8 : La répartition de l'instance de validation

## ANNEXE III

Phase de sélection des arrêts avec les deux méthodes avec plusieurs limites maximales de marche pour l'instance de validation

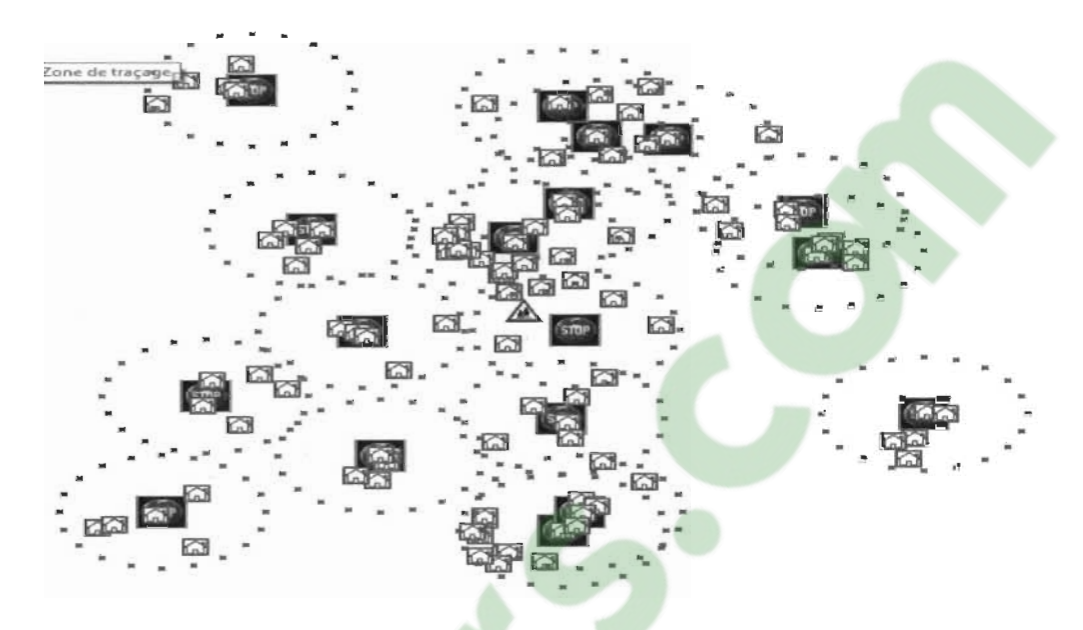

Figure d'annexe 8 : Répartition de l'instance SSSS-s20-UI OO-cl 00-w250 avec 18 arrêts

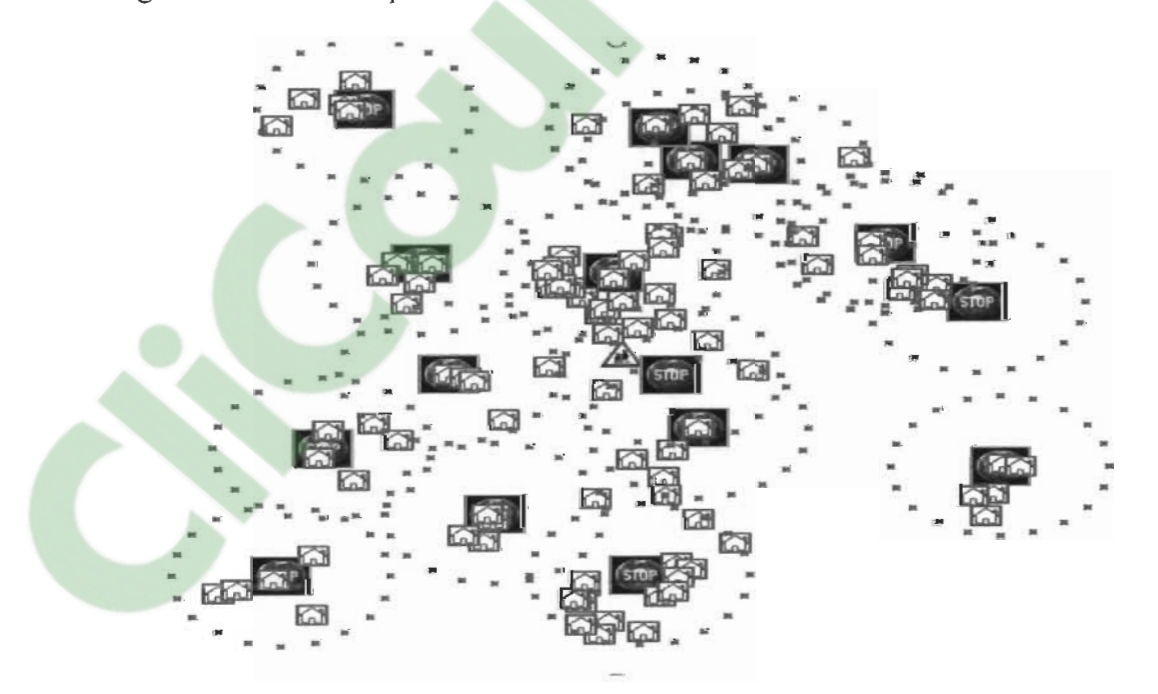

Figure d'annexe 10 : Répartition de l'instance SSSS-s20-UlOO-c100-w280 avec 16 arrêts

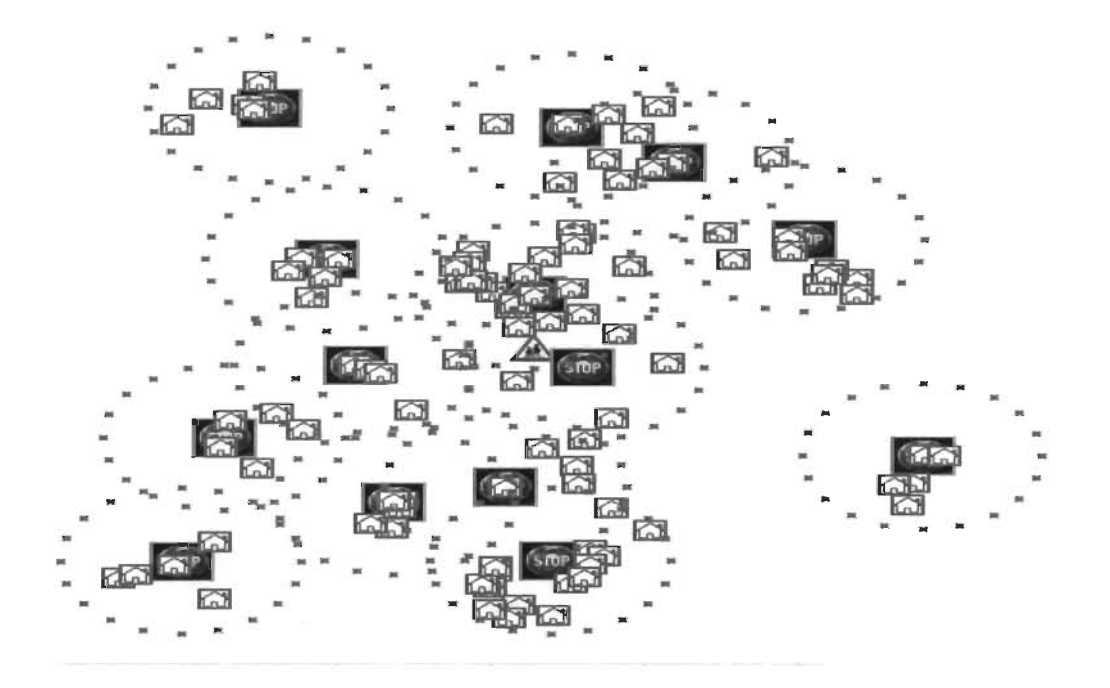

Figure d'annexe Il : Répartition de l'instance SSSS-s20-UI OO-cl 00-w300 avec 14 arrêts

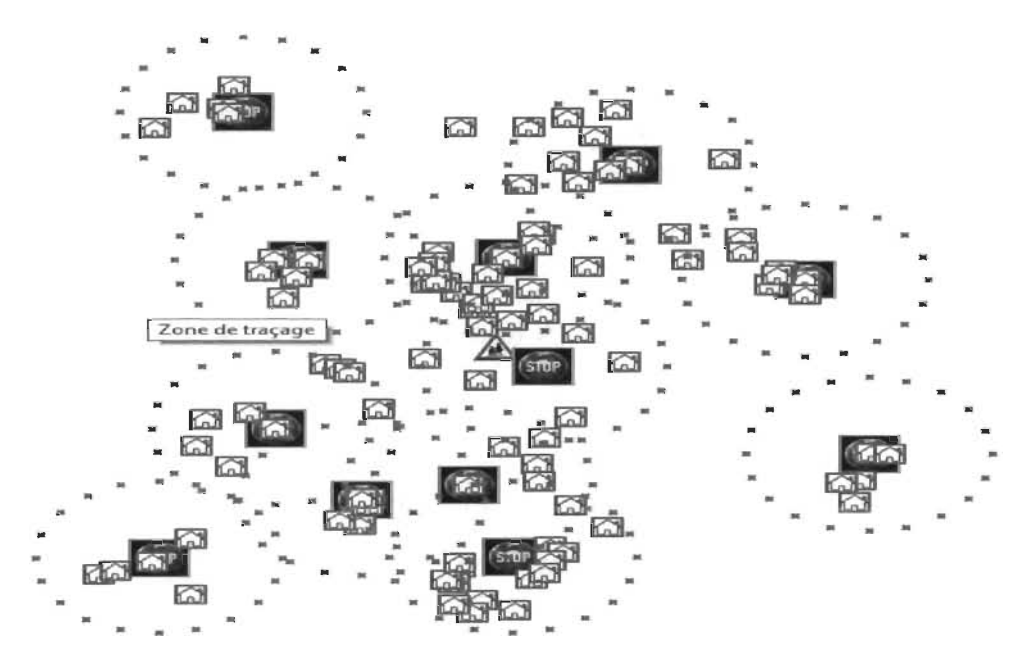

Figure d'annexe 12 : Répartition de l'instance SSSS-s20-U100-clOO-w320 avec 12 arrêts

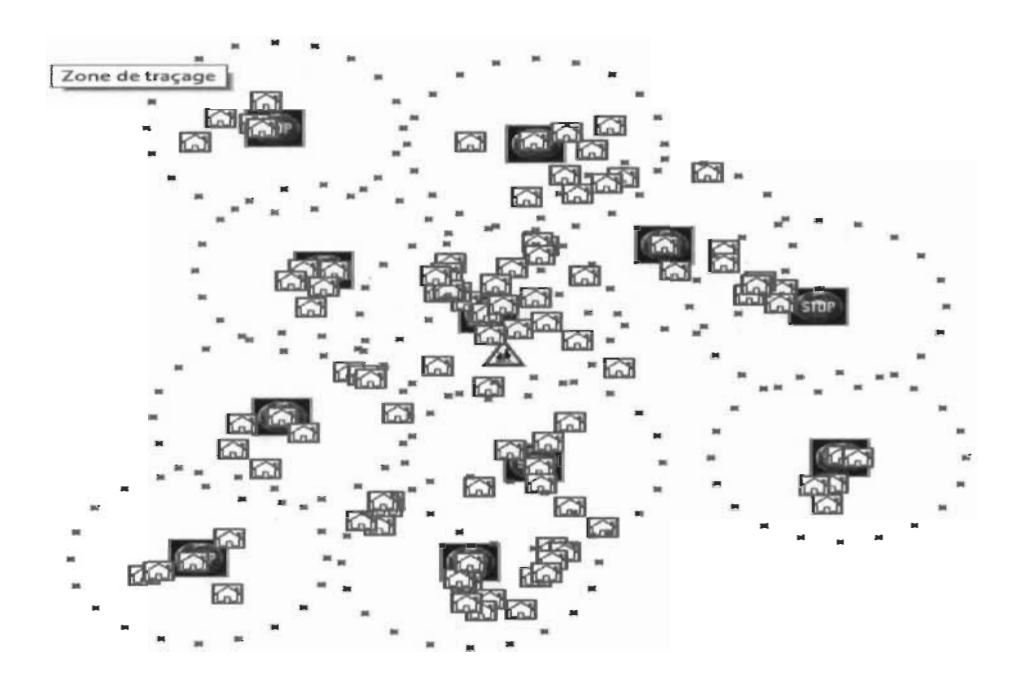

Figure d'annexe 13 : Répartition de l'instance SSSS-s20-UlOO-c100-w370 avec Il arrêts

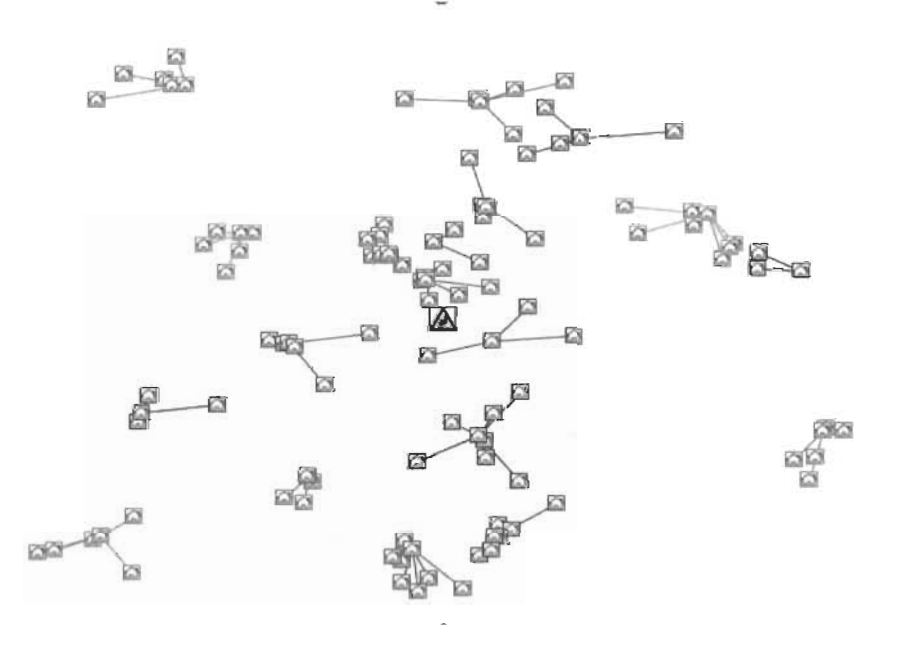

Figure d'annexe 14 : Répartition de l'instance SSSS-s20-UIOO-c100-w250 avec 19 arrêts avec la méthode actuelle

**Clicours.COM** 

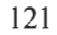

# ANNEXE IV

# La phase de routage pour l'instance SSSS-s20-UI00-c100 selon les différentes limites maximales de marche

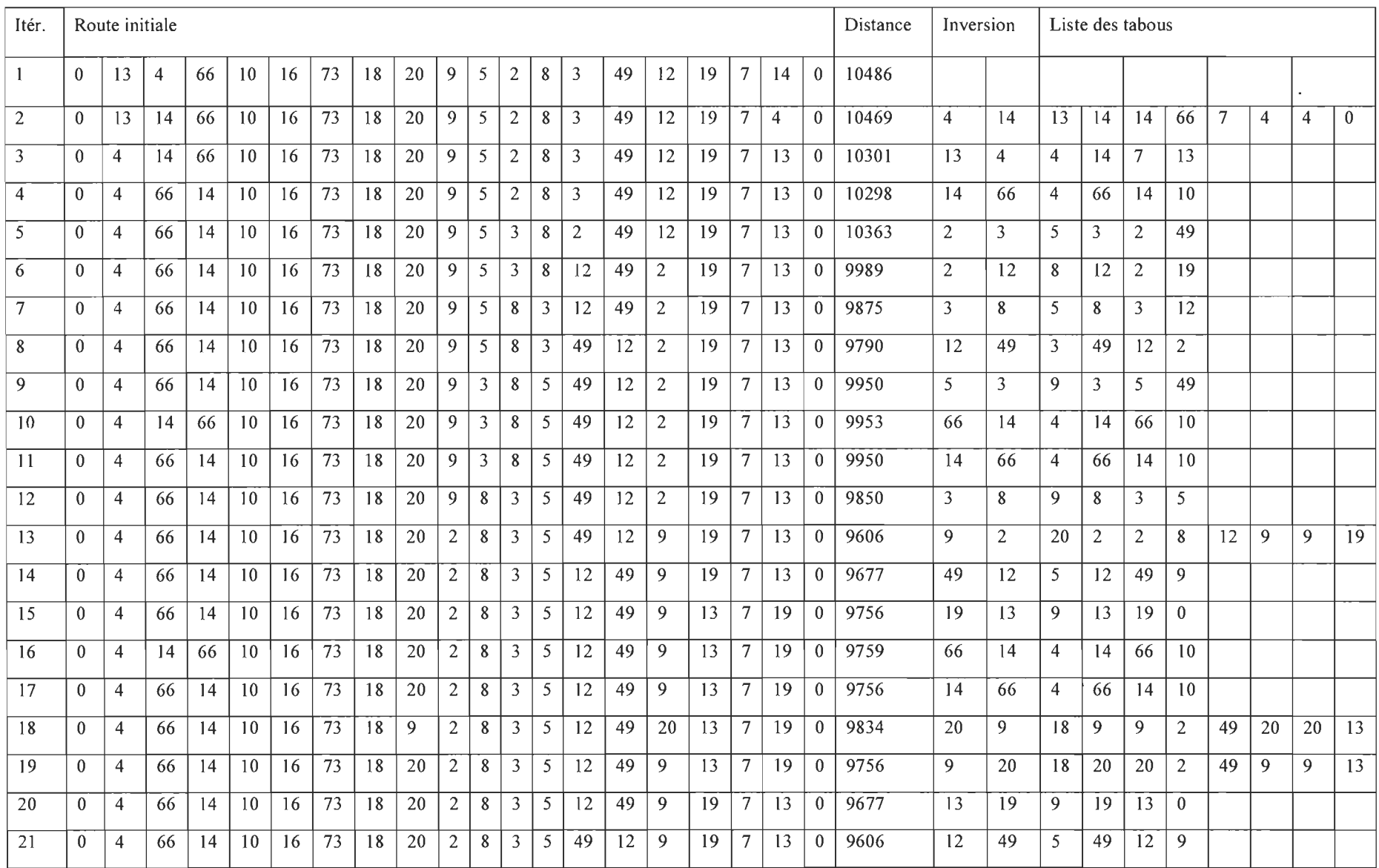

Tableau d'annexe 15 : Les itérations de la recherche tabou pour le routage de l'instance SSSS-s20-U100-c100-w250 avec 18 arrêts avec l'algorithme

d'optimisation

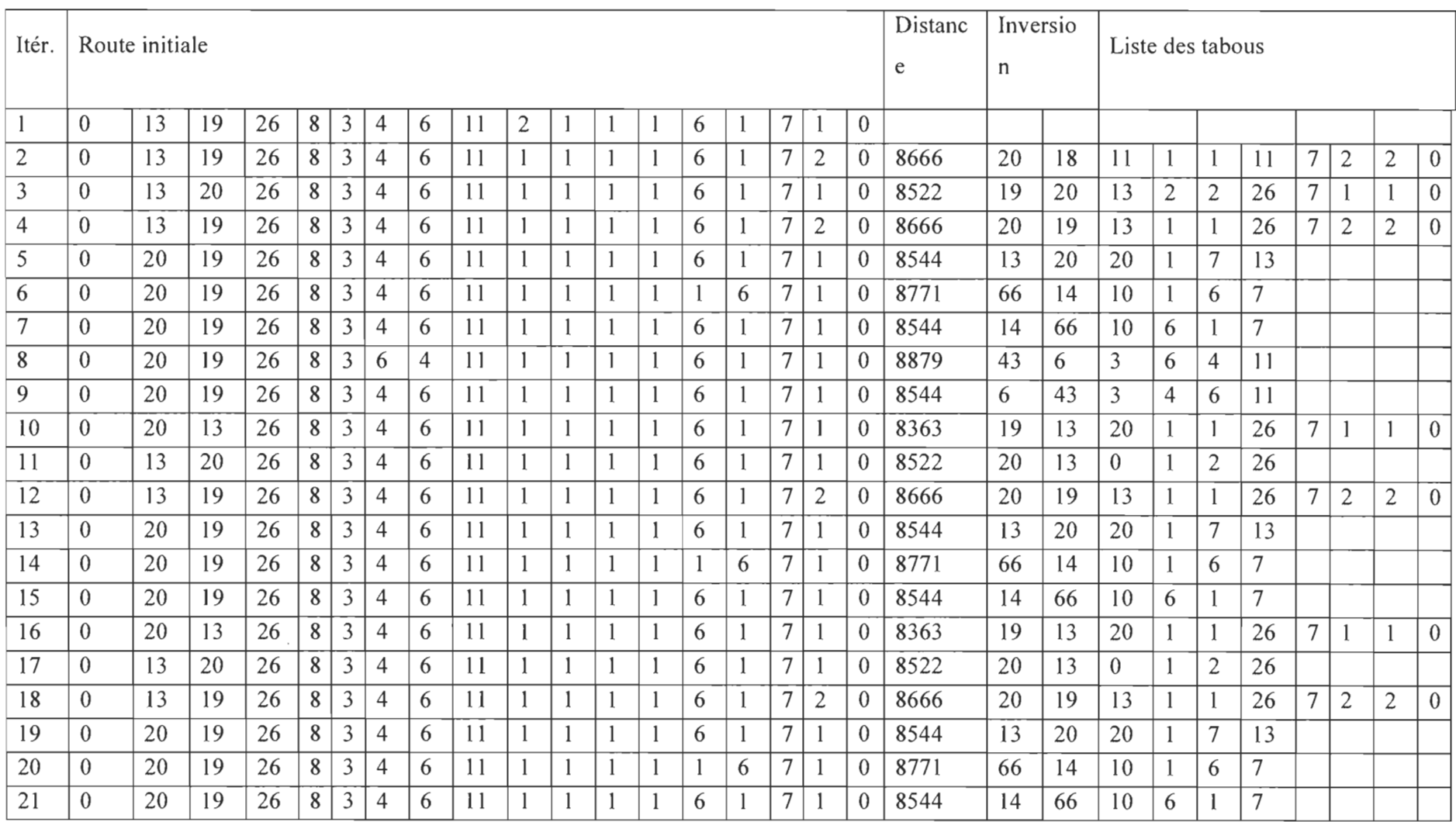

Tableau d'annexe 16 : Les itérations de la recherche tabou pour le routage de l'instance SSSS-s20-Ul OO-cl 00-w280 avec 16 arrêts avec l'algorithme

d'optimisation

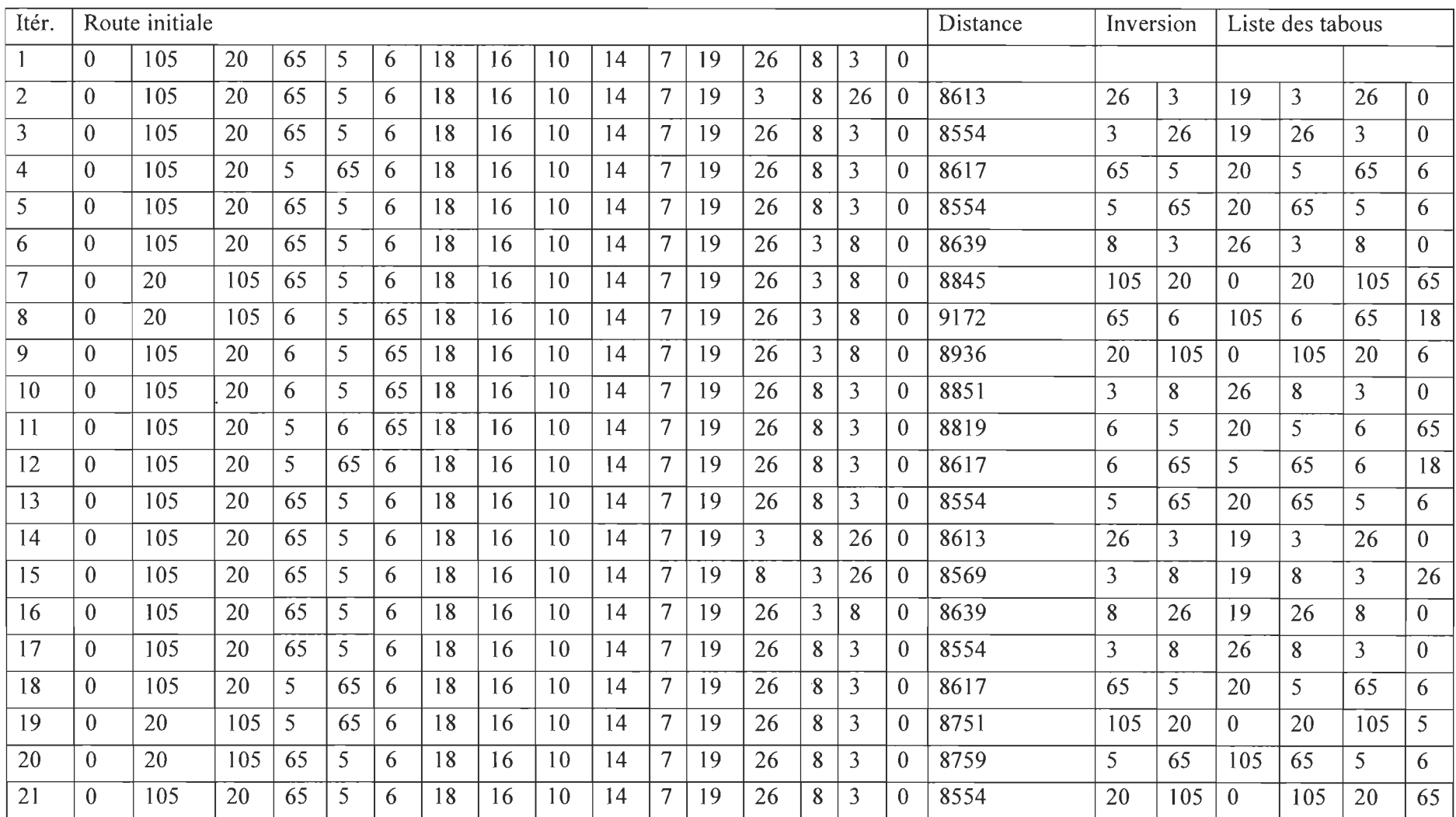

Tableau d'annexe 17 : Les itérations de la recherche tabou pour le routage de l'instance SSSS-s20-U100-c100-w300 avec 14 arrêts avec l'algorithme

d'optimisation

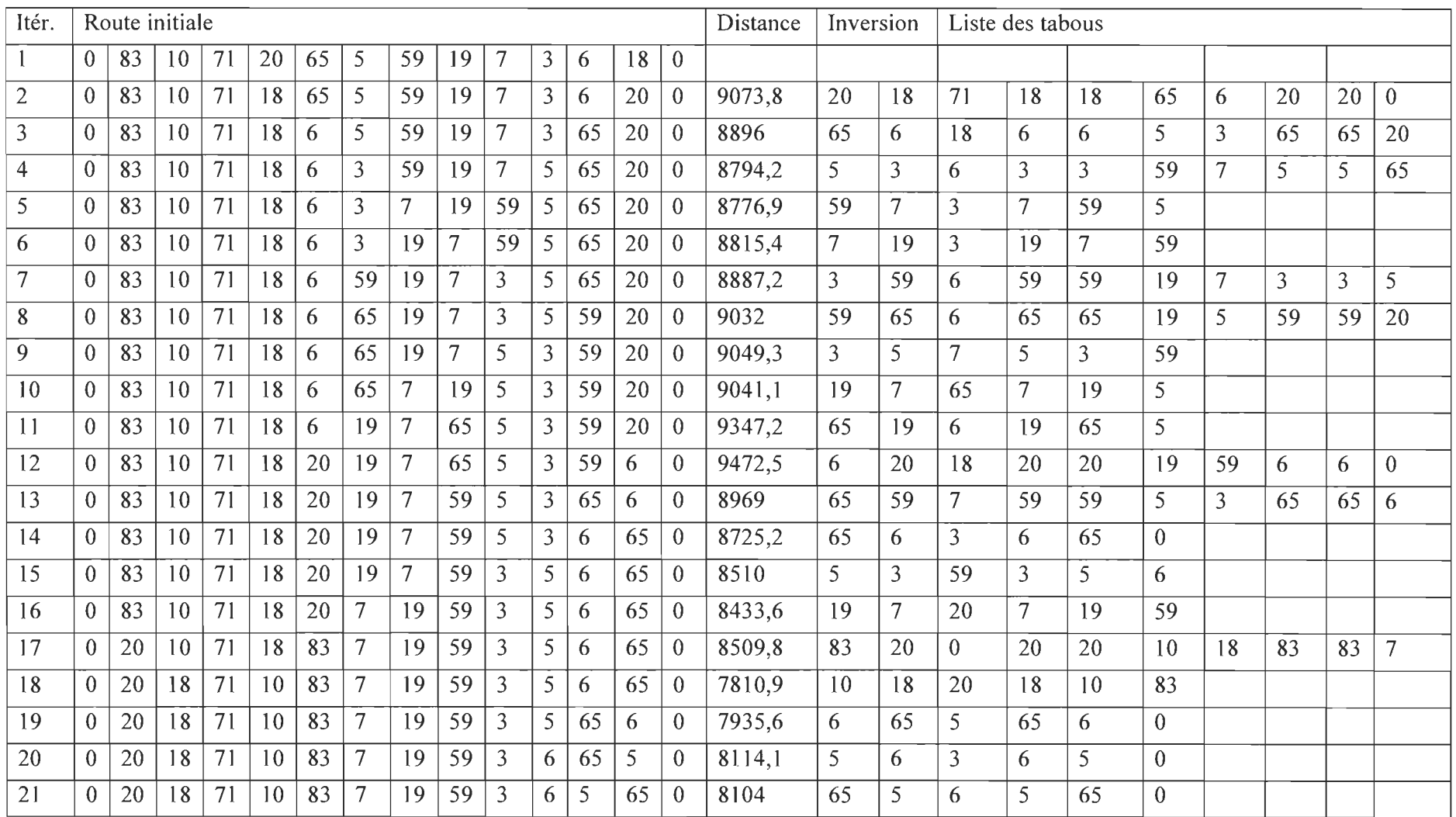

Tableau d'annexe 18: Les itérations de la recherche tabou pour le routage de l'instance SSSS-s20-UI00-c100-w320 avec 12 arrêts avec l'algorithme

d'optimisation

 $\sim 10^{-1}$ 

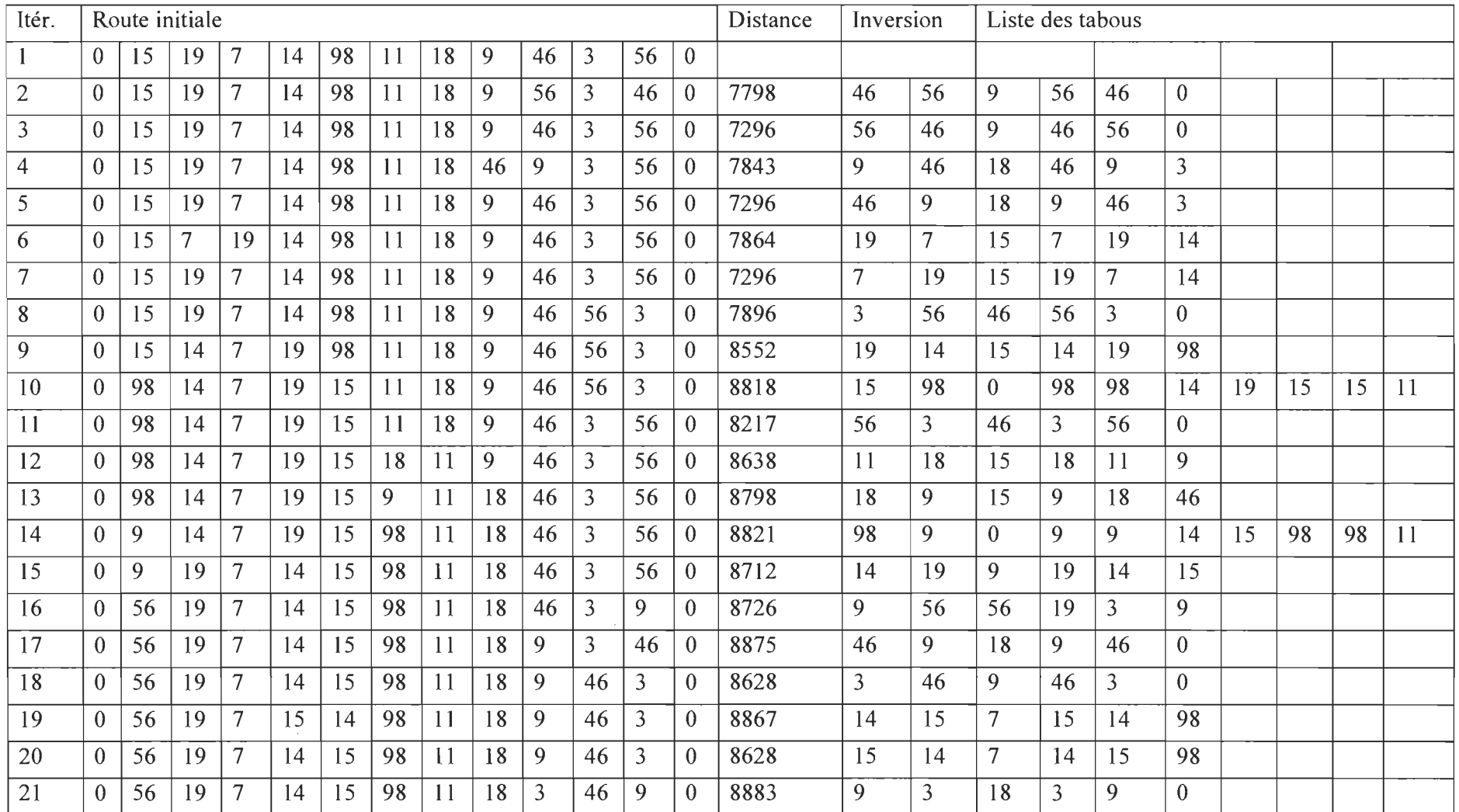

Tableau d'annexe 19 : Les itérations de la recherche tabou pour le routage de l'instance SSSS-s20-U100-c100-w370 avec 111 arrêts avec l'algorithme

d'optimisation  $\mathcal{L}$ 

 $\sim 10^{-1}$ 

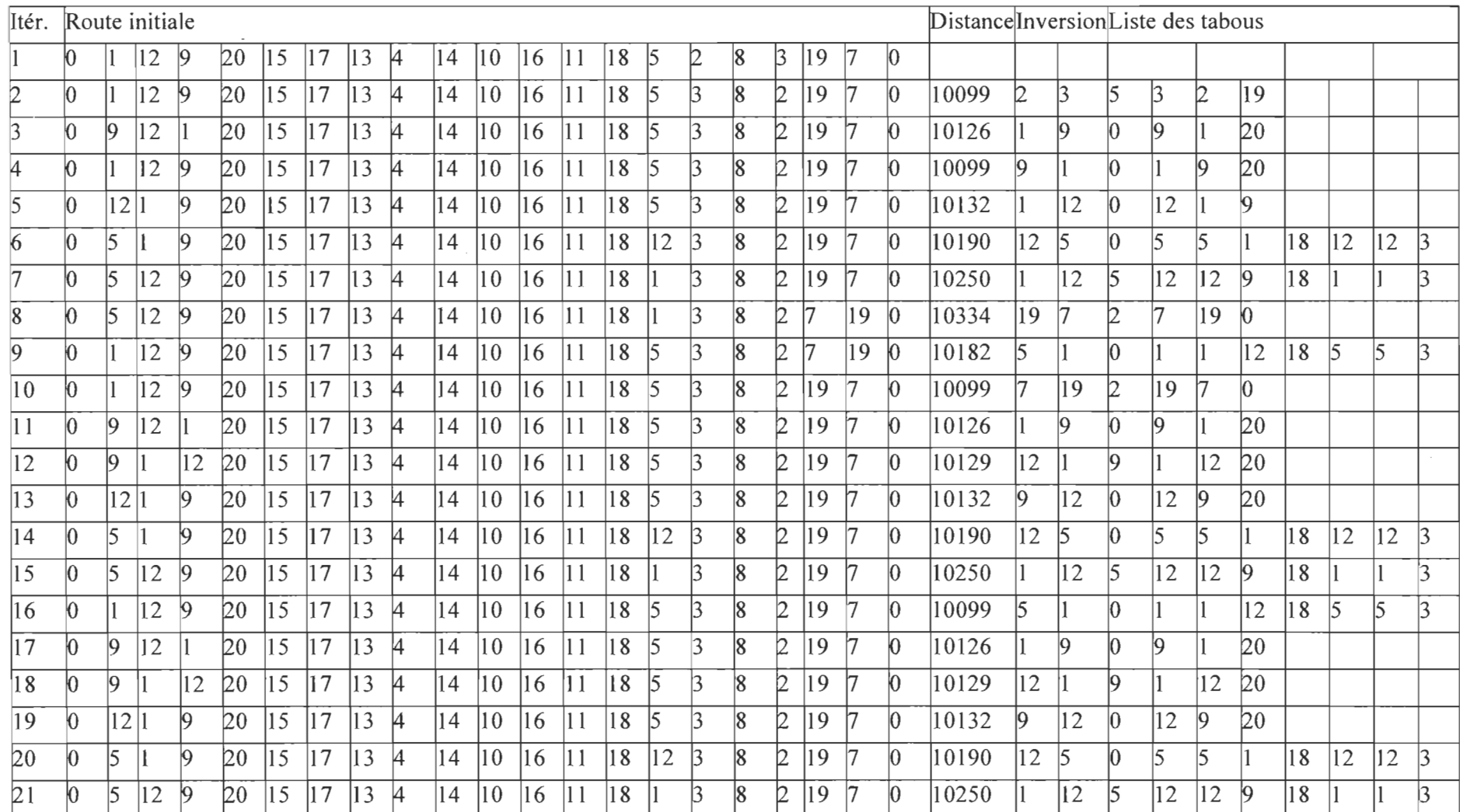

Tableau d'annexe 20 : Les itérations de la recherche tabou pour le routage de l'instance SSSS-s20-UI00-c100-w250 avec 18 arrêts avec la méthode

actuelle

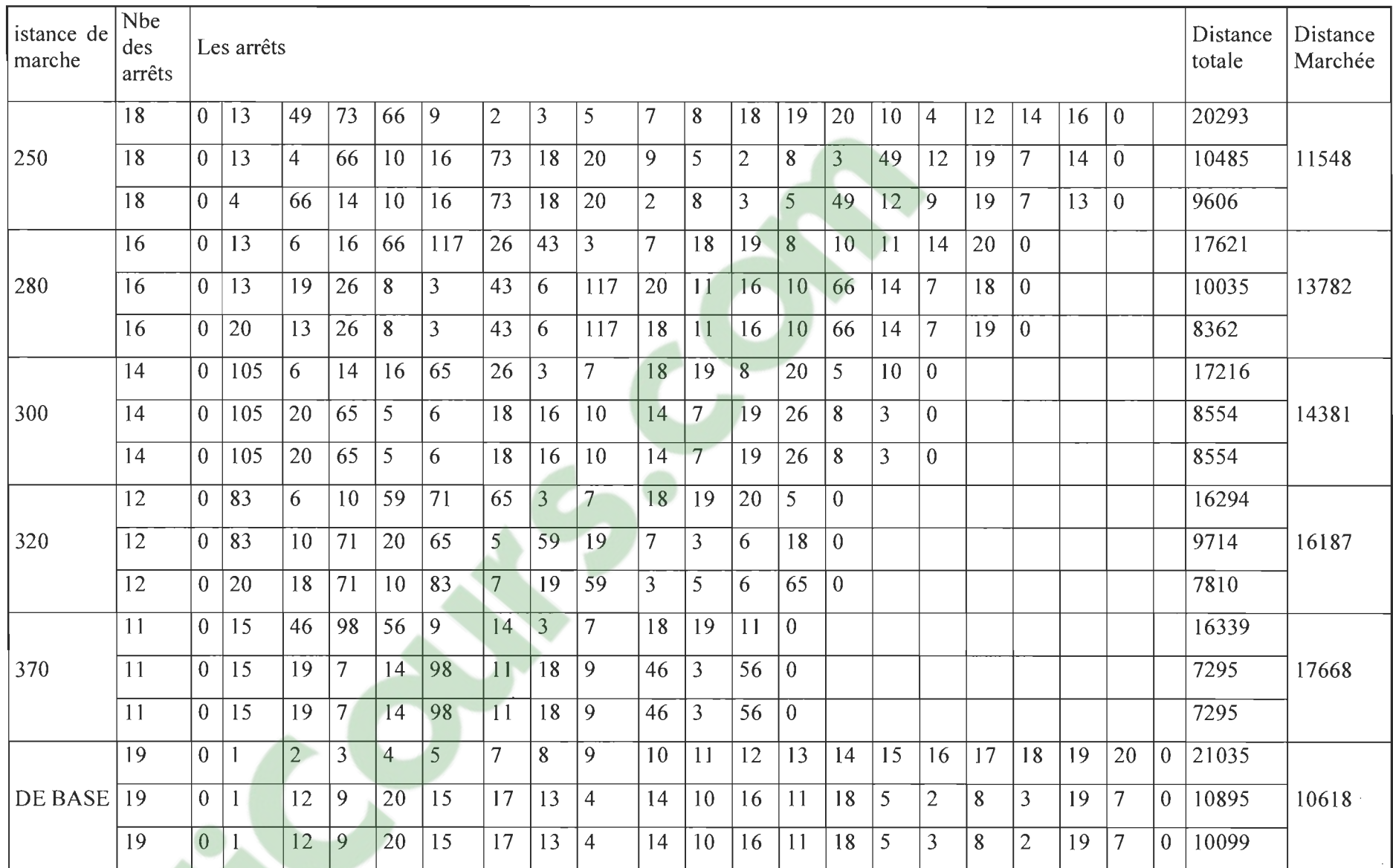

 $\sim$ 

Tableau d'annexe 21 : Tableau récapulatif du routage en fonction de la distance de marche et la méthode de sélection

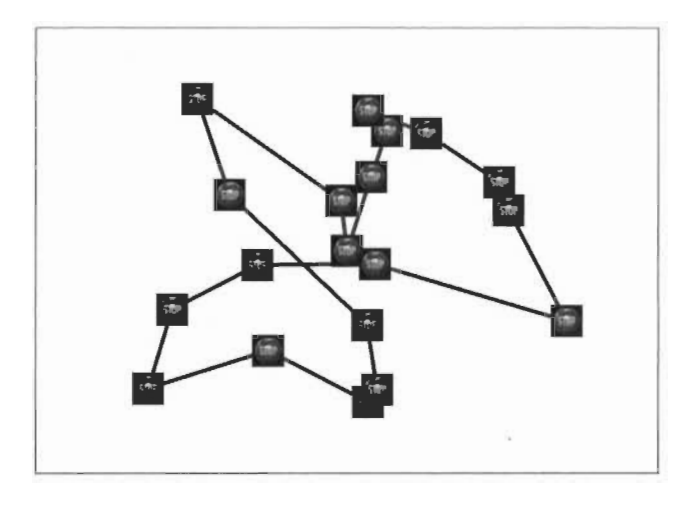

Figure d'annexe 22 : Le routage de l'instance SSSSs20-U100-c100-w250 avec 18 arrêts avec l'algorithme d'optimisation

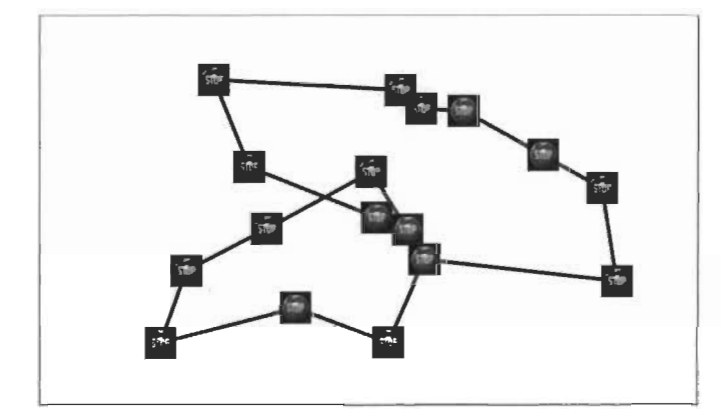

Figure d'annexe 24 : Le routage de l'instance SSSSs16-UlOO-c100-w280 avec 16 arrêts avec l'algorithme d'optimisation

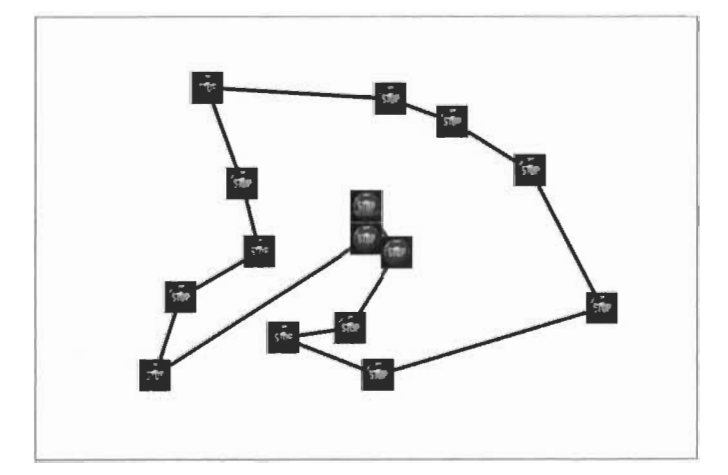

Figure d'annexe 26 : Le routage de l'instance SSSSs20-U100-c100-w300 avec 14 arrêts avec l'algorithme d'optimisation

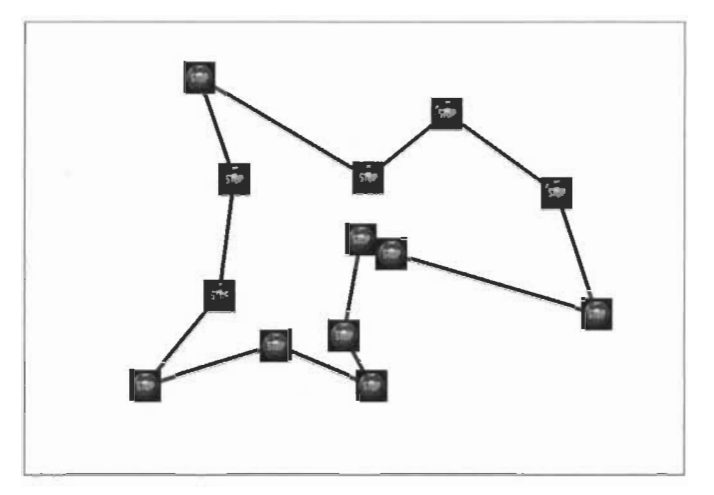

Figure d'annexe 23 : Le routage de l'instance SSSSs20-UlOO-clOO-w320 avec 12 arrêts avec l'algorithme d'optimisation

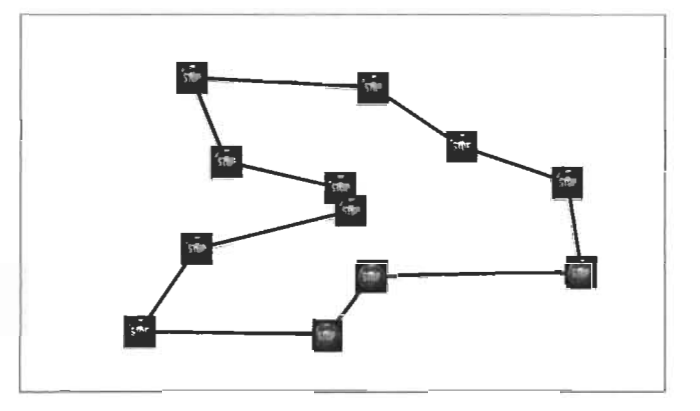

Figure d'annexe 25 : Le routage de l'instance SSSSs20-U100-c100-w370 avec Il arrêts avec l'algorithme d'optimisation

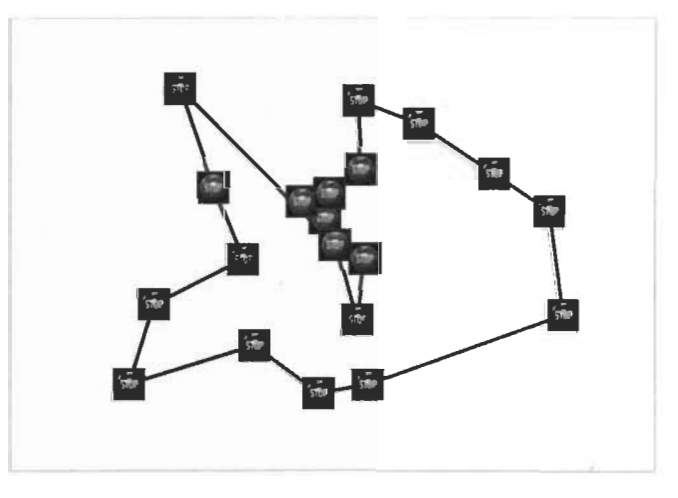

Figure d'annexe 27 : Le routage de l'instance SSSSs20-U100-c100-w250 avec 19 arrêts avec la méthode actuelle

#### **ANNEXE V**

Les programmes utilisés pour la résolution de ce SBRP

 $\bar{z}$ 

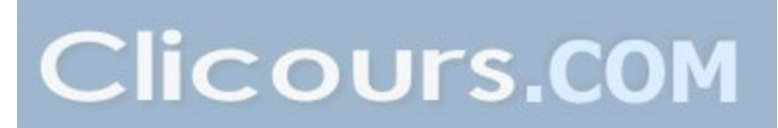

Sub effacer mat dea()

Dim i, j, k, 1 As Integer

Dim cel, cel2, CELl , cel3 As Range

 $k = Sheets("nat").Range("c65555").End(x|Up).Row$ 

Set cel = Sheets("nat").Range("al")

Range(cel.Offset(0, 1), cel.Offset(k + 2, k + 2)).Select

Selection.ClearContents

Range("A17").Select

End Sub

Sub rempli\_mat\_con()

Dim i, j, k, 1 As Integer

Dim cel, cel2, CELl , cel3 As Range

 $k = Sheets("coord").Range("a65555").End(xlUp).Row$ 

 $1 = \text{Sheets("nat con").Range("b1")}$ 

Set cel = Sheets("nat").Range("a1")

Set  $CEL1 = sheets("nat\_con").Range("a1")$ 

For  $i = 1$  To k

CEL1.Offset $(i + 1, 1) = i - 1$ 

CEL1.Offset $(1, i + 1) = i - 1$ 

Next i

Sheets("nat\_con"). Select

Application. Union(Range(CEL1.Offset(1, 1), CEL1.Offset(k)  $Range(CELL1.0ffset(1, 1), CEL1.0ffset(1, k + 1))). Select$  $+$  1, 1)),

 $\bar{z}$ 

Selection.Font.Bold = True

With Selection

.HorizontalAlignment = xlCenter

 $VerticalAlignment = xlCenter$ 

.WrapText =  $False$ 

. Orientation  $= 0$ 

.AddIndent = False

.IndentLevel  $= 0$ 

.Shrink $ToFit = False$ 

.ReadingOrder = xlContext

.MergeCells = False

End With

With Selection.Font

.Name = "Times New Roman"

 $. Size = 16$ 

.Strikethrough = False

 $Superscript = False$ 

.Subscript = False

.OutlineFont = False

.Shadow = False

.Underline = xlUnderlineStyleNone

.TintAndShade =  $0$ 

.ThemeFont  $= x1$ ThemeFontNone

End With

For  $i = 1$  To k

For  $i = 1$  To k

```
If cel.Offset(i, i + 1) < 1 Then CEL1.Offset(j + 1, i + 1) = 1 Else CEL1.Offset(j + 1, i + 1)=0
```
Next j

Nexti

End Sub

Sub effacer mat con()

Dim i, j, k, 1 As Integer

Dim cel, cel2, CEL1, cel3 As Range

 $k = Sheets("nat con").Range("c65555").End(x|Up).Row$ 

 $1 = \text{Sheets}("nat con").Range("b1")$ 

Set  $CEL1 = sheets("nat con").Range("a1")$ 

Range(CEL1.Offset(1, 1), CEL1.Offset( $k + 2$ ,  $k + 2$ )).Select

Selection.ClearContents

Range("AI7").Select

End Sub

Sub affichage  $vi$ sualiser $()$ 

Dim i, j, k, 1 As Integer

Dim cel2, CEL1, cel3, cel4 As Range

 $k =$  Sheets("visualiser"). Range("a65555"). End(xlUp). Row

 $1 = \text{Sheets}("visualiser").\text{Range}("j65555").\text{End}(x]Up).\text{Row}$ 

Set  $CEL1 = \text{Sheets}("visualiser").\text{Range}("i2")$ 

Set cel $2 =$  Sheets("visualiser"). Range("d1")

Set cel $3$  = Sheets("visualiser"). Range("a1")

Set cel $4 =$  Sheets("visualiser"). Range("h3")

For  $i = 0$  To  $k - 1$ 

For  $j = 0$  To  $l - 1$ 

If CEL1. Offset $(i, 0)$  = cel3. Offset $(i + 1, 0)$  Then

 $CEL1.0$ ffset(j, 1) = cel3.0ffset(i + 1, 1)

 $CEL1.Offset(i, 2) = cel3.Offset(i + 1, 2)$ 

End If

Next

Next

For  $i = 0$  To  $1 - 2$ 

For  $j = 1$  To 20

cel2.0ffset(( $i * 20$ ) + j, 1) = (cel4.0ffset(-2, 0) \* cel4.0ffset( $j - 1$ , 0)) + CEL1.0ffset( $i$ , 1)

cel2.0ffset(( $i * 20$ ) + j, 2) = (cel4.0ffset(-2, 0) \* cel4.0ffset( $j - 1$ , 1)) + CEL1.0ffset( $i$ , 2)

Next

Next

#### End Sub

Sub affichage\_selection\_de base()

Dim i, j, k, **l,** VI, V2, V3 As Integer

Dim cel2, CEL1, cel3, cel4 As Range

 $k = Sheets("de base").Range("a65555").End(x|Up).Row$ 

Set  $CEL1 = Sheets("de base").Range("e1")$ 

Set cel $2 =$  Sheets("nat").Range("b1")

'Set CeL3 = Sheets("visualiser").Range("al ")

'Set ce14 = Sheets("visualiser").Range("h3 ")

For  $i = 22$  To k

 $1 = 10 \land 10$ 

For  $j = 2$  To 21

If cel2.0ffset $(i, j)$  < 1 Then

 $1 =$  cel2.0ffset $(i, j)$ 

 $V1 = i$ 

End If

Next

CEL1.Offset $(0, i - 14) =$ cel2.Offset $(i, 0)$ 

CEL1.Offset $(1, i - 14) = V1 - 1$ 

Next

 $V2 = Sheets("de\_base").Range("k65555").End(xIUp).Row$
```
For i = 0 To k - 1
```
For  $i = 0$  To V2 - 1

If CEL1.Offset $(i + 3, 6)$  = CEL1.Offset $(i + 1, -4)$  Then

CEL1.Offset( $j + 3, 7$ ) = CEL1.Offset( $i + 1, -3$ )

```
CEL1.Offset(i + 3, 8) = CEL1.Offset(i + 1, -2)
```
End If

Next

**Next** 

End Sub

Sub ensemble dominant()

'Remplir la matrice de connexion\*\*\*\*\*\*\*\*\*\*\*\*\*\*\*\*\*\*\*\*\*\*\*\*\*

Dim i, j, g, k, l As Integer

Dim cel2, CEL1, cel3 As Range

 $k = \text{Sheets}("coord").\text{Range}("a65555").\text{End}(x]Up).\text{Row}$ 

 $l = Sheets("nat con").Range("b1")$ 

For  $g = 1$  To 1

Set cel $2 = \text{Sheets("nat").Range("a1")}$ 

Set CEL1 = Sheets("nat con").Range("a1")

Set cel $3$  = Sheets("lat con"). Range("al")

Set cel4 = Sheets("visualiser").Range(" $j2$ ")

 $l = CEL1.Offset(0, 1)$  'la distance de marchemaximale'

```
**************Effacer la matrice**********************
Sheets("nat con").Select
Range(CEL1.Offset(1, 1), CEL1.Offset(k + 2, k + 2)).Select
Selection.ClearContents
Range("A17").Select
For i = 1 To k
CEL1.Offset(i + 1, 1) = i - 1CEL1.Offset(1, i + 1) = i - 1Next i
Sheets("nat con").Select
Application.Union(Range(CEL1.Offset(1,
                                   1),CEL1.Offset(k +1,1),
Range(CELL1.Offset(1, 1), CEL1.Offset(1, k + 1))). SelectSelection.Font.Bold = TrueWith Selection
 .HorizontalAlignment = xlCenter
 . Vertical Alignment = xlCenterWrapText = False.Orientation = 0AddIndent = False.IndentLevel = 0
```
 $ShrinkToFit = False$ 

.ReadingOrder =  $x$ lContext

 $MergeCells = False$ 

End With

With Selection.Font

 $Name = "Times New Roman"$ 

 $Size = 16$ 

.Strikethrough =  $False$ 

. Superscript  $=$  False

 $.Subscript = False$ 

 $.$ OutlineFont = False

 $. Shadow = False$ 

.Underline =  $x$ lUnderlineStyleNone

 $. TintAndShade = 0$ 

 $.$ Theme $Font = xIThemeFontNone$ 

End With

For  $i = 1$  To k

For  $j = 1$  To k

If cel2.Offset(j, i + 1) <  $1 * g$  Then CEL1.Offset(j + 1, i + 1) = 1 Else CEL1.Offset(j + 1, i  $+ 1) = 0$ 

Next j

```
Next i
  ****************
```
Dim iteration As Integer

Dim A, B, c, D, E, f, h, Q, r, M, s, t, u, v, w, aa, bb As Integer

Dim cel As Range

 $t = (Sheets("nat con").Range("b65555").End(x|Up).Row) - 2$ 

Dim Dis(),  $z($ ),  $x($ ),  $y()$ ,  $p()$ ,  $mat($ ),  $con($ ) As Integer

Set cel = Sheets("nat con").Range("c3") 'On affecte la cellule "A1" à la variable Cel

iteration =  $1$ 

Range(cel.Offset(-2, 4), cel.Offset(-2,  $t + 2$ )).Select

Selection.ClearContents

Range(cel.Offset(t, -2), cel.Offset(t,  $t + 2$ )).Select

Selection.ClearContents

cel.Offset(-2, 2) = ""

Range("A1").Select

'MsgBox (t)

\*\*\*\*\*\*\*\*\*\*\*\*\*\*\*\*\*\*\*\*\*\*\*\*\*\*\*\*\*

'Boucle pour remplir la matrice DIS (I) de TOUT LES POINTS DE RAMASSAGE

For  $i = 1$  To  $t - 1$ 

ReDim Preserve Dis(i)

 $Dis(i - 1) = i$ 

Next i

\*\*\*\*\*\*\*\*\*\*\*\*\*\*\*\*\*\*

'Boucle pour remplir la matrice MAT (I,J) de A1 JUSQU'AU P16

For  $i = 1$  To t

For  $i = 1$  To t

ReDim Preserve mat(t, t)

```
mat(i - 1, i - 1) = cel.Offset(i, i)
```
Next j

Next i

phase1 : 'sauter les phases de dis(I) et mat(I,J)

\*\*\*\*\*\*\*\*\*\*\*\*\*\*\*\*\*\*\*\*\*\*\*\*\*

'remplir le tableau des voisins par points tab con

Dim tota As Long

Dim nbre() As Integer

ReDimnbre(t)

Dim tab con() As Integer

ReDim Preserve tab con(t, t)

For  $j = 0$  To UBound(mat)

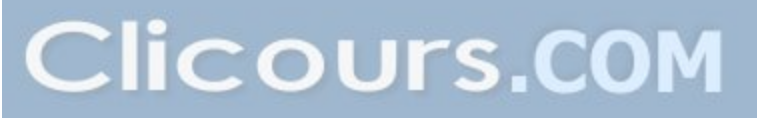

For  $i = 1$  To UBound(mat)

If mat(i - 1, j) = 1 Then

 $M = M + 1$ 

End If

If mat(i - 1, j) = 1 Then

 $tab_{con}(M, j) = i$ 

End If

If mat(i - 1, j) = 1 Then

End If

Next i

```
\text{tota} = \text{tota} + M
```
 $nbre(j) = M$ 

Next j

'Trouver les manquants entre les colonnes du même tableau nbs(i,j)

Dim ktAs Integer

Dim nbs() As Integer

 $ReDimnbs(t, t)$ 

For  $k = 1$  To (UBound(tab\_con) - 1)

 $\mathop{\rm kt}\nolimits=0$ 

For  $i = 0$  To UBound(Dis)

For  $j = 0$  To (UBound(tab con) - 1)

If  $Dis(i) = tab con(i, k - 1)$  Then

GoTo Continuel 'je passe au suivanti sur la liste des points disponibles

Else

If  $j = t - 1$  Then 'Il faut que le point dis (i) soitcomparé avec toute les J possibles

 $kt = kt + 1$ 

 $nbs(kt - 1, k - 1) = Dis(i)$ 

GoTo Continuel 'je passe au suivanti

End If

End If

Next j

Continuel:

Next i

Next k

'Trouver le nombre des manquants par point df (i)

Dim nbres As Integer

Dim df() As Integer

For  $j = 1$  To  $t - 1$ 

```
n \text{bres} = 0
```

```
For i = 1 To t - 1
```
If  $nbs(i - 1, j - 1) \le 0$  Then  $nbles = nbles + 1$ 

Next i

```
ReDim Preserve df(j - 1)
```
 $df(i - 1) = n b r e s$ 

Next j

'Trouver le minimum des manquantmin manq

Dim min manq As Integer

Dim point As Integer

min\_manq = 455 'un chiffre grand pour le démarrage

For  $j = 1$  To t - 1

If min\_manq $\leq$  df(j - 1) Then

GoTo Continue2 'je passe au suivant j

Else

```
min\_manq = df(j - 1)
```
 $point = j$ 

End If

Continue2:

Next j

 $'CEL4.Offset(0, point) = 1$ 

cel.Offset(t, point) = 1

cel.Offset(-2,  $3 +$ iteration) = point

cel4.Offset(iteration - 1, g - 1) = point 'Écrirel'arrêtprisen haut de la page

cel3.Offset(g - 1, 2 + iteration) = point 'Écrirel'arrêt prisen haut de la page

```
********************************
```
'Création d'un tableau par points par % de connection

'Dim pourc1() As Single

'ReDim pourc $l(t - 1)$ 

'For  $j = 1$  To  $t - 1$ 

'pourc $1(i - 1) = (nbre(i - 1) / tota)$ 

'Sheets("mip").Range("S40").Offset(1,  $J - 1$ ) = (pourc1( $J - 1$ ))

'Next j

\*\*\*\*\*\*\*\*\*\*\*\*\*\*\*\*\*\*\*\*\*\*\*\*\*\*\*\*\*\*\*\*\*\*\*

'Création de la boucle du métaheuristique

If min manq =  $0$  Then

GoTo FIN

End If

'Recréation de la matrice dis(i)

For  $i = 1$  To min manq

ReDim Preserve Dis(i)

 $\mathbf{r}$ 

 $Dis(i - 1) = nbs(i - 1, point - 1)$ 

cel2.Offset(iteration + 1, i) =  $nbs(i - 1, point - 1)$ 

Next i

'Recréation de la matricemat(i,j)

For  $i = 1$  To t

For  $j = 1$  To  $t - 1$  'n

If  $j = point$  Then GoTo sautl

If  $i = point$  Then GoTo saut2

ReDim Preserve mat(t, t)

 $mat(i - 1, j - 1) = cel.Offset(i, j)$ 

saut1:

Next j

saut2:

Next i

iteration = iteration + 1

If iteration =  $t + 1$  Then GoTo FIN Else

GoTo phasel

 $FIN:$ 

For  $i = 1$  To t

cel.Offset(-2, 2) = cel.Offset(-2, 2) + cel.Offset(t, i)

Next i

cel3.Offset(g - 1, 0) =  $1 * g$ 

cel3.Offset(g - 1, 1) = cel.Offset(-2, 2)

Next g

End Sub

Public Function dist $(x, y, z, w)$ 

Dim V1, j, k As Integer

 $V1 = Sqr((x - z) \land 2 + (y - w) \land 2)$ 

 $dist = V1$ 

**End Function** 

Public Function Angle(A, B, x, y)

Dim V1 As Double

```
V1 = (WorksheetFunction.Acos((y - B) / dist(A, B, x, y))) * 180 * 7 / 22
If A > x Then
 Angle = V1Else
Angle = 360 - V1End If
```
End Function

## **ANNEXE VI**

Les interfaces d'utilisation de ces programmes

 $\mathcal{L}^{\text{max}}_{\text{max}}$  and  $\mathcal{L}^{\text{max}}_{\text{max}}$ 

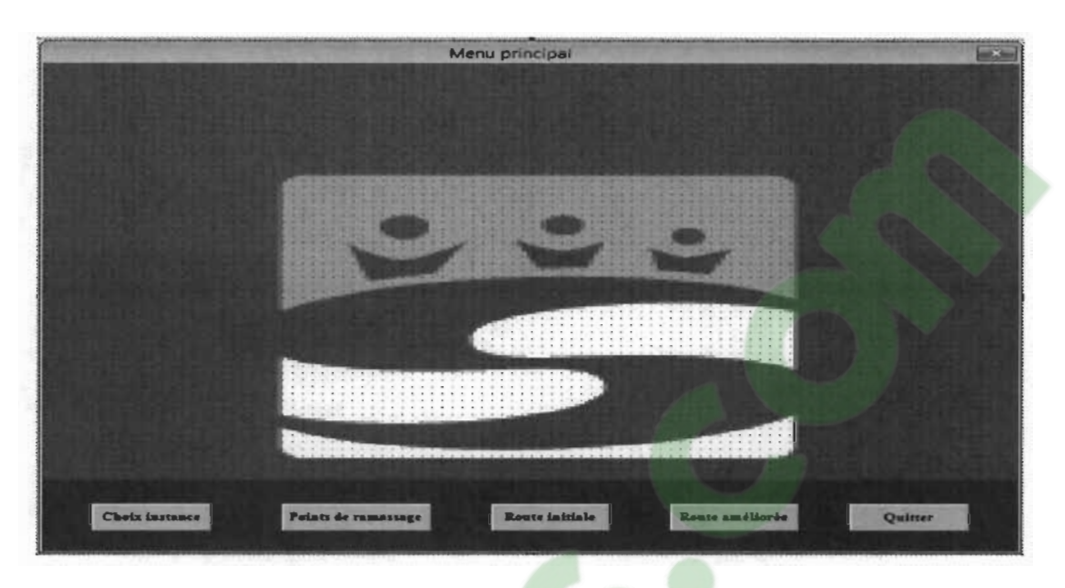

 $\bar{z}$ 

Figure d'annexe 28 : Le menu principal du programme

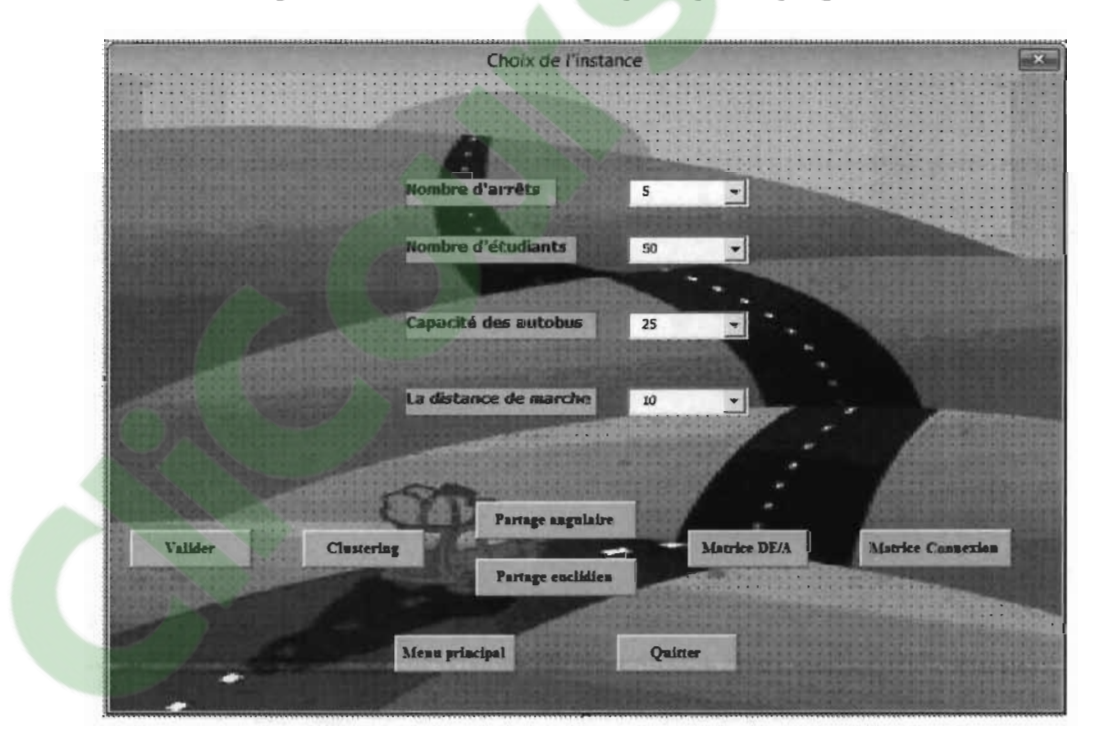

Figure d'annexe 29 : Le menu du choix de l'instance avec la représentation

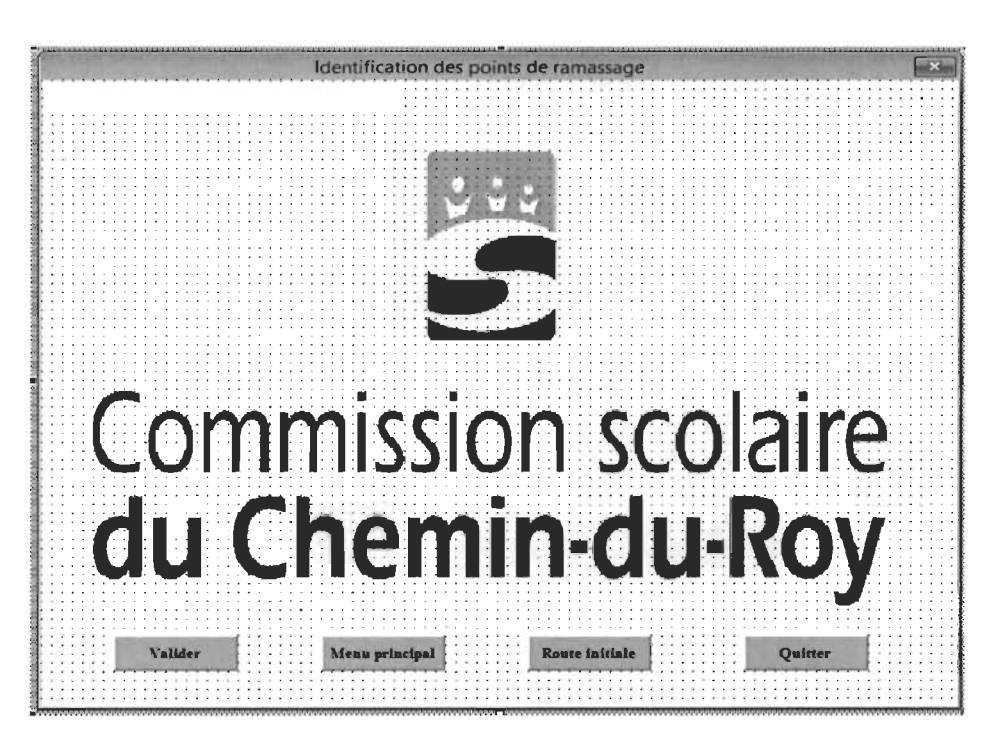

Figure d'annexe 1 : Le menu de l'algorithme d'optimisation des arrêts

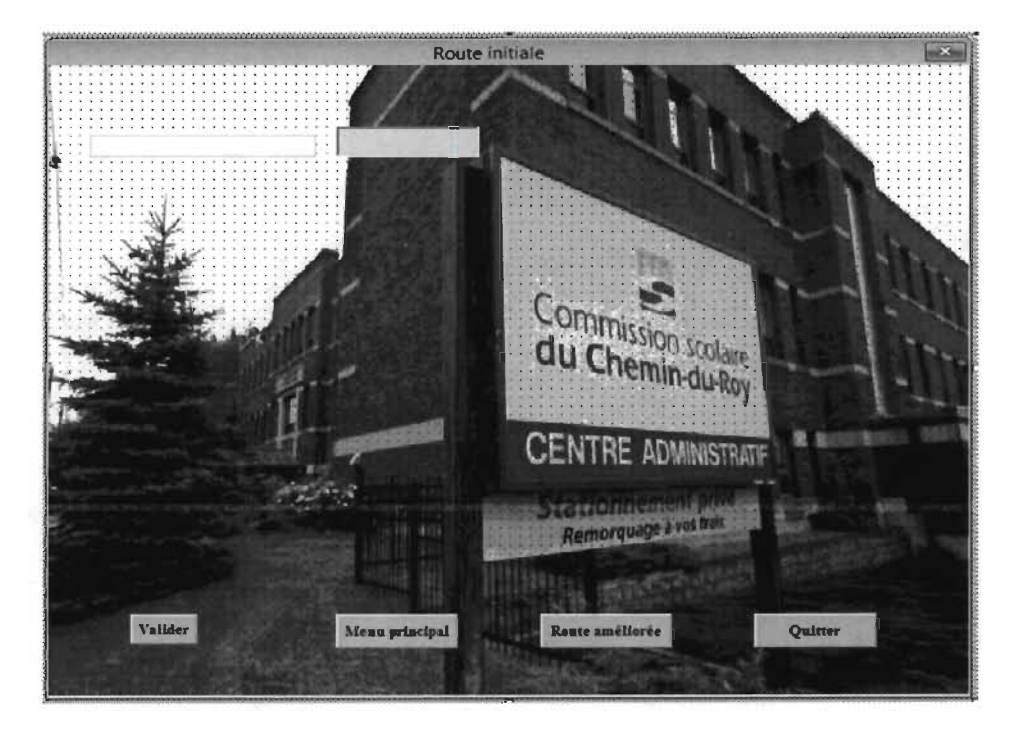

Figure d'annexe 31 : Le menu de routage initial

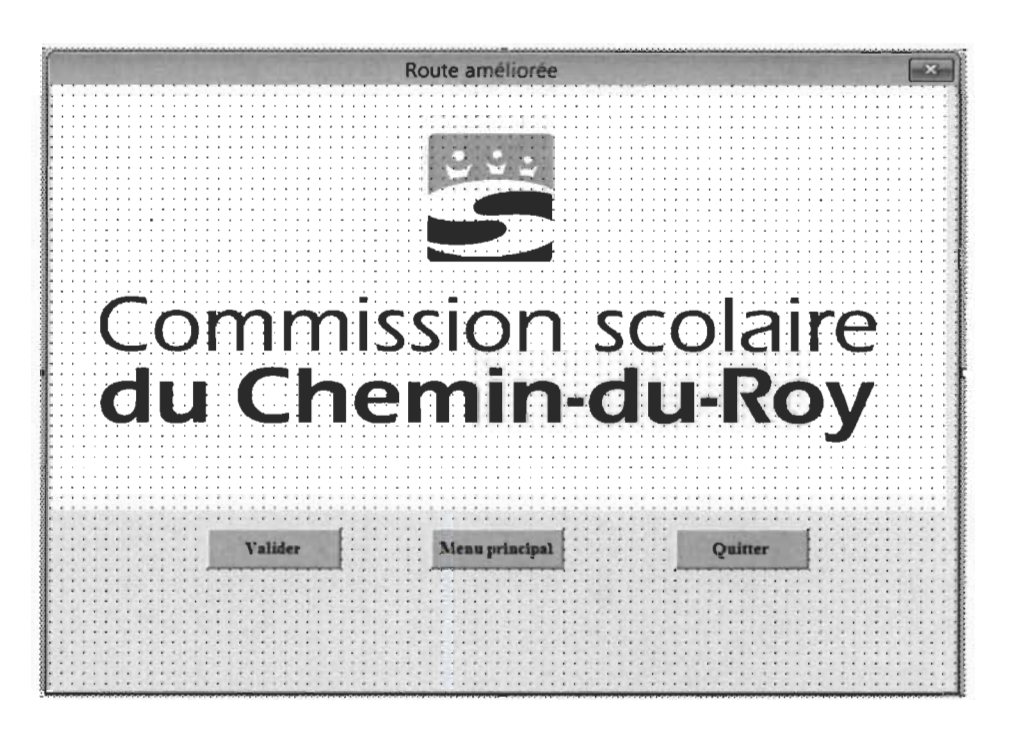

Figure d'annexe 32 : Le menu du routage amélioré

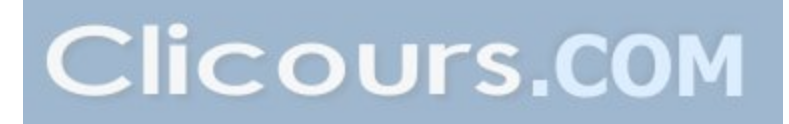

151

## **ANNEXE VII**

Analyse statistique de la validation des résultats

 $\bar{z}$ 

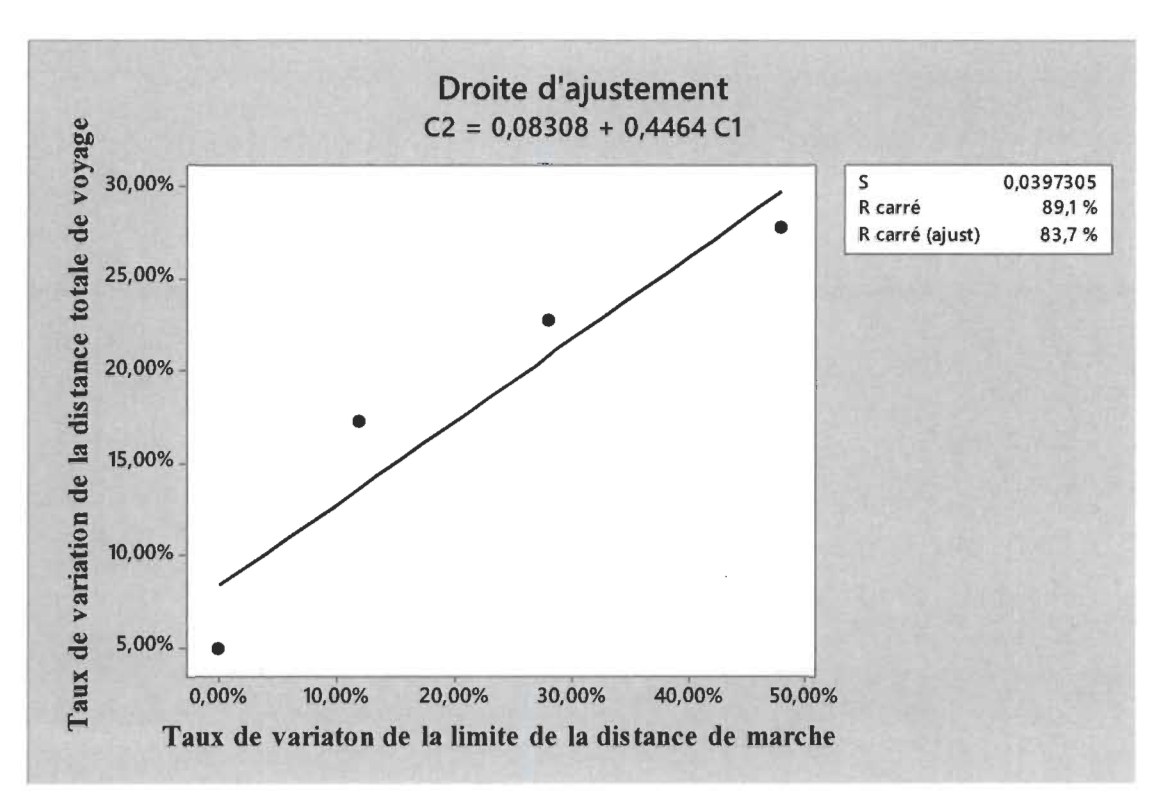

Analyse de régression : C2 en fonction de Cl

[L'équation](https://www.clicours.com/) de régression est  $C2 = 0,08308 + 0,4464 C1$ 

S = 0,0397305 R carré = 89,1 % R carré (ajust) = 83,7 %

Analyse de variance

Somme des Source DL carrés CM F P Régression 1 0,0258221 0,0258221 16,360,056 Erreur 2 0,0031570 0,0015785 Total 3 0,0289791

Droite d'ajustement : C2 en fonction de Cl

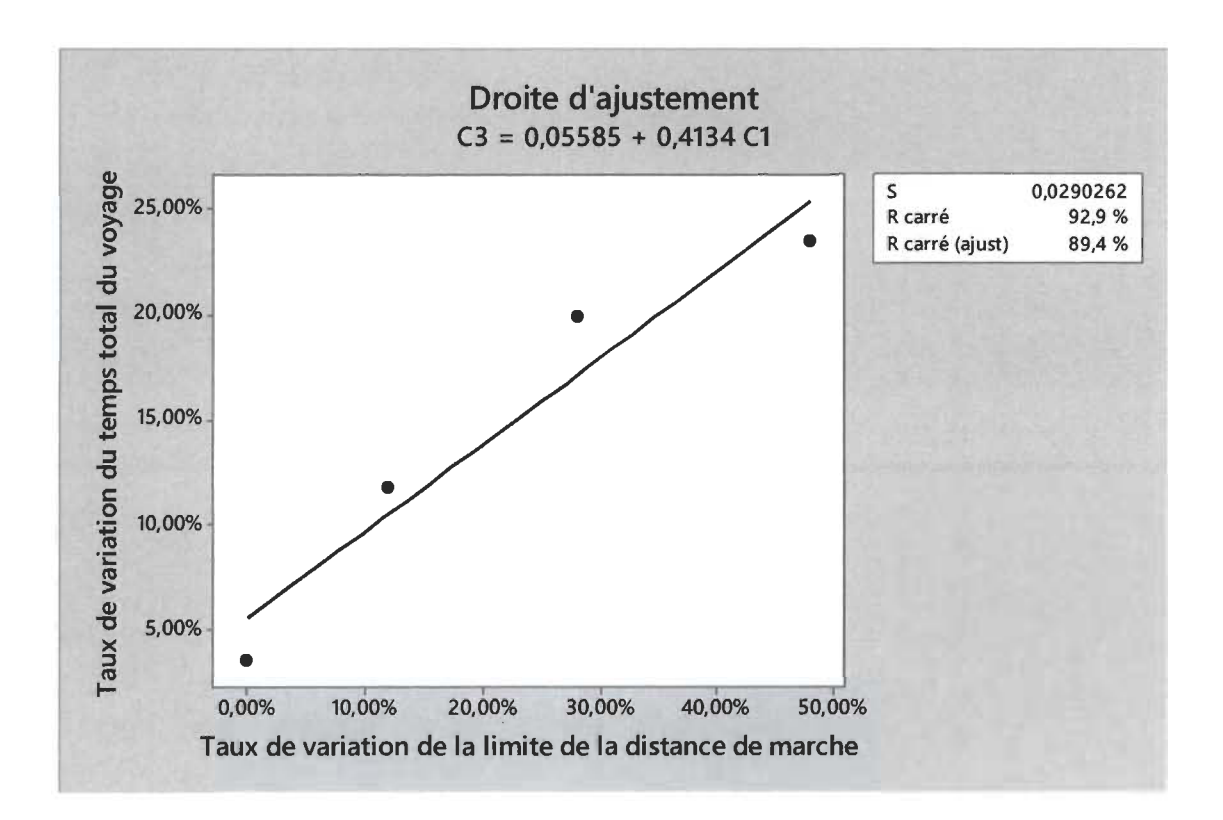

Analyse de régression: C3 en fonction de Cl

L'équation de régression est

 $C3 = 0,05585 + 0,4134 C1$ 

S = 0,0290262 R carré = 92,9 % R carré (ajust) = 89,4 %

Analyse de variance

Somme des

Source DL carrés CM F P Régression 1 0,0221435 0,0221435 26,28 0,036 Erreur 2 0,0016850 0,0008425 Total 3 0,0238286

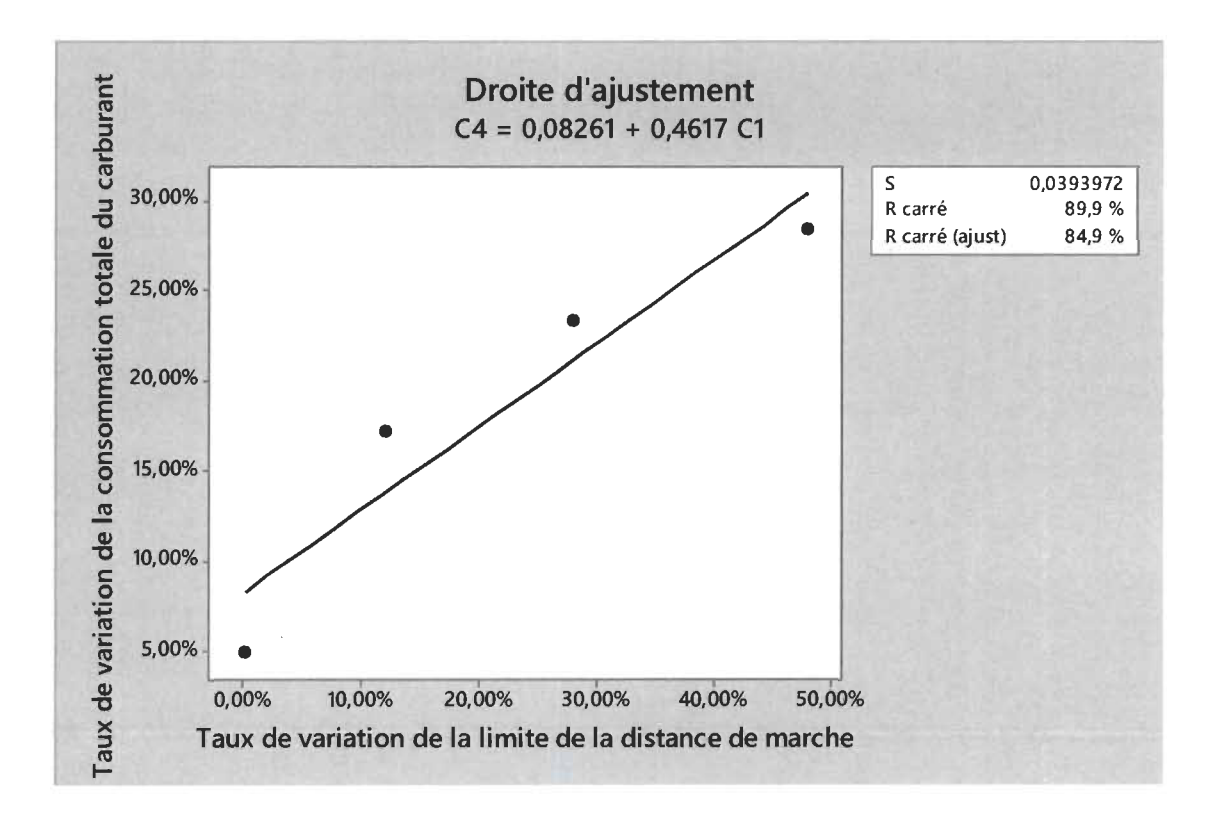

Analyse de régression : C4 en fonction de Cl

L'équation de régression est

 $C4 = 0,08261 + 0,4617 C1$ 

S = 0,0393972 R carré = 89,9 % R carré (ajust) = 84,9 %

Analyse de variance

Somme des Source **DL** carrés CM F P Régression 1 0,0276318 0,0276318 17,80 0,052 Erreur 2 0,0031043 0,0015521 Total 3 0,0307361

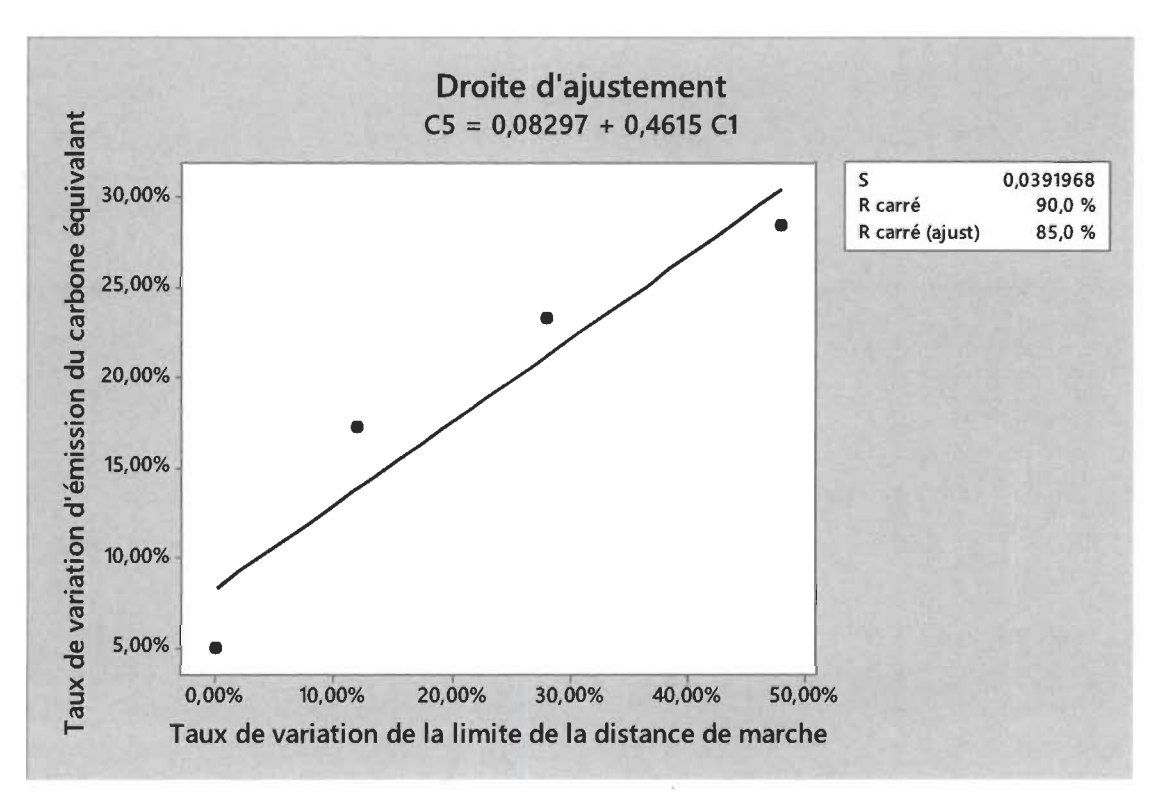

Analyse de régression : C5 en fonction de C1

L'équation de régression est

 $C5 = 0,08297 + 0,4615 C1$ 

S = 0,0391968 R carré = 90,0 % R carré (ajust) = 85,0 %

Analyse de variance

Somme des Source DL carrés CM F P Régression 1 0,02759750,0275975 17,960,051 Erreur 2 0,0030728 0,0015364 Total 3 0,0306702

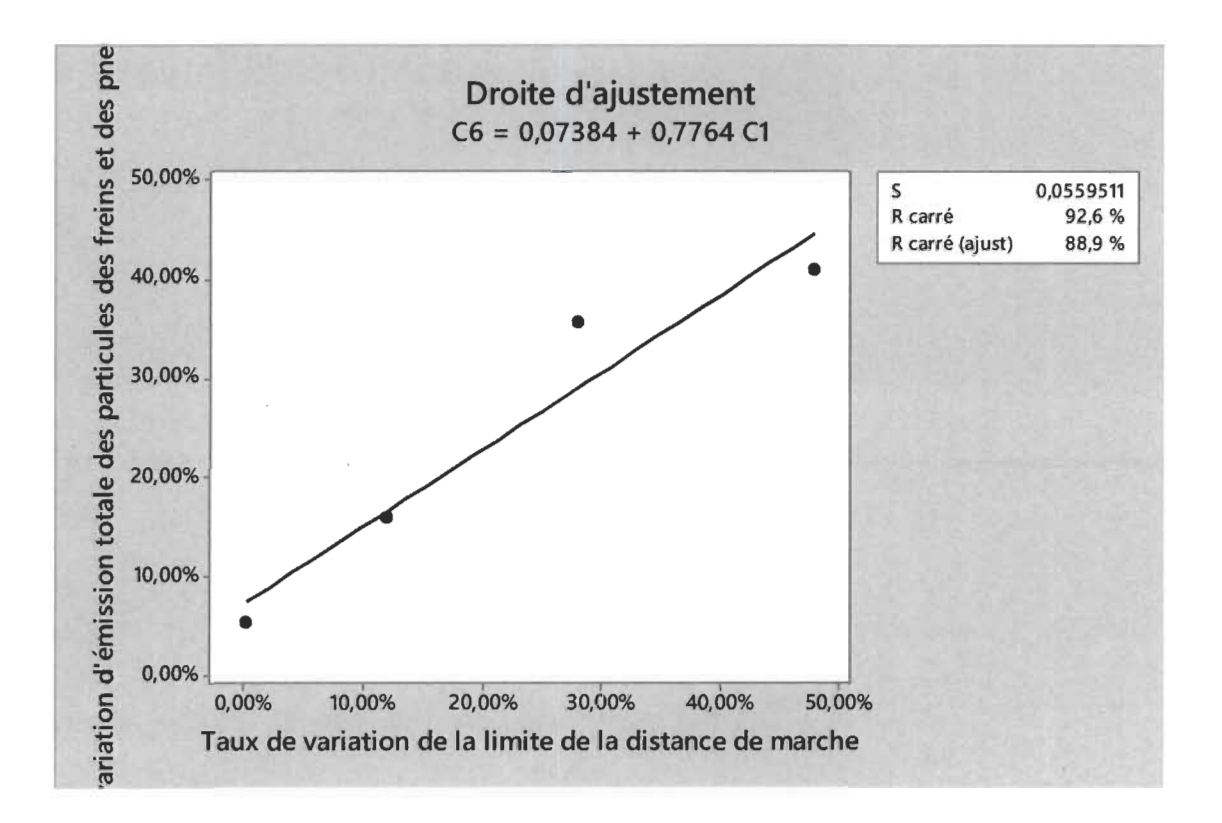

Analyse de régression : C6 en fonction de CI

L'équation de régression est

 $C6 = 0.07384 + 0.7764 C1$ 

S = 0,0559511 R carré = 92,6 % R carré (ajust) = 88,9 %

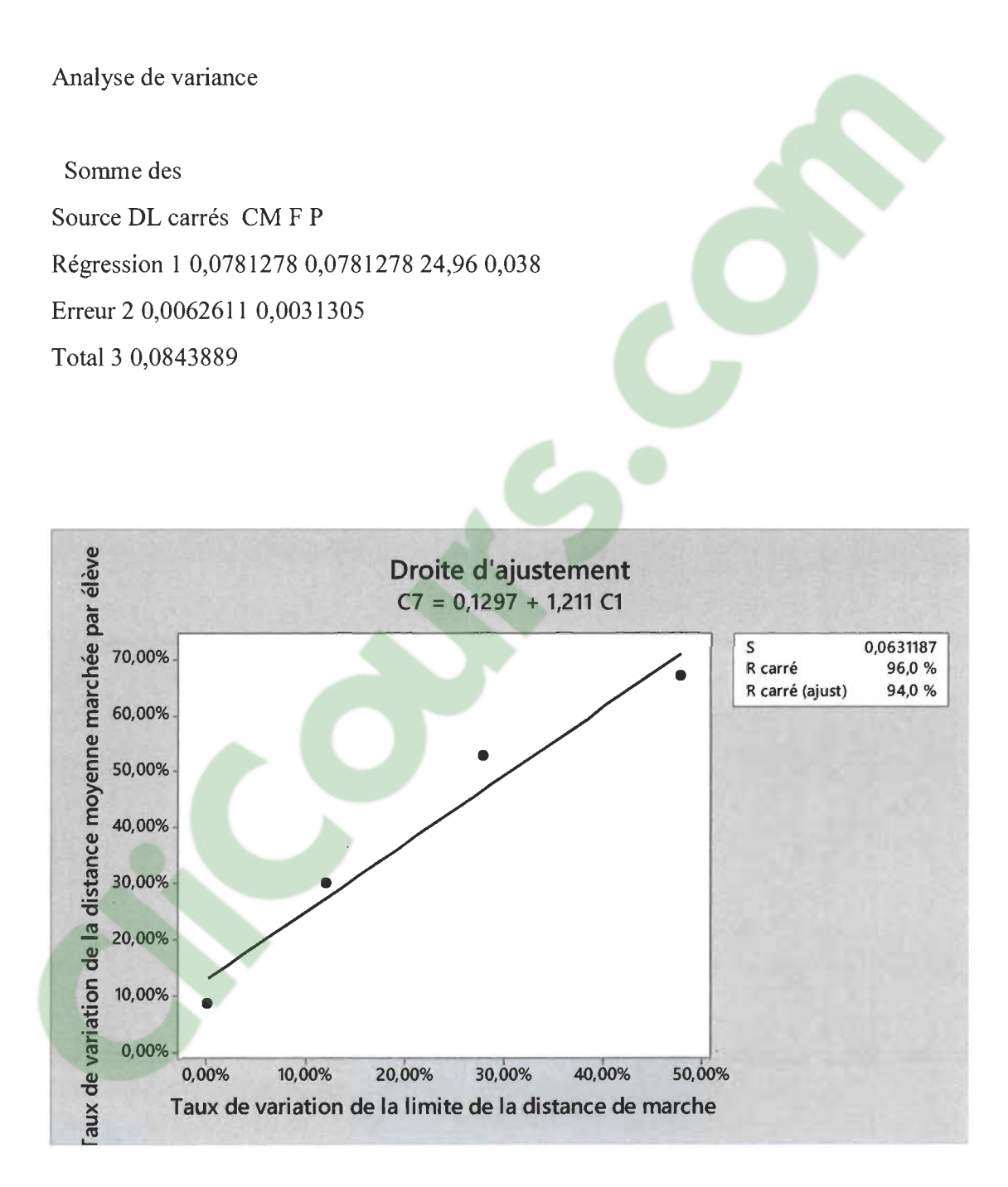

Analyse de régression : C7 en fonction de C1

L'équation de régression est :

S = 0,0631187 R carré = 96,0 % R carré (ajust) = 94,0 %

Analyse de variance

Somme des

Source DL carrés CM F P Régression 1 0,190140 0,190140 47,73 0,020 Erreur 2 0,007968 0,003984 Total 3 0,198108

 $\sim 10^{-1}$ 

 $\mathbf{c}$ 

 $\sim$